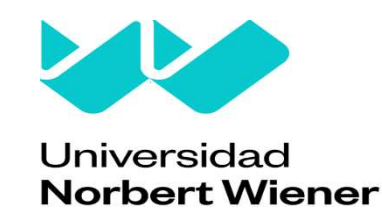

# <span id="page-0-0"></span>FACULTAD DE INGENIERÍA Y NEGOCIOS

# Escuela Académico Profesional de Ingenierías

Tesis

Sistema informático para mejorar la gestión de planillas en una empresa de minería e ingeniería, Lima 2022

# Para optar el título profesional de Ingeniero de Sistemas e Informática

## Autores:

Pozo Yucra, Helio Hubert (orcid: 0000-0002-9385-4501) Huamán Solis, Carlos Enrique (orcid: 0000-0003-0673-9140)

# Asesor:

Dra. Díaz Reátegui, Mónica (orcid: 0000-0003-4506-7383)

# Línea de investigación general de la universidad

Sociedad y Transformación Digital

# Línea de investigación específica de la universidad

Tecnología de la Información y Comunicaciones

# LIMA – PERÚ

2023

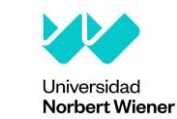

Yo, Helio Hubert Pozo Yucra egresado de la Facultad de Ingeniería y Negocios y Escuela Académica Profesional de Ingeniería de Sistemas e Informáticas de la Universidad Privada Norbert Wiener declaro que el trabajo académico **"Sistema informático para mejorar la gestión de planillas en una empresa de Minería e Ingeniería, Lima 2022",** asesorado por la docente: Dra. Mónica Díaz Reátegui, DNI 09537647 ORCID 0000-0003-4506-7383, tiene un índice de similitud de 15% (quince por ciento) con código oid:14912:216255354 verificable en el reporte de originalidad del software Turnitin.

Así mismo:

- 1. Se ha mencionado todas las fuentes utilizadas, identificando correctamente las citas textuales o paráfrasis provenientes de otras fuentes.
- 2. No he utilizado ninguna otra fuente distinta de aquella señalada en el trabajo.
- 3. Se autoriza que el trabajo puede ser revisado en búsqueda de plagios.
- 4. El porcentaje señalado es el mismo que arrojó al momento de indexar, grabar o hacer el depósito en el turnitin de la universidad y,
- 5. Asumimos la responsabilidad que corresponda ante cualquier falsedad, ocultamiento u omisión en la información aportada, por lo cual nos sometemos a lo dispuesto en las normas del reglamento vigente de la universidad.

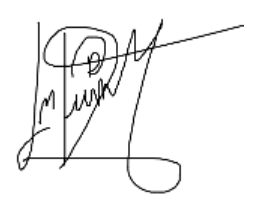

Fleisman (

DNI: 73745958 DNI: 46212361

………………………………………………. Mónica Díaz Reátegui DNI: 09537647

Lima, 3 de febrero del 2023

………………………………………………. …………………………………… Helio Hubert Pozo Yucra Jenner Ricardo Quispe Rojas

Yo, Carlos Enrique Huamán Solis egresado de la Facultad de Ingeniería y Negocios y Escuela Académica Profesional de Ingeniería de Sistemas e Informáticas de la Universidad Privada Norbert Wiener declaro que el trabajo académico **"Sistema informático para mejorar la gestión de planillas en una empresa de Minería e Ingeniería, Lima 2022",** asesorado por la docente: Dra. Mónica Díaz Reátegui, DNI 09537647 ORCID 0000-0003-4506-7383, tiene un índice de similitud de 15% (quince por ciento) con código oid:14912:216255354 verificable en el reporte de originalidad del software Turnitin.

Así mismo:

- 1. Se ha mencionado todas las fuentes utilizadas, identificando correctamente las citas textuales o paráfrasis provenientes de otras fuentes.
- 2. No he utilizado ninguna otra fuente distinta de aquella señalada en el trabajo.
- 3. Se autoriza que el trabajo puede ser revisado en búsqueda de plagios.
- 4. El porcentaje señalado es el mismo que arrojó al momento de indexar, grabar o hacer el depósito en el turnitin de la universidad y,
- 5. Asumimos la responsabilidad que corresponda ante cualquier falsedad, ocultamiento u omisión en la información aportada, por lo cual nos sometemos a lo dispuesto en las normas del reglamento vigente de la universidad.

DNI: 73745958 DNI: 46212361

Hurman (

………………………………………………. …………………………………… Helio Hubert Pozo Yucra **Carlos Enrique Huamán Solis** Carlos Enrique Huamán Solis

………………………………………………. Mónica Díaz Reátegui DNI: 09537647

Lima, 3 de febrero del 2023

# <span id="page-3-0"></span>**Sistema informático para mejorar la gestión de planillas en una empresa de minería e ingeniería, Lima 2022**

**Asesor temático**

Dra. Díaz Reátegui, Mónica (orcid: 0000-0003-4506-7383)

### **Asesor metodológico**

Dr. Flores Zafra, David (orcid: 0000-0001-5846-325X)

### <span id="page-4-0"></span>**Dedicatoria**

Dedicamos esta investigación a nuestras familias, que siempre nos motivan para seguir creciendo personal y profesionalmente.

A todos los amigos, compañeros y docentes que siempre creyeron en nosotros.

### <span id="page-5-0"></span>**Agradecimiento**

Agradecemos a Dios por su infinita gracia y por guiarnos hacia el camino correcto.

A la Universidad, que nos dio la oportunidad de desarrollarnos profesionalmente durante estos años. Asimismo, agradecemos a nuestros amigos, compañeros y docentes que nos acompañaron en el trayecto de nuestra formación profesional.

# **Índice general**

<span id="page-6-0"></span>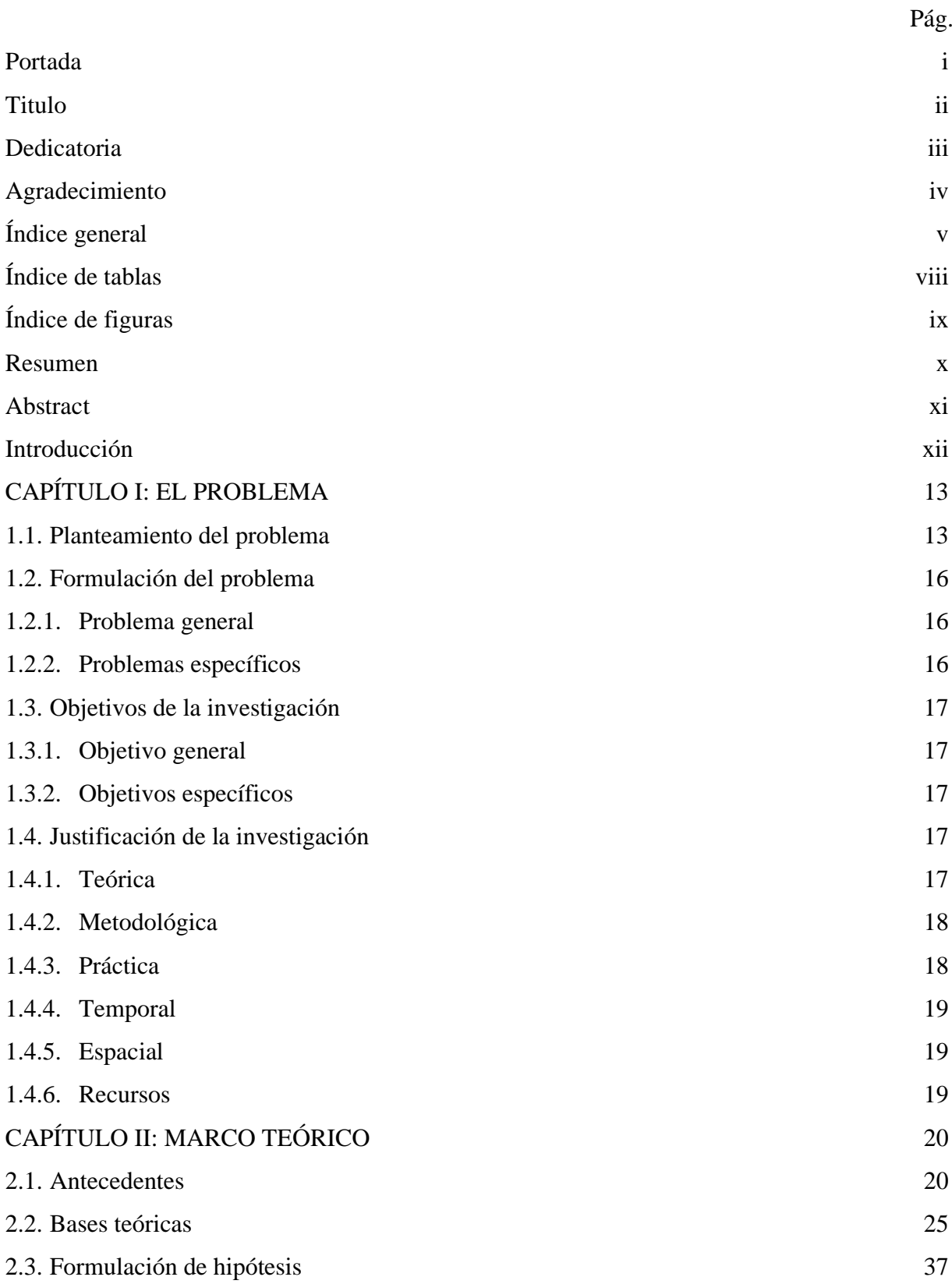

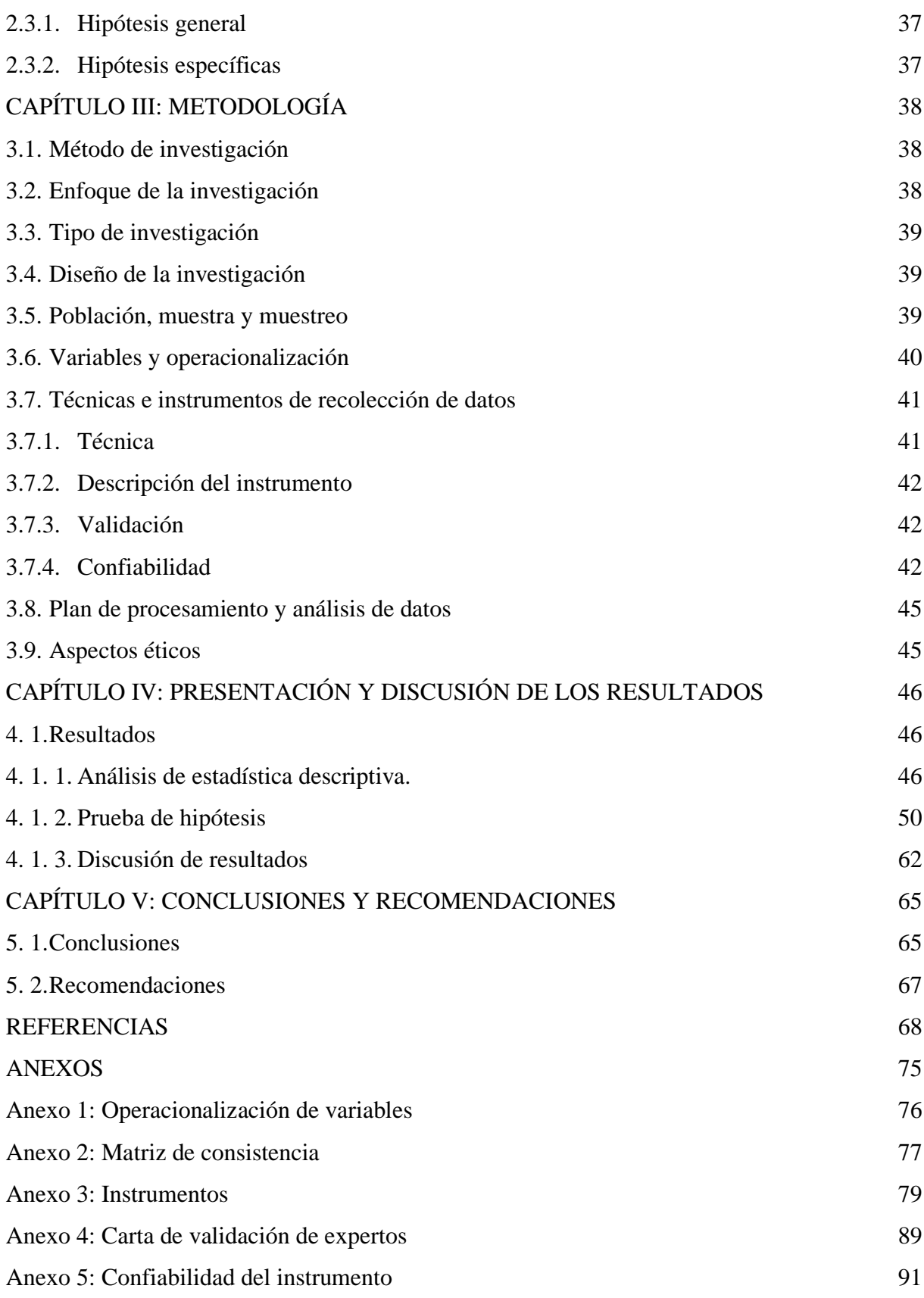

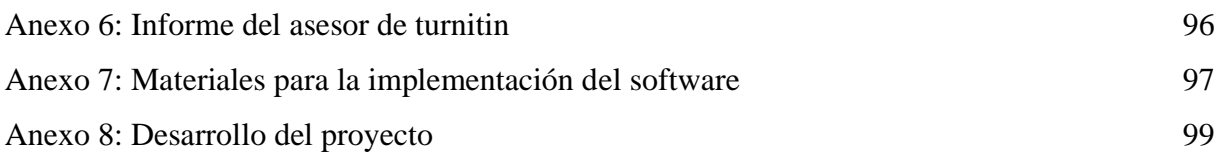

# **Índice de tablas**

<span id="page-9-0"></span>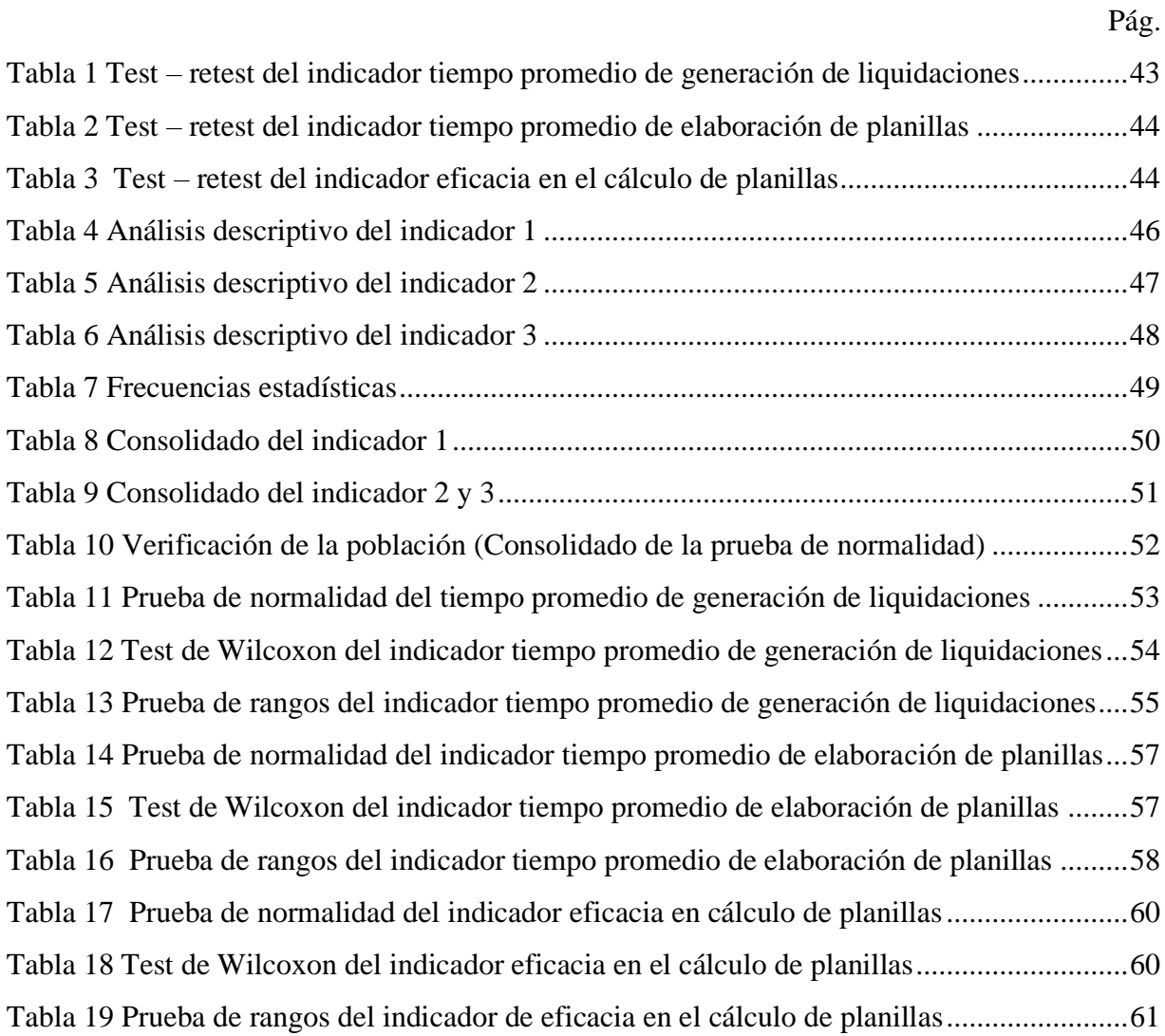

# **Índice de figuras**

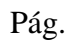

<span id="page-10-0"></span>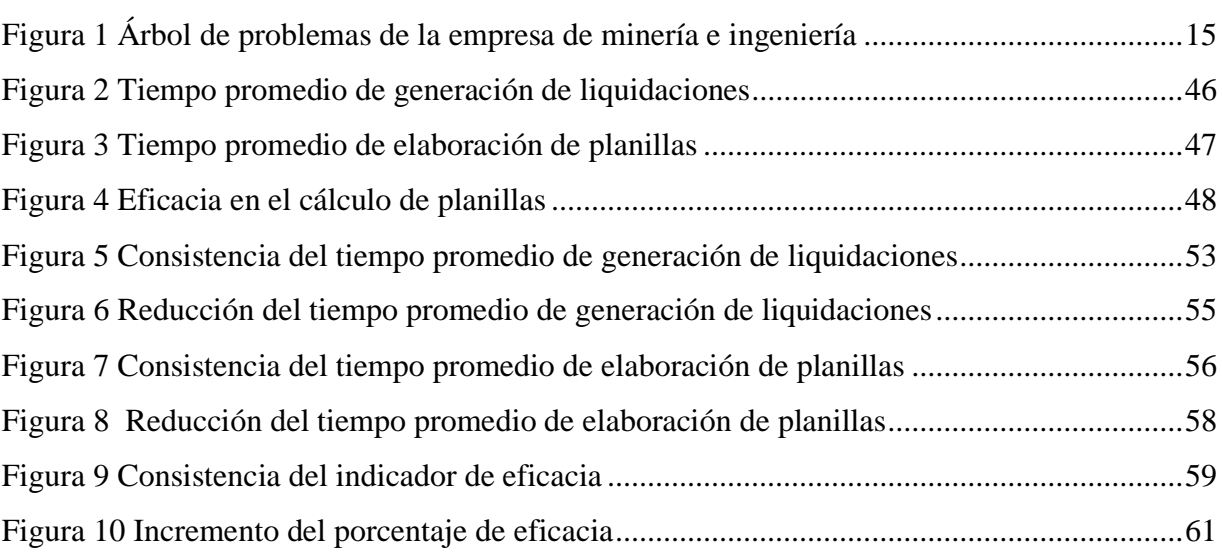

#### **Resumen**

<span id="page-11-0"></span>La presente tesis tuvo como objetivo primordial, crear un sistema informático que mejore la gestión de planillas en una empresa de minería e ingeniería. Para el desarrollo del software se aplicó la metodología RUP (Proceso Unificado de Rational), la parte de esquemas se ha diseñado con UML (Lenguaje Unificado de Modelado). Asimismo, el código fuente se realizó en Visual Studio con el lenguaje de programación C# con conexión a SQL Server Azure basado en nube. Además, este estudio tuvo como relevancia metodológica el enfoque cuantitativo de tipo aplicada, con un diseño pre-experimental. Para la recolección de datos se usó la ficha de observación y para el análisis, se consideraron 10 liquidaciones y 40 empleados para la elaboración de planillas, de las cuales se han tomado las muestras antes y después del uso del sistema informático.

Luego de ejecutar los objetivos establecidos se logró reducir el tiempo promedio de generación de liquidaciones de 991 segundos a 25 segundos, teniendo una diferencia de 966 segundos, para el tiempo promedio de elaboración de planillas se redujo de 63 segundos a 1 segundo por planilla de cada personal, teniendo una diferencia de 62 segundos, para la eficacia de cálculo de planillas se logró mejorar el porcentaje de 89% a 100% teniendo una diferencia de 11%. Por lo tanto, gracias a la implementación del sistema informático se logró demostrar la mejora de la gestión de planillas en una empresa de minería e ingeniería.

*Palabras claves***:** tiempo, eficacia, sistema informático y gestión de planillas.

#### **Abstract**

<span id="page-12-0"></span>The main objective of this thesis was to create a computer system that improves payroll management in a mining and engineering company. For the development of the software, the RUP (Rational Unified Process) methodology was applied, the part of schemes has been designed with UML (Unified Modeling Language). Also, the source code was made in Visual Studio with the C# programming language with connection to cloud-based SQL Server Azure. In addition, this study had as methodological relevance the quantitative approach of the applied type, with a pre-experimental design. For data collection, the observation sheet was used and for the analysis, 10 liquidations and 40 employees were considered for the preparation of payrolls, from which samples have been taken before and after the use of the computer system.

After executing the established objectives, it was possible to reduce the average time for generating settlements from 991 seconds to 25 seconds, having a difference of 966 seconds, for the average time for preparing forms it was reduced from 63 seconds to 1 second per form for each personnel, having a difference of 62 seconds, for the efficacy of payroll calculation it was possible to improve the percentage from 89% to 100%, having a difference of 11%. Therefore, thanks to the implementation of the computer system, it was possible to demonstrate the improvement of payroll management in a mining and engineering company.

*Keywords:* time, efficacy, computer system and payroll management

#### **Introducción**

<span id="page-13-0"></span>En la actualidad, existe una gran importancia al gestionar planillas en las empresas de rubro de minería e ingeniería, su importancia se debe a muchas razones, desde el ingreso de los datos del trabajador al postular a una empresa, hasta el cálculo de salarios de los trabajadores y su posterior liquidación de beneficios sociales, estos procesos de ingreso y salida de datos deben ser calculados de manera correcta, ya que el área de contabilidad declara la remuneración calculada de los trabajadores en la Planilla mensual de pagos (Plame) de la SUNAT y no debe existir ningún error al momento de declarar, ya que si hubiese errores en el cálculo de planillas, estos tienden a modificarse, por lo tanto ocasiona demoras en los pagos, reclamos y quejas por parte de los trabajadores en la Sunafil, como en el Ministerio de Trabajo y Promoción del Empleo (MINTRA), tampoco debe existir demasiada pérdida de tiempo en la elaboración de planillas, menos en la generación de liquidaciones, ya que la empresa en estudio, especialmente en el área de administración y recursos humanos tienen muchas otras labores diarias que competen de mucho criterio y tiempo, sin embargo, se están cometiendo con bastante regularidad los errores antes mencionados.

Por lo que, nació la motivación de mejorar la gestión de planillas en esta empresa de estudio, para ahorrar tiempo y eliminar todos los errores de cálculo en las planillas, cumpliendo con el compendio de normas sobre la legislación laboral establecida por el MINTRA, donde el cálculo de planillas comprende al cálculo de la remuneración computable, beneficios laborales, renta 5ta. categoría, aportes de las pensiones (ONP y AFP) y el aporte de ESSALUD.

La investigación se ha realizado mediante la elaboración de cinco capítulos, el cual está comprendido por lo siguiente: Capítulo I, está compuesto por el diseño del problema, objetivos y justificación de la investigación. Capítulo II, el marco teórico, está comprendido por los antecedentes donde se expone los aspectos más trascendentales de la investigación, teorías basadas en las dimensiones de un software y de una gestión de planillas. Capítulo III, especifica la metodología que se utiliza en la tesis, la cual está compuesta por el enfoque, el tipo, el diseño, la población, las variables y técnicas aplicadas. Así mismo, el capítulo IV, donde presenta y discute los resultados. Para finalizar, el capítulo V, se explica las conclusiones y recomendaciones. Además, se cuenta con las referencias bibliográficas y anexos respectivos.

### **CAPÍTULO I: EL PROBLEMA**

#### <span id="page-14-1"></span><span id="page-14-0"></span>**1.1. Planteamiento del problema**

Actualmente, hay una gran preocupación en las organizaciones en el sector de Recursos Humanos (RR. HH.) al elaborar las planillas del personal, ya que ocurre muchos errores y se pierde demasiado tiempo al querer modificar y corregir las planillas mensuales, más aún cuando la empresa no tiene un control sobre los conceptos remunerativos de cada trabajador.

En un artículo web mexicano, Pérez (2020) mencionó que, existen empresas que no tienen un control de información acerca de sus trabajadores y afirmó que es de suma importancia que los datos de cada trabajador estén guardados y protegidos en un lugar seguro, ya que, puede ocurrir cualquier catástrofe física, como un incendio o cualquier otro evento donde los datos de cada personal son propensos a perderse. Asimismo, destaca la importancia de que los datos deberían estar guardados en la nube, de esta manera bastaría con tener una PC o un dispositivo móvil para acceder a estos sin ningún problema. En resumen, es muy importante que los datos de los trabajadores (dirección, fecha de nacimiento, educación, experiencia laboral, antecedentes laborales, entre otros) deben estar en un lugar seguro, lo mencionado no ocurre en la actualidad, ya que habitualmente, las empresas imprimen fichas para que los trabajadores los llenen y esos registros son archivados en el área de recursos humanos.

En un estudio ecuatoriano, Veliz (2017) evidenció las deficiencias causales en la gestión documentaria de un centro de salud de la provincia Santo Domingo, las deficiencias se reflejaban al momento de realizar los cálculos de pago de sus personales. Es decir, no sólo empresas privadas tienen inconvenientes al calcular el sueldo de sus trabajadores, sino cualquier tipo de instituciones o entidades, sin importar el rubro al que se dedican.

Según un artículo web español, la empresa Factorial (2023) indica que, hoy en día las organizaciones cometen el error de calcular erróneamente la nómina de trabajadores y que la mala relación entre trabajador y empleador justamente nace al no retribuirle correctamente lo que le corresponde al trabajador. Asimismo, menciona que, existen trabajadores que cuando reciben el sueldo de más no lo reportan y estos son detectados recién en las auditorías y para que suceda eso, pasa mucho tiempo, originando consecuencias negativas, como sobrecostos en recursos humanos. En resumen, para que la relación trabajador-empleador sea buena, los cálculos de nómina deben calcularse correctamente, lo cual evitaría cualquier sobrecosto.

En una investigación ecuatoriana, Yandún (2016) identificó en la empresa de su estudio que muchos procesos de gestión de planillas lo han estado realizando de manera manual, realizando algunos registros en hojas de cálculo de Excel y en algunos casos en hojas de papel, esto genera pérdida de tiempo e inconsistencia de datos al no tener integrado la información. Es decir que, al tener la información en diversas fuentes, ya sea en Excel o en hojas físicas, genera un desorden total y al querer integrarlas toma demasiado tiempo.

Según Villamuzio (2022), un artículo contable realizado en Perú se evidenció que son muchas ocasiones donde las empresas se equivocan en el cálculo de planillas, más específicamente en el cálculo de renta de 5ta. categoría y esto normalmente ocurre debido al mal manejo de la herramienta de Excel, también se resaltó que las empresas muchas veces se retrasan en la entrega de las boletas. Es decir, los errores de cálculos de planilla lo cometen muchas empresas y no todos tienen un sistema que les ayude a mitigar esos errores.

En un estudio peruano, Diaz (2017) mencionó los riesgos potenciales que perjudican el desarrollo positivo de elaboración de planillas en una empresa de servicios, para ello se realizó una evaluación de los riesgos basados en reclamos y observaciones por parte de sus trabajadores. Lo cual permitió saber que los trabajadores están descontentos, porque les pagan cada mes de manera tardía, por supuestos errores de elaboración de planillas. Esto quiere decir que, las personas tienen conocimiento sobre los errores al calcular las planillas, esto genera que los trabajadores reclamen sobre cualquier detalle, aun cuando el cálculo de planilla esté correcto.

Según Ofisis (2023), una empresa peruana dedicada a ofrecer soluciones empresariales, en su último artículo evidenció como la ejecución de un software en el área de RR. HH., reduce las labores administrativas, ya que actualmente, las empresas realizan diversas tareas de manera manual, tareas que se emplean demasiado tiempo para su ejecución, como son los cálculos de nómina de cada personal. En resumen, las empresas necesitan reducir el tiempo en muchos procesos, así como en el cálculo de planillas y de liquidaciones.

#### <span id="page-16-0"></span>**Figura 1**

*Árbol de problemas de la empresa de minería e ingeniería*

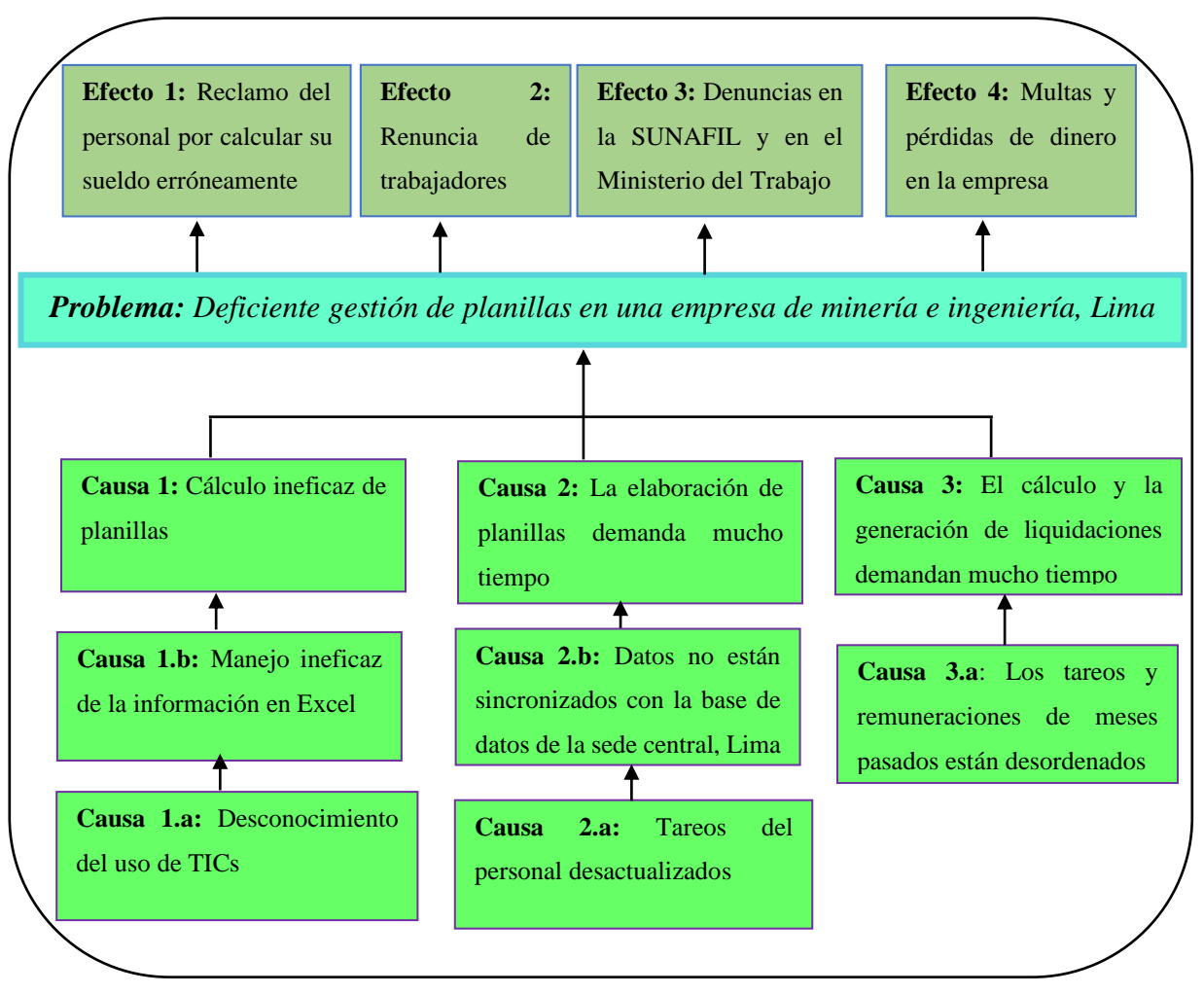

En la figura 1, se ha utilizado el diagrama de análisis "árbol de problemas", donde se ha identificado diversas causas como: (1) cálculo ineficaz de planillas, debido al desconocimiento de nuevas herramientas de TICs, además, en la empresa existe un manejo ineficaz de la información en la herramienta de Microsoft Excel; (2) la elaboración de planillas demanda mucho tiempo, esto ocurre porque los tareos del personal están desactualizados y los datos no están sincronizados con la base de datos de la sede central, Lima; (3) el cálculo y generación de liquidaciones demandan mucho tiempo, esto sucede porque los tareos y remuneraciones de meses pasados están desordenados, debido a que la información está en varios documentos de Excel y pueden llegar a ser manipulados por alguien externo para beneficiarse o perjudicar a algún trabajador, inclusive hasta la empresa misma. En consecuencia, si los problemas explicados persisten y no son solucionados, conllevará al reclamo del personal por calcular su sueldo erróneamente, motivando muchas veces a renunciar a la empresa. Cabe mencionar que, si las planillas y las liquidaciones se siguen calculando tardíamente e incluso de manera errónea, llegarán las quejas, como denuncias por parte del trabajador en la Sunafil, como también en el Ministerio del Trabajo, esto generará multas ocasionando pérdidas de dinero en la empresa de estudio.

### <span id="page-17-0"></span>**1.2.Formulación del problema**

#### <span id="page-17-1"></span>**1.2.1.Problema general**

¿De qué manera el sistema informático mejora la gestión de planillas en una empresa de minería e ingeniería, Lima 2022?

#### <span id="page-17-2"></span>**1.2.2.Problemas específicos**

 ¿De qué manera el sistema informático mejora el tiempo promedio de generación de liquidaciones en la gestión de planillas en una empresa de minería e ingeniería, Lima 2022?

¿De qué manera el sistema informático mejora el tiempo promedio de elaboración de planillas en la gestión de planillas en una empresa de minería e ingeniería, Lima 2022?

¿De qué manera el sistema informático mejora la eficacia en el cálculo de planillas en la gestión de planillas en una empresa de minería e ingeniería, Lima 2022?

#### <span id="page-18-0"></span>**1.3. Objetivos de la investigación**

#### <span id="page-18-1"></span>**1.3.1.Objetivo general**

Determinar como el Sistema informático mejora la gestión de planillas en una empresa de minería e ingeniería, Lima 2022.

#### <span id="page-18-2"></span>**1.3.2.Objetivos específicos**

Determinar como el sistema informático mejora el tiempo promedio de generación de liquidaciones en la gestión de planillas en una empresa de minería e ingeniería, Lima 2022.

Determinar como el sistema informático mejora el tiempo promedio de elaboración de planillas en la gestión de planillas en una empresa de minería e ingeniería, Lima 2022.

Determinar de qué manera el sistema informático mejora la eficacia en el cálculo de planillas en la gestión de planillas en una empresa de minería e ingeniería, Lima 2022.

### <span id="page-18-3"></span>**1.4. Justificación de la investigación**

#### <span id="page-18-4"></span>**1.4.1.Teórica**

En las distintas teorías que justifican la autenticidad de esta tesis, se menciona tres teorías básicas: (a) la teoría de sistemas, es aquel que facilita al entendimiento de una forma ordenada y científica a la realidad a la que se vive, de igual manera nos orienta a realizar un trabajo disciplinado (Gutiérrez, 2013); (b) la teoría de la información, es donde se minimiza la inseguridad sobre una situación, instrucción o un conocimiento con respecto a un tema general (Ramírez, 2002); (c) la teoría del control, puede tener un control de la información de los servidores web, de correo electrónico y base de datos, para luego tener un mejor resultado de

las tareas en las organizaciones. A su vez, se establece que, si no hay un control en cada uno de los procesos, no se podrá garantizar que se efectúen las normas establecidas en el sistema a aplicar (Fermín, 2011).

#### <span id="page-19-0"></span>**1.4.2.Metodológica**

El análisis de esta tesis tuvo como relevancia metodológica la utilización del enfoque cuantitativo aplicada, con un diseño experimental de tipo pre-experimental, donde el software mejoró la gestión de planillas en una organización de minería e ingeniería. Para la creación del sistema se usó la metodología RUP (Proceso Unificado de Rational) y en la parte del diseño de esquemas se utilizó UML (Lenguaje Unificado de Modelado), debido a su eficiencia en la gestión de requerimientos que permite una visión global para el desarrollo del software.

#### <span id="page-19-1"></span>**1.4.3.Práctica**

La siguiente tesis tuvo como relevancia optimizar la gestión de planillas, teniendo un eficaz control de información del personal, empezando desde el registro del trabajador, continuando con el registro de tareos, para posteriormente proseguir con el cálculo de planillas y liquidación de beneficios sociales. Con el sistema informático se logró minimizar el tiempo promedio al generar liquidaciones y al elaborar las planillas, ya que, ahora los tareos y remuneraciones de meses pasados están almacenados y ordenados en una base de datos de Azure SQL. Asimismo, el sistema automatizado llegó a ser eficaz en el cálculo de planillas, ya que, el software ha sido desarrollado de acuerdo con el compendio de normas sobre la legislación laboral establecida por el MINTRA.

Hay que tener en cuenta que el sistema informático no es independiente, sino que está integrado a un software de mayor alcance, donde los datos de la organización están en la nube de Azure SQL y las conexiones a ella son a través de una instancia incorporada en el código fuente. Asimismo, este sistema cumplió con la creación de cuatro módulos, entre ellos se tiene:

18

(a) módulo general de trabajadores; (b) módulo de asistencia y tareos; (c) módulo de planillas; y (d) módulo de liquidaciones. Por último, el sistema tiene la opción de recuperar la data a través del backup que Azure SQL facilita al usuario en caso de vulneración o pérdida de información.

### <span id="page-20-0"></span>**1.4.4.Temporal**

El estudio inició en el mes de octubre de 2022 y concluyó en febrero de 2023, que precisamente finalizó con la ejecución e instalación completa del sistema informático en una organización de minería e ingeniería, Lima, Perú.

#### <span id="page-20-1"></span>**1.4.5.Espacial**

La indagación completa de la tesis se gestionó en una empresa de minera e ingeniería, situado en San Isidro, Lima, Perú, donde se encuentra la sede central.

#### <span id="page-20-2"></span>**1.4.6.Recursos**

En la tesis expuesta se evaluó con un valor de S/ 10,600.00 soles, el cual fue financiado por la compañía un 94.33% aproximadamente y el 5.67% restante lo asumieron los investigadores.

### **CAPÍTULO II: MARCO TEÓRICO**

#### <span id="page-21-1"></span><span id="page-21-0"></span>**2.1. Antecedentes**

Hay muchas bases de aplicación y conceptos que han servido como ayuda para tener una visión global de este presente trabajo de investigación, a continuación, se mencionan algunas de esas investigaciones que son similares al enfoque de investigación que se está usando en este proyecto.

#### **Antecedentes internacionales**

En un trabajo de investigación realizado en la Universidad de Zaragoza, España, Ariño (2018), planteó como objetivo elaborar un software que mejore la gestión de información de las personas, que permita al responsable de recursos humanos añadir, editar o eliminar puestos y empleados de la organización. Esta investigación tuvo como metodología un enfoque cuantitativo, cuyo diseño fue experimental, utilizando como técnica la observación, asimismo, como herramienta de recolección de datos, la ficha de observación para evaluar los niveles de eficiencia y usabilidad del sistema. Este sistema ha sido desarrollado en Visual Studio con lenguaje de programación ASP.NET C#. Los resultados de esta investigación expusieron que el tiempo promedio de respuesta al navegar entre las diferentes secciones del sistema web implementado es de 4 segundos, se realizaron diversas sesiones de seguimiento en las que se llegó a concluir con el cumplimiento de sus objetivos planteados inicialmente, ejecutando a detalle los requerimientos tanto funcionales y no funcionales que han sido planteados en las sesiones de seguimiento que la tesista ha realizado para recolectar la información.

En un estudio internacional, titulado "Diseño e Implementación de Sistemas de Información de Recursos Humanos Basados en UML", Tariq (2020), expuso como propósito eliminar el trabajo manual que han estado realizando los encargados del área de RR. HH. al registrar y procesar datos de sus trabajadores, la tesis fue de enfoque cuantitativo, usando como

20

técnica de recolección de datos las entrevistas y reuniones facilitadas directamente con el personal de recursos humanos y finalmente, después de una lluvia de ideas, se ha utilizado la técnica de casos de uso para especificar los requisitos del usuario. La implantación del sistema se ha basado en la metodología UML (Lenguaje Unificado de Modelado), los resultados lograron tener un fácil manejo automatizado de los datos de los trabajadores y finalmente se logró una plataforma propia de gestión de recursos humanos donde pueden acceder a los datos y compartir información con otros departamentos de la organización para efectos de integración de la información.

Haitao y Xiaoning (2022), realizaron su tesis teniendo como objetivo analizar y exponer el proceso de diseño y realización de un software para la gestión de nóminas del personal y cálculo de remuneraciones en pequeñas y medianas empresas. Los resultados demuestran que el sistema implementado satisface las necesidades de las compañías, el interfaz del sistema es rápido y muy fácil de usar y el beneficio económico es bastante alto, de esta manera, este estudio concluyó recomendando que las empresas de tamaño pequeño o mediano deberían si o si implementar un sistema de nóminas del personal.

En una tesis colombiana realizada por Méndez y Díaz (2018), tuvieron como objetivo, implementar un sistema que administre la nómina en la empresa Digitex Internacional SAS, el enfoque metodológico de esta investigación fue cuantitativo y para el desarrollo del software usaron SQL Server 2008 como su gestor de base de datos y el sistema implementado cuenta con un módulo de cálculo de nóminas del personal, módulo de liquidaciones y un módulo de reportes. Los resultados demuestran que toda la gestión de nóminas han mejorado al 100%, ya que el sistema minimizó los tiempos de liquidación y los tiempos de generación de reportes.

En una tesis ecuatoriana realizada por Bonilla (2019), mencionó como objetivo, mejorar la gestión de planillas (roles de pago en Ecuador) y mostrar al empleado sus boletas de pago a través de un aplicativo móvil, en la cual usaron la metodología de enfoque cuantitativo de tipo aplicada. Asimismo, para el desarrollo del sistema emplearon el programa Visual Studio Community 2017, como también el Xamarin y como gestor de base de datos eligieron SQL Server 2017, para la parte del diseño utilizaron UML (Lenguaje Unificado de Modelado). Los resultados muestran que se han cumplido con todos los requerimientos funcionales y no funcionales planteados por el usuario, ahora los empleados pueden acceder a sus boletas de pago desde un aplicativo móvil en tiempo real y la implementación del sistema de escritorio redució el tiempo empleado por los contadores para calcular la planilla de sueldo.

#### **Antecedentes nacionales**

Pérez (2021), en su aporte de tesis, expuso como objetivo, determinar de qué manera la implementación de un software web influye en el control de personal y en la generación de planillas de una organización en Huancavelica, la orientación metodológica de esta investigación fue cuantitativo de tipo aplicada. Teniendo como población de estudio 37 personas y una muestra de 15 personas, asimismo, para medir los indicadores se consideró 3 días para el registro de asistencia y un mes para la gestión de planillas, donde se usó el método de observación y se registró los tiempos en la ficha de observación. Los resultados del estudio permitieron encontrar que el tiempo promedio en realizar el registro de asistencia antes de ejecutar el software era de 13.16 segundos (100%) y con el software implementado se disminuyó a 4.21 segundos (31.99%). Es decir, se logró ahorrar 8.95 segundos que equivale al 68%. Por lo tanto, esto permitió que el trabajador pueda realizar otras actividades. Asimismo, para la gestión de planillas se ha identificado que el tiempo promedio para la generación de planillas era de 10 minutos, ahora, con el software implementado, el tiempo promedio de generación de planillas es de 4.5 segundos. Es decir, hay una diferencia de 9 minutos y 54.5 segundos.

Azabache (2018), llevó a cabo su tesis que tuvo como objetivo primordial optimizar la gestión de planillas y salarios del personal de una empresa embotelladora por medio de una ejecución de un sistema de Planillas, para la ejecución del software se ha utilizado el lenguaje de programación C# en Visual Studio con datos almacenados en SQL Server. Así mismo, esta investigación tuvo un diseño metodológico cuantitativo, cuyo análisis fue de tipo experimental de tipo aplicada, utilizando como técnicas entrevistas y una observación directa para medir indicadores. La población y la muestra fueron de 20 operaciones de cálculo de planilla y se realizaron las mediciones de tiempo de las 20 operaciones de generación de planillas, los resultados expusieron que el promedio de tiempo de las 20 operaciones antes de implementar el sistema fue de 12.35 segundos y el promedio de las 20 operaciones después de efectuar el sistema fue de 4.5 segundos, habiendo una diferencia de 7.85 segundos, lo que concluye que antes de efectuar el sistema era mayor el tiempo empleado para el cálculo de una planilla mensual, ahora, para el cálculo de una planilla se emplea en promedio sólo 4.5 segundos.

Idrogo (2020), realizó su investigación en la cual expuso como propósito mejorar la gestión que se llevan a cabo en el sector de RR. HH. de la organización Xirect Software Solutions S.A.C. Para ello, usaron metodología RUP (Proceso Unificado de Rational) y para la parte del modelo de diagramas se ha diseñado con UML (Lenguaje Unificado de Modelado), para el desarrollo del sistema se usó el lenguaje de programación C# utilizando el framework.net y SQL Server para gestor de base de datos. Asimismo, la guía metodológica fue cuantitativo con un diseño experimental de tipo aplicada y la técnica de recolección de datos fue a través de la observación directa por medio de la ficha de observación, cuyo muestreo se realizó en los cálculos de planilla de los últimos 6 meses, teniéndose en cuenta que se realizó una planilla por mes. Las evaluaciones marcan que el tiempo promedio de cálculo de planilla antes de la ejecución del software fue de 931 minutos (100%) y después de la ejecución del software el tiempo promedio del cálculo de una planilla mensual pasó a ser 24 minutos (2.57%), logrando reducir 907 minutos (97.43%).

Claudett (2018), llevó a cabo un proyecto cuyo objetivo fue optimizar el desarrollo de remuneraciones con la ejecución de un sistema web en el área de liquidaciones y remuneraciones de la UGEL SANTA. Mediante el uso de la metodología RUP, se abarcó lo siguiente: fase inicio, fase de elaboración, de construcción y la fase de transición. Asimismo, se aplicó un enfoque metodológico, el cual fue cuantitativo de tipo aplicada y descriptiva, como tipo de investigación se usó el pre - experimental. La población y la muestra son de 24 planillas elaboradas y 24 liquidaciones generadas, para la recolección de datos se usó la ficha de observación. Las evaluaciones señalan que el tiempo para la producción de planillas con un método antiguo era de 465 segundos (100%) y con la ejecución del nuevo sistema el tiempo promedio fue de 54.08 segundos (11.63%), reduciendo 410.92 segundos (88.37%). Asimismo, el tiempo de generación de liquidaciones era de 515 segundos (100%) y con la ejecución del nuevo sistema el tiempo promedio fue de 29.7 segundos (5.77%), reduciendo 463.67 segundos (90.03%). La implementación del sistema logró satisfacer todas las necesidades del usuario final, ya que se disminuyó el tiempo en la ejecución de planillas y creación de liquidaciones.

Arce y Moya (2021) llevaron a cabo una investigación, cuyo objetivo fue diseñar y realizar una aplicación basado en web para optimizar el pago de retribuciones de planilla en la organización Olva Courier S.A.C., para la ejecución del software se empleó la metodología RUP, con la cual han descrito toda la ejecución del negocio en dicha metodología. Igualmente, el diseño de investigación fue de tipo experimental, usando la técnica de ficha de observación donde registraron los datos del pre y post test. Los resultados revelaron que antes de la implementación del aplicativo web la eficacia en el cálculo de planilla de remuneraciones era de 26.66%, después de la ejecución del sistema web la eficacia se incrementó al 100%. Es decir,

se incrementó de manera significa el nivel de eficacia en el proceso de planilla de remuneraciones en la compañía Olva Courier.

#### <span id="page-26-0"></span>**2.2. Bases teóricas**

En esta presente investigación se optó por utilizar tres teorías que son el apoyo de este estudio. Para el sistema informático se tiene: (a) **la teoría de sistemas**, en esta teoría de sistemas está comprendida a colaborar, a generar soluciones cercanas a la realidad, se diferencia de los demás por su forma integradora, donde es trascendental a partir de los hechos que lo generan (Gutiérrez, 2013). A su vez, para la teoría general de sistemas, establece la importancia de un enfoque general hacia la investigación científica, principalmente a las ciencias sociales, modelado de procesos y fenómenos de la realidad (De la Peña, 2018); (b) **la teoría de la información:** En esta teoría se indica que la información es donde los datos pueden ser medidos, de tal manera que permita ser programable para poder plantear una conducta o una funcionalidad del sistema (Ramírez*,* 2002); (c) **la teoría del control:** esta teoría puede tener un control de la información de los servidores web, de correo electrónico y base de datos, para luego tener un mejor resultado de las tareas en las organizaciones. A su vez, se establece que si no hay un control en cada uno de los procesos, no se podrá garantizar que se cumplan las normas establecidas (Fermín, 2011).

#### **Variable independiente: Sistema informático**

Según Moreno y Ramos (2015), un sistema informático es un transformador de datos, que produce, gestiona, adquiere, modifica, muestra y transmite data, que puede ser simple como un solo bit o compleja como una simulación multimedia. Es decir, el sistema se volvió un elemento clave en el avance de la tecnología, ya que son herramientas que resuelven problemas específicos, casi todos de ámbito científico.

Asimismo, Valdivia (2020) define que, un sistema informático está conformado por un circuito micro programable de propósito general y su idea de creación surge cuando el matemático inglés Charles Babbage (1791-1871), imagina una máquina competente de realizar cálculos de manera automática y sin errores mediante un programa almacenado. Es decir, los sistemas informáticos han sido aplicados en una máquina capaz de realizar tareas automáticas a través de cálculos matemáticos.

Asimismo, Laudon y Laudon (2016) mencionan que, los sistemas informáticos se han transformado en herramientas muy integrales que se involucran en las operaciones y en los procesos de toma de decisiones de las grandes compañías. Por lo que, los sistemas informáticos han alterado de manera esencial en la economía de las empresas optimizando procesos complejos e involucrándose en las operaciones minuto a minuto.

Además, Nàutiques (2004) menciona que, hay varios tipos de sistemas los cuales son: (a) sistemas de procesamiento de transacciones, este tipo de sistemas son los que se encargan de procesar cantidades grandes de transacciones rutinarias, eliminando el tedioso trabajo de las transacciones operacionales, son sistemas que traspasan sistemas y que permiten que la organización interactúe con ambientes externos; (b) sistema de apoyo a decisiones, son sistemas desarrollados específicamente para tareas administrativas, son diseñados especialmente para ayudar a los administradores en cualquier ámbito de la organización; (c) sistemas expertos, son también llamados "sistema basado en conocimiento" ya que utiliza el conocimiento experto para solucionar un problema particular en una empresa, que a diferencia de los sistemas de apoyo a decisiones, el cual deja a la libre disposición de elegir la mejor solución, los sistemas expertos seleccionan la mejor solución y la proponen para la toma de decisiones.

Finalmente, Qupos (2022) menciona que, un sistema de planilla es una herramienta para almacenar, controlar y automatizar procesos que van directamente con la gestión de nómina. Es

decir, el pago de planilla, control de beneficios laborales y registro de asistencias. La solución del sistema de planilla comprende en la automatización de los procesos de gestión de nómina, reduciendo considerablemente los tiempos que se emplean para calcular planillas.

#### **Dimensiones de la variable independiente**

**Adaptabilidad:** Para permitir un mejor entendimiento de la adaptabilidad hay que establecer que tiene una relación con la capacidad organizacional de responder con flexibilidad a cualquier cambio (Foronda, 2018). Cabe mencionar, que los sistemas de hoy en día deben estar preparados para la gestión del cambio, del conocimiento y la innovación permanente.

**Integridad de datos:** Samaniego y Ponce (2021) señalan que, la integridad de datos reside en la exactitud de los datos, estas tienen que estar completas y sin corrupción, ya que si los datos son corrompidos, pueden conducir a que se formen una cadena de errores y por lo tanto se tomen decisiones equivocadas. Asimismo, conservar esa integridad de datos significa asegurarse de que la información y la data permanezca intacta, sin alteraciones a lo largo de su ciclo de vida. Es decir, los datos deben estar completos sin alteraciones o compromisos de originalidad, deben ser confiables y exactos.

**Seguridad del sistema:** Samaniego y Ponce (2021) mencionan que, los datos deben estar protegidos de forma confiable, ya que existen amenazas que pueden venir de parte de crackers u otro tipo de intrusos que quieran vulnerar el sistema y el objetivo de la seguridad es proteger los datos frente a las amenazas que puedan venir desde cualquier lado. En resumen, la función principal de la seguridad es conservar la integridad, privacidad y confidencialidad de la data y la consistencia en los procesos de los sistemas informáticos.

#### **Variable Dependiente: Gestión de planillas**

**Gestión:** Según formulan Villamayor y Lamas (1998), citados por Huergo (2008), la gestión es un ejercicio integral, percibida como un proceso de trabajo y organización en la cual se coordina desde diversos puntos de vista para avanzar de manera muy eficaz hacia los objetivos de una organización. En este punto, Huergo (2008) añade que, la nueva forma de gestionar considera el desarrollo de procesos de trabajo en conjunto y asume la realización personal de quienes participan en el proyecto. Asimismo, la eficacia tiene mucho protagonismo al momento de ejercer la gestión sobre un proceso, la forma como se afronta un evento debe estar orientado puntual y eficazmente a los objetivos de una organización.

**Control de Gestión:** Pérez-Carballo (2013) menciona que, es el ejercicio por el cual la dirección cerciora que los recursos son conseguidos y utilizados eficazmente y de manera eficiente para cumplir con los objetivos de una empresa. Su finalidad es dirigir la organización mediante el desarrollo de estrategias y alcanzar los objetivos de la organización de manera eficaz y eficiente. **Indicadores de Gestión:** Cruz (2007) refiere que, en una empresa debe contener una mínima cifra de indicadores que les ayude a garantizar en tener información firme y real, es por ello que, se necesitan medir indicadores importantes como: eficacia, eficiencia, calidad y productividad. Es decir que, todos estos indicadores de gestión forman parte de los signos vitales de una organización y es muy necesario monitorearlos constantemente para identificar diversos problemas que interrumpen el desarrollo y avance de actividades en una empresa.

**Gestión de planillas:** Villamuzio (2022) menciona que, es un procedimiento el cual incluye tanto planillas en el régimen privado, como también público y consiste en el manejo de remuneraciones, ingresos, horas extras, cálculos de impuestos a la renta, entre otros tipos de procesos como la condición profesional de los trabajadores.

Asimismo, según un artículo contable Tcasoluciones (2019), la gestión de planillas está definido como un proceso que implica a varios cálculos, como la remuneración, descuentos, beneficios laborales, cálculo de renta quinta categoría, aportes de pensión, cálculo de

28

ESSALUD, cálculo de la planilla de sueldos, el cálculo de liquidación de beneficios sociales, el cálculo de CTS, entre otros conceptos remunerativos utilizados en la planilla.

Finalmente, Casadío (2008) menciona que, una planilla de cálculo es un programa dedicado a facilitar cálculos, ya sean estos complejos o sencillos. Es decir, que para el cálculo de una planilla es primordial el análisis de datos, la cual es la parte fundamental para los cálculos.

**Dimensión 1: Generación de liquidaciones,** Sunafil (2022) refiere que, la liquidación de beneficios comprende el pago de los beneficios truncos al momento del cese del vínculo laboral entre un trabajador y una empresa. Es decir, la liquidación incluye una compensación por tiempo de servicios (CTS) y vacaciones según correspondan, todas ellas truncas, así como todo monto adeudado que está pendiente de pago hacia el trabajador.

Del mismo modo, Vega (2021) indica que, la generación de liquidaciones está comprendida en el pago de beneficios laborables aún pendientes, entre ellos la compensación por tiempo de servicios (CTS), vacaciones y gratificaciones que son truncas.

**Indicador 1:** Tiempo promedio de generación de liquidaciones.

El promedio de un grupo de mediciones (n) comprende a la suma de todas las mediciones, esto dividido entre la cantidad de la muestra (n).

Fórmula: Tiempo promedio = ∑Xi/n, donde ∑Xi es la sumatoria de tiempo de mediciones y n es el número de muestras tomadas (Mendenhall *et al.*, 2010).

Según Reyes (2023) indica que, para medir el tiempo promedio de generación de liquidaciones se toma en cuenta la fórmula establecida por Mendenhall *et al.* (2010). Por lo tanto, se validó la viabilidad de la siguiente fórmula para calcular la medición del indicador 1. Fórmula:

$$
TPGL = \sum TGL/nl
$$

TPGL = Tiempo promedio de generación de liquidaciones

∑TGL = Sumatoria de tiempo de generación de liquidaciones

nl = número de liquidaciones tomadas

#### **Dimensión 2: Elaboración de planillas**

MINTRA (2022) indica que, la elaboración de planillas es un documento electrónico donde se registran los cálculos de remuneraciones de cada trabajador. Es decir, las planillas contienen información de cada trabajador con sus respectivos salarios y beneficios laborales.

**Indicador 2:** Tiempo promedio de elaboración de planillas

El promedio de un grupo de mediciones (n) comprende a la suma de todas las mediciones, esto dividido entre la cantidad de la muestra (n).

**Fórmula**: Tiempo promedio =  $\sum$ Xi/n, donde  $\sum$ Xi es la sumatoria de todos los ítems medidos y evaluados. Asimismo, n es el número de muestras tomadas (Mendenhall *et al.*, 2010).

Según Reyes (2023) confirma que, la fórmula para hallar el promedio de muestras tomadas publicadas por Mendenhall *et al.* (2010) es viable para hallar el tiempo promedio de elaboración de planillas. Por lo tanto, se aplica la siguiente fórmula para calcular la medición del indicador 2.

Fórmula:

$$
TPEP = \sum TEP/n
$$

TPEP = Tpo. promedio de elaboración de planillas

∑TEP = Sumatoria de tpo. de elaboración de planillas

n = Número de muestras tomadas

**Dimensión 3:** en un artículo web, la empresa Buk (2022) menciona que, los cálculos de planillas suman los haberes imponibles y no imponibles del trabajador. De esta manera, se hace una operación del pago del sueldo por el trabajo realizado durante un tiempo determinado, dentro de ese cálculo se restan descuentos legales, como aportes de sistema de pensión y renta de quinta categoría.

**Indicador 3**: Eficacia en el cálculo de planillas.

Pérez-Carballo (2013) menciona que, la eficacia comprende el grado por el cual se cumple un objetivo, esto se ve más afectado con los objetivos de la organización. Por lo tanto, es importante y fundamental la eficacia en el éxito de una organización.

Asimismo, Cárdenas *et al.* (2013) argumentan que, la eficacia hace referencia a una dimensión de indicadores en la cual se mide el nivel de desempeño respecto a las metas. Por ello, se debe dar evidencias sobre el valor en que se están logrando los objetivos planteados.

Finalmente, Mejía (2007) afirma que, la eficacia es el valor en que se alcanzan los objetivos planteados. En otras palabras, se mide cuánto de los resultados esperados se llegaron a alcanzar, se calcula mediante la fórmula de: Eficacia = RA/RE, donde RA es el resultado alcanzado y RE es el resultado esperado.

La eficacia está comprendida en la división de un subproceso alcanzado (RA) entre subproceso esperados (RE) y todo esto multiplicado por el 100%.

**Fórmula:** Eficacia =  $\left(\frac{RA}{RE}\right)$  \* 100 %, donde RA es el resultado alcanzado y RE es el resultado esperado.

Según Reyes (2023) menciona que, la fórmula de Mejía (2007) es viable para obtener la eficacia en el cálculo de planillas. Por lo tanto, la fórmula sirve para hallar el cálculo del indicador 3.

Fórmula:

$$
E = \left(\frac{RA}{RE}\right) * 100\%
$$

31

 $E =$  Eficacia

- RA = Resultado alcanzado de los subprocesos en la gestión de planillas
- RE = Resultado esperado de los subprocesos en la gestión de planillas

#### **Conceptos complementarios**

**Proceso de recursos humanos:** Chiavenato (2011) refiere que, los procesos de recursos humanos se componen de diversas actividades que empiezan desde el ingreso del personal, su permanencia y su participación en la organización. También hace mención de que la administración de recursos humanos no existiría si no hubiera una organización y personas que participen en ella. Asimismo, el departamento de recursos humanos tiene un efecto en las personas y en las empresas, es decir, es crucial la manera de gestionar a las personas dentro de una empresa, ya que todo influye en los objetivos que persigue una empresa, esto da importancia a la manera de seleccionar a las personas, de reclutarlas, orientarlas para hacerlas producir y recompensarlas con un sueldo coherente de acuerdo con sus capacidades de influencia en los objetivos de la empresa.

También, Dessler y Varela (2011) afirman que, cuando surgió el uso de la tecnología en el área de RR. HH. empezó a jugar un papel más importante, ya que optimizan muchos recursos, ya sea en la gestión de reclutamiento, en el cálculo de remuneraciones y en el proceso de cese de los trabajadores. Tales prácticas y políticas incluyen, por ejemplo: evaluar el desempeño de los trabajadores, calcular y administrar el sueldo de los trabajadores, al mismo tiempo proporcionar incentivos y prestaciones.

Estos conceptos sobre los recursos humanos han sido mencionados para tener claro cuál es la línea que sigue un proceso de recursos humanos, ya que el sistema implementado calcula perfectamente las planillas, pero puede convertirse en un sistema mucho mayor, más compacto,

32

es decir, el siguiente paso es abarcar todo y cada detalle del proceso de recursos humanos para que el sistema informático se convierta en un sistema de RR. HH.

**Registro de asistencias:** Cortes (2023) indica que, un registro de asistencia es un sistema que realiza un control de presencia de cualquier persona en un lugar que se requiere. Por ejemplo, estos sistemas lo usan las escuelas, colegios, universidades y en las empresas, donde los responsables toman una asistencia laboral de todos los presentes, para así poder tomar un registro de las asistencias diarias de su personal.

#### **Subprocesos en un cálculo de planillas**

**Cálculo de la remuneración computable:** Según MINTRA (2022), la remuneración computable comprende a la remuneración básica y todas las cantidades que el trabajador perciba de manera regular, ya sea en dinero o en especie como contraprestación de la labor del personal en una empresa.

**Beneficios laborales:** Según Chanamé (2021) menciona que, son beneficios los cuales se tienen que pagar al trabajador como la asignación familiar y otros conceptos que son distintos a su sueldo convenido, como son las gratificaciones, CTS y las utilidades, las cuales se encuentran en el Compendio de normas laborales del Perú.

**Cálculo de renta de 5ta. categoría:** Según Chanamé (2022), son las rentas que vienen del trabajador subordinado o dependiente. Para el cálculo se incluye los ingresos laborales mayores a siete unidades impositivas tributarias (UIT) al año. Es decir, que el cálculo de renta de 5ta. categoría se debe aplicar cuando el salario percibido anual del empleado supere los S/ 32, 200 soles, este último dato es de acuerdo con el valor de la UIT anual, que en el 2022 es de S/ 4,600 soles, el cual puede cambiar cada año.

**Cálculo de aportes ONP y AFP:** Según la Superintendencia de Banca, Seguros y Administradoras Privadas de Fondos de Pensiones – SBS (2022), indica que el cálculo de pensión que le corresponde aportar a un trabajador de la ONP comprende al 13% en base a su salario mensual, en cuanto a la AFP el aporte comprende al 10% más los porcentajes de las comisiones de cada tipo de AFP. Vale mencionar, que el cálculo de aportes ONP y AFP son aplicados según la selección del trabajador, cada tipo de AFP tiene su propio porcentaje de comisiones que se computan en el aporte del trabajador.

**Cálculo de ESSALUD:** Según MINTRA (2022), indica que el cálculo de ESSALUD se calcula de la siguiente forma: el sueldo del empleador por el 9%. Es decir, que el cálculo de ESSALUD es un aporte que el empleador debe realizar a ESSALUD para que el trabajador sea beneficiado.

#### **Conceptos de SQL Server**

Según Oppel y Sheldon (2010) indican que, SQL (Structured Query Language) es un gestor de base de datos que almacena una gran cantidad de información y es compatible con varios lenguajes de programación. Asimismo, se debe mencionar la importancia de las tablas dentro de SQL Server, estas son la unidad básica de gestión de datos y en la mayor parte de la programación dentro de SQL Server se relaciona de manera directa o indirecta con esas tablas. En la actualidad, SQL Server es el gestor de base de datos más usado junto a MYSQL.

Asimismo, Microsoft (2019) refiere que, SQL Server 2019 está preparado para cumplir requerimientos de alto rendimiento, ya sea para el procesamiento de transacciones diariamente o para el almacenamiento de datos que comprende a 1000 GB, 3000 GB y hasta 10000 GB. Asimismo, para poder interactuar con la base de datos un equipo puede disponer de una o varias instancias de SQL Server, se puede configurar la integración entre centros de datos o habilitar escenarios híbridos en la cual los centros de disponibilidad contienen y abarcan centros de datos locales y máquinas virtuales de Azure.

**Computación en la Nube:** Hernandez y Florez (2014) indican que, la computación en la nube consiste en un conjunto de servicios ofrecidos a través de internet, servicios basados en
almacenamiento, aplicaciones entre otros, los cuales son accesibles mediante un navegador web. Es decir, se pueden acceder desde cualquier parte del mundo a los datos y servicios alojados en la nube y el acceso normalmente se realiza desde sitios web, pero con el avance de la tecnología se puede crear conexiones a la nube mediante sistemas de escritorio y de aplicaciones, ya no es necesario acceder sólo desde un navegador web, sino desde cualquier otra plataforma realizando una instancia hacia el servidor contratado.

**SQL Azure:** Microsoft (2022) refiere que, es un servicio de base de datos en la nube que está basado en tecnologías de SQL Server, este servicio siempre está actualizado y aprovecha el gestor de base de datos SQL Server para poner a disposición de los usuarios la interacción con la base de datos a través del portal de Azure, pero también pueden ser accedidas a través de máquinas físicas locales. Esto quiere decir, con SQL Azure se puede usar el gestor de SQL Server desde cualquier PC que tenga conexión a internet y por supuesto, que tenga la cadena de conexión hacia la base de datos que está alojada en la nube de SQL Azure.

**Alojamiento web:** Amazon (2022) menciona que, es un servicio en internet que acoge un sitio web o aplicación web y hace que el acceso a estos sea fácilmente a través de diferentes dispositivos como el escritorio, tabletas y móvil. Los servicios de alojamiento de sitios web proporcionan seguridad, que es lo más importante, como también el rendimiento del sitio web.

En esta investigación se ha usado la plataforma de Somee.com para alojar el sitio web del registro inicial de los trabajadores, este último es un módulo de la gestión de planillas. En este punto, Somee (2022) indica que, la plataforma Somee.com ofrece alojamiento referenciado a Windows, tales como alojamiento ASP.NET de visual studio y soluciones VPS/VDS. Asimismo, en este rubro de alojamientos web la tecnología cambia rápidamente y de manera constante y Somee está en el mercado desde 2004, adaptándose a las necesidades de sus clientes.

#### **Conceptos de lenguaje de programación**

**Lenguaje de programación C#:** Según Microsoft (2022) indica que, C# es un lenguaje el cual está ligada a la programación orientada a objetos, donde su función principal es crear y usar componentes de software. Es más, C# es uno de los lenguajes más usados en la programación de los sistemas informáticos.

**Lenguaje de programación ASP.NET**: Microsoft (2022) menciona que, ASP. NET es una estructura gratuita web para la producción de sitios web y aplicaciones web por medio de HTML, CSS y JavaScript de manera integrada. Es decir, que ASP. NET es una herramienta que sirve para la elaboración de páginas web de manera gratuita a través de Visual Studio.

**Metodología RUP:** Jacobson *et al.* (2000) mencionan que, RUP es un proceso de desarrollo de software que comprende a un conjunto de actividades que son necesarias para transformar los requisitos que tiene un usuario en un sistema, esta metodología está centrado en la arquitectura, ya que al usar RUP se tiene una imagen completa antes de que comience la construcción. Esta metodología está basado en componentes de software que están interconectados a través de interfaces, también RUP utiliza el Lenguaje Unificado de Modelado (Unified Modeling Language, UML) para preparar todos los esquemas de un sistema software, de he hecho, UML es una parte esencial del Proceso Unificado.

Asimismo, Guerrero (2018) indica que, es un Proceso Unificado de Rational orientado a objetos, en el cual se siguen ciertas fases como la descripción del negocio, el modelo de casos de uso del negocio, el modelo de análisis del negocio, la captura de requerimientos, análisis, diseño e implementación del sistema. Vale mencionar, que esta metodología es la más usada para el desarrollo de softwares, ya que las empresas han podido adquirir toda la información detallada al momento aplicar y analizar su negocio actual a través de RUP.

### **2.3.Formulación de hipótesis**

### **2.3.1.Hipótesis general**

HI: El sistema informático optimiza la gestión de planillas en una empresa de minería e ingeniería, Lima 2022.

H0: El sistema informático no optimiza la gestión de planillas en una empresa de minería e ingeniería, Lima 2022.

### **2.3.2.Hipótesis específicas**

HE1: El sistema informático reduce el tiempo promedio de generación de liquidaciones en la gestión de planillas en una empresa de minería e ingeniería, Lima 2022.

HE2: El sistema informático reduce el tiempo promedio de elaboración de planillas en la gestión de planillas en una empresa de minería e ingeniería, Lima 2022.

HE3: El sistema informático incrementa la eficacia en el cálculo de planillas en la gestión de planillas en una empresa de minería e ingeniería, Lima 2022.

# **CAPÍTULO III: METODOLOGÍA**

#### **3.1.Método de investigación**

**Deductivo**: Abreu (2014) cita que, el procedimiento deductivo determina los atributos de una realidad particular que se aprende por efecto de atributos en proposiciones o también en leyes científicas de carácter general, mediante la deducción se derivan los resultados particulares o también individuales.

**Analítico**: Abreu (2014) indica que, el procedimiento analítico se centraliza con la premisa de que todo lo absoluto se puede conocer y explicar las particularidades de cada una de las partes.

Los métodos utilizados en el presente estudio son: deductivo y analítico, ya que se demuestra la manipulación de la variable dependiente, por lo tanto, se puede determinar el tiempo de promedio de generación en las liquidaciones, el tiempo promedio de la elaboración de planillas y la eficacia en el cálculo de planillas.

#### **3.2.Enfoque de la investigación**

Hernández *et al.* (2014) indican que, el procedimiento cuantitativo es secuencial, probatorio y el orden es riguroso, además un estudio de tipo cuantitativo parte de un concepto que va delimitando y una vez delimitado, se definen preguntas y objetivos de la tesis para posteriormente construir una perspectiva teórica, asimismo se establecen ideas planteadas, en la cual se determinan variables para analizar los cálculos obtenidos utilizando procedimientos estadísticos para finalmente extraer una serie de conclusiones.

El presente trabajo está comprendido un enfoque cuantitativo de tipo aplicada, porque el resultado se obtuvo de la alteración del dato dependiente nombrada gestión de panillas, dicha variable fue estudiada y manipulada por la variable independiente. Esto es, por la ejecución del sistema informático para mejorar la gestión de planillas.

#### **3.3.Tipo de investigación**

Müggenburg y Pérez (2007) mencionan que, un estudio de investigación de tipo aplicada comprende en la solución de un problema inmediato y brinda componentes que sirven para la ejecución de sistemas tecnológicos o para la toma de decisiones.

El tipo de investigación de este estudio es aplicada, por lo que se estableció la mejora en la gestión de planillas, ya que esta es la variable dependiente.

#### **3.4.Diseño de la investigación**

Monje (2011) afirma que, una indagación experimental comprende de la manipulación exhaustiva y rigurosa de las variables experimentales y del control directo de otros factores que pueden afectar el experimento.

El presente trabajo comprende un diseño experimental de tipo pre-experimental, donde se manipuló una variable dependiente denominada gestión de planillas a través de la variable independiente, sistema informático.

#### **3.5.Población, muestra y muestreo**

**Población**: Arias *et al.* (2016) menciona que, la población de un estudio es un conjunto de personas u objetos, que forman parte esencial para la elección de la muestra, la población no sólo pueden ser personas, también pueden ser expedientes, objetos, organizaciones y periodos. Para el indicador 1: Tiempo promedio de generación de liquidaciones, se han considerado 14 liquidaciones de los períodos de setiembre, octubre, noviembre y diciembre del 2022. Para el indicador 2: Tiempo promedio de elaboración de planillas, se han considerado 40 empleados para la elaboración de planillas en los períodos de noviembre y diciembre del 2022. En el indicador 3: Eficacia en el cálculo de planillas, se han considerado 40 empleados en los períodos de noviembre y diciembre del 2022.

39

**Muestra**: Arias *et al.* (2016) indica que, la muestra representa a un número específico de los participantes de una investigación, que será necesario incluir con el fin de lograr las metas planteadas desde el inicio de una investigación y se calcula mediante fórmulas matemáticas o datos estadísticos.

La muestra representante será el mismo número de la población de estudio, 14 liquidaciones para el dato del tiempo promedio de generación de liquidaciones, 40 empleados en el tiempo promedio de elaboración de planillas y 40 empleados para medir la eficacia en el cálculo de planillas.

**Muestreo**: Arias *et al.* (2016) expone que, el muestreo comprende en asegurar de que todos los conjuntos de interés estarán comprendidos en una representación perfecta de la muestra.

En este estudio se aplicó el muestreo aleatorio simple para definir la composición de la muestra y según Casal y Mateu (2003) aseguran que, en un muestreo aleatorio todos los que forman parte de una población tienen la equivalente probabilidad de ser elegidos para formar parte de la muestra y que el muestreo aleatorio simple comprende en realizar una extracción de todos los individuos de una lista y esta elección se realiza al azar.

### **3.6.Variables y operacionalización**

En la presente tesis se demuestra una indagación confiable de las variables, tanto independiente como dependiente de acuerdo con el marco teórico. Para lo mencionado ver anexo 1.

### **Variable independiente:** Sistema informático

**Definición conceptual:** Un sistema informático es un transformador informático, que distribuye, gestiona, adquiere, modifica, muestra y comunica información, que puede ser tan simple como un solo bit o tan complicada como una simulación multimedia (Moreno y Ramos, 2015).

**Definición operacional:** La funcionalidad de un sistema informático consiste en procesar la información a través de una secuencia de instrucciones, para luego transmitir esa información al usuario final de acuerdo con los requerimientos solicitados por el mismo. El sistema informático está programado en función a las dimensiones de integridad, seguridad y adaptabilidad.

#### **Variable dependiente:** Gestión de planillas

**Definición conceptual:** Gestión de planillas está definido como un proceso que implica a varios cálculos, como la remuneración, descuentos, beneficios laborales, cálculo de renta quinta categoría, aportes de pensión, cálculo de ESSALUD, cálculo de la planilla de sueldos, el cálculo de liquidación de beneficios sociales, el cálculo de CTS, entre otros conceptos remunerativos utilizados en la planilla (TcaSoluciones, 2019).

**Definición operacional:** Consiste en la manipulación de la variable de gestión de planillas obteniendo indicadores favorables en función a las dimensiones de tiempo promedio de generación de liquidaciones, tiempo promedio de elaboración de planillas y eficacia en el cálculo de planillas.

### **3.7.Técnicas e instrumentos de recolección de datos**

#### **3.7.1.Técnica**

Hernández *et al.* (2014) mencionan que, la técnica de recolección es la manera cómo se obtienen los datos a analizar en una investigación, es decir, es el tipo de herramienta que se usa para obtener conocimiento científico. Asimismo, mencionan que, llevar apropiadamente la recolección de datos y el método de recolección de datos es una de las tareas que todo tesista debe conocer y sobre todo tener mucha práctica en ella.

En la presente tesis, se eligió la observación como técnica de recolección de datos en la variable dependiente, la cual fue manipulada por medio de la variable independiente sistema informático y su instrumento fue la ficha de observación, donde la evaluación se realizó antes y después de la implementación del software.

### **3.7.2.Descripción del instrumento**

Según Hernández *et al.* (2014), una herramienta de recolección de datos está orientado a establecer los contextos para realizar la medición de los datos y este último es un concepto que denota un pensamiento del mundo real, de ser descubierto por los sentidos de manera directa o indirecta, donde todo lo empírico o práctico es medible.

En este estudio la recolección de los datos fue a través de una ficha de observación, donde la medición de los indicadores de tiempo promedio se evaluó a través de un cronómetro y el porcentaje de eficacia se registró en base al cumplimiento de los 5 subprocesos del cálculo de planillas. Ello esta descrito en el anexo 3.

### **3.7.3.Validación**

Robles y Rojas (2015) mencionan que, el juicio de experto es un método que sirve para validar y verificar la viabilidad de una investigación, es como una opinión autorizada de personas que tienen mucha trayectoria en el tema. En este estudio la evaluación de los datos será en presencia de expertos en temas que tienen relación a la investigación, precisamente para consolidar la eficacia de la herramienta de recolección de datos, los expertos se encargaron de validar la claridad, pertinencia y relevancia de esta. Lo mencionado se evidencia en el anexo 4.

### **3.7.4.Confiabilidad**

La veracidad del instrumento hace referencia al nivel de aplicación repetida del instrumento, las cuales generan equivalencias en resultado, dando por realizado un acontecimiento medido (Hurtado, 2012). Para la confiabilidad del instrumento se usó el método test-retest y según Hobbs (2016) indica que, el método test-retest es un análisis de confiabilidad que se lleva a cabo en dos puntos de tiempo, en la cual se mide la validez interna de una prueba y asegura que las mediciones obtenidas en una sesión sean representativas y estables a lo largo del tiempo, por lo tanto, si una herramienta de medición produce consistentemente el mismo resultado, la relación entre esos puntos de datos es alta. Asimismo, Zach (2021) precisa que, para calcular la confiabilidad mediante el método test-retest se usa el coeficiente de correlación de Pearson, el cual toma un valor entre -1 y 1, donde 1 indica una correlación lineal de perfecta negativa, 0 indica que no hay correlación lineal y 1 indica una correlación lineal de perfecta positiva. Para llevar a cabo el análisis antes definido en esta investigación se usó la herramienta SPSS y se midieron datos obtenidos a través de la ficha de observación antes del pre-test, ver anexo 5.

En la tabla 1 se puede ver que la correlación entre el test y el retest del indicador tiempo promedio de generación de liquidaciones es significativa, obteniendo un coeficiente de fiabilidad de 0.724 con un nivel de significancia de 0,01.

### **Tabla 1**

# *Test – retest del indicador tiempo promedio de generación de liquidaciones* **Correlaciones**

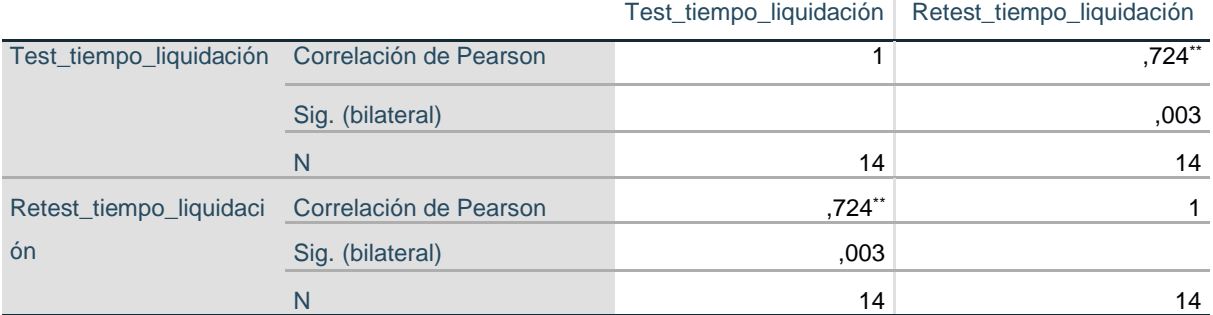

\*\*. La correlación es significativa en el nivel 0,01 (bilateral).

En la tabla 2 se demostró que la correlación entre el test y el retest del indicador tiempo promedio de elaboración de planillas es significativa, obteniendo un coeficiente de fiabilidad de 0.712 con un nivel de significancia de 0,01.

# **Tabla 2**

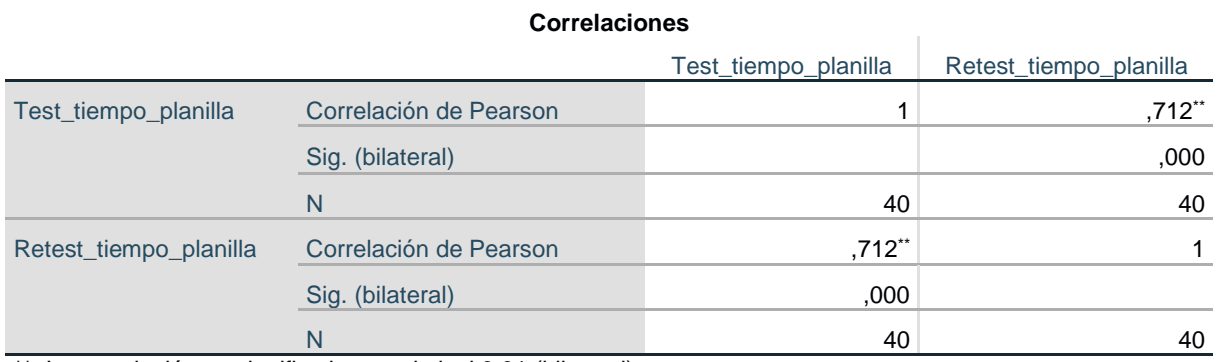

*Test – retest del indicador tiempo promedio de elaboración de planillas*

\*\*. La correlación es significativa en el nivel 0,01 (bilateral).

En la tabla 3 se evidenció que la correlación entre el test y el retest del indicador de eficacia del cálculo de planillas es significativa, obteniendo un coeficiente de fiabilidad de 0.899 con un nivel de significancia de 0,01.

# **Tabla 3**

*Test – retest del indicador eficacia en el cálculo de planillas*

#### **Correlaciones**

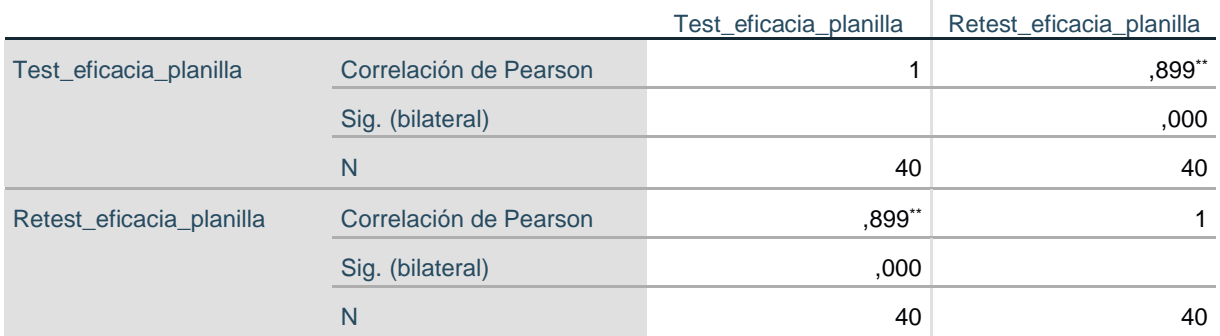

\*\*. La correlación es significativa en el nivel 0,01 (bilateral).

A través de estos resultados se ha demostrado la confiabilidad del instrumento utilizando

el método test-retest aplicado antes del pre-test. Esto da fiabilidad y consistencia a la ficha de observación, ya que en este último se recopilaron los datos del pre-test y post-test.

#### **3.8.Plan de procesamiento y análisis de datos**

SPSS pertenece a los programa más conocidos y usados para la ejecución de indagaciones de mercado e indagaciones en relación con el área de la sociología y psicología. Una de las propiedades primordiales de SPSS es su facilidad de uso, con la potencia y totalidad del programa, convirtiéndolo en uno de los instrumentos más potentes para esta clase de trabajos (Gonzales, 2009).

Los datos fueron recopilados a través de los datos de observación, para cada evaluación de los tres indicadores se obtuvieron datos exactos en función a segundos y porcentajes, para luego fabricar una estadística descriptiva hacia los tres objetivos propuestos, con el fin de representar los efectos de las pruebas en la estadística inferencial y así probar si las hipótesis planteadas en esta investigación cumplen su propósito de estudio.

### **3.9.Aspectos éticos**

Toda la averiguación de este presente estudio fue citada de acuerdo con las reglas determinadas en las normas APA séptima edición, para luego ser sometido a evaluación de la escuela de la Universidad Norbert Wiener. La evaluación esta descrita en el anexo 6.

Los datos proporcionados por la empresa en estudio, sólo se han utilizado para realizar esta investigación. Asimismo, se han respetado los horarios de atención de los colaboradores en la empresa para realizar las consultas necesarias.

# **CAPÍTULO IV: PRESENTACIÓN Y DISCUSIÓN DE LOS RESULTADOS**

# **4. 1.Resultados**

En el presente estudio, cuyo diseño fue experimental de tipo pre-experimental, se plasmó la aplicación de un sistema informático para mejorar la gestión de planillas de una empresa de minería e ingeniería, Lima 2022. Para la obtención de los datos se usó la técnica de observación mediante la ficha de observación, dichos datos se obtuvieron en supervisión del encargado de recursos humanos de la empresa, las fichas de observación figuran en el anexo 3.

# **4. 1. 1. Análisis de estadística descriptiva.**

En esta parte de los resultados, se procede con el análisis estadístico en función al consolidado de datos de los indicadores de la gestión de planillas. En la tabla 4, tabla 5 y tabla 6 se evidencia los valores procesados de los tres indicadores que forman parte del objetivo general del estudio.

# **Tabla 4**

### *Análisis descriptivo del indicador 1*

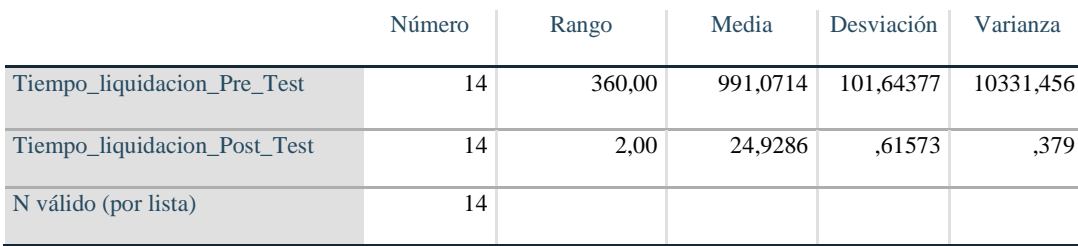

# **Figura 2**

*Tiempo promedio de generación de liquidaciones*

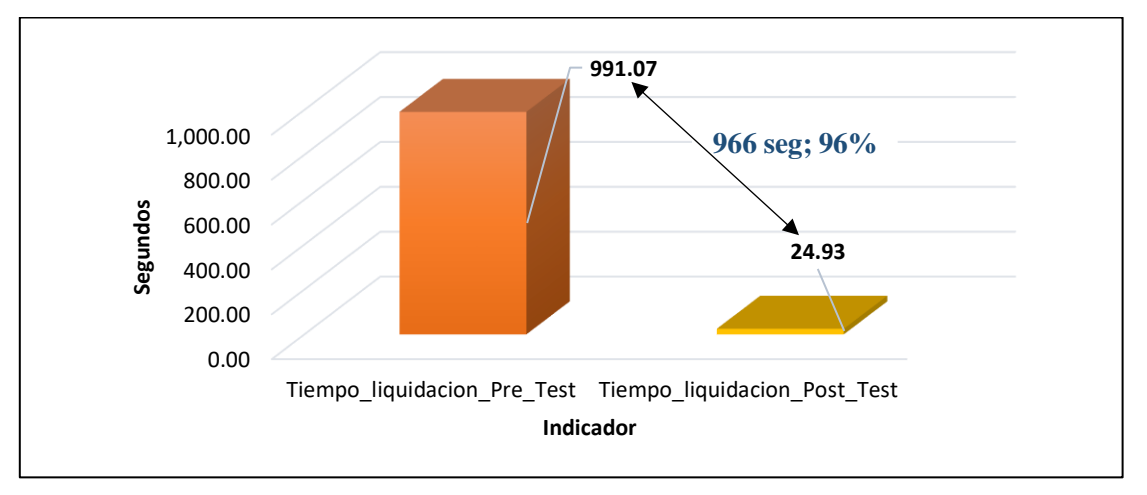

**Interpretación:** La tabla 4 y la figura 2, demuestra que los tiempos promedios de las 14 liquidaciones presenta una diferencial de 966 segundos aproximadamente, este dato diferencial se encuentra en la "**media estadística**" del pre y post test en el tiempo de la media aritmética. Es decir, la media estadística del tiempo promedio del pre-test comprende a 991.07 segundos y para el post-test la media estadística presenta 24.93 segundos, por lo tanto, se efectuó la diferencia del tiempo promedio de la mediana estadística y el resultado fue de 966 segundos aproximadamente.

# **Tabla 5**

*Análisis descriptivo del indicador 2*

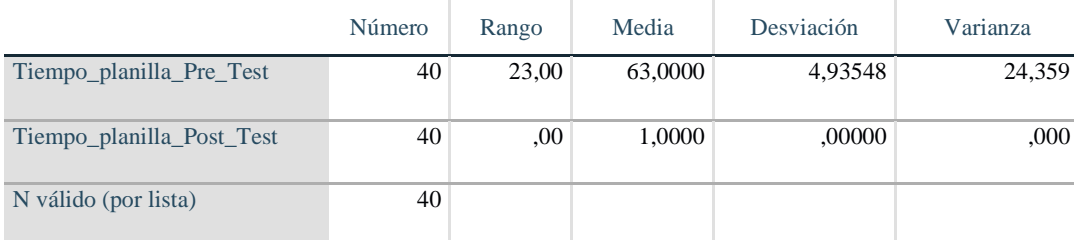

# **Figura 3**

*Tiempo promedio de elaboración de planillas*

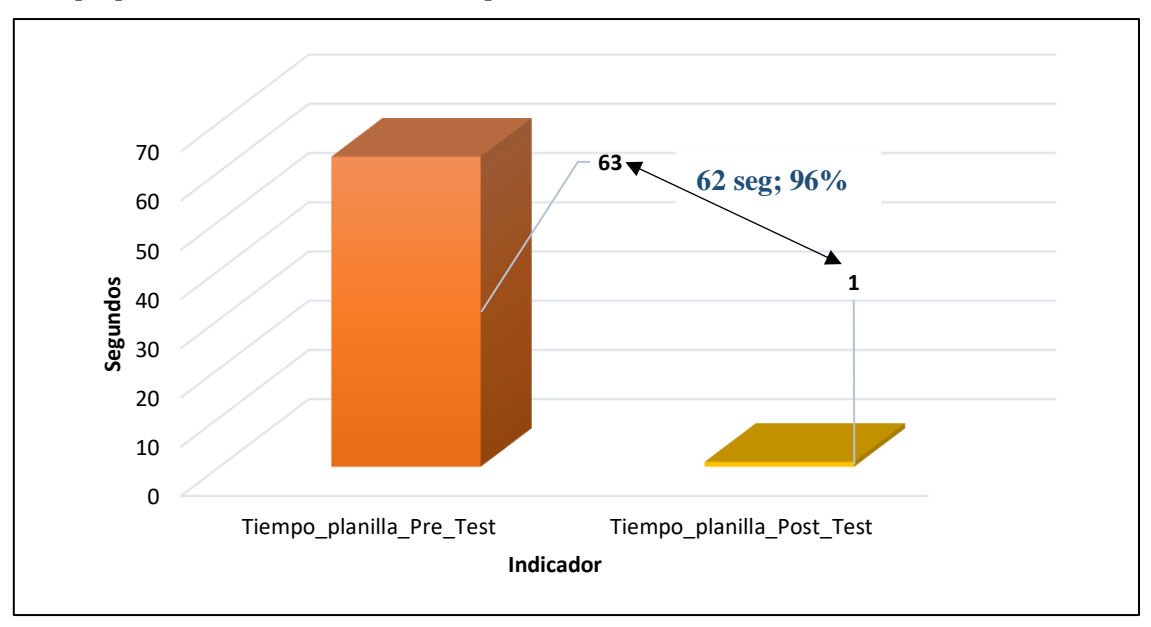

**Interpretación:** La tabla 5 y la figura 3 reafirma que el tiempo promedio de los 40 ítems de una planilla muestran un valor diferencial de 62 segundos que se encuentra en la "**media estadística**" del pre y post test del tiempo promedio. Donde, la media estadística del tiempo promedio del pre-test comprende 63 segundos y en el post-test la media estadística corresponde 1 segundo por ítem calculado, por donde se ejecutó la disminución del tiempo promedio de la media estadística y el resultado fue 62 segundos.

# **Tabla 6**

*Análisis descriptivo del indicador 3*

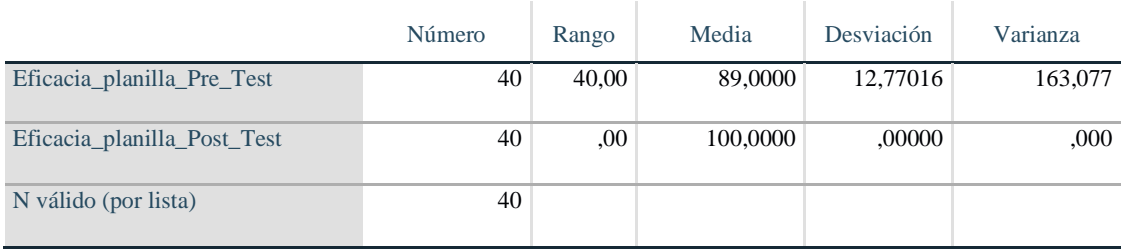

# **Figura 4**

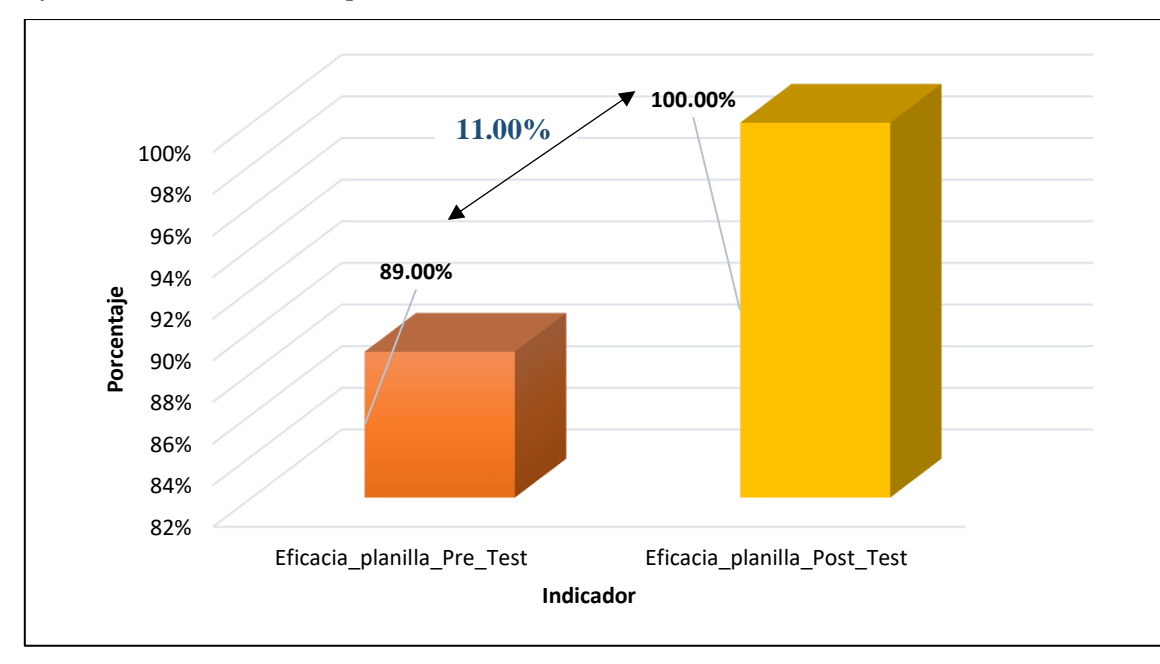

*Eficacia en el cálculo de planillas*

**Interpretación:** La tabla 6 y la figura 4, confirma que la eficacia en el cálculo de planillas de los 40 empleados expone un dato diferencial de 11% aproximadamente entre el valor de la "**media estadística**" del pre y post test del indicador. Donde, la media estadística del grado de alcance del pre-test comprende 89% y en el post-test la media estadística corresponde al 100%, donde se ejecutó la diferencia del grado de alcance de la media estadística y el resultado fue 11% de eficacia.

En conclusión, como parte del análisis realizado, se confirma que aplicando un sistema informático se logró reducir el tiempo de generación de liquidaciones y el tiempo de elaboración de planillas, del mismo modo, se incrementó la eficacia en el cálculo de planillas. Cabe mencionar que, para lograr los resultados, las personas de la empresa han tenido que estar involucrados al momento de aplicar el sistema informático en la gestión de planillas.

En esta tabla 7, se expone las frecuencias conseguidas para los tres indicadores:

# **Tabla 7**

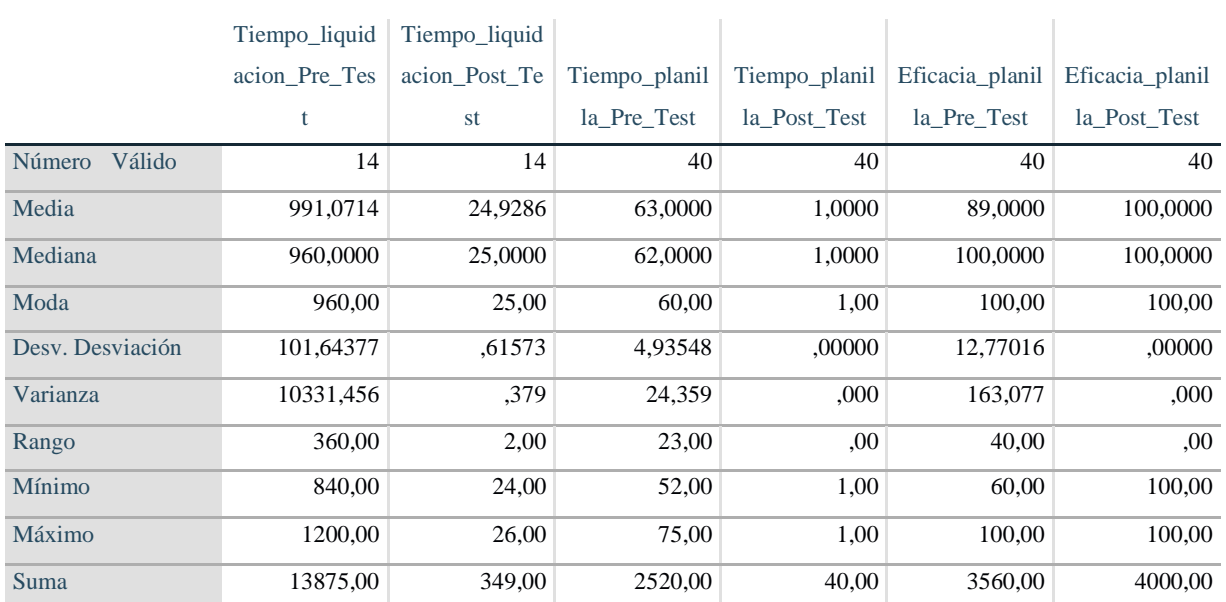

### *Frecuencias estadísticas*

### **4. 1. 2. Prueba de hipótesis**

# **Hipótesis general**

### **A. Análisis de consistencia de información**

Flores *et al.* (2019) y Casas (2017) mencionan que, la estabilidad de información es un valor de confianza y fidelidad para informaciones porcentuales y numéricos que admiten certificar que la información recopilada es la adecuada para realizar el ensayo inferencial. Además, el empleo de la técnica dobles de masas consiste en demostrar cualquier desvío donde se formula con un plano cartesiano durante su estudio para los tres indicadores de la ejecución de obra.

La tabla 8, expone la firmeza de los datos para el indicador tiempo promedio de generación de liquidaciones, en la cual se evidencia 14 datos recopilados como parte del pretest y el mismo número de muestras tomadas para la parte del post-test.

### **Tabla 8**

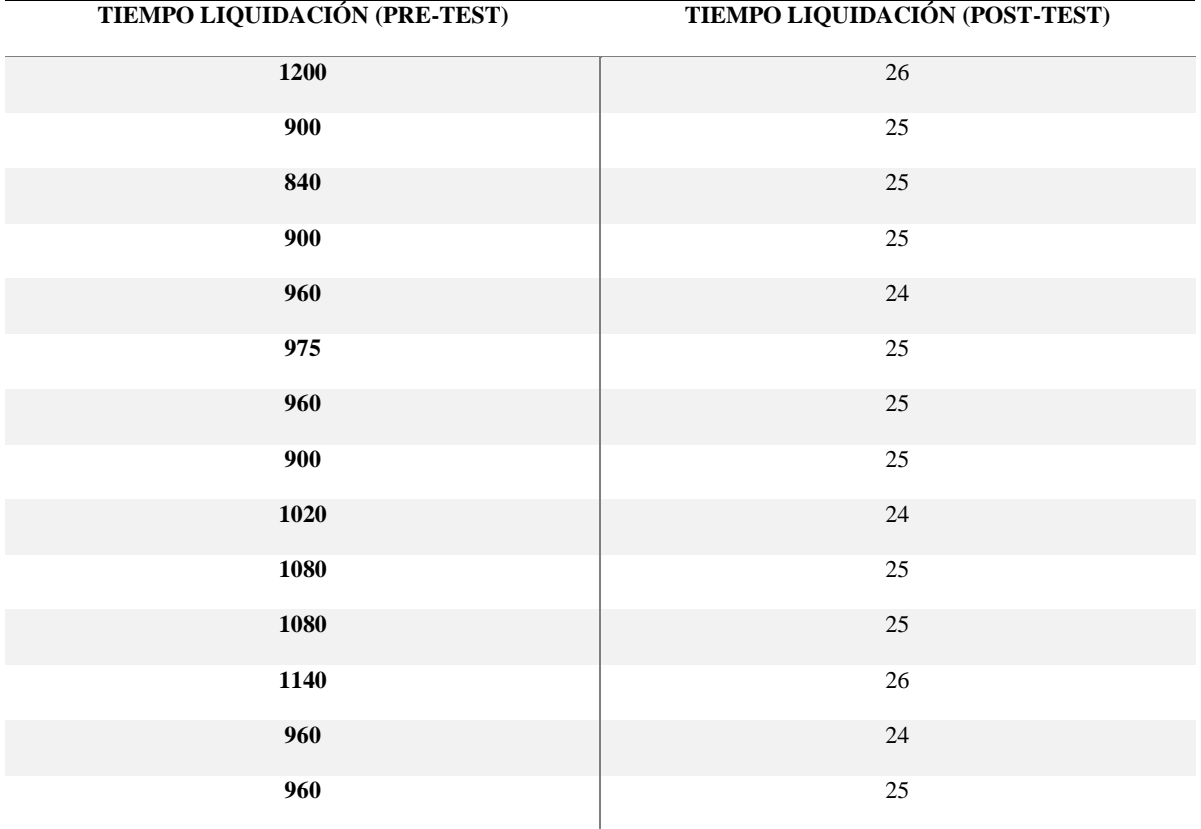

*Consolidado del indicador 1*

La tabla 9, expone los datos consolidados para el indicador tiempo promedio de elaboración de planillas y el indicador de eficacia en el cálculo de planillas, en la cual se evidencia 40 datos recopilados como parte del pre-test y el mismo número de muestras tomadas para la parte del post-test en ambos indicadores.

# **Tabla 9**

# *Consolidado del indicador 2 y 3*

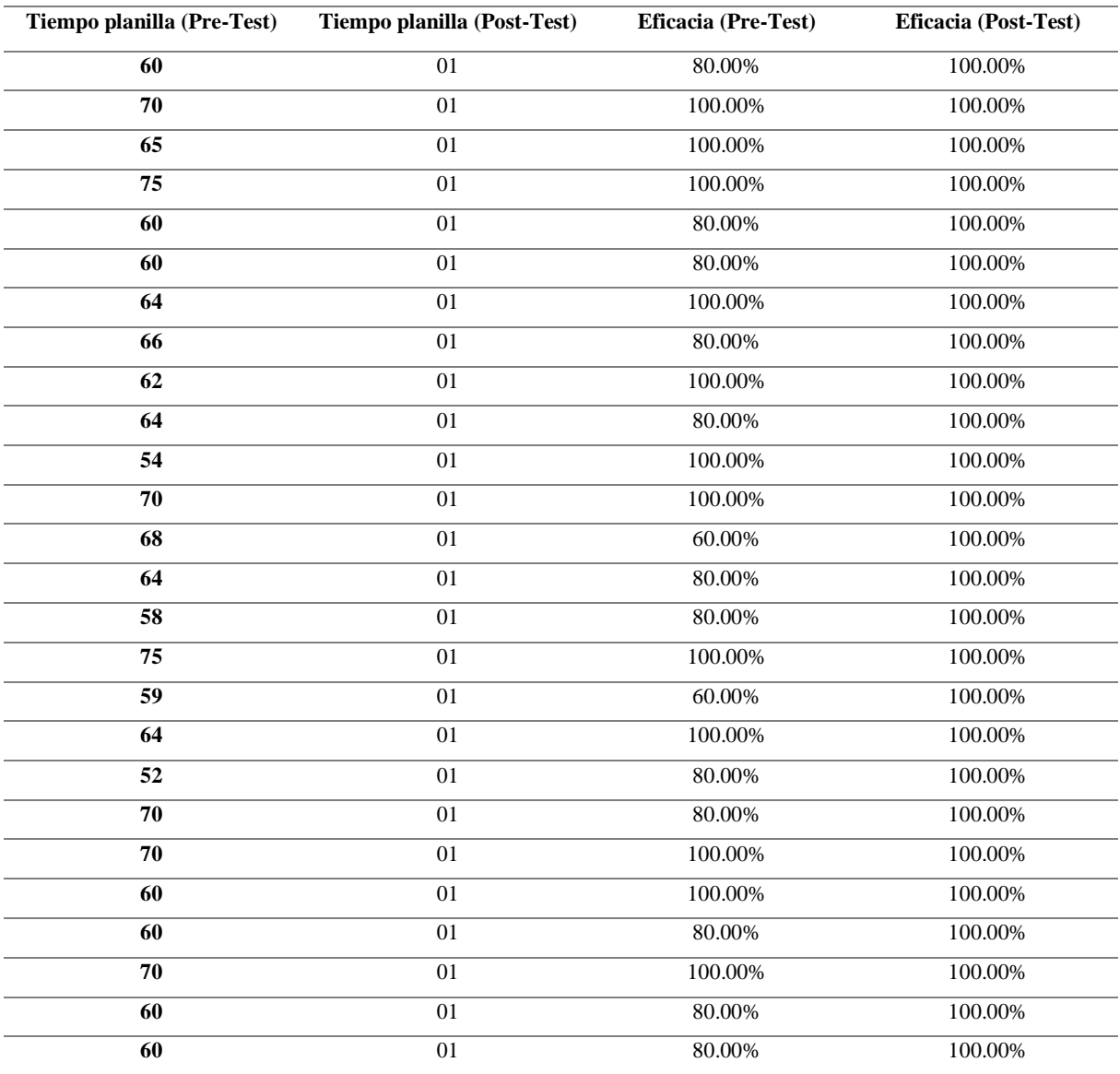

### **B. Prueba de normalidad**

Para hallar la prueba de normalidad, se usó el test de Shapiro-Wilk para el indicador tiempo promedio de generación de liquidaciones por tener valores menores a 30 ítems, en los indicadores de tiempo promedio de elaboración de planillas y eficacia en el cálculo de planillas se usó la prueba de Kolmogorov-Smirnov. Por consecuente, en la tabla 10 se muestra un consolidado de los tres indicadores y se logra ver si los valores son paramétricos o no son paramétricos en función a su valor de sig.

# **Tabla 10**

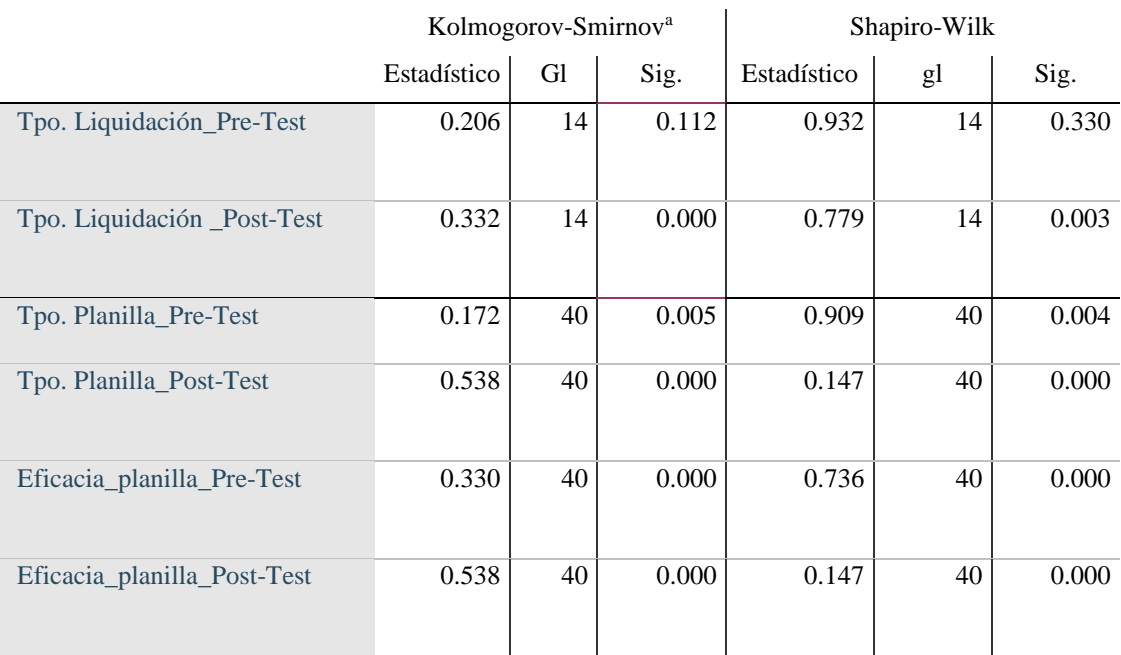

*Verificación de la población (Consolidado de la prueba de normalidad)*

**Hipótesis Específica 1:** "El sistema informático reduce el tiempo promedio de generación de liquidaciones en la gestión de planillas en una empresa de minería e ingeniería, Lima 2022".

### **A. Análisis de consistencia de datos**

En la figura 5, se demuestra que los valores acumulados del tiempo promedio de generación de liquidaciones en la prueba doble de masas presentan información consistente, debido a que los datos incrementales constituyen una línea recta.

# **Figura 5**

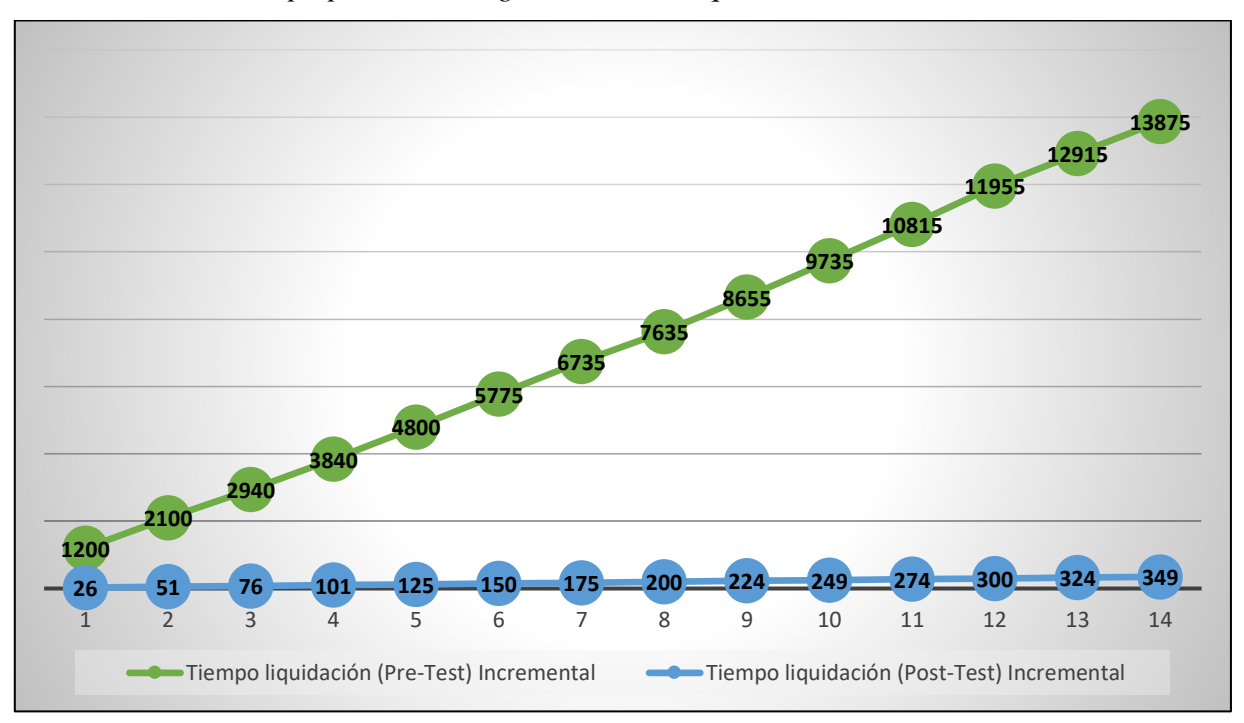

*Consistencia del tiempo promedio de generación de liquidaciones*

En la figura 5, se muestra que los datos incrementales forman una línea recta, esto mediante el test de doble de masas. Por lo tanto, la congruencia de estos datos permite llevar a cabo la prueba de normalidad y también la prueba de contrastes para la hipótesis uno.

## **B. Prueba de normalidad**

La tabla 11, demuestra el tiempo promedio de generación de liquidaciones comprendiendo datos no paramétricos, esto según el estadígrafo de test de Shapiro-Wilk, ya que obtuvo un valor Sig de 0.003 y este último es menor a 0.05. Por lo tanto, la prueba que se va a utilizar es de Wilcoxon.

# **Tabla 11**

*Prueba de normalidad del tiempo promedio de generación de liquidaciones*

|                            | Kolmogorov-Smirnov <sup>a</sup> |    |      | Shapiro-Wilk |    |      |
|----------------------------|---------------------------------|----|------|--------------|----|------|
|                            | Dato                            |    |      | Dato         |    |      |
|                            | Estadístico                     | gl | Sig. | Estadístico  | Gl | Sig. |
| Tpo. Liquidación Pre-Test  | .206                            | 14 | .112 | .932         | 14 | ,330 |
| Tpo. Liquidación Post-Test | ,332                            | 14 | ,000 | ,779         | 14 | ,003 |

### **C. Prueba de contraste**

En la parte de hipótesis específica 1, se trazó lo siguiente  $HI<sup>1</sup>$ : "El sistema informático reduce el tiempo promedio de generación de liquidaciones en la gestión de planillas en una empresa de minería e ingeniería, Lima 2022". Asimismo, la hipótesis nula  $H0^1$ : "El sistema informático no reduce el tiempo promedio de generación de liquidaciones en la gestión de planillas en una empresa de minería e ingeniería, Lima 2022".

Donde se demuestra:

ITLPA = Indicador de tiempo promedio de generación de liquidaciones sin el sistema informático.

ITLPD = Indicador de tiempo promedio de generación de liquidaciones con el sistema informático.

# **Tabla 12**

*Test de Wilcoxon del indicador tiempo promedio de generación de liquidaciones*

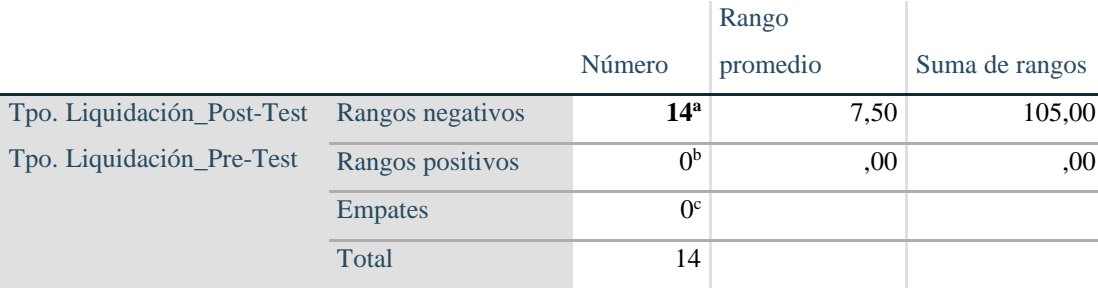

**a. Tpo. Liquidación \_Post-test < Tpo. Liquidación\_Pre-Test**

b. Tpo. Liquidación \_Post-test > Tpo. Liquidación\_Pre-Test

c. Tpo. Liquidación \_Post-test = Tpo. Liquidación \_Pre-Test

La tabla 12, evidencia que los valores del rango y adición de rangos son negativos, al mostrar un rango de 7,50 y suma de 105,00 con una categoría negativa de 14<sup>a</sup> que muestra "a. Tiempo promedio de liquidaciones Post-Test < Tiempo promedio de liquidaciones Pre-Test".

# **Tabla 13**

*Prueba de rangos del indicador tiempo promedio de generación de liquidaciones*

#### **Estadísticos de prueba<sup>a</sup>**

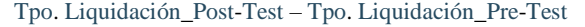

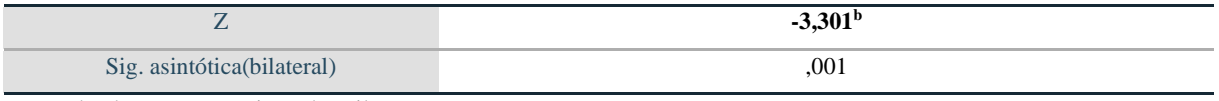

a. Prueba de rangos con signo de Wilcoxon

b. Se basa en rangos positivos.

La tabla 13, expuso que el valor de Z es **-3,301<sup>b</sup>**y su p-valor de Sig, es **0.001** rechazando la hipótesis nula, es decir, se comprueba que el tiempo promedio se ha reducido significativamente. Por lo que, se acepta la hipótesis específica de investigación **HI<sup>1</sup>** : "El sistema informático reduce el tiempo promedio de generación de liquidaciones en la gestión de planillas en una empresa de minería e ingeniería, Lima 2022".

En la figura 11, se valida que existe una reducción significativa de 966 segundos aproximadamente para el tiempo promedio de generación de liquidaciones aplicando el sistema informático.

### **Figura 6**

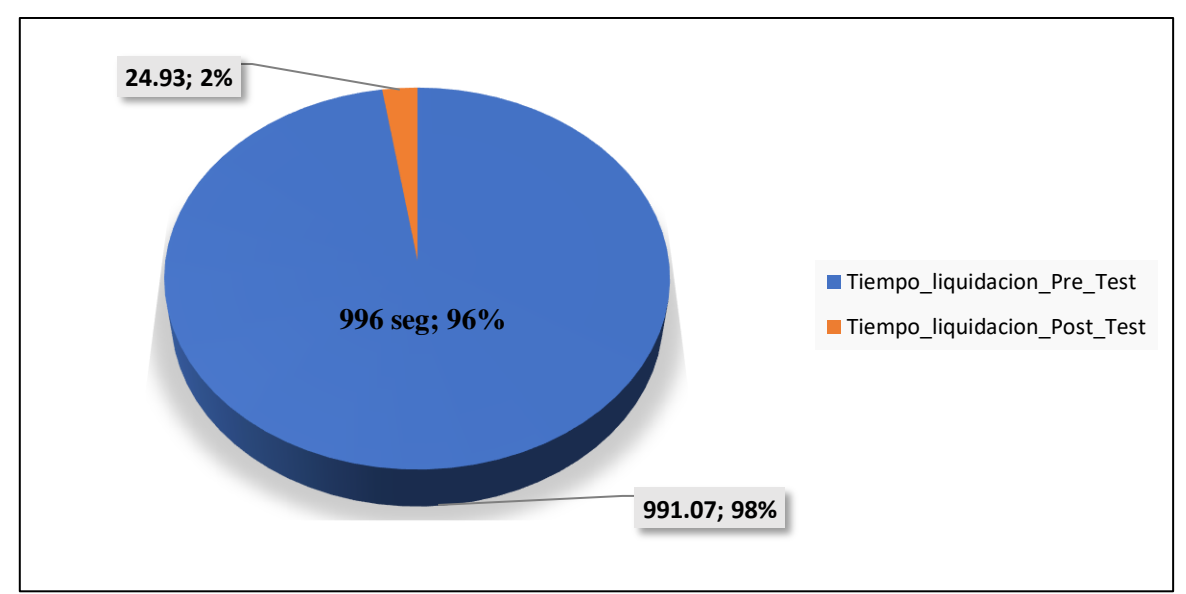

*Reducción del tiempo promedio de generación de liquidaciones*

#### **Hipótesis específica 2:**

"El sistema informático reduce el tiempo promedio de elaboración de planillas en la gestión de planillas en una empresa de minería e ingeniería, Lima 2022".

#### **A. Análisis de consistencia de datos**

En la figura 6, se demuestra que los valores acumulados del tiempo promedio de elaboración de planillas en la prueba doble de masas presentan información consistente, debido a que los datos incrementales constituyen una línea recta.

#### **Figura 7**

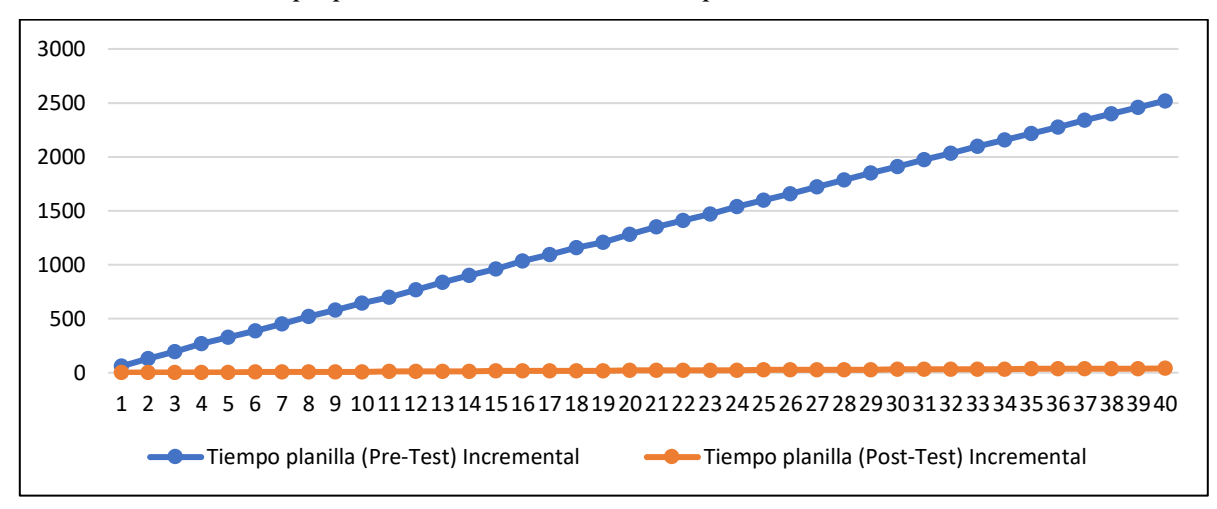

*Consistencia del tiempo promedio de elaboración de planillas*

La figura 7 muestra que los rangos afianzados crean una línea recta, evidenciando que los valores muestran firmeza. Esto demuestra, que los datos almacenados mediante el test de doble de masas, representa datos consistentes que sirven para realizar el test de normalidad y el test de contrastes en la hipótesis 2.

#### **B. Prueba de normalidad**

La siguiente tabla 14, muestra que el valor sig. del pre-test es 0.005 y el valor del sig. del post-test es 0.000, por el cual estos rangos son menores a 0.05, por lo consiguiente, comprende valores no paramétricos según el estadígrafo del test de Kolmogorov-Smirnov.

# **Tabla 14**

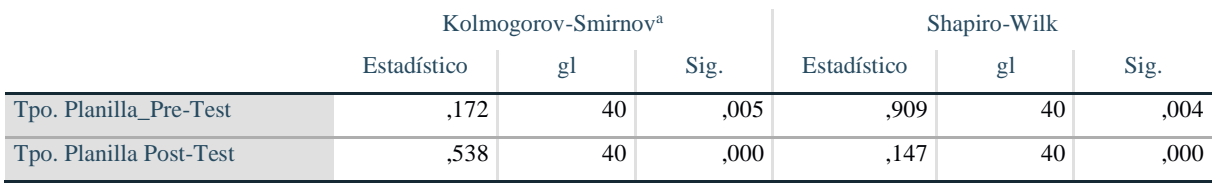

*Prueba de normalidad del indicador tiempo promedio de elaboración de planillas*

# **C. Prueba de contraste**

En la parte de hipótesis específica 2, se trazó lo siguiente **HI<sup>2</sup> :** "El sistema informático reduce el tiempo promedio de elaboración de planillas en la gestión de planillas en una empresa de minería e ingeniería, Lima 2022". Asimismo, como hipótesis nula se tiene **H0<sup>2</sup> :** "El sistema informático no reduce el tiempo promedio de elaboración de planillas en la gestión de planillas en una empresa de minería e ingeniería, Lima 2022".

Donde se demuestra:

ITPPA = Indicador de tiempo promedio de elaboración de planillas sin el sistema informático.

ITPPD = Indicador de tiempo promedio de elaboración de planillas con el sistema informático.

# **Tabla 15**

*Test de Wilcoxon del indicador tiempo promedio de elaboración de planillas*

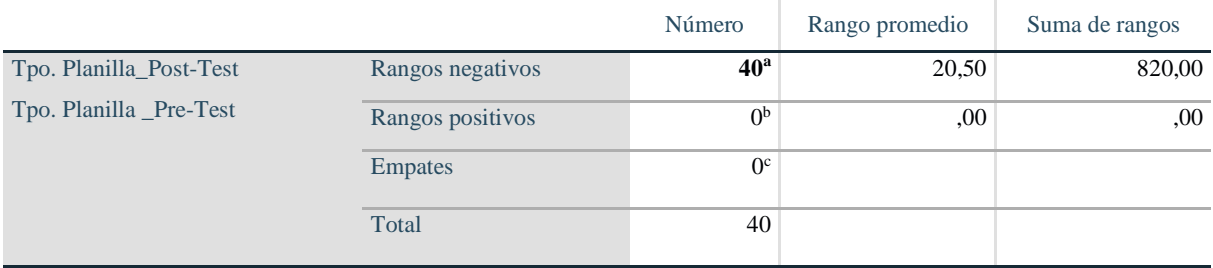

**a. Tpo. Planilla\_Post-Test < Tpo. Planilla \_Pre-Test**

b. Tpo. Planilla \_Post-Test > Tpo. Planilla \_Pre-Test

c. Tpo. Planilla \_Post-Test = Tpo. Planilla \_Pre-Test

La tabla 15, afirma que los datos del rango y suma han sido significativos, donde se evidencia un rango de 20,50 y suma de 820,00 con un valor negativo de 40<sup>a</sup> que evidencia "a. Tiempo promedio de planillas Post-Test < Tiempo promedio de planillas Pre-Test".

# **Tabla 16**

*Prueba de rangos del indicador tiempo promedio de elaboración de planillas*

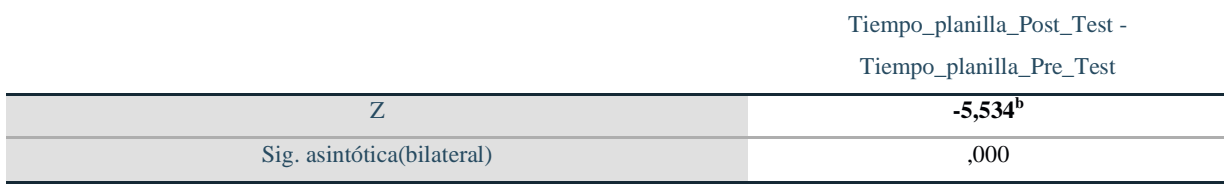

a. Prueba de rangos con signo de Wilcoxon

b. Basados en rangos positivos.

La tabla 16, demuestra que el valor de Z es **-5,534<sup>b</sup>** y su p-valor de Sig, es **0.000** rechazando la hipótesis nula, es decir, queda demostrado que el tiempo promedio se ha reducido significativamente. Por lo que, se acepta la hipótesis de investigación específica  $HI^2$ : "El sistema informático reduce el tiempo promedio de elaboración de planillas en la gestión de planillas en una empresa de minería e ingeniería, Lima 2022".

En la figura 8, se valida que existe una reducción significativa de 62 segundos aproximadamente para el tiempo promedio de elaboración de planillas aplicando el sistema informático.

## **Figura 8**

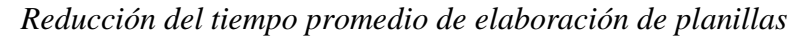

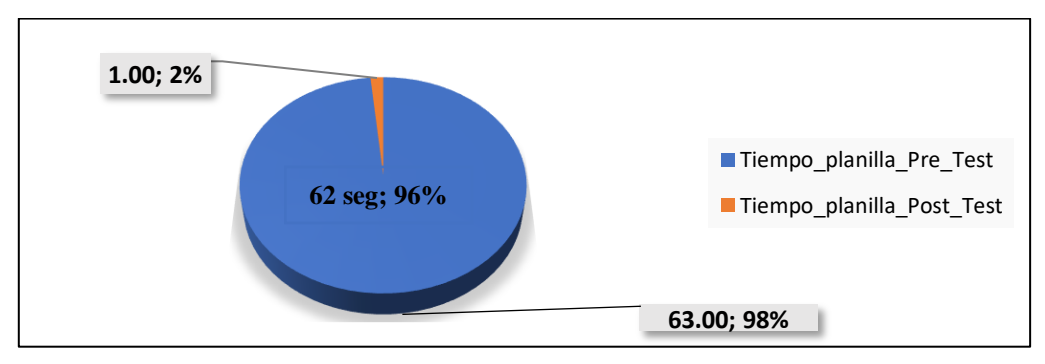

### **Hipótesis específica 3:**

"El sistema informático incrementa la eficacia en el cálculo de planillas en la gestión de planillas en una empresa de minería e ingeniería, Lima 2022".

### **A. Análisis de consistencia de datos**

En la figura 9, se demuestra que los valores acumulados de la eficacia en la prueba doble de masas presentan información consistente, debido a que los datos incrementales constituyen una línea recta.

#### **Figura 9**

*Consistencia del indicador de eficacia*

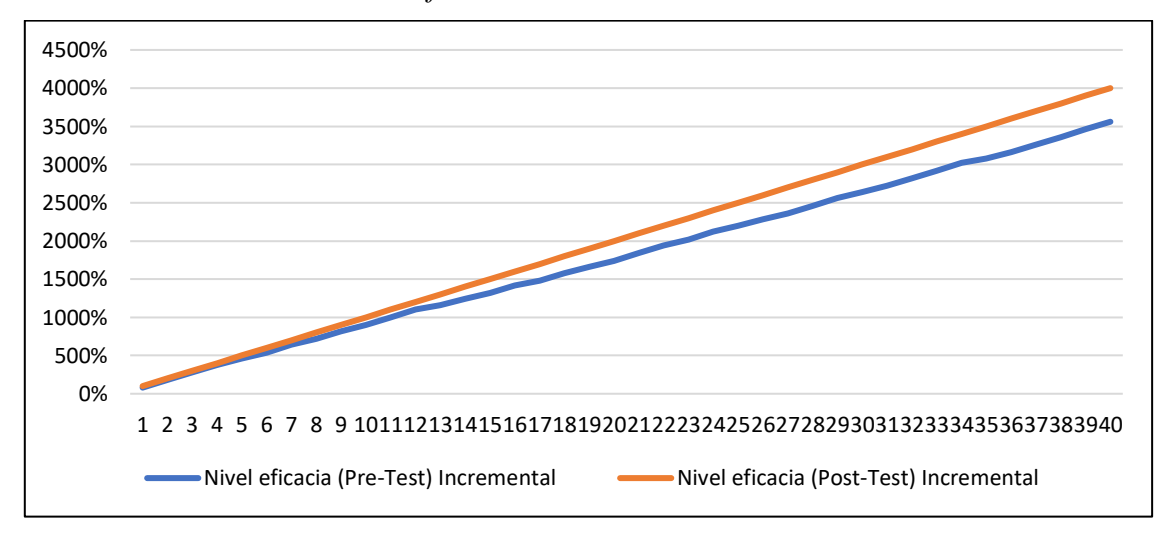

En la figura 9, de muestra que los valores afirmados, crean una línea diagonal, evidenciando que los valores muestran firmeza. Esto afirma, que los valores almacenados mediante el test de doble de masas, muestra valores sólidos para realizar la prueba de normalidad y test de contrastes para la hipótesis 3.

### **B. Prueba de normalidad**

La tabla 17, muestra que el valor de sig. del pre-test es 0.000 y el valor de sig. del posttest es 0.000, en donde estos datos son mínimos a 0.05, por lo tanto, comprende datos no paramétricos según el estadígrafo del test de Kolmogorov-Smirnov.

# **Tabla 17**

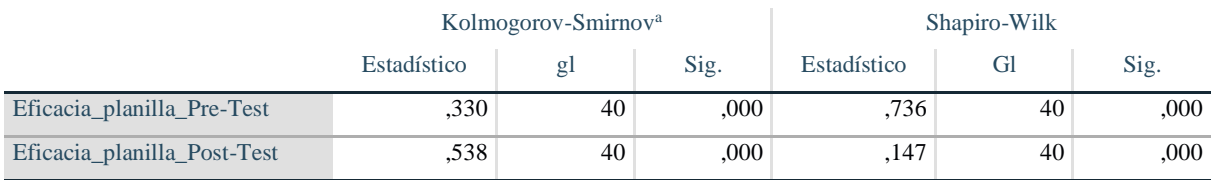

*Prueba de normalidad del indicador eficacia en cálculo de planillas*

# **C. Prueba de contraste**

En la parte de la hipótesis específica 3, se trazó lo siguiente **HI<sup>3</sup> :** "El sistema informático incrementa la eficacia en el cálculo de planillas en la gestión de planillas en una empresa de minería e ingeniería, Lima 2022". Asimismo, como hipótesis nula se tiene **H0<sup>3</sup> :** "El sistema informático no incrementa la eficacia en el cálculo de planillas en la gestión de planillas en una empresa de minería e ingeniería, Lima 2022".

Donde se demuestra:

IEPPA = Indicador de eficacia en el cálculo de planillas sin el sistema informático.

IEPPD = Indicador de eficacia en el cálculo de planillas con el sistema informático.

## **Tabla 18**

*Test de Wilcoxon del indicador eficacia en el cálculo de planillas*

|                                                           |                  | N               | Rango promedio | Suma de rangos |
|-----------------------------------------------------------|------------------|-----------------|----------------|----------------|
| Eficacia_planilla_Post-Test<br>Eficacia_planilla_Pre-Test | Rangos negativos | $0^{\rm a}$     | 00,            | .00.           |
|                                                           | Rangos positivos | 19 <sup>b</sup> | 10,00          | 190,00         |
|                                                           | <b>Empates</b>   | 21 <sup>c</sup> |                |                |
|                                                           | Total            | 40              |                |                |

a. Eficacia\_planilla\_Post-Test < Eficacia\_planilla\_Pre-Test

**b. Eficacia\_planilla\_Post-Test > Eficacia\_planilla\_Pre-Test**

c. Eficacia\_planilla\_Post-Test = Eficacia\_planilla\_Pre-Test

La tabla 18 evidencia que los datos del rango y suma han sido significativos, al mostrar una categoría de **10,00** y adición de **190,00** con un rango positivo de 19<sup>b</sup> que muestra "b. Eficacia de cálculo de planillas Post-Test > Eficacia de cálculo de planillas Pre-Test".

# **Tabla** *19*

*Prueba de rangos del indicador de eficacia en el cálculo de planillas*

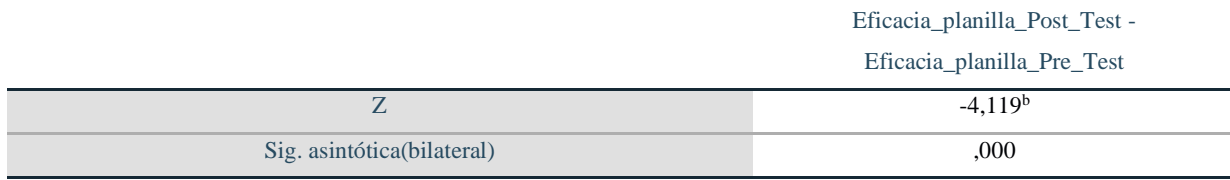

a. Test de rangos con signo de Wilcoxon

b. Basada en rangos negativos.

La tabla 19, demostró que el valor de Z es **-4,119<sup>b</sup>**y su p-valor de Sig, es **0.000** rechazando la hipótesis nula, es decir, se evidencia que la eficacia incrementó significativamente. Por lo que, se acepta la hipótesis de investigación **HI<sup>3</sup>** : "El sistema informático incrementa la eficacia en el cálculo de planillas en la gestión de planillas en una empresa de minería e ingeniería, Lima 2022".

En la figura 10, se valida que existe una mejora considerable del 11% aproximadamente para la eficacia en el cálculo de planillas aplicando el sistema informático

## **Figura 10**

*Incremento del porcentaje de eficacia*

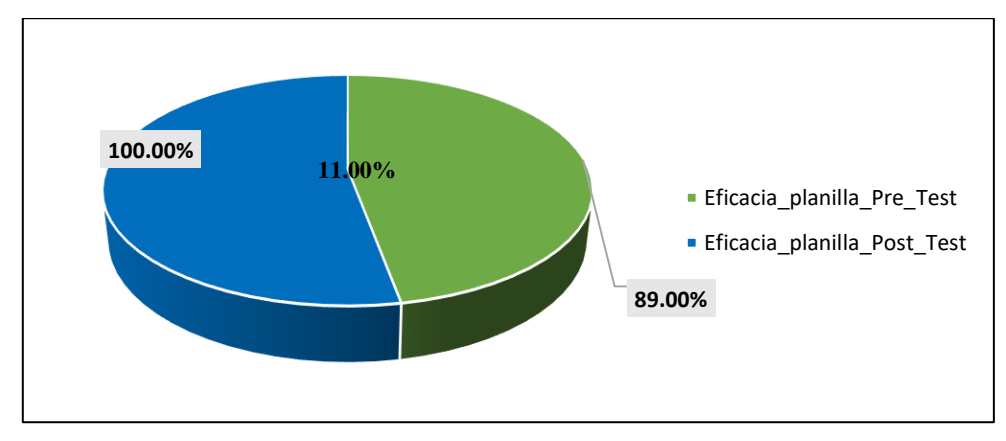

#### **4. 1. 3. Discusión de resultados**

A partir de los descubrimientos evidenciados, tomando en consideración las bases teóricas y los informes del estudio. Se procede a ratificar la conformidad de la hipótesis general donde se indica que un sistema informático optimiza la gestión de planillas en una empresa de minería e ingeniería, Lima 2022. Cabe precisar, que los indicadores medibles de la gestión de planillas sin la propuesta del sistema informático: (a) tiempo promedio de generación de liquidaciones; (b) elaboración de planillas; y (c) eficacia en el cálculo de planillas no eran los esperados por la empresa. Con la ejecución del sistema informático los tres indicadores mejoraron considerablemente. Es decir, hubo un progreso en la gestión de planillas. Asimismo, dichos resultados obtenidos, guardan relación con lo evidenciado por Pérez (2021), en su estudio sobre implementar un sistema para mejorar la gestión de planillas de una organización en Huancavelica. Los resultados que obtuvieron mejoraron considerablemente el control del personal y la elaboración de planillas. De tal manera, se confirma que los sistemas informáticos optimizan la gestión de planillas, tal como lo menciona Dessler y Varela (2011), el uso de la tecnología juega un papel muy importante en el área de RR. HH., ya que optimiza muchos recursos al momento de realizar el cálculo de remuneraciones en una compañía.

En el mismo contexto, se afirma la aprobación de la hipótesis del objetivo número 1, donde se indica que un sistema informático reduce el tiempo promedio de generación de liquidaciones en una empresa de minería e ingeniería, Lima 2022. Cabe mencionar que el tiempo promedio de generación de liquidaciones por persona era de 991.07 segundos sin la aplicación del sistema informático, después de la ejecución del sistema se redujo en un 96%, lo que significa que existe una disminución de 966.14 segundos aproximadamente, del mismo modo se evidenció que los datos obtenidos fueron no paramétricos, ya que se obtuvo un valor de estimación Sig. de 0.330 del pre-test y 0.003 del post-test según el estadígrafo en el test de Shapiro-Wilk, por ende, se usó la prueba de Wilcoxon, donde se comprobó fehacientemente la reducción del tiempo promedio de generación de liquidaciones, esta reducción del tiempo permite al personal realizar otras actividades también importantes dentro del área de recursos humanos. Asimismo, dichos resultados álgidos, guardan relación con lo evidenciado por Claudett (2018) en su investigación sobre implementar un sistema web en el área de remuneraciones y liquidaciones, los resultados que mostraron fueron favorables, con la aplicación de un sistema antiguo el tiempo promedio de generación de liquidaciones era de 515 segundos y con la ejecución del sistema actual alcanzó un promedio de 29.7 segundos, por lo tanto, han logrado reducir 463.67 segundos. De tal manera, se confirma que los sistemas informáticos optimizan el tiempo al calcular las liquidaciones, tal como menciona Laudon y Laudon (2016), los softwares han alterado de manera esencial en la economía de las empresas optimizando procesos complejos e involucrándose en las operaciones minuto a minuto.

Del mismo modo, se confirma la conformidad de la hipótesis del objetivo específico 2, donde se muestra que un sistema informático reduce el tiempo promedio de elaboración de planillas en una organización de minería e ingeniería, Lima 2022. Los resultados fueron favorables, ya que sin el sistema informático el tiempo promedio de elaboración de planillas fue de 63 segundos por empleado y con la aplicación del sistema informático el tiempo promedio comprende a 1 segundo por empleado, reduciendo enormemente el tiempo al elaborar las planillas, del mismo modo se evidenció que los datos obtenidos fueron no paramétricos, ya que se obtuvo un valor de estimación Sig. de 0.005 del pre-test y 0.000 del post-test según el estadígrafo del test de Kolmogorov-Smirnov, por lo tanto, se usó la prueba Wilcoxon, donde se demostró la reducción significativa del tiempo promedio de elaboración de planillas. Asimismo, dichos resultados guardan relación con lo evidenciado por Azabache (2018), donde demostró en su investigación que el sistema informático implementado en una empresa mejoró el tiempo

promedio de cálculo de planillas, ya que antes de ejecutar el software, el tiempo promedio fue 12.35 segundos y al implementar el sistema se redujo a 4.5 segundos. De tal modo, se confirma que los sistemas informáticos mejoran el tiempo en la elaboración de planillas, tal como lo menciona Qupos (2022), la solución del sistema planilla comprende en la automatización de la gestión de las nóminas del personal, mejorando el tiempo empleado para calcular planillas.

Para finalizar, se comprueba el cumplimiento de la hipótesis específica 3, con la aprobación de que un sistema informático incrementa la eficacia en el cálculo de planillas en la gestión de planillas en una empresa de minería e ingeniería, Lima 2022. Cabe manifestar que la eficacia sin utilizar el sistema informático comprendía a un 89% y luego de la implementación del sistema se incrementó en un 11%, lo que significa que ahora la eficacia en el cálculo de planillas es al 100%. Del mismo modo, se evidenció que los datos obtenidos fueron no paramétricos, ya que se obtuvo un valor de estimación Sig. de 0.000 del pre-test y del post-test 0.000 según el estadígrafo del test de Kolmogorov-Smirnov, por lo tanto, se usó la prueba de Wilcoxon, donde se comprobó fehacientemente el incremento de eficacia en el cálculo de planillas. Asimismo, lo mencionado guarda cierta relación con el aporte de Arce y Moya (2021), el cual tuvo como objetivo efectuar una aplicacción web para mejorar la planilla de remuneraciones en la empresa Olva Courier S.A.C. Los resultados demostraron que al aplicar el aplicativo web obtuvieron resultados del nivel de eficacia al 100%. De tal manera, se confirma que los sistemas informáticos resuelven problemas de cálculo en cualquier proceso, tal como lo menciona Moreno y Ramos (2015), el sistema se volvió en el mecanismo clave del progreso de los productos informáticos, ya que son herramientas que resuelven problemas específicos en cualquier área de una compañía, casi todos de ámbito científico. En líneas generales, se ratifica que la ejecución de un sistema informático optimiza la gestión de planillas en una organización de minería e ingeniería, Lima 2022.

### **CAPÍTULO V: CONCLUSIONES Y RECOMENDACIONES**

#### **5. 1.Conclusiones**

- **Primera:** Los resultados hallados permiten concluir que un sistema informático basado en la nube de Azure optimiza la gestión de planillas en una empresa de minería e ingeniería, Lima 2022, ya que se han reducido los tiempos promedio de generación de liquidaciones y los tiempos promedio de elaboración de planillas. Asimismo, se ha incrementado la eficacia en el cálculo de planillas. Con estos resultados obtenidos se puede evidenciar que el sistema informático cumplió con la mejora de la gestión de planillas.
- **Segunda:** Se evidenció que el cumplimiento del desarrollo del sistema informático ha reducido los tiempos de generación de liquidaciones en una empresa de minería e ingeniería en Lima 2022, ya que el tiempo promedio antes del sistema era 991 segundos, luego de la ejecución del sistema informático ha reducido a 25 segundos. Es decir, se ha logrado una diferencia de 996 segundos en el tiempo promedio de generación de liquidaciones, dicho tiempo puede ser usado para realizar otras actividades.
- **Tercera:** Se evidenció que el cumplimiento del desarrollo del sistema informático ha reducido los tiempos en la elaboración de planillas en una empresa de minería e ingeniería en Lima 2022, ya que el tiempo promedio antes del sistema era 63 segundos por empleado, pero luego de la implantación del sistema informático se ha reducido a 01 segundo por empleado. De esta manera, se ha logrado un mejor cumplimiento del tiempo en la elaboración de planillas desde que se efectuó el sistema informático.

**Cuarta:** Se demostró cómo la implementación del sistema informático ha incrementado la eficacia en el cálculo de planillas en una organización de minería e ingeniería en Lima 2022, ya que la eficacia en el cálculo de planillas antes del uso del sistema era de 89 por ciento, pero luego de la implantación del sistema informático la eficacia se incrementó al 100 por ciento, es decir, se ha logrado un incremento del 11 por ciento. De esta manera, se comprueba que el sistema cumplió con la mejora de la eficacia en el cálculo de planillas.

### **5. 2.Recomendaciones**

- **Primera:** Se recomienda al jefe del área de sistemas que siga automatizando los procesos de las demás áreas de la empresa e integrándose con los sistemas ya existentes, con la finalidad de reducir tiempos en los demás procesos operacionales para el mejoramiento y crecimiento de las demás áreas que contribuyen al desarrollo de la organización.
- **Segundo:** Se recomienda al jefe del área de sistemas implemente un módulo de reporte de boleta de pagos en la página web de Icemin donde el trabajador tenga acceso a sus boletas de pago y pueda firmar a través de un certificado digital.
- **Tercera:** Se aconseja al jefe del área de recursos humanos, capacitar al personal nuevo en la gestión de planillas a través de manuales y pruebas interactivas de comprensión lectora, con la finalidad de que los usuarios comprendan el manejo y la funcionalidad del sistema implementado, específicamente en la elaboración de planillas.
- **Cuarta:** Se sugiere al jefe del área de sistemas integrar un lector biométrico al módulo de asistencias para que los registros de asistencia del personal de sus diversos centros de labores se almacenen en el servidor en tiempo real, con la finalidad de que el cálculo de planillas sea más eficaz y el personal sea productivo en otras labores.

#### **REFERENCIAS**

- Abreu. (2014). El Método de la Investigación. https://doi.org/http://www.spentamexico.org/v9 n3/A17.9(3)195-204.pdf
- Agreda , A., Diéguez, R., & Pizano, Y. (2014). *Sistema de gestión de información para la administración de recursos humanos de la contraloría del municipio angostura, estado Bolívar.* Universidad de Ciego de Ávila Máximo Gómez Báez.
- Alberca, N., Asmat, V., Jara, A., & Medina, J. (2018). *Gestión del talento humano como factor de mejoramiento de la gestión pública y desempeño laboral.* Maracaibo: Revista Venezolana de Gerencia.
- Álvarez, A., & Chica, S. (2008). *Gestión de las organizaciones publicas.* Bogotá: Escuela Superior de Administración Pública.
- Amazon. (2022). *Amazon Cloud Computing.* https://aws.amazon.com/es/what-is/web-hosting/

Arce, G., & Moya, J. (2021). *Aplicación Web Para El Pago De Planilla De Remuneraciones A Destajo En Olva Courier S.A.C.* Escuela profesional de ingeniería de sistemas - Universidad Cesar Vallejo. https://repositorio.ucv.edu.pe/bitstream/handle/20.500.12692/64036/Arce\_GGJ-Moya\_HJA-SD.pdf?sequence=1&isAllowed=y

- Arias, J., Villasís, M., & Miranda, M. (2016). El protocolo de investigación III: La población de estudio. *Revista Alergia México*. https://doi.org/https://www.redalyc.org/pdf/4867/486755023011.pdf
- Ariño, M. (2018). *Desarrollo de un sistema de gestión de Recursos Humanos para pymes.* Escuela de Ingeniería y Arquitectura - Universidad de Zaragoza .
- Arnold, M., & Osorio, F. (1998). *Introducción a los conceptos básicos de la Teoría General de Sistemas.* Revista Electrónica de Epistemología de Ciencias Sociales.
- Azabache, G. (2018). *Desarrollo de un sistema de planillas para la mejora de la gestión de planillas del personal en la embotelladora Enrique Cassinelli e hijos s.a.c.* Escuela Académico-Profesional de Ingeniería de Sistemas - Universidad Nacional de Trujillo. https://dspace.unitru.edu.pe/bitstream/handle/UNITRU/11119/GERSON%20EDER%2 0AZABACHE%20MART%c3%8dNEZ.pdf?sequence=1&isAllowed=y
- Bonilla, J. (2019). *Desarrollo de un sistema para gestión de roles de pago con envío de notificaciones en tiempo real.* Facultad de Ingeniería Eléctrica y Electrónica. https://doi.org/https://bibdigital.epn.edu.ec/handle/15000/20383
- Buk. (2022). *Remuneraciones: cálculo de pago de planilla.* https://www.buk.pe/remuneraciones-calculo-del-pago-de-planilla-2022
- Business Manager. (2018). *Software para la gestion de RR. HH. y administración de planillas.* https://www.businessmanagererp.com/bmrrhh
- Cárdenas, M., Cortés, F., Escobar, A., Nahmad, S., Scott, J., & Teruel, G. (2013). *Manual para el diseño y la construcción de indicadores.* CONEVAL, 2013. https://www.coneval.org.mx/Informes/Coordinacion/Publicaciones%20oficiales/MAN UAL\_PARA\_EL\_DISENO\_Y\_CONTRUCCION\_DE\_INDICADORES.pdf
- Casadío, C. (2008). *Introducción a la Planilla de Cálculo.* Universidad Nacional de la Pampa. https://repo.unlpam.edu.ar/bitstream/handle/unlpam/144/lbcasint008.pdf?sequence=3&isAllowed=y
- Casal, J., & Mateu, E. (2003). Tipos de muestreo. *Rev. Epidem. Med. Prev.* https://doi.org/http://mat.uson.mx/~ftapia/Lecturas%20Adicionales%20(C%C3%B3m o%20dise%C3%B1ar%20una%20encuesta)/TiposMuestreo1.pdf
- Chanamé, J. (17 de agosto de 2021). *Todo sobre los beneficios sociales en el ordenamiento peruano.* https://lpderecho.pe/beneficios-economicos-ordenamiento-peruano/
- Chanamé, J. (29 de enero de 2022). *Soy trabajador, ¿debo pagar renta de quinta categoría?* https://lpderecho.pe/trabajador-pagar-renta-quinta-categoria/
- Chiavenato, I. (2011). *Administración de recursos humanos: El capital humano de las organizaciones.* (S. D. McGRAW-HILL/INTERAMERICANA EDITORES, Ed.) DERECHOS RESERVADOS © 2011, respecto a la novena edición en español. https://www.sijufor.org/uploads/1/2/0/5/120589378/administracion\_de\_recursos\_huma nos\_-\_chiavenato.pdf
- Claudett, H. (2018). *Aplicación web para mejorar los procesos de remuneración en el área de remuneraciones y liquidaciones de la Ugel Santa, Ancash.* Chimbote: Escuela Profesional de Ingeniería de Sistemas - Universidad César Vallejo. https://doi.org/https://repositorio.ucv.edu.pe/handle/20.500.12692/32276
- Cortes, N. (2 de enero de 2023). *¿Qué es el Registro de Asistencia?* https://www.geovictoria.com/es-cl/blog/recursos-humanos/que-es-el-registro-deasistencia/
- Cruz, O. (2007). *Indicadores de Gestión.* Ingeniero Industrial Especialista en Finanzas Magíster en Gerencia. https://www.ucipfg.com/Repositorio/MLGA/MLGA-03/semana2/indicadores-de-gestion.pdf
- De la Peña, R. (2018). *Algunas reflexiones sobre la teoría general de sistemas y el enfoque sistémico en las investigaciones científicas.* Centro de Estudios para el Perfeccionamiento de la Educación Superior.
- Dessler, G., & Varela, R. (2011). *Administración de recursos humanos.* D.R. © 2011 por Pearson Educación de México, S.A. de C.V. https://www.auditorlider.com/wpcontent/uploads/2019/06/Administraci%C3%B3n-de-recursos-humanos-5ed-Gary-Dessler-y-Ricardo-Varela.pdf
- Diaz, A. (2017). *Propuesta de mejora de la gestión de planillas aplicando herramientas de ingeniería en una empresa de servicios 2017.* Lima: Facultad de Ingeniería.
- Factorial. (2023). Los 4 fallos más comunes en el cálculo de nóminas. *https://factorialhr.es/*.
- Fermín, F. (2011). *Teoría de control para sistemas informáticos.* Lima: Facultad de Ingenieríade Sistemas e Informática.
- Foronda, J. (2018). *La adaptabilidad en las organizaciones. Una revisión teórica del concepto y los elementos.* Medellín: Facultad de Ciencias Sociales y Humanas.
- Gonzales, J. (2009). *Manual básico SPSS.* Talca: Universidad de Talca.
- Guerrero, N. (25 de mayo de 2018). *¿Qué es el proceso Unificado de Rational (RUP)?* https://www.programaenlinea.net/proceso-unificado-rational-rup/

Gutiérrez, G. (2013). *Teoría General de Sistemas.* Bogotá: Facultad de Educación.

- Haitao, C., & Xiaoning, C. (2022). *Diseño e Implementación de Sistema de Gestión de Recursos Humanos Basado en Modalidad B/S.* © 2022 The Authors. Published by Elsevier B.V.
- Hernandez, N., & Florez, A. (2014). *Computación en la nube.* Villa del Rosario: Universidad de Pamplona - Facultad de Ingenierías y Arquitecturas, Ingeniería de Sistemas. https://dialnet.unirioja.es/descarga/articulo/5109245.pdf
- Hernández, R., Fernández, C., & Baptista, M. (2014). *Metodología de la investigación.* McGRAW-HILL / INTERAMERICANA EDITORES, S.A. DE C.V. https://www.uca.ac.cr/wp-content/uploads/2017/10/Investigacion.pdf
- Hobbs, M. (2016). ¿Qué es la fiabilidad test-retest y por qué es importante? *Cambridge Cognition*. https://www.cambridgecognition.com/blog/entry/what-is-test-retestreliability-and-why-is-it-important
- Huergo, J. (2008). *LOS PROCESOS DE GESTIÓN.* Ediciones EPC de Periodismo y Comunicación.

http://servicios.abc.gov.ar/lainstitucion/univpedagogica/especializaciones/seminario/m aterialesparadescargar/seminario4/huergo3.pdf

- Hurtado, J. (2012). *Metodología de la investigación holística.* Bogotá-Caracas: Ciea-Sypal y Quirón.
- Idrogo, M. (2019). *Sistema web de planillas para la mejora de gestión del área de recursos humanos en la empresa Xirect Software Solutions S.A.C. con sede en la ciudad de Trujillo.* Escuela Profesional de Ingeniería de Sistemas - Universidad Nacional de Trujillo. https://dspace.unitru.edu.pe/handle/UNITRU/15528
- Jacobson, I., Booch, G., & Rumbaugh, J. (2000). *El proceso unificado de desarrollo de software.* PEARSON EDUCACIÓN. S. A., Madrid, 2000. https://media.oiipdf.com/pdf/aef89cbb-25f2-47a5-bf30-59b4aa78aeb4.pdf
- Laudon, K., & Laudon, J. (2016). *Sistemas de Información Gerencial.* D.R. © 2016 por Pearson Educación de México, S.A. de C.V. . http://cotana.informatica.edu.bo/downloads/ld-Sistemas\_de\_informacion\_gerencial\_14%20edicion.pdf
- Lázaro, A. (10 de noviembre de 2019). *Hardware y software: definiciones y conceptos.* https://www.profesionalreview.com/2019/11/10/hardware-software-definiciones/
- Mejía, C. (2007). *Indicadores de efectividad y eficacia.* Consultorias Gerenciales Planning: DOCUMENTOS PLANNING®.
- Mendenhall, W., Beaver, R., & Beaver, B. (2010). *Introducción a la probabilidad y estadística.* © D.R. 2010 por Cengage Learning Editores, S.A. de C.V.,una Compañía de Cengage Learning, Inc. https://doi.org/https://latam.cengage.com/libros/introduccion-a-laprobabilidad-y-estadistica/
- Méndez, L., & Díaz, J. (2018). *Implementación de un sistema de administración de nómina en Colombia "S.A.N.C".* Universidad Piloto de Colombia. https://doi.org/http://repository.unipiloto.edu.co/
- Microsoft. (2019). *Microsoft SQL Server 2019.* Microsoft Corporation. https://asug.mx/wpcontent/uploads/2020/08/ms\_ago20.pdf
- Microsoft. (5 de octubre de 2022). *Información general de ASP.NET.* https://learn.microsoft.com/es-es/aspnet/overview
- Microsoft. (22 de setiembre de 2022). *Paseo por el lenguaje C#.* https://learn.microsoft.com/eses/dotnet/csharp/tour-of-csharp/
- Microsoft. (25 de enero de 2023). *Base de datos.* https://learn.microsoft.com/eses/sql/relational-databases/databases/databases?view=sql-server-ver16
- MINTRA. (2022). *Compendio de Normas sobre la Legislación Laboral.* Ministerio de Trabajo y Promoción del Empleo. https://www2.trabajo.gob.pe/el-ministerio-2/sectortrabajo/direccion-general-de-trabajo/compendio-de-normas-laborales/
- Monje, C. (2011). *Metodología de la Investigación cuantitativa y cualitativa.* FACULTAD DE CIENCIAS SOCIALES Y HUMANAS - UNIVERSIDAD SURCOLOMBIANA. https://gc.scalahed.com/recursos/files/r161r/w25070w/Seman2/Guia\_didactica\_CAP1. pdf
- Monroy, M. (2014). *Componente de facturación orientado a las PYMES del sector turístico de la ciudad de Cartagena basado en Cloud Computing.* Cartagena de Indias: Facultad de Ingeniería.
- Moreno, J., & Ramos, A. (2015). *ADMINISTRACIÓN DE SOFTWARE DE UN SISTEMA INFORMÁTICO*. Empresa Editora Macro EIRL. https://doi.org/http://190.57.147.202:90/xmlui/handle/123456789/2550
- Müggenburg, M., & Pérez, I. (2007). *Tipos de estudio en el enfoque.* México D.F.: Universidad Nacional Autónoma de México.
- Nàutiques, E. (2004). *Sistemas de Información. Tecnologías de la Información.* Barcelona: Departamento de Ciencia.
- Ofisis. (2023). *Conoce los beneficios de un Sistema de Gestión de Recursos Humanos.* https://ofisis.com.pe/blog/conoce-los-beneficios-de-un-sistema-de-gestion-de-recursoshumanos/
- Oppel, A., & Sheldon, R. (2010). *Fundamentos de SQL.* México: The McGraw-Hill Companies. https://pedrobeltrancanessabiblioteca.weebly.com/uploads/1/2/4/0/12405072/fundamentos\_de\_sql\_3edi\_oppel.pdf
- Pérez, I. (2021). *Diseño e Implementación de un Sistema de Información Web para el control de personal y generación de Planillas de la Municipalidad Distrital de Acobambilla - Huancavelica.* Huancayo: Facultad de Ingeniría de Sistemas.
- Pérez, O. (2020). ¿Por qué es importante la gestión de recursos humanos? *PeopleNext*. https://doi.org/https://peoplenext.com/
- Pérez-Carballo, J. (2013). *Control de la gestión empresarial.* © ESIC EDITORIAL. https://doi.org/http://sgfm.elcorteingles.es/SGFM/dctm/MEDIA01/201305/16/0010652 4182018\_2\_.pdf
- Qupos. (26 de noviembre de 2022). *¿Qué es el software de planillas?* https://www.qupos.com/software-planillas-administracionpersonal/#:~:text=Un%20software%20o%20sistema%20de,la%20n%C3%B3mina%20 de%20su%20empresa.
- Ramírez, L. (2002). *Teoría de Sistemas.* Bogotá: Universidad Nacional de Colombia.
- Reyes, M. (2023). *Fiabilidad de las fórmulas estadísticas en los instrumentos.* Gestión, administración y finanzas - GAAF. https://www.gaaf.com.pe/
- Robles, & Rojas. (2015). La validación por juicio de expertos: dos investigaciones cualitativas en linguistica aplicada. *https://www.nebrija.com/*. https://doi.org/https://www.nebrija.com/revistalinguistica/files/articulosPDF/articulo\_55002aca89c37.pdf
- Samaniego, E., & Ponce, J. (2021). *Fundamentos de seguridad informática.* Guayaquil, Ecuador: © 2021, Editorial Grupo Compás.
- SBS. (2022). *Sistema Peruano de Pensiones.* Superintendencia de Banca, Seguros y Administradoras Privadas de Fondos de Pensiones.
- Somee. (2022). *Web hosting by somee.* https://somee.com/
- Sunafil. (2022). Liquidación de beneficios. *https://www.gob.pe/*. https://www.gob.pe/institucion/sunafil/noticias/661238-liquidacion-de-beneficios-6 datos-que-debes-saber-si-renunciaste-o-te-cesaron-del-trabajo
- Tariq, O. (2020). *Diseño e Implementación de Sistemas de Información de Recursos Humanos Basados en UML.* Researchgate.
- Tcasoluciones. (10 de septiembre de 2019). *Asesoría laboral: ¿En qué consiste la gestión de planillas?* https://www.tcasoluciones.com/asesoria-laboral-gestion-de-planillas/
- Valdivia, C. (2020). *Sistemas informáticos y redes locales 2.ª edición 2020.* PARANINFO EDITORIAL, S.A. https://books.google.com.pe/books?id=2V\_aDwAAQBAJ&pg=PA84&lpg=PA84&dq =sistemas+inform%C3%A1ticos+y+redes+locales+2.a+edici%C3%B3n+2020+pdf&s ource=bl&ots=zx6MizXkgB&sig=ACfU3U073IcVoi0Azv9cjG2r80j36pTWTQ&hl=e s-419&sa=X&ved=2ahUKEwjf4cLbreT7AhVrLrkGHb8ABb84
- Vega, É. (27 de julio de 2021). *¿Cómo calcular una liquidación por renuncia o despido?* https://elcomercio.pe/respuestas/como-calcular-una-liquidacion-por-renuncia-odespido-liquidacion-beneficios-sociales-mtpe-cuanto-deben-pagarme-peru-nnda-nnltnoticia/
- Veliz, H. (2017). *Sistema web para el registro y control de la Gestión Documental y archivo de la coordinación zonal 4 – salud y sus respectivas unidades desconcentradas en la provincia de Manabi y Santo Domingo de los Tsachilas.* Santo Domingo: Facultad de Sistemas Mercantiles.
- Villamuzio. (2022). *Errores más comunes en el cálculo de las planillas en las empresas.* https://estudiocontablevmc.pe/.
- Yandún, J. (2016). *Comparativa de aplicaciones ricas para internet (ria) y su aplicativo en un Sistema de Gestión de Nómina para la Compañía "Representaciones Chamorro Burbano A.A.".* Ibarra: Facultad de Ingeniería en Ciencias Aplicadas.
- Zach. (2021). *¿Qué es la confiabilidad Test-Retest?* Statology: https://www.statology.org/testretest-reliability/

# **ANEXOS**

# **Anexo 1: Operacionalización de variables**

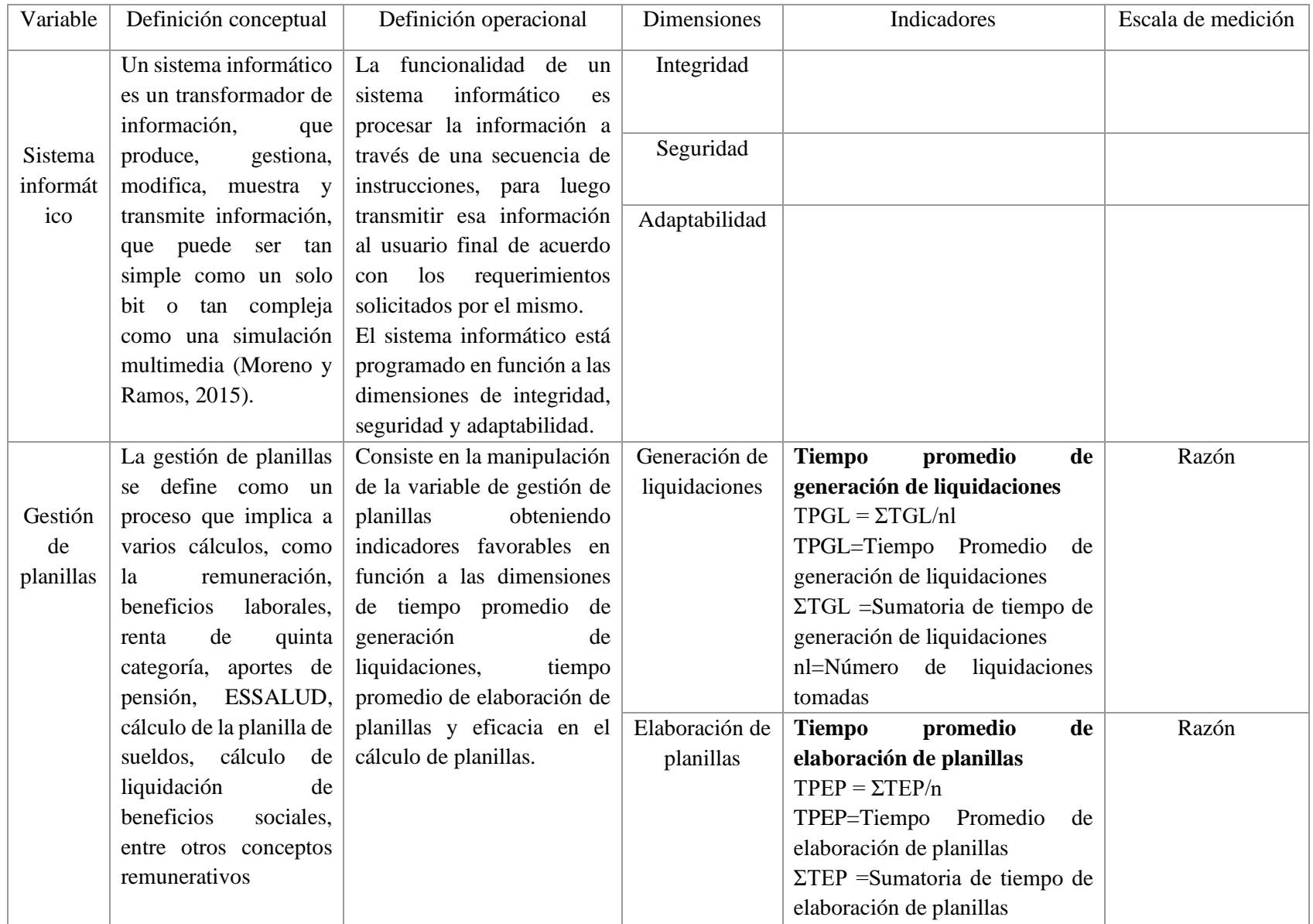

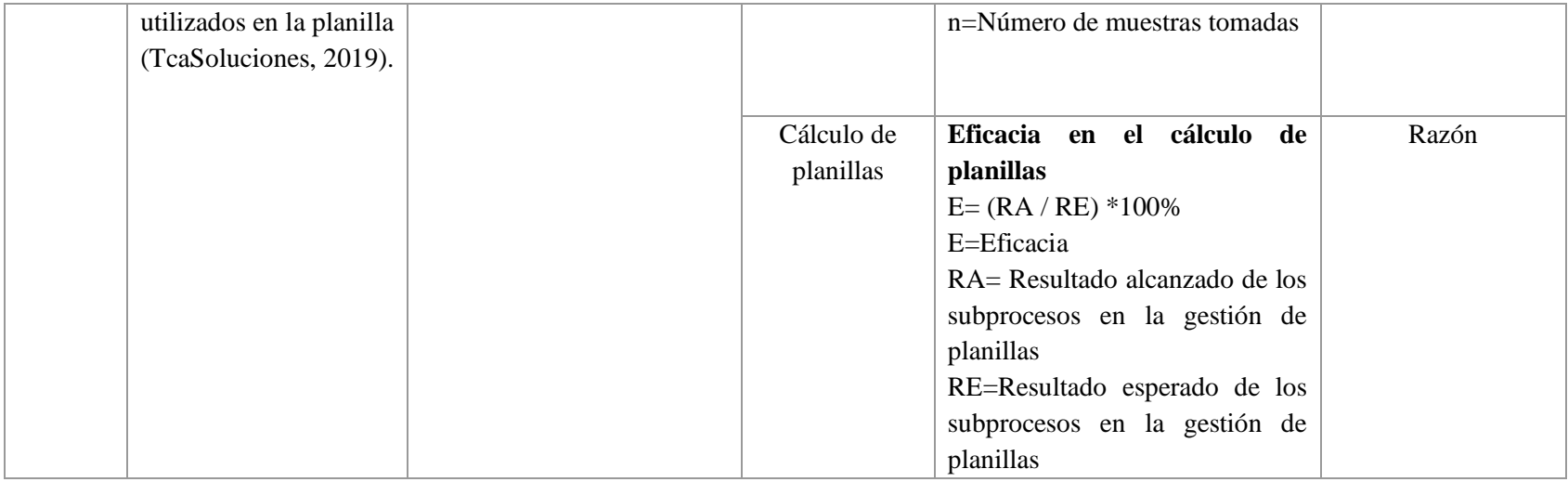

# **Anexo 2: Matriz de consistencia**

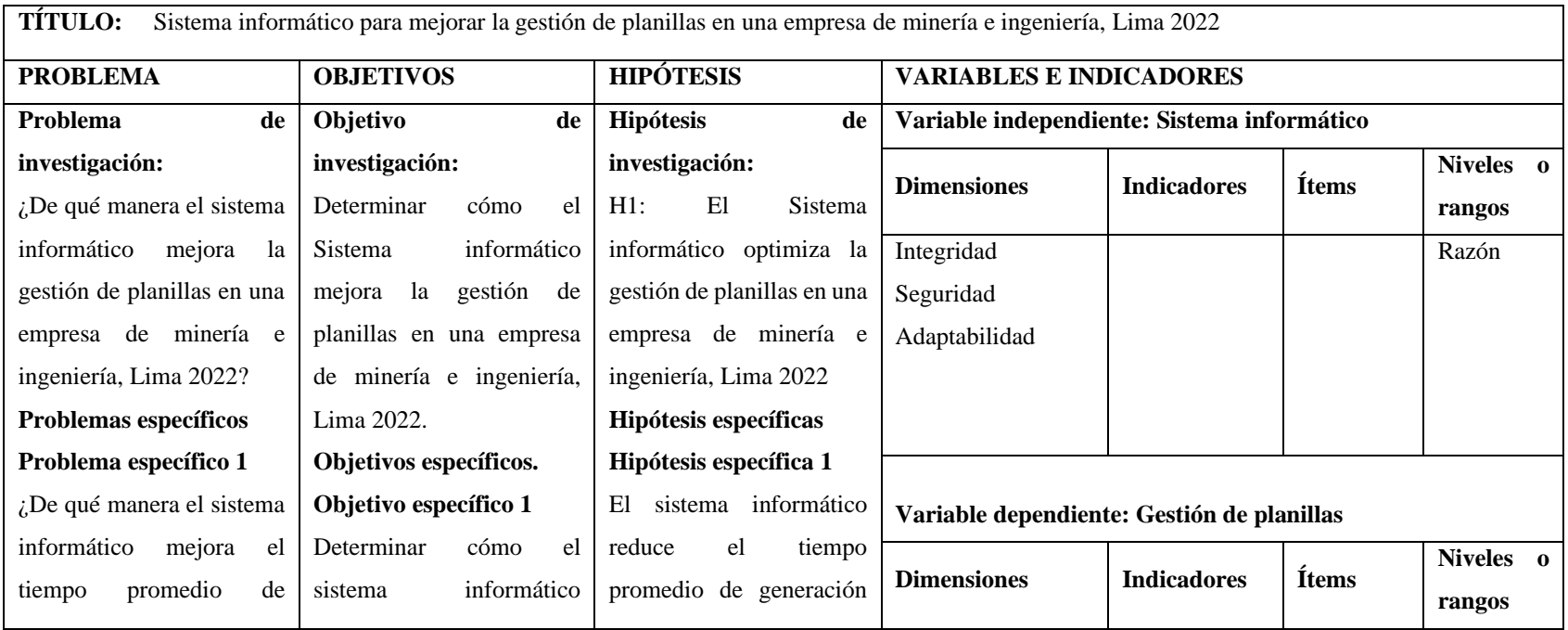

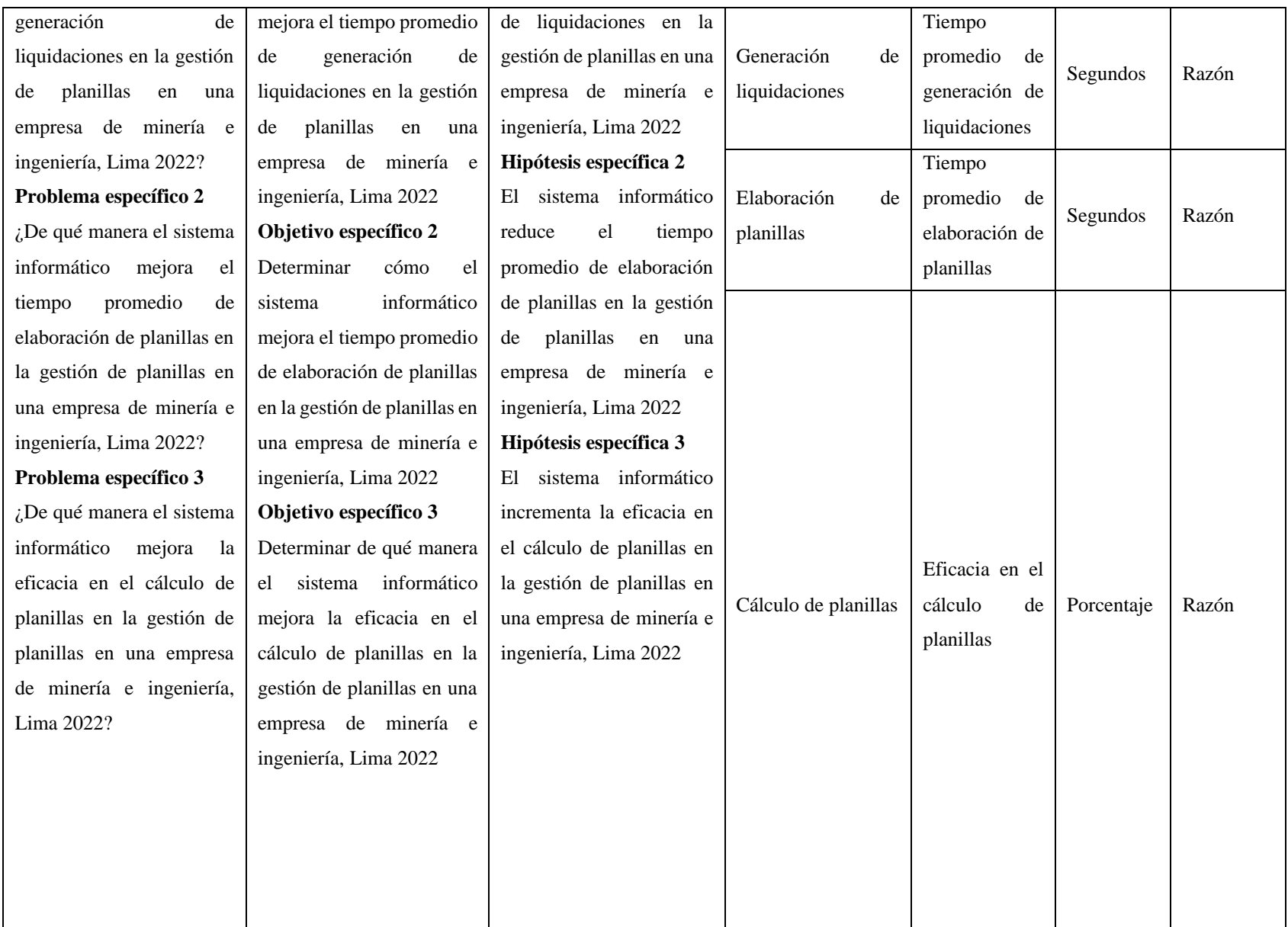

## **Anexo 3: Instrumentos**

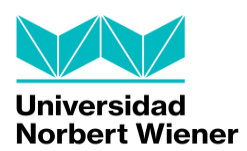

## **FACULTAD DE INGENIERÍA Y NEGOCIOS**

#### **ESCUELA ACADÉMICO PROFESIONAL DE NEGOCIOS Y COMPETITIVIDAD**

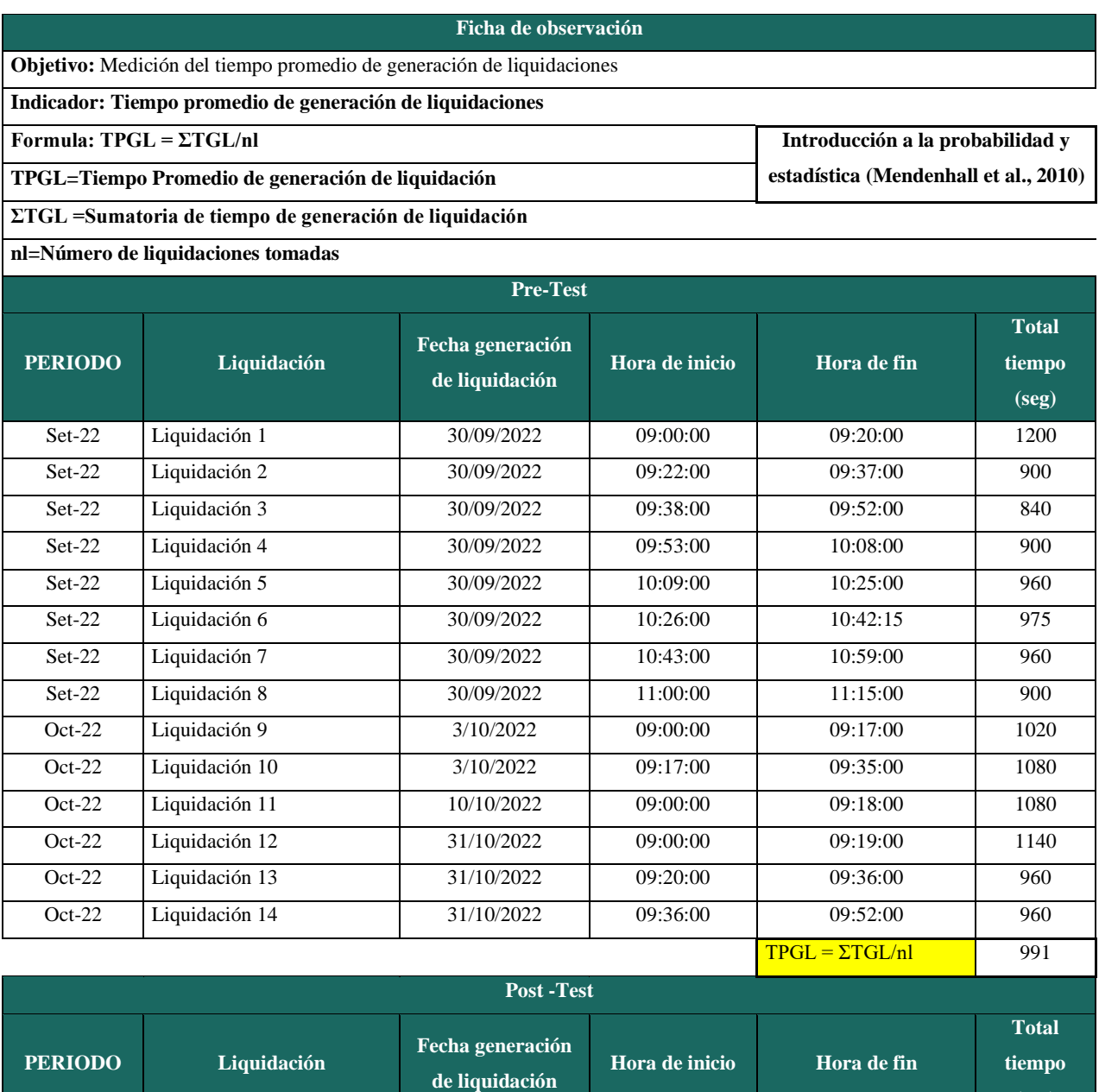

Nov-22 Liquidación 1 24/11/2022 09:00:00 09:00:26 26

**(seg)**

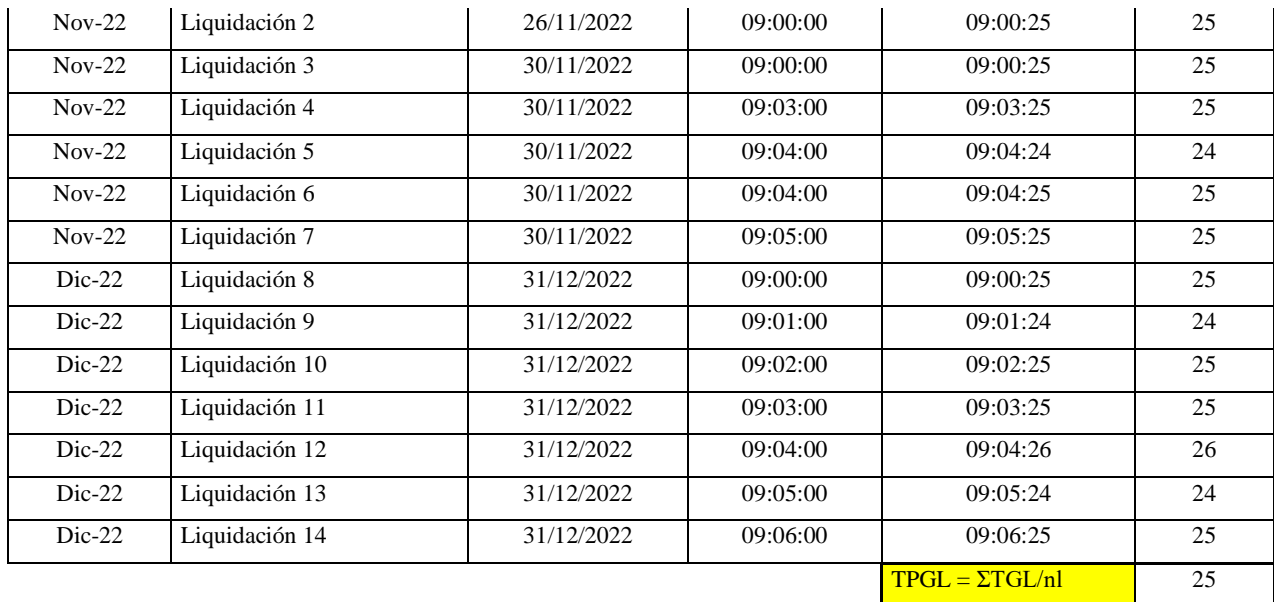

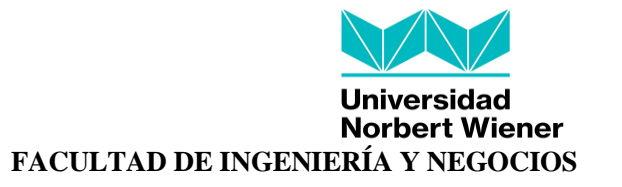

#### **ESCUELA ACADÉMICO PROFESIONAL DE NEGOCIOS Y COMPETITIVIDAD**

"Sistema informático para mejorar la gestión de planillas en una empresa de minería e ingeniería, Lima 2022

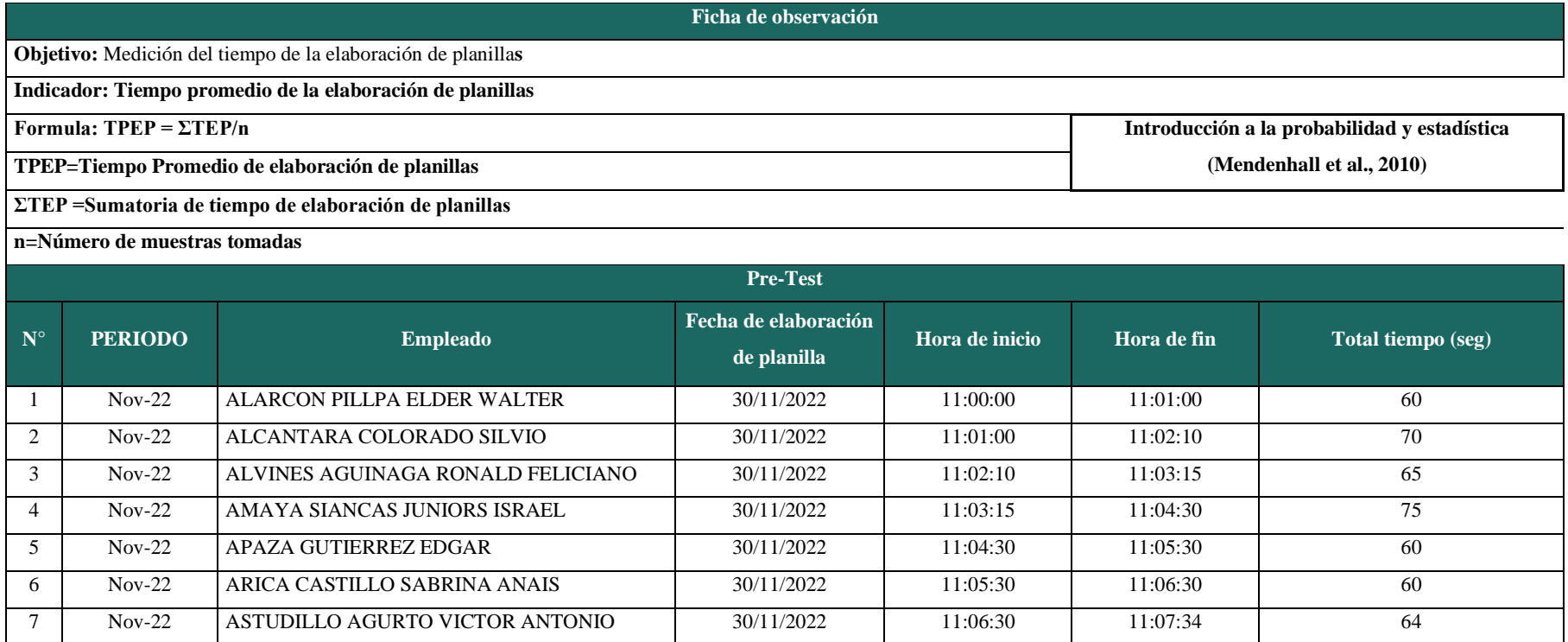

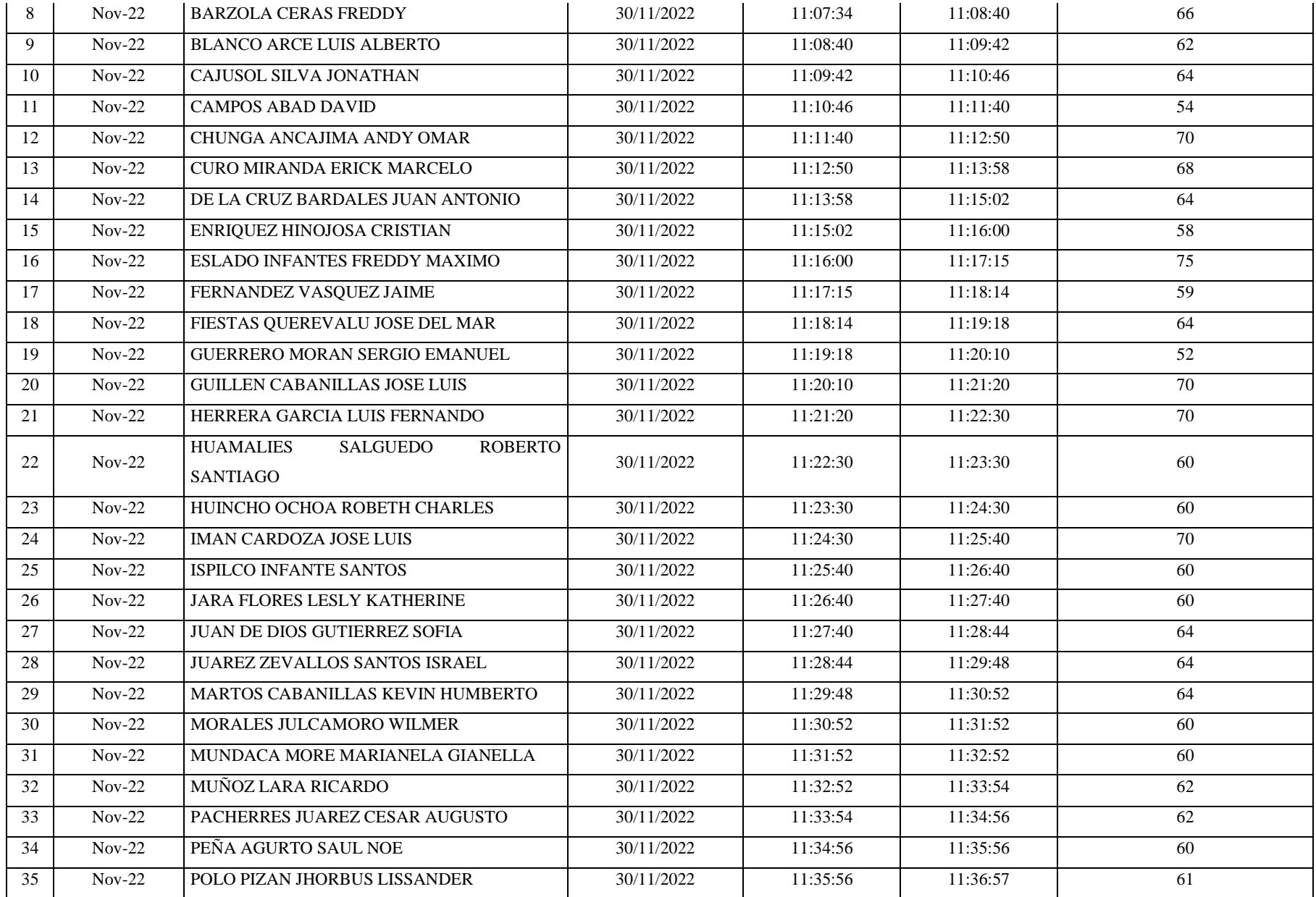

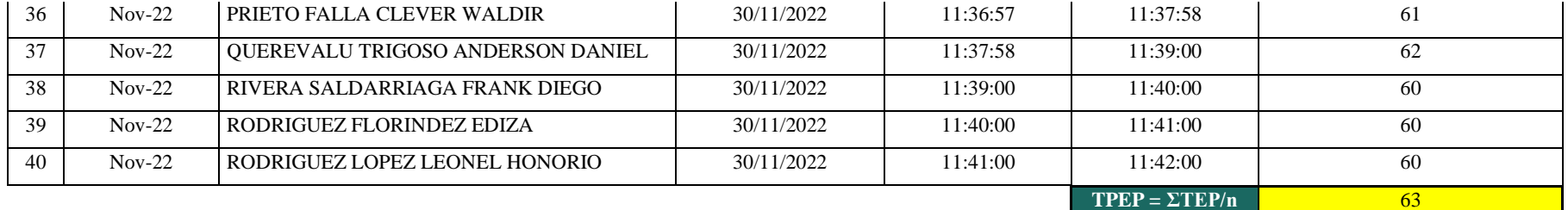

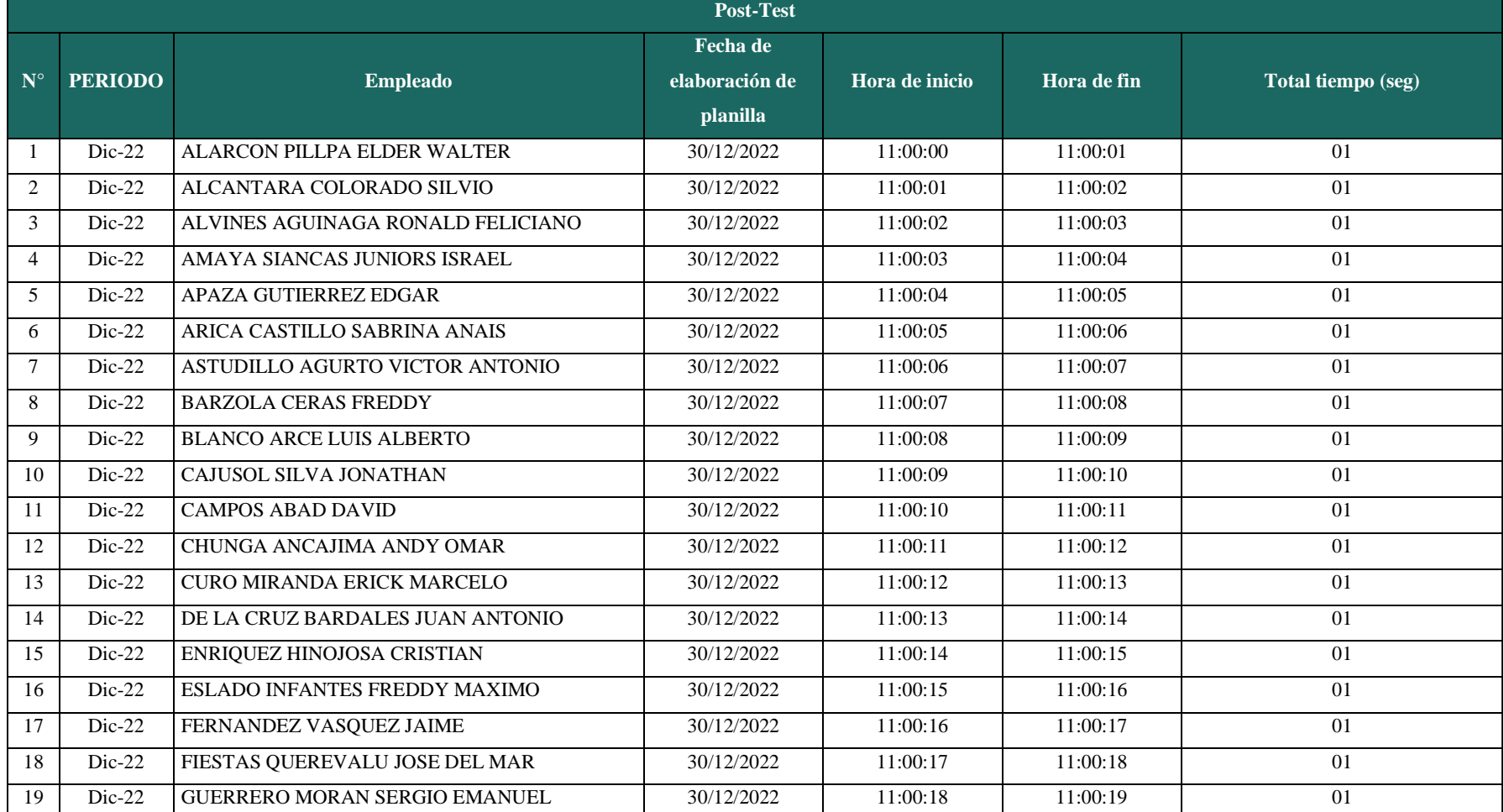

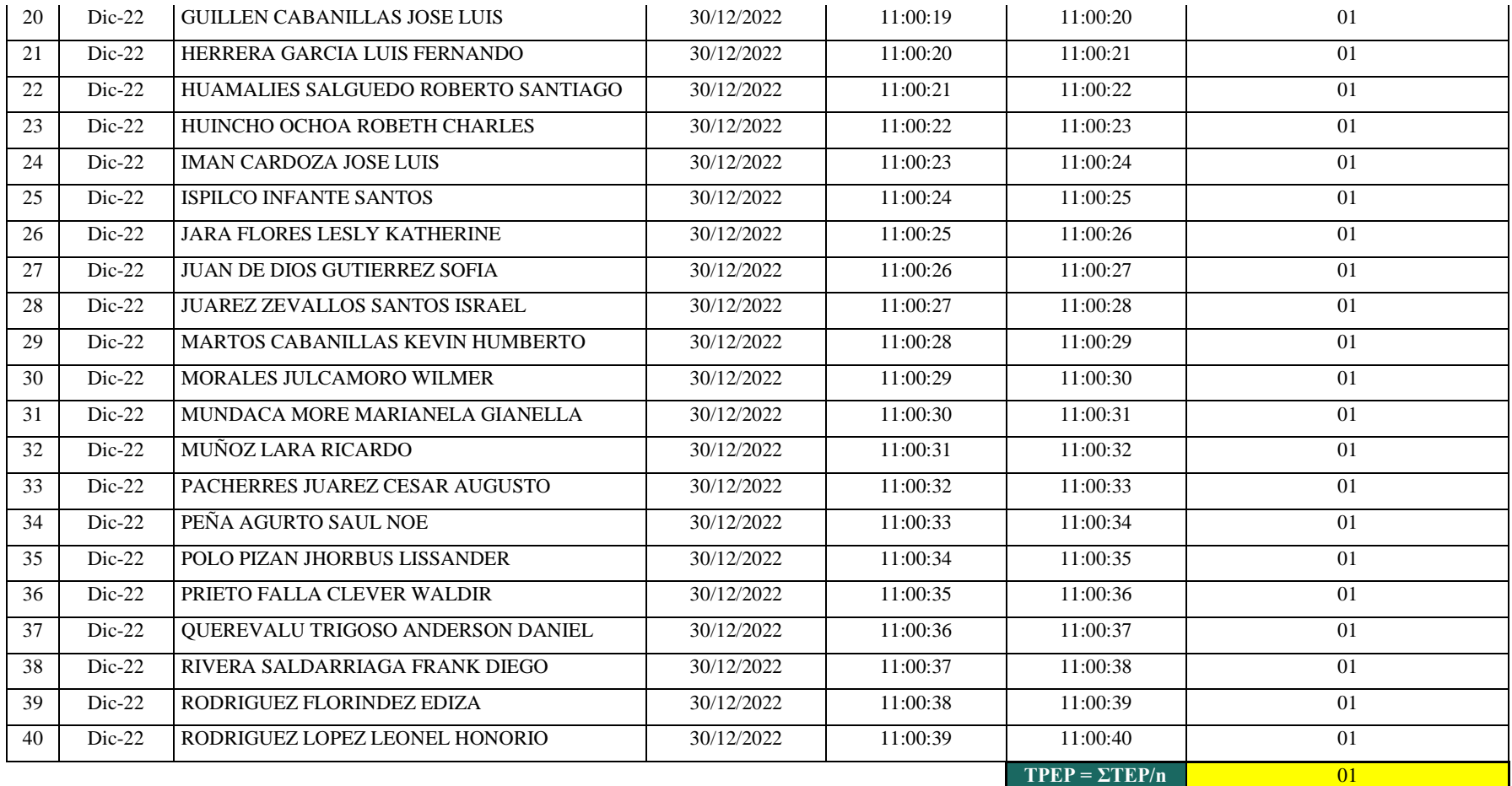

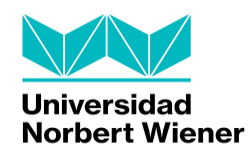

### **FACULTAD DE INGENIERÍA Y NEGOCIOS**

#### **ESCUELA ACADÉMICO PROFESIONAL DE NEGOCIOS Y COMPETITIVIDAD**

"Sistema informático para mejorar la gestión de planillas en una empresa de minería e ingeniería, Lima 2022

#### **Ficha de observación**

**Objetivo:** Medición de la eficacia al calcular planillas en una empresa de minería e ingeniería, Lima 2022

**Indicador: Eficacia en el cálculo de planillas**

**Formula: E= (RA / RE)\*100% Indicadores de efectividad y eficacia (Mejía (2007)**

**E=Eficacia**

**RA= Resultado alcanzado de los subprocesos en la gestión de planillas**

**RE=Resultado esperado de los subprocesos en la gestión de planillas**

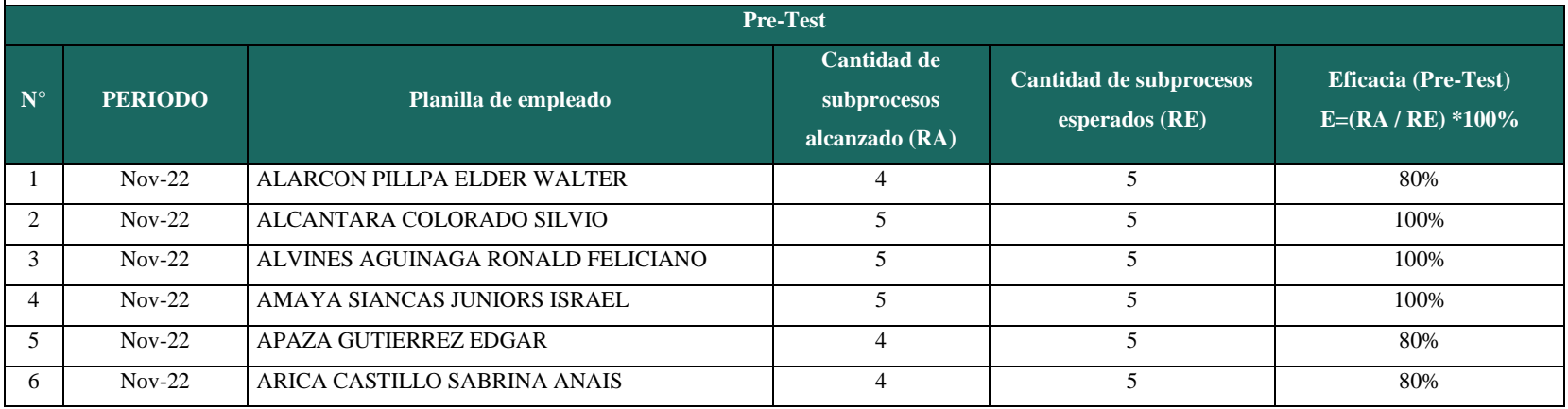

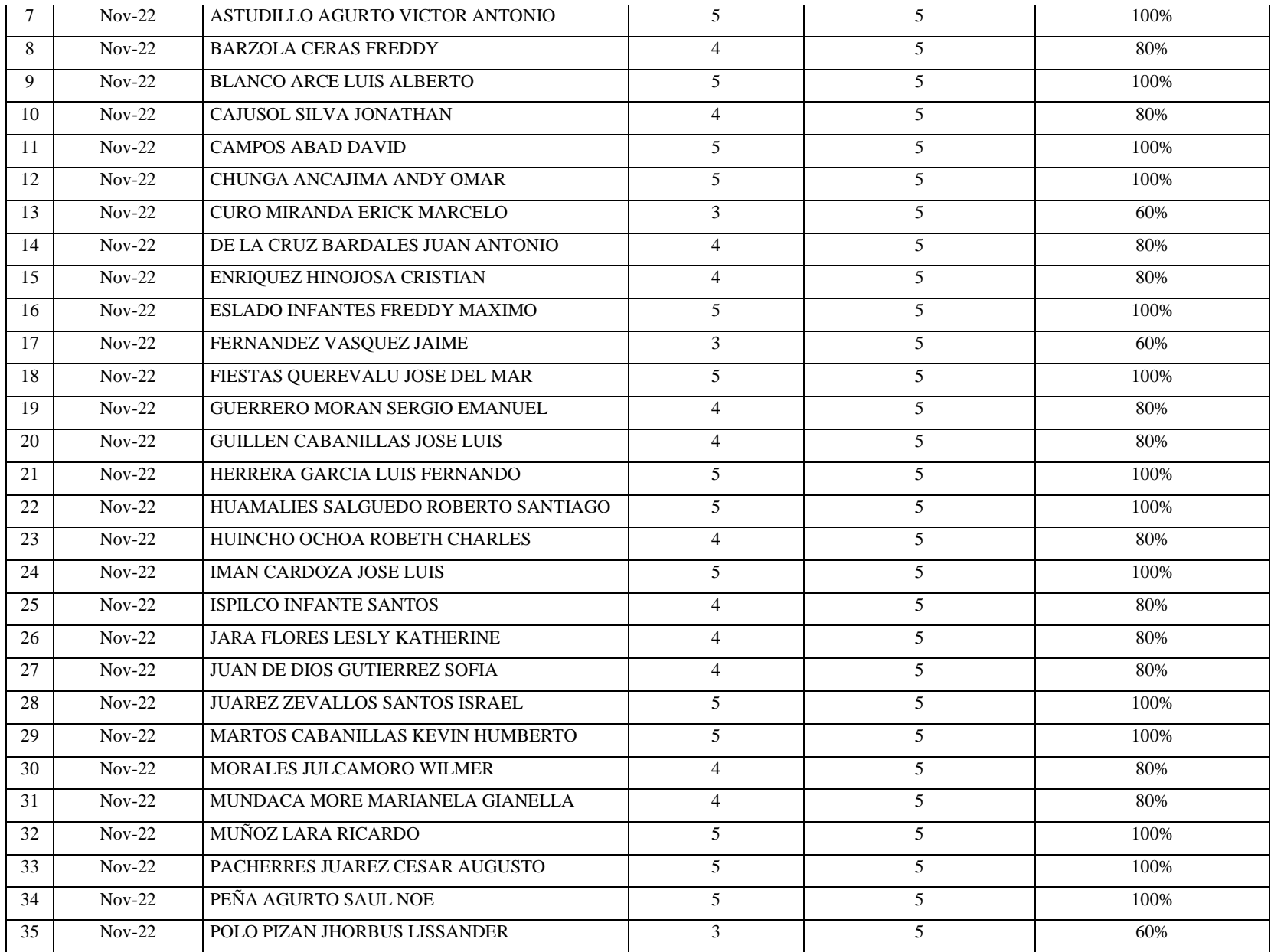

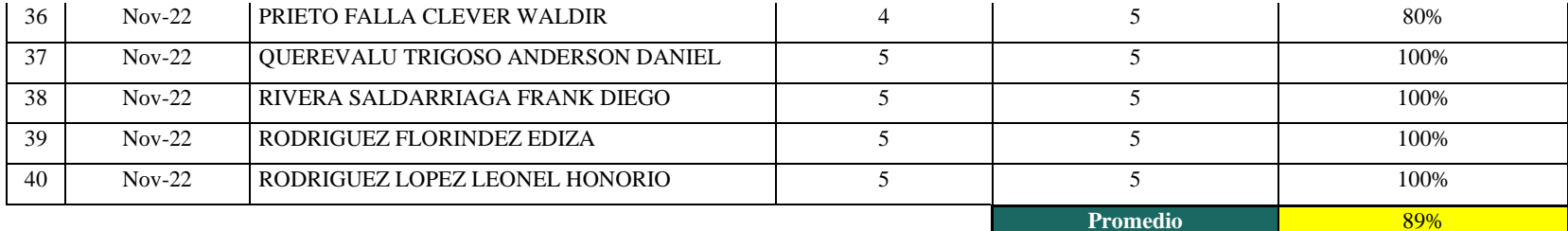

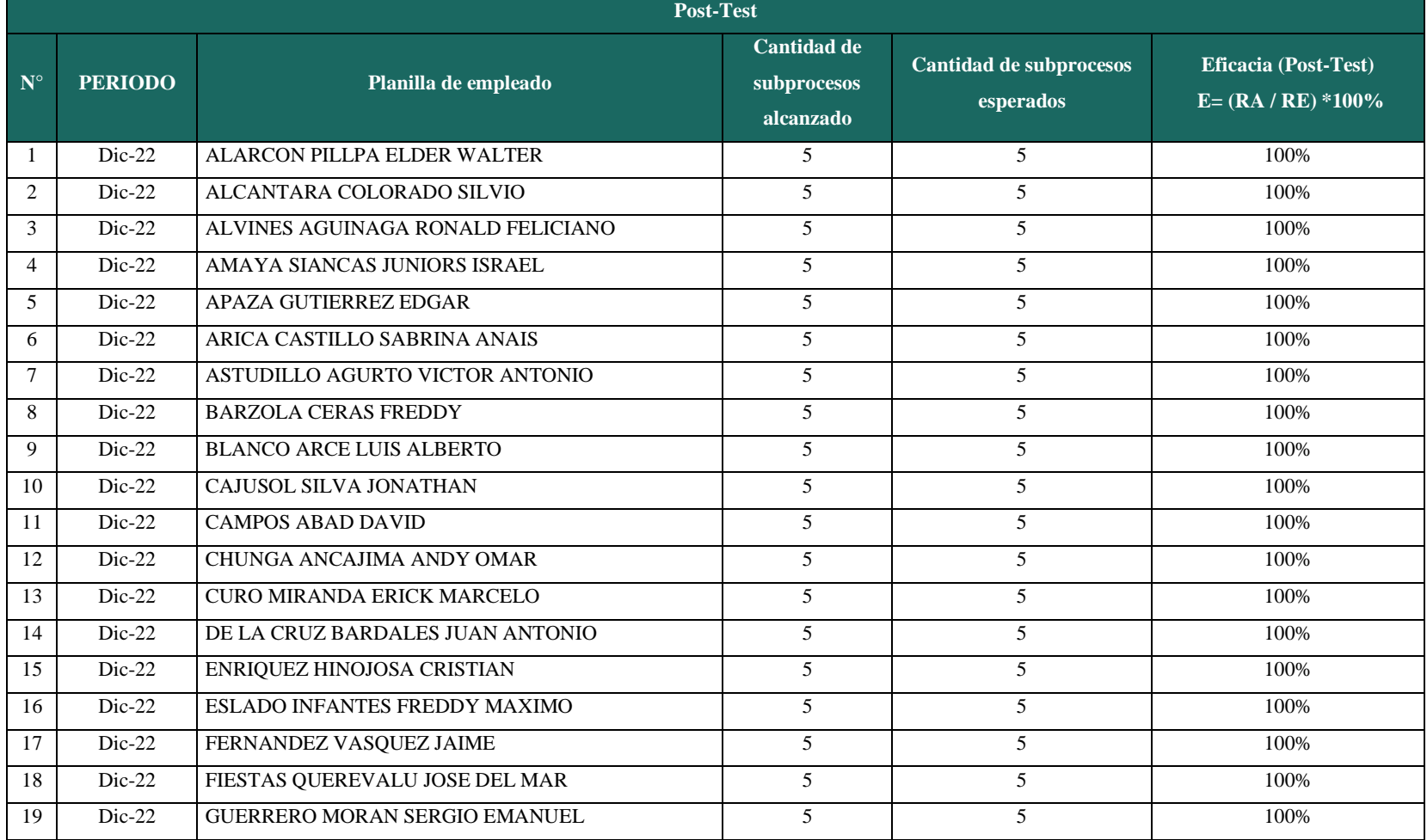

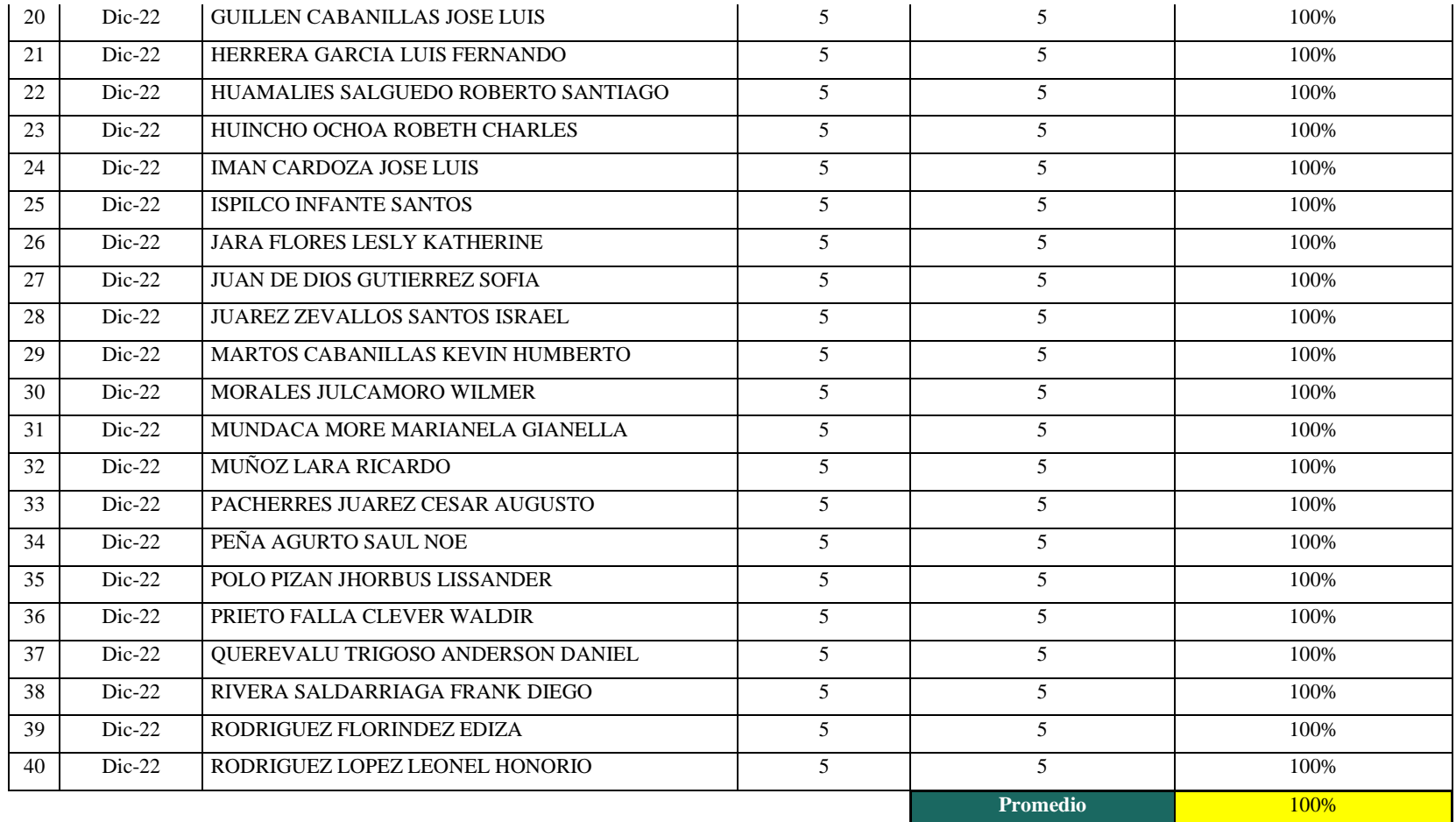

#### **Anexo 4: Carta de validación de expertos**

#### CERTIFICADO DE VALIDEZ DE CONTENDO DEL INSTRUMENTO QUE MIDEN LOS 3 INDICADORES DE LA GESTIÓN DE PLANILLAS

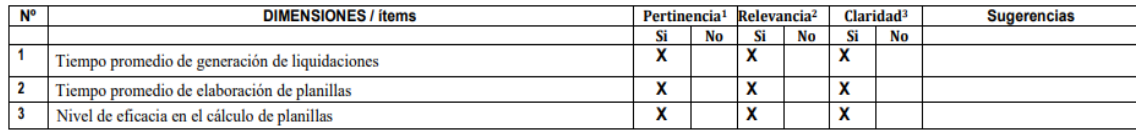

#### Observaciones (precisar si hay suficiencia): Si presenta suficiencia

Opinión de aplicabilidad:

Aplicable [X ]

No aplicable [ ] Aplicable después de corregir [ ]

Apellidos y nombres del juez validador: Dr. Julio Alfredo Martin Córdova Forero DNI: 09924829

Especialidad del validador: Ingeniero de sistemas / Proyecto de IT Ingeniero en Estadística e Informática CIP 260754

<sup>1</sup>Pertinencia: El ítem corresponde al concepto teórico formulado. <sup>2</sup>Relevancia: El ítem es apropiado para representar al componente o dimensión específica del constructo <sup>3</sup>Claridad: Se entiende sin dificultad alguna el enunciado del ítem, es conciso, exacto y directo

Nota: Suficiencia, se dice suficiencia cuando los ítems planteados son suficientes para medir la dimensión

16 de enero de 2023

Firma del Experto Informante

#### CERTIFICADO DE VALIDEZ DE CONTENDO DEL INSTRUMENTO QUE MIDEN LOS 3 INDICADORES DE LA GESTIÓN DE PLANILLAS

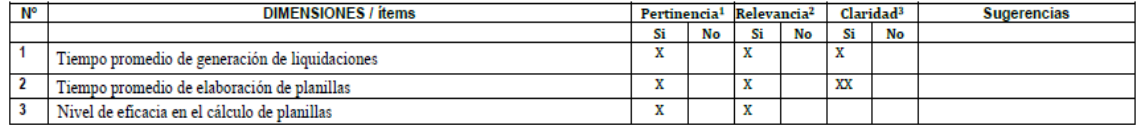

Aplicable después de corregir [ ]

Observaciones (precisar si hay suficiencia): Si presenta suficiencia \_

Opinión de aplicabilidad: Aplicable [X ] No aplicable [ ]

Apellidos y nombres del juez validador. Dr. Díaz Reátegui Mónica DNI: 09537647

Especialidad del validador: Ingeniero de sistemas / Proyecto de IT : Ingeniero de Sistemas

\*Pertinencia: El ítem corresponde al concepto teórico formulado.<br>\*Relevancia: El ítem es apropiado para representar al componente o dimensión específica del constructo <sup>3</sup>Claridad: Se entiende sin dificultad alguna el enunciado del ítem, es conciso, exacto y directo

Nota: Suficiencia, se dice suficiencia cuando los ítems planteados

son suficientes para medir la dimensión

16 de enero de 2023

Firma del Experto Informante

#### CERTIFICADO DE VALIDEZ DE CONTENDO DEL INSTRUMENTO QUE MIDEN LOS 3 INDICADORES DE LA GESTIÓN DE PLANILLAS

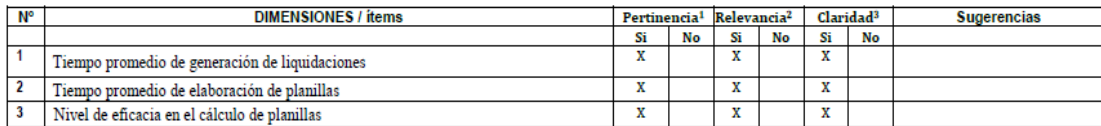

Observaciones (precisar si hay suficiencia): Si presenta suficiencia \_

Opinión de aplicabilidad: Aplicable [X ]

Aplicable después de corregir [ ] No aplicable [ ] DNI: 09731774

Apellidos y nombres del juez validador. Mg. Chávez Alvarado Walter Amador

\*Pertinencia: El ítem corresponde al concepto teórico formulado. <sup>2</sup>Relevancia: El ítem es apropiado para representar al componente o<br>dimensión específica del constructo <sup>3</sup>Claridad: Se entiende sin dificultad alguna el enunciado del ítem, es conciso, exacto y directo

19 de enero de 2023

Nota: Suficiencia, se dice suficiencia cuando los ítems planteados<br>son suficientes para medir la dimensión

Firma del Experto Informante

#### **Anexo 5: Confiabilidad del instrumento**

Para validar que el instrumento sea confiable se ha usado el método test-retest, en dicho procedimiento se aplicó el mismo instrumento de recolección de datos en donde se evaluaron la misma cantidad de muestras en periodos anteriores al pre-test.

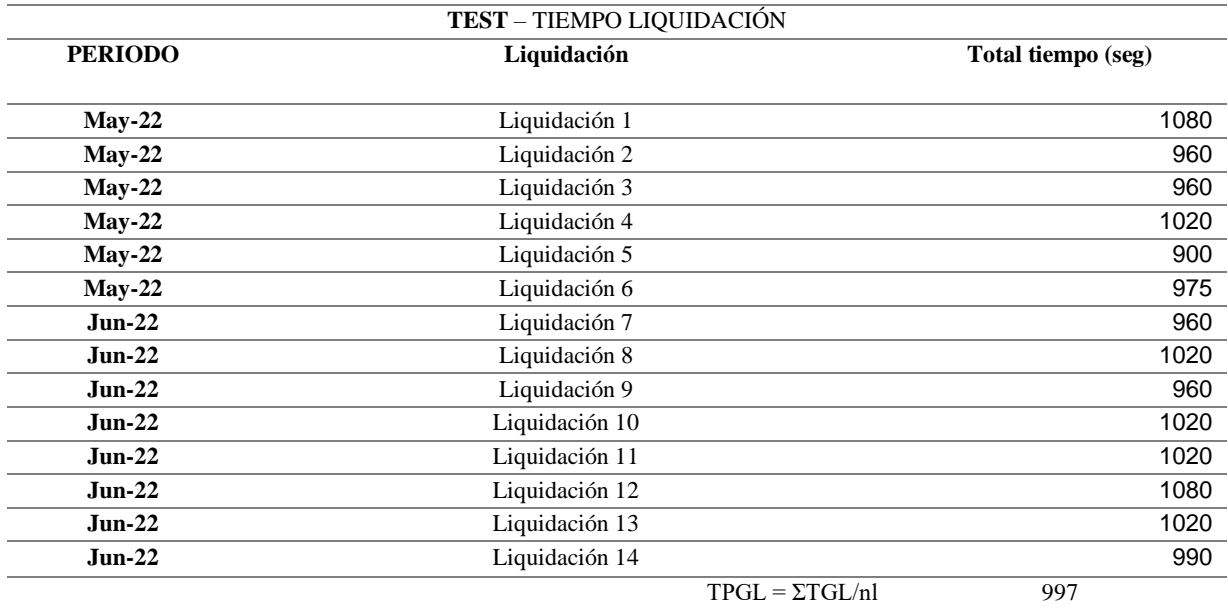

## **Test tiempo promedio de generación de liquidaciones**

## **Retest tiempo promedio de generación de liquidaciones**

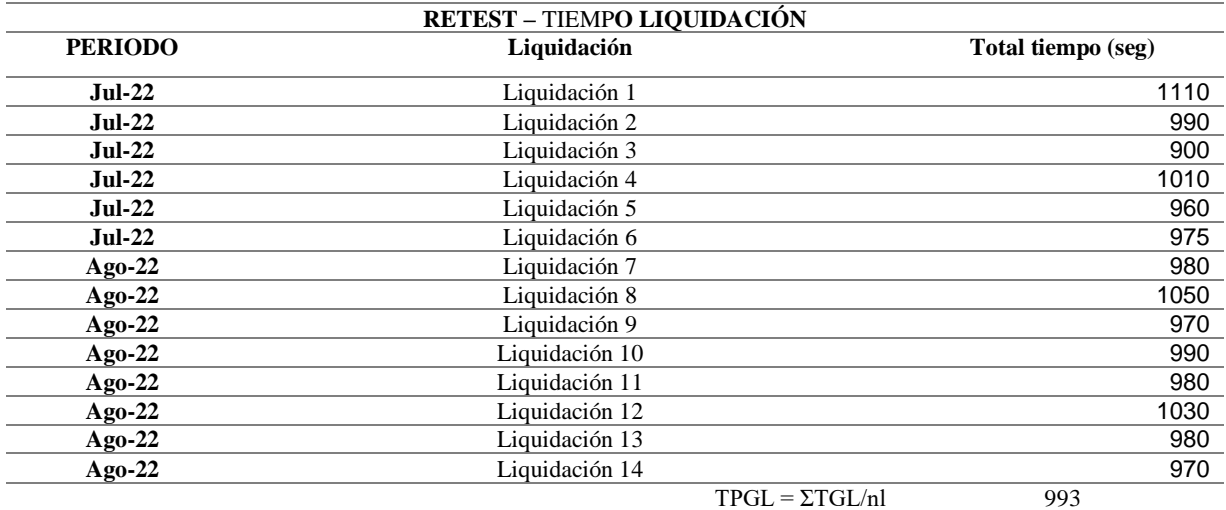

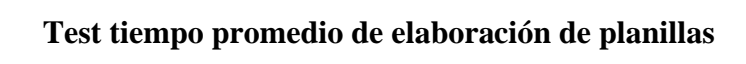

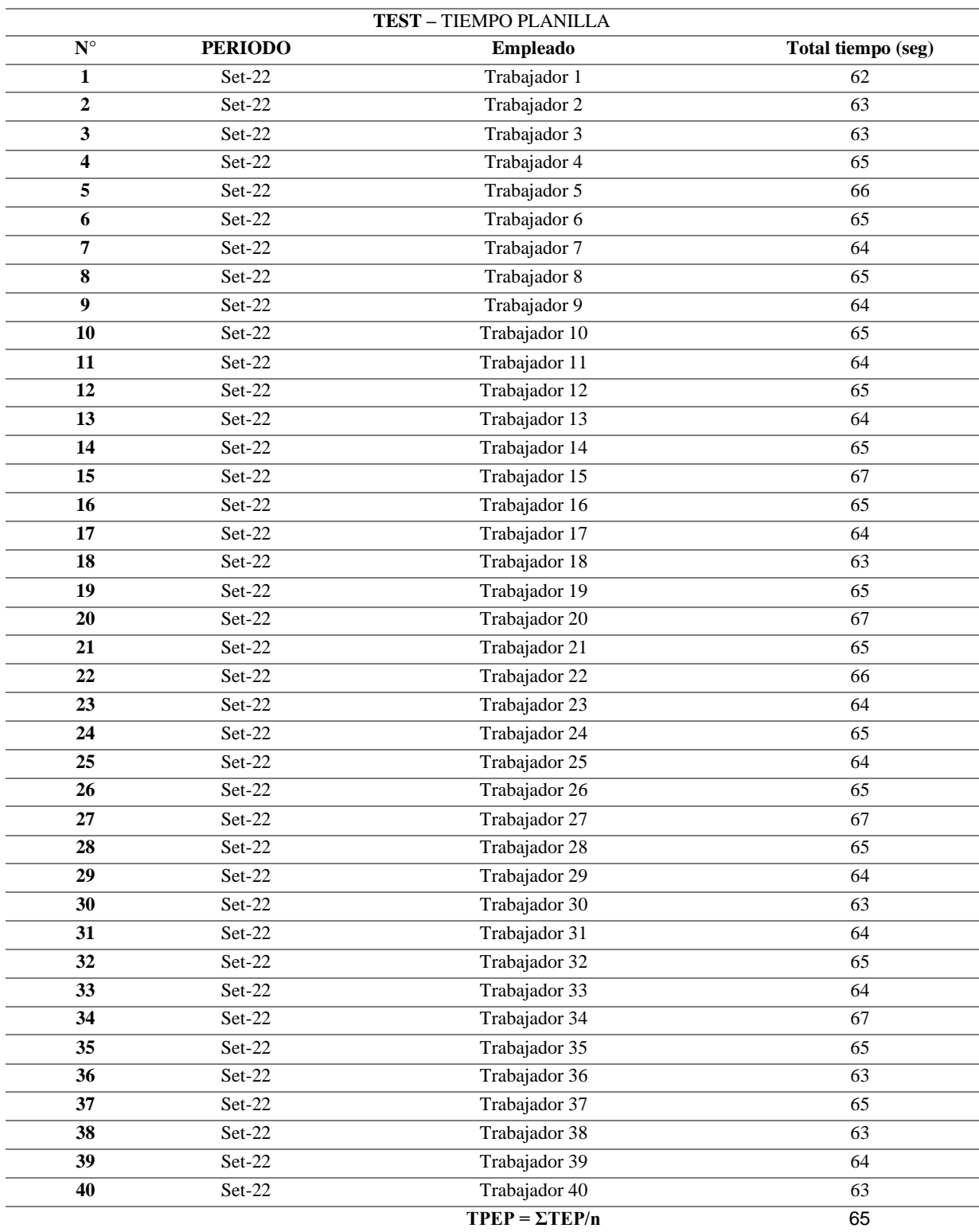

# **Retest tiempo promedio de elaboración de planillas**

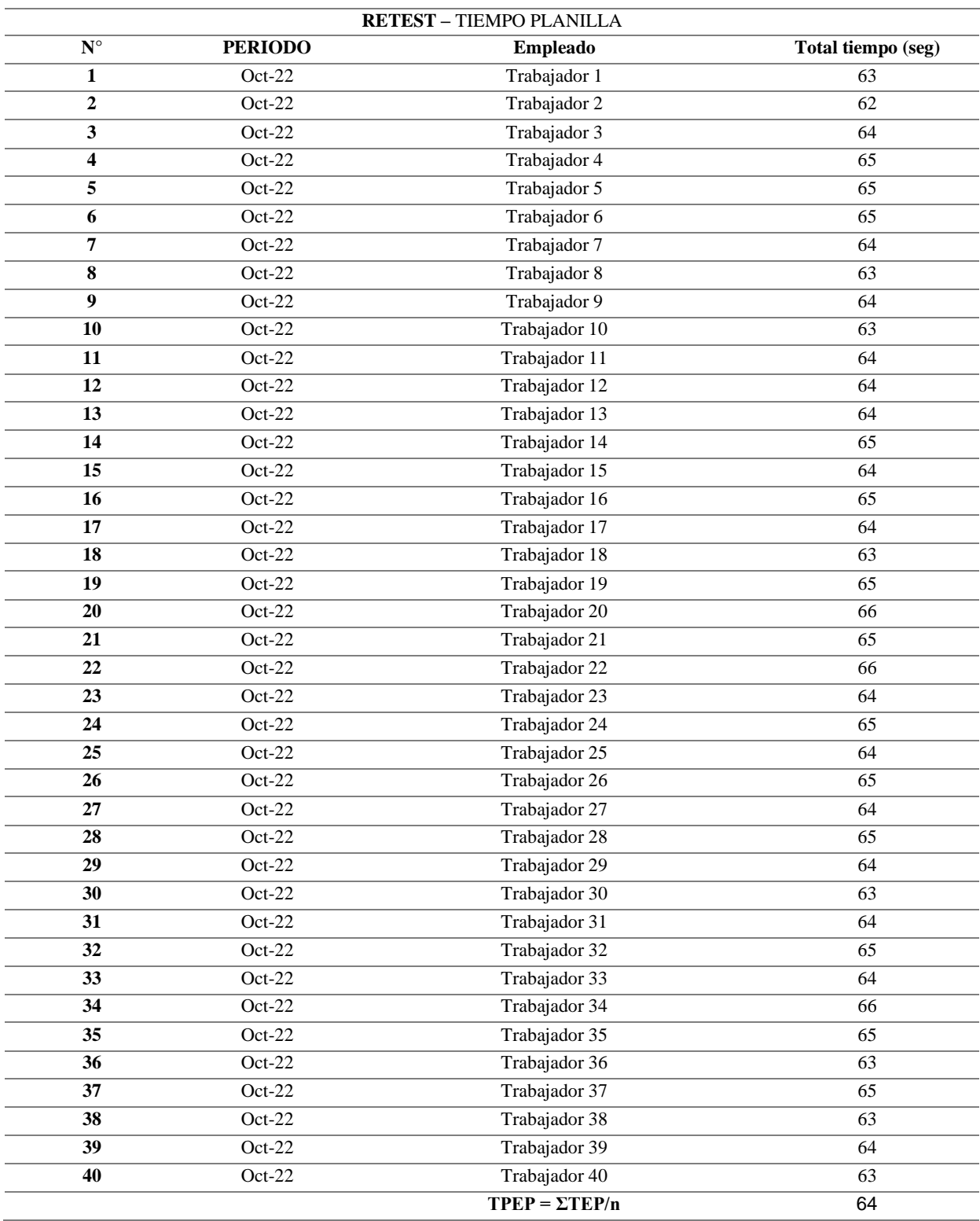

# **Test de eficacia en el cálculo de planillas**

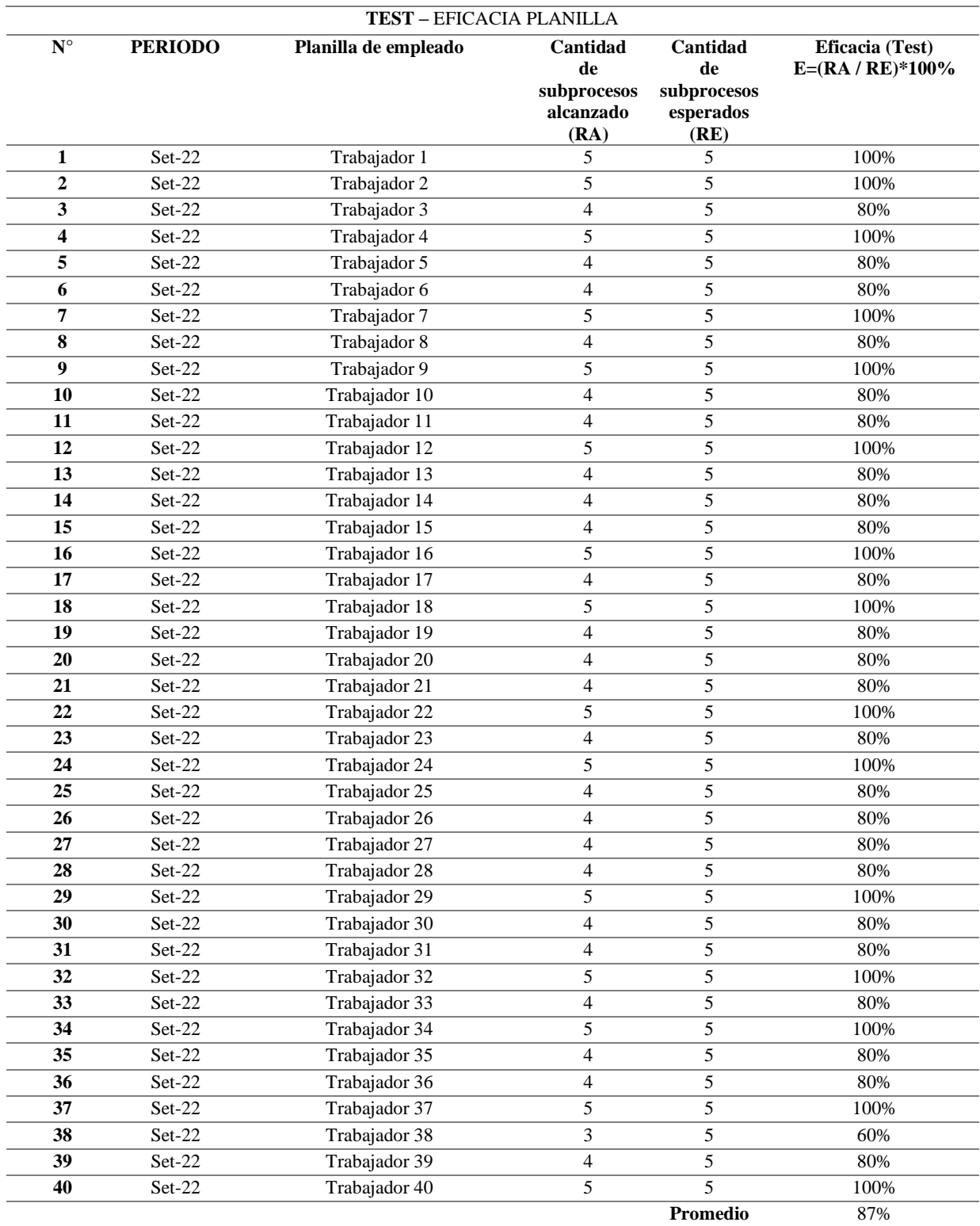

# **Retest de eficacia en el cálculo de planillas**

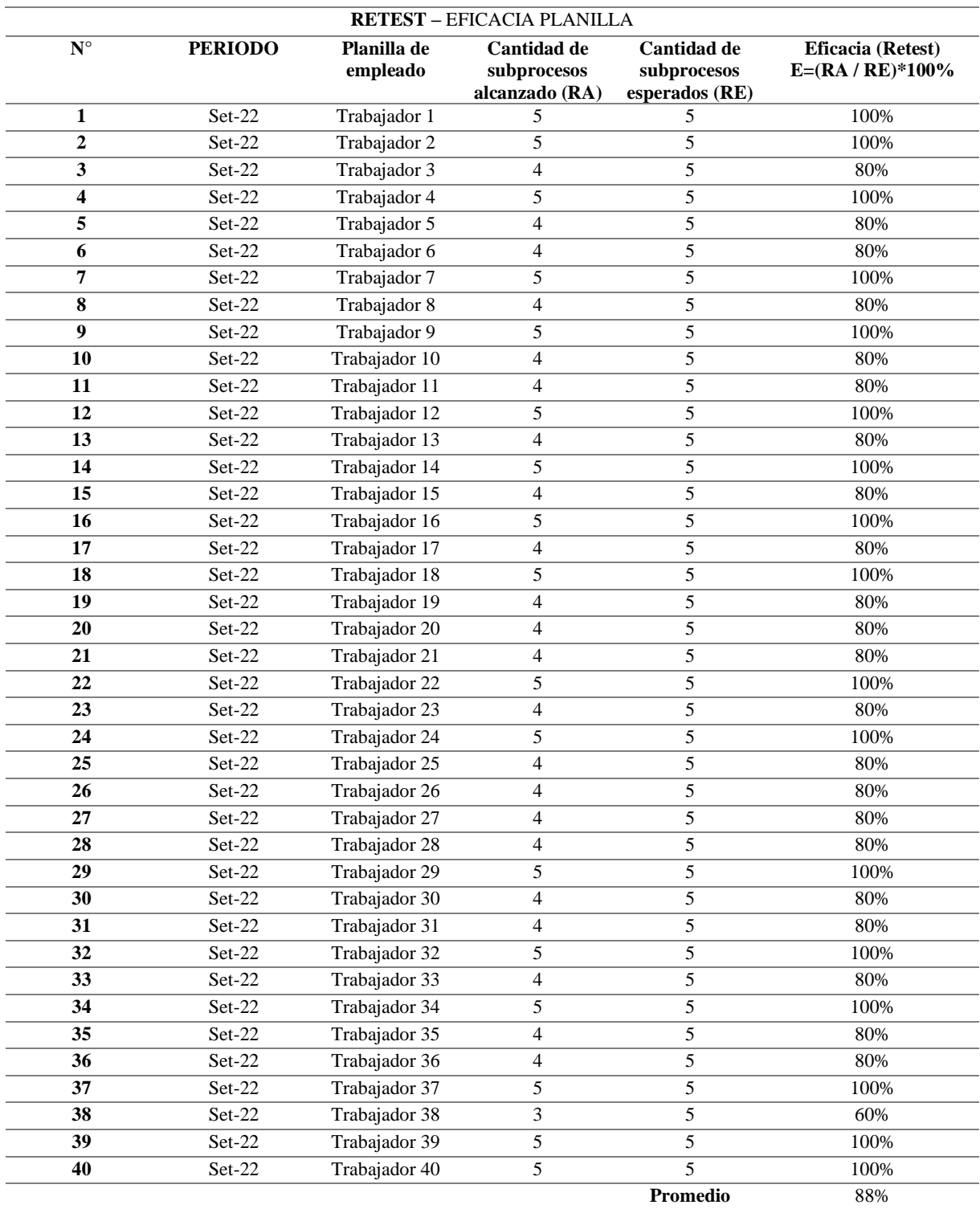

Reporte de similitud

NOMBRE DEL TRABAJO

## DT\_C\_B9 (Huaman Solis y Pozo Yucra) V ERSION FINAL\_16\_03\_2023.docx

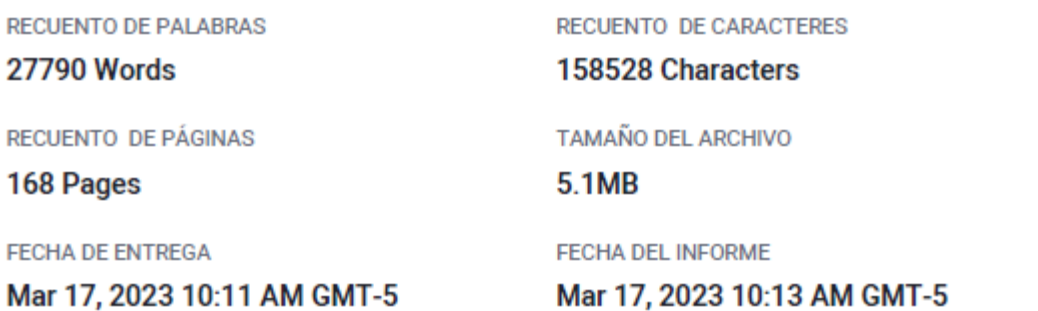

#### ● 16% de similitud general

El total combinado de todas las coincidencias, incluidas las fuentes superpuestas, para cada base o

- · 12% Base de datos de Internet
- · 2% Base de datos de publicaciones
- · Base de datos de Crossref
- · 10% Base de datos de trabajos entregados
- Excluir del Reporte de Similitud
- · Material bibliográfico
- · Material citado
- · Base de datos de contenido publicado de Crossr
- · Material citado
- · Coincidencia baja (menos de 10 palabras)

## **Anexo 7: Materiales para la implementación del software**

Para el desarrollo del sistema, la infraestructura ha constado de recursos humanos, recursos de hardware y recursos de software.

## **Recursos humanos**

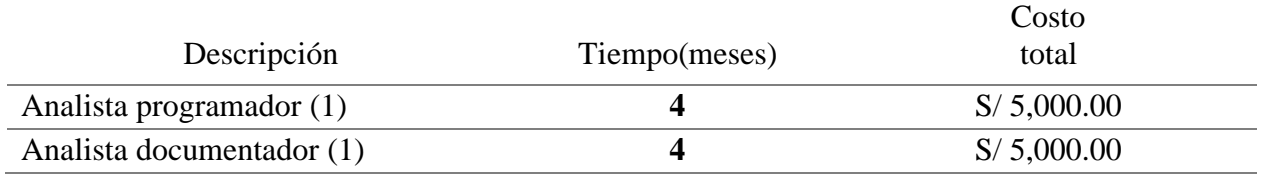

#### **Recursos de hardware**

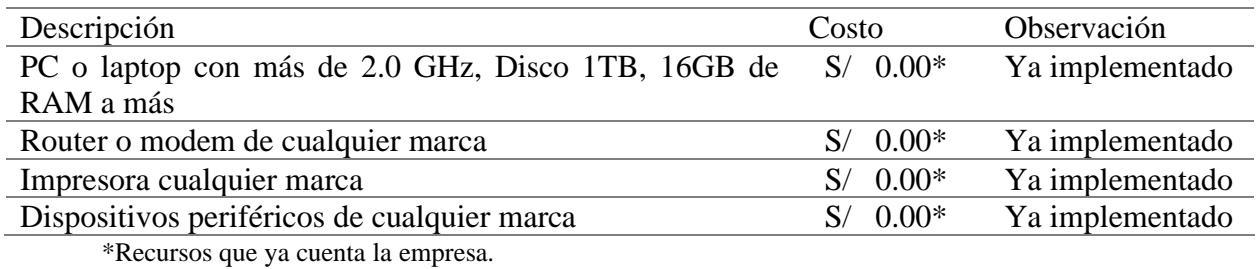

## **Recursos de software**

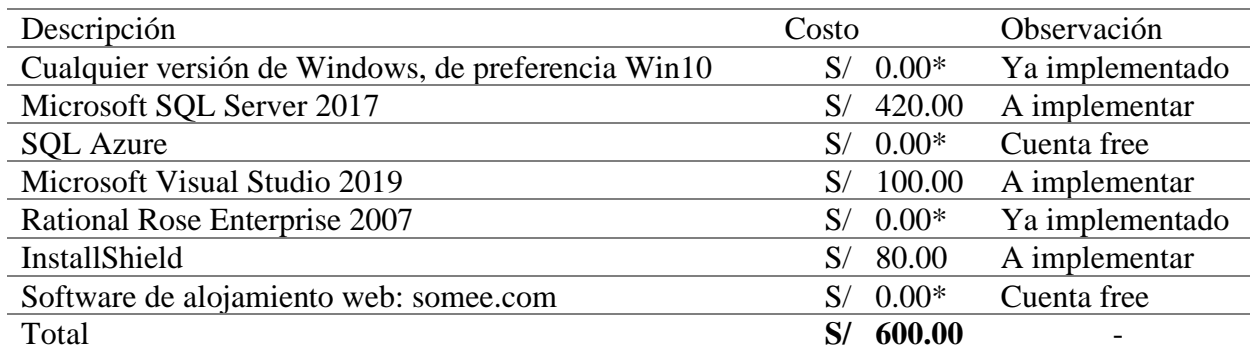

\*Recursos que ya cuenta la empresa.

## **Presupuesto**

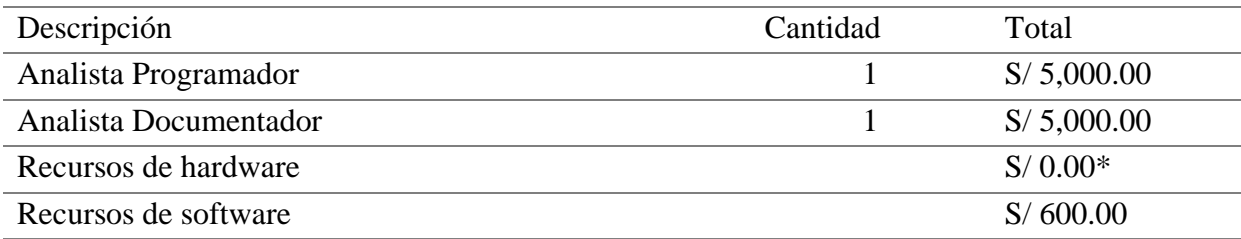

## Costo del proyecto: **S/ 10,600.00**

<sup>\*</sup>Recursos que ya cuenta la empresa.

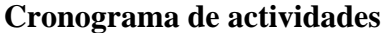

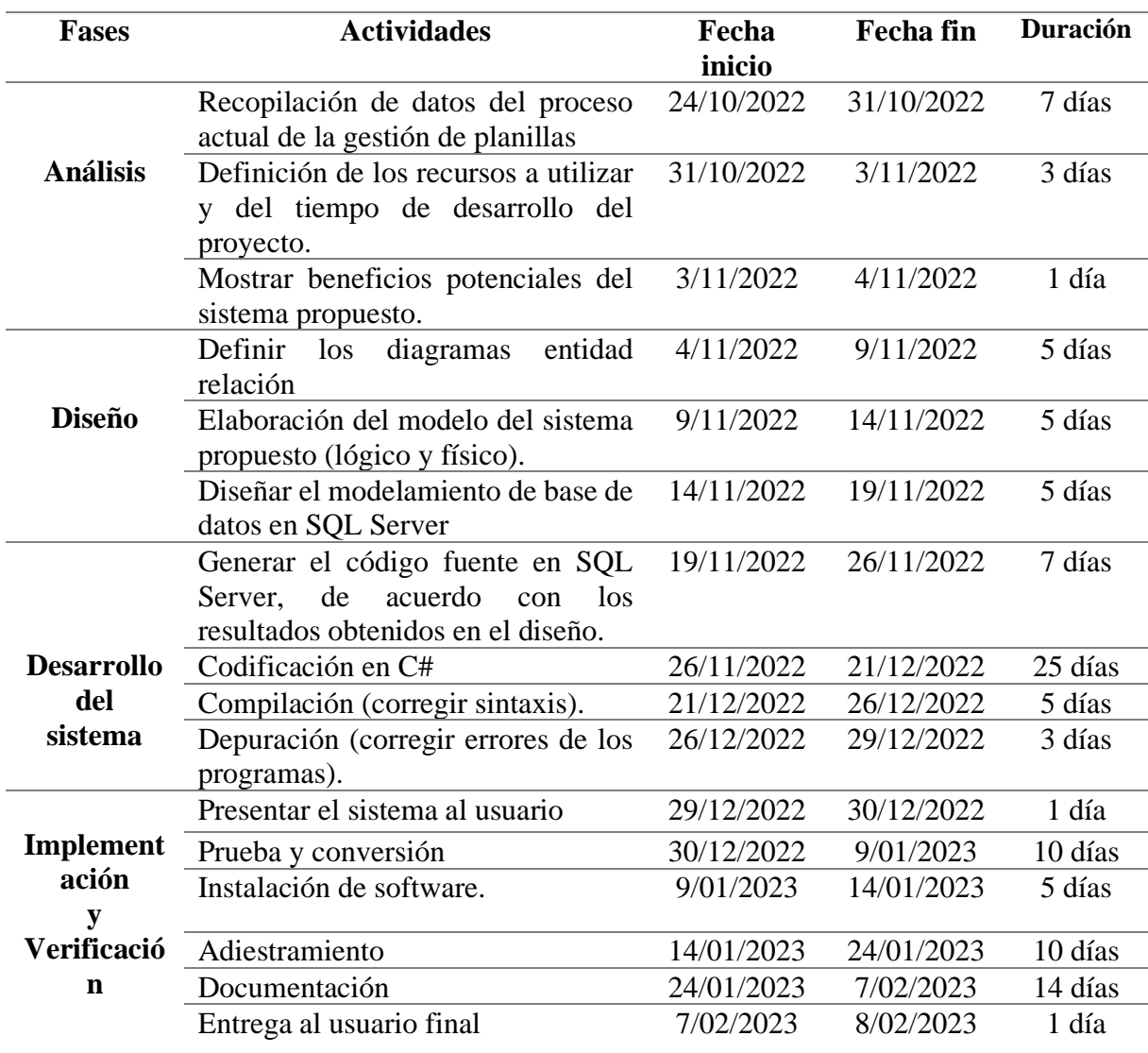

#### **Anexo 8: Desarrollo del proyecto**

Para el desarrollo del presente proyecto, se aplicó la metodología de Proceso Unificado Rational (RUP) de modo que proveerá soporte técnico y metodológico en la implementación del sistema informático. Para fundamentar lo antes mencionado se ha seguido las siguientes disciplinas: (a) descripción del negocio; (b) modelo de casos de uso del negocio; (c) modelo de análisis del negocio; (d) captura de requerimientos; (e) análisis, diseño e (f) implementación del sistema.

#### **Descripción del negocio**

#### **Registro del personal**

Realiza el registro de datos del personal, incluyendo su educación, experiencia laboral e idiomas cursados por el trabajador, el 20% de estos datos lo registra el mismo trabajador desde la página web de la empresa Icemin al momento de postular, el otro 80% de datos restantes lo rellena el encargado de RR. HH.

#### **Registro de tareo del personal**

Realiza el registro diario de asistencias del personal, junto con los beneficios y descuentos que el empleado contará dentro del mes trabajado, tales conceptos son: bono de productividad, venta de días libres, movilidad, asignación familiar, descuento de adelanto, descuento judicial y otros descuentos no deducibles de la base imponible.

#### **Cálculo de planilla**

Se realiza el cálculo de los siguientes subprocesos: (a) cálculo de la remuneración computable; (b) cálculo de beneficios laborales; (c) cálculo de renta 5ta. categoría; (d) cálculo de aportes ONP y AFP, para finalmente hallar; (e) aportes de ESSALUD. Asimismo, cada cálculo está regido por el compendio de normas sobre la legislación laboral (MINTRA, 2022).

## **Cálculo de liquidación**

Realiza el cálculo de todos los beneficios que le corresponden al trabajador cesado, incluyendo los conceptos de CTS trunca, vacaciones y gratificaciones truncas.

## **Modelo de casos de uso del negocio**

#### **Actores del negocio**

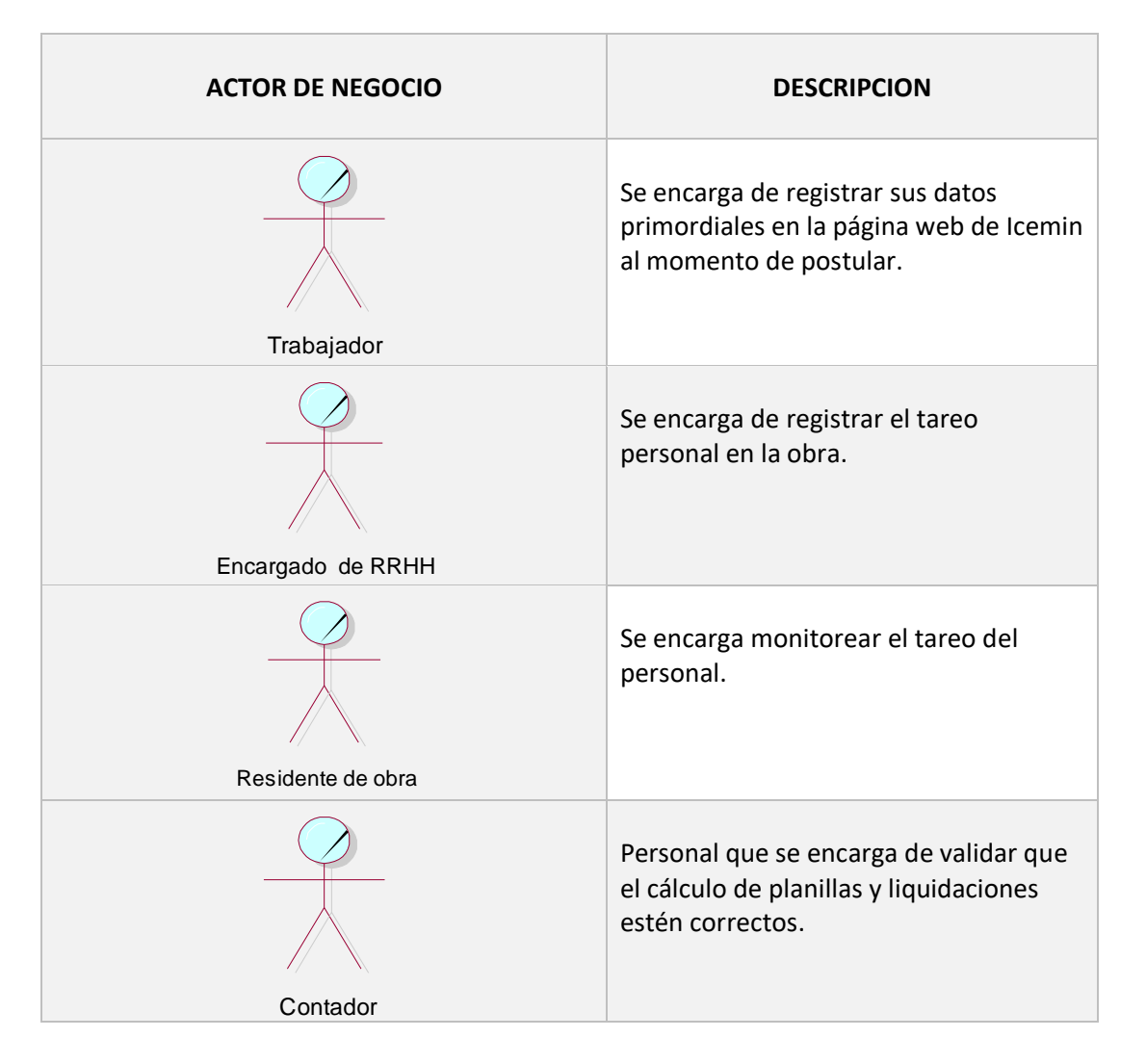

# **Casos de uso del negocio**

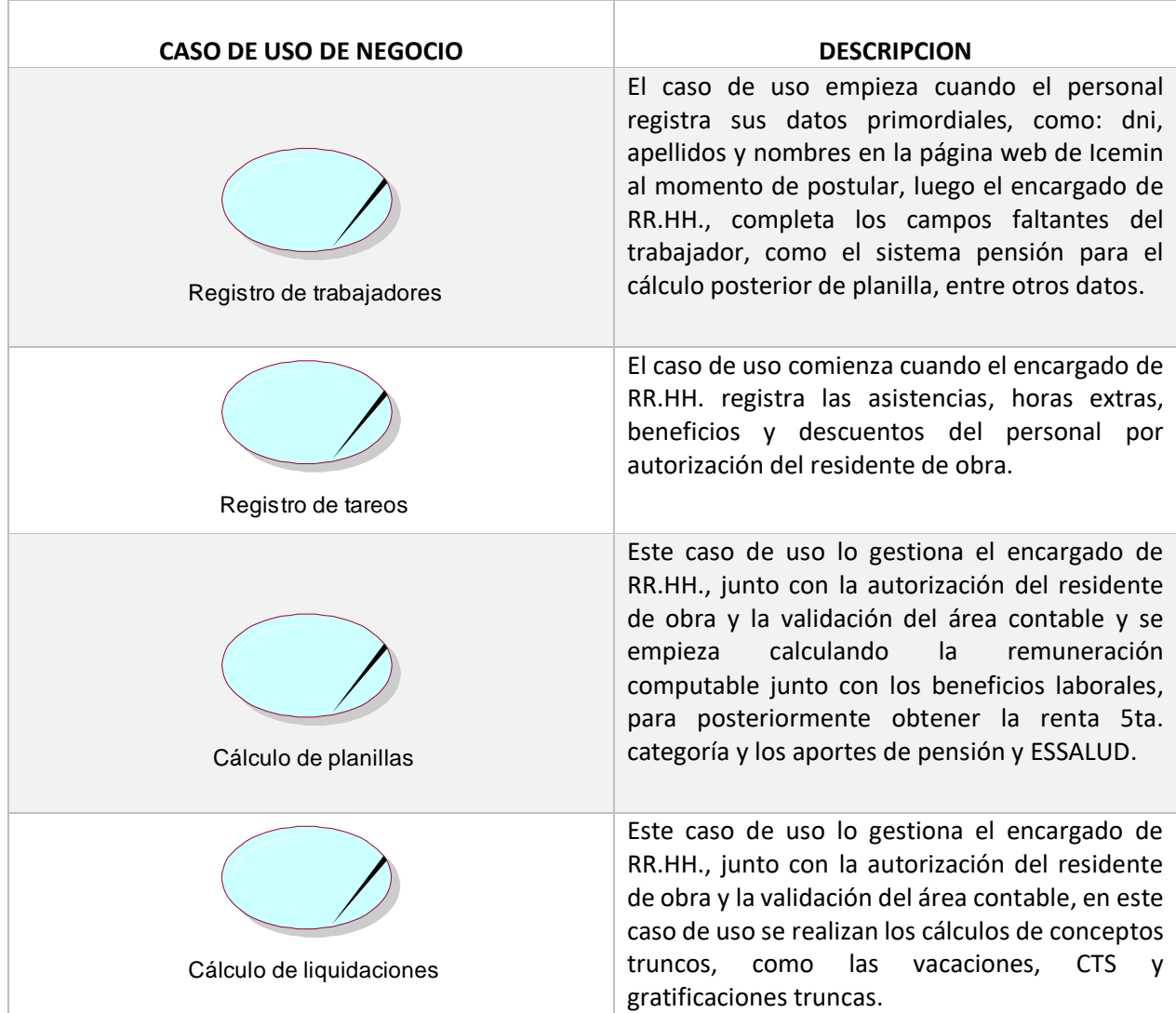

## **Objetivos de negocio**

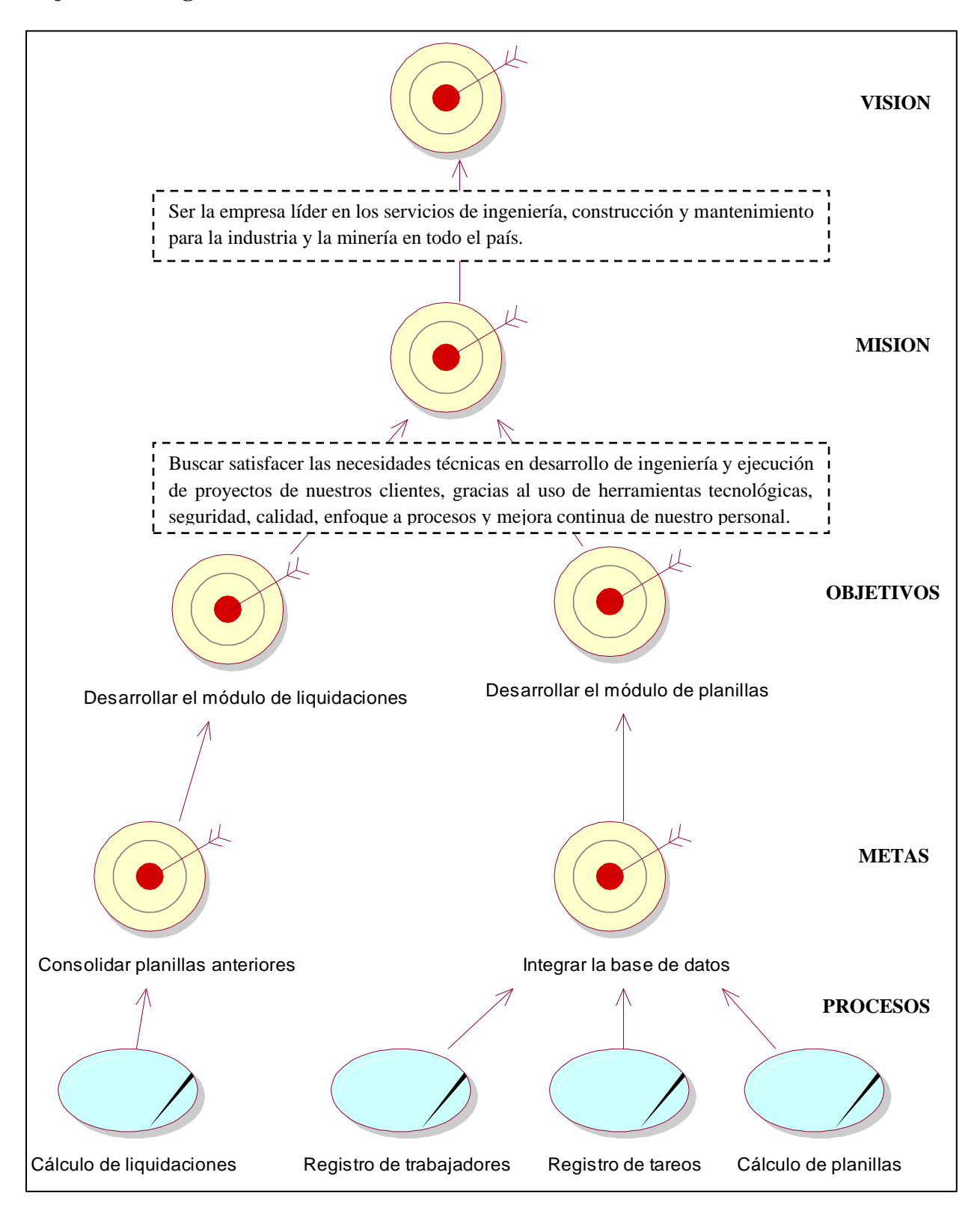

## **Diagrama de casos de uso del negocio**

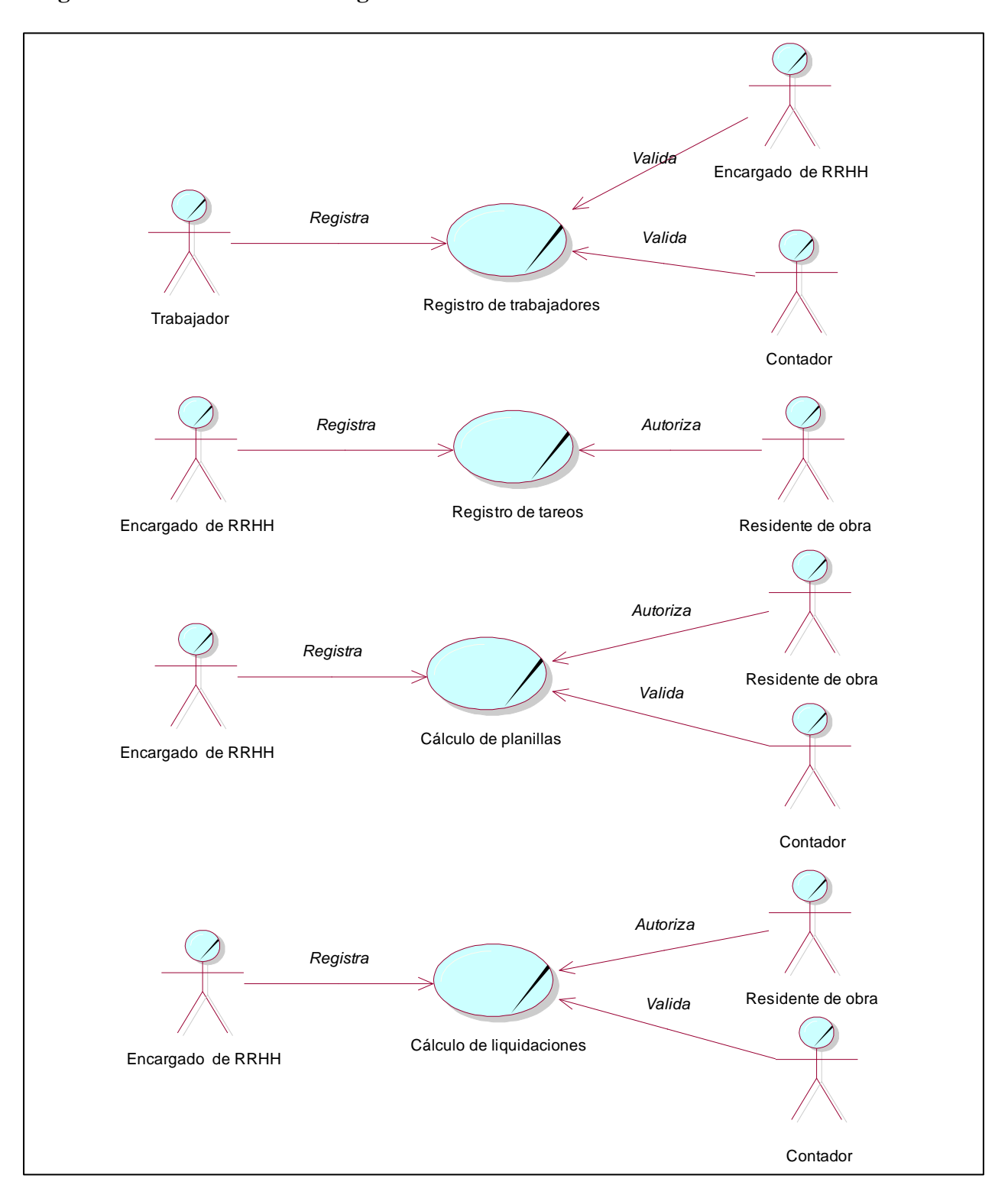

## **Modelo de análisis del negocio**

# Trabajadores del negocio

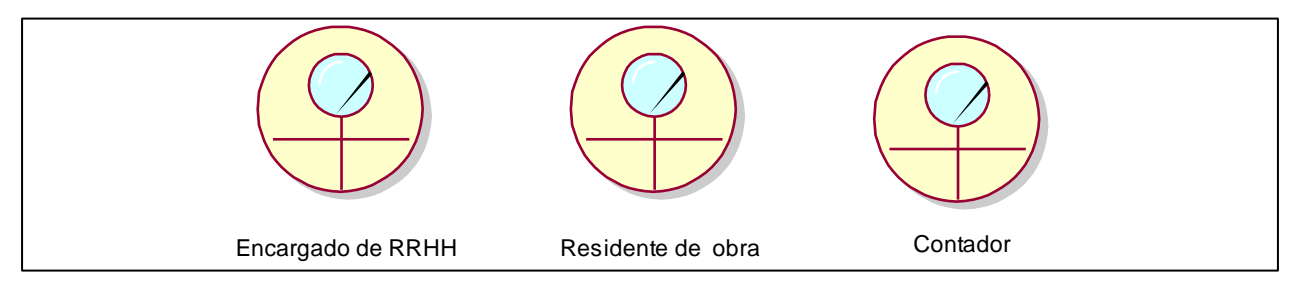

# Entidades del negocio

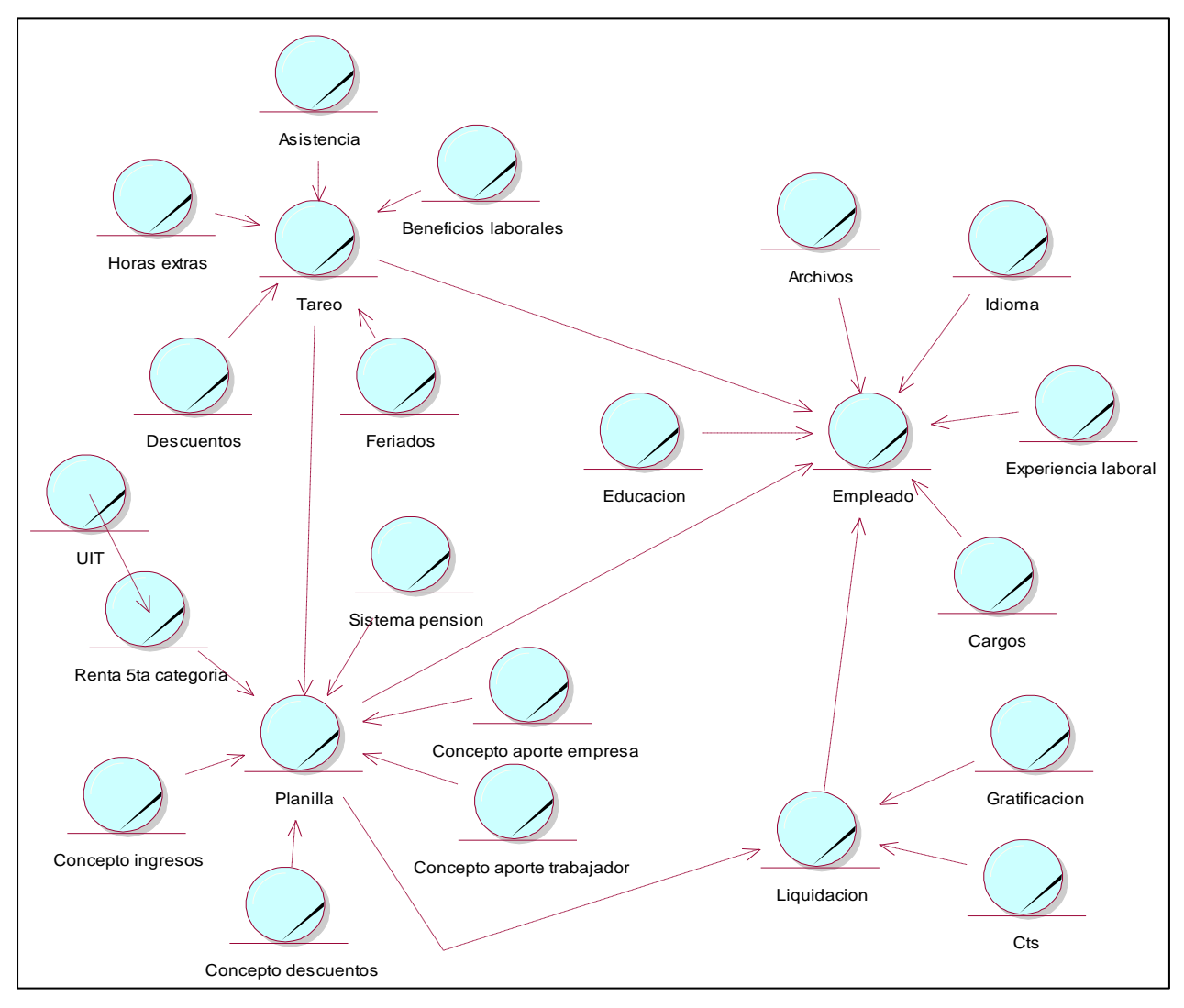

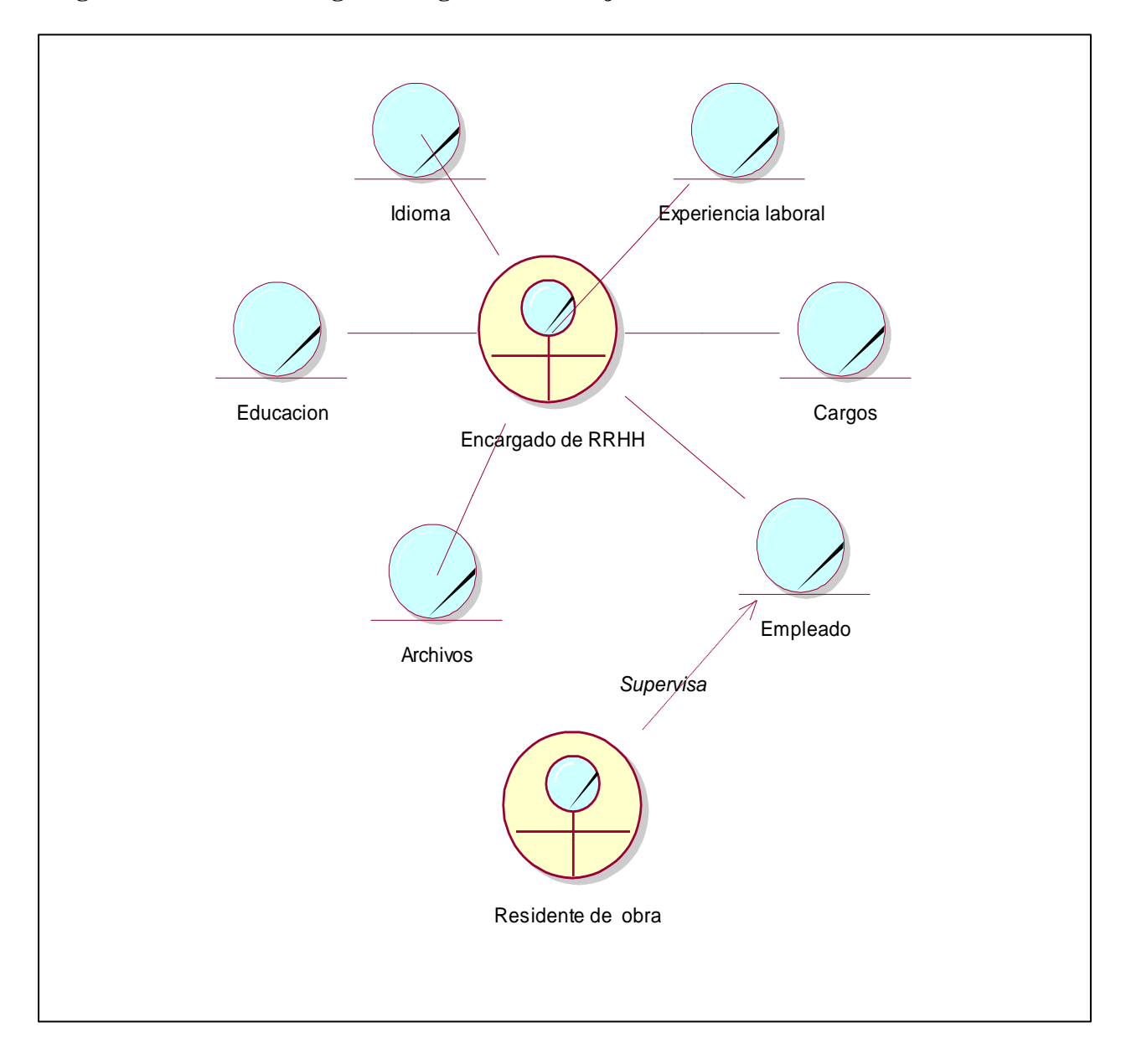

# **Diagrama de clases del negocio: Registro de trabajador**

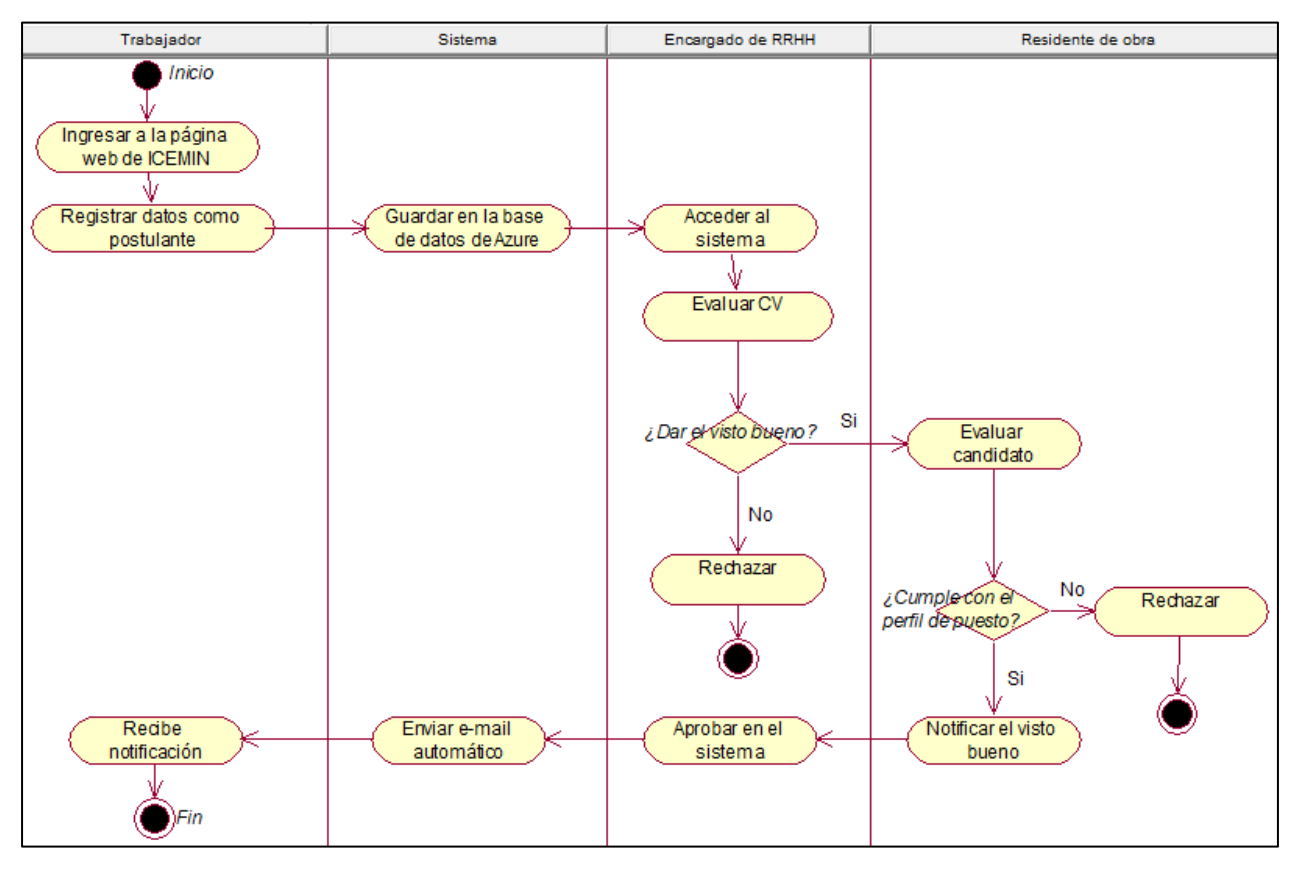

## **Diagrama de actividades - Postulación del trabajador**

**Diagrama de actividades - Registro de trabajadores**

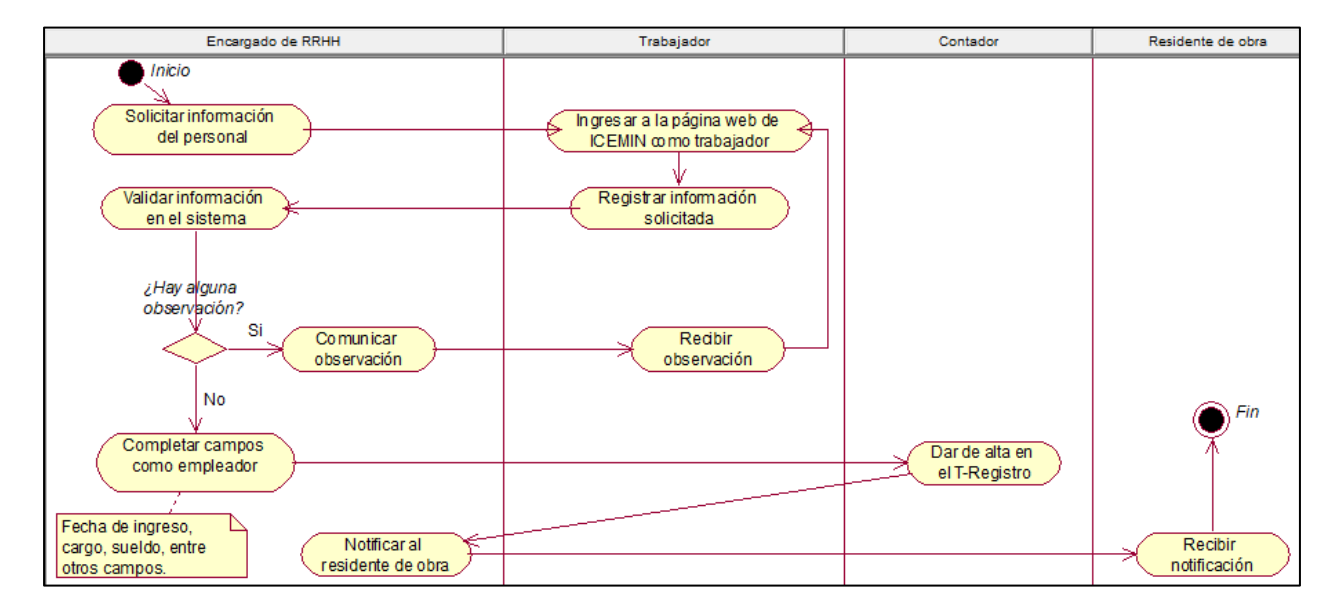
#### **Diagrama de clases del negocio - Registro de tareos**

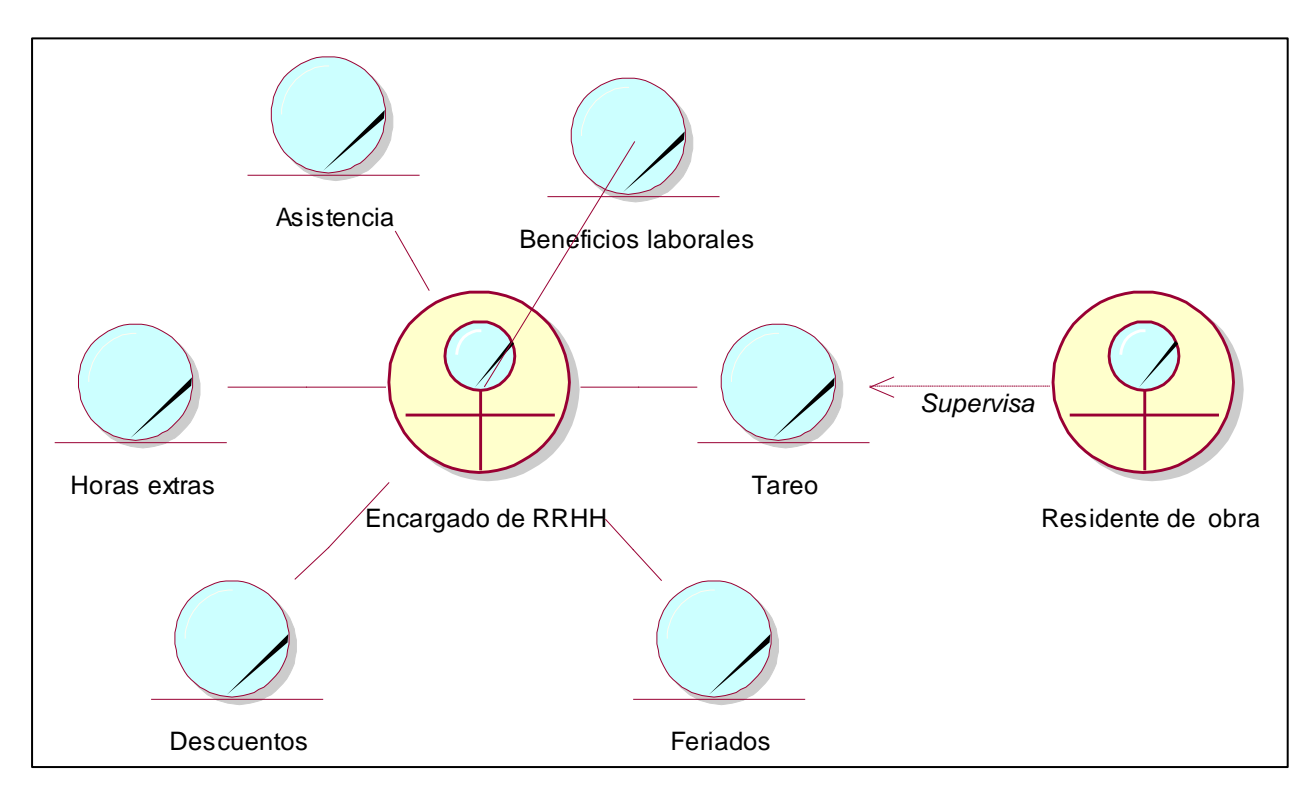

#### **Diagrama de actividades de registro de tareos**

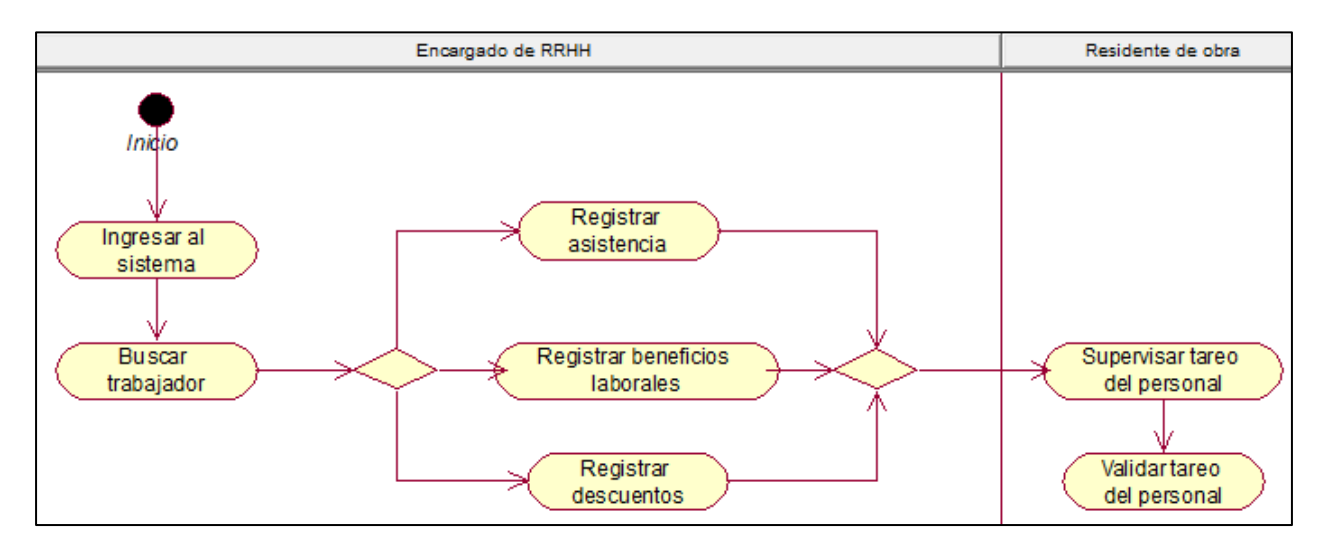

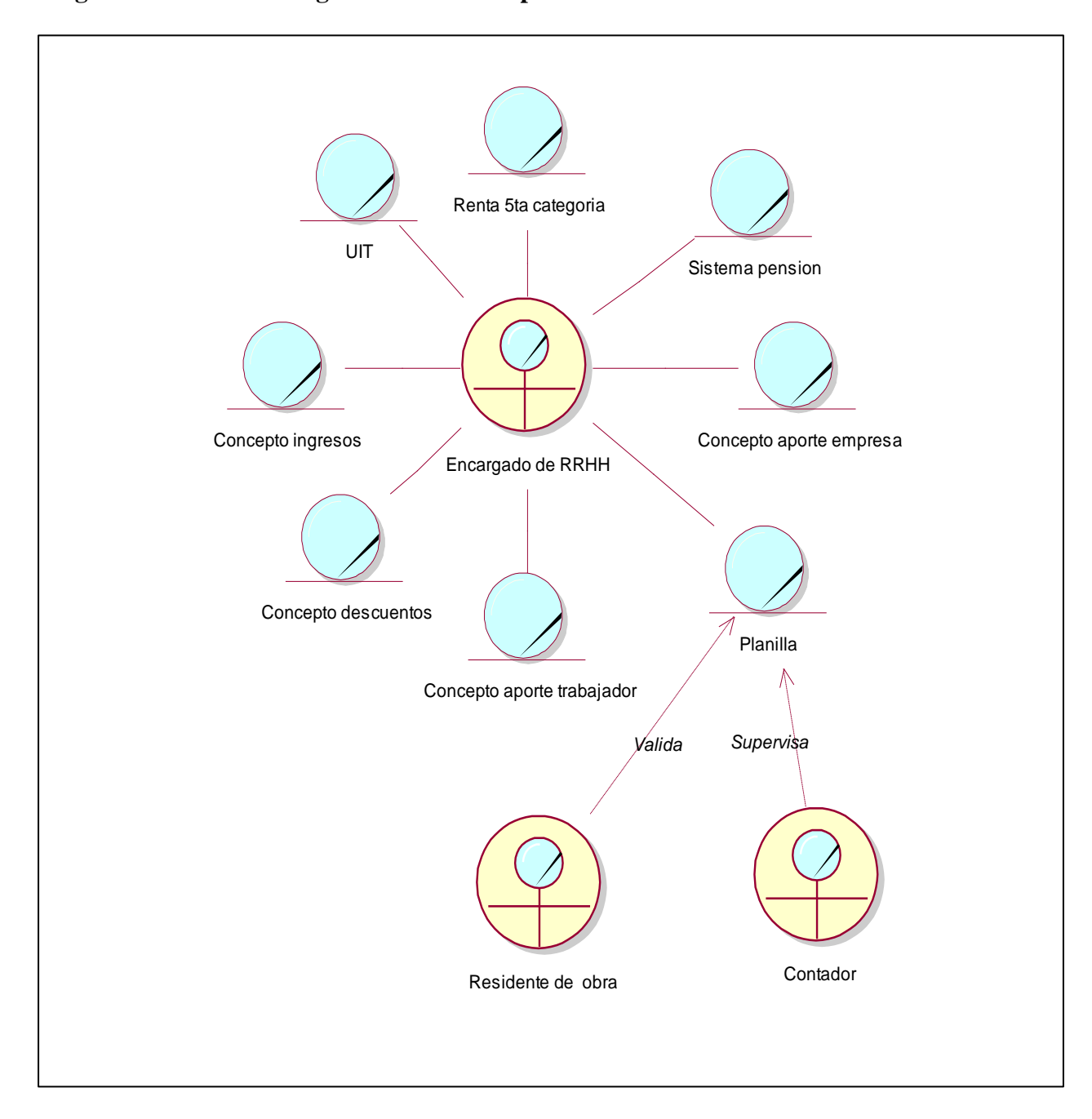

### **Diagrama de clases de negocio - Cálculo de planillas**

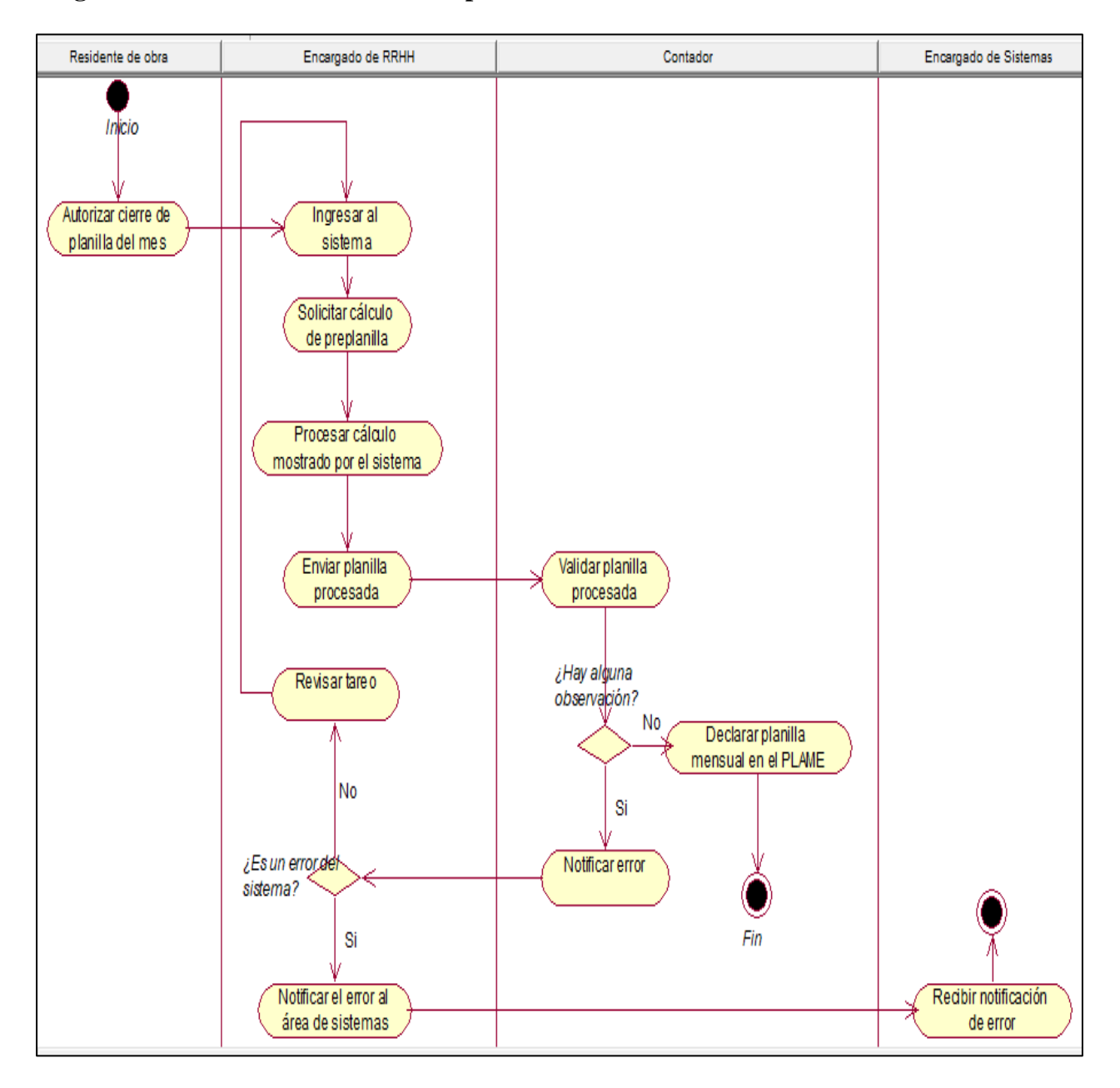

### **Diagrama de actividades - Cálculo de planillas**

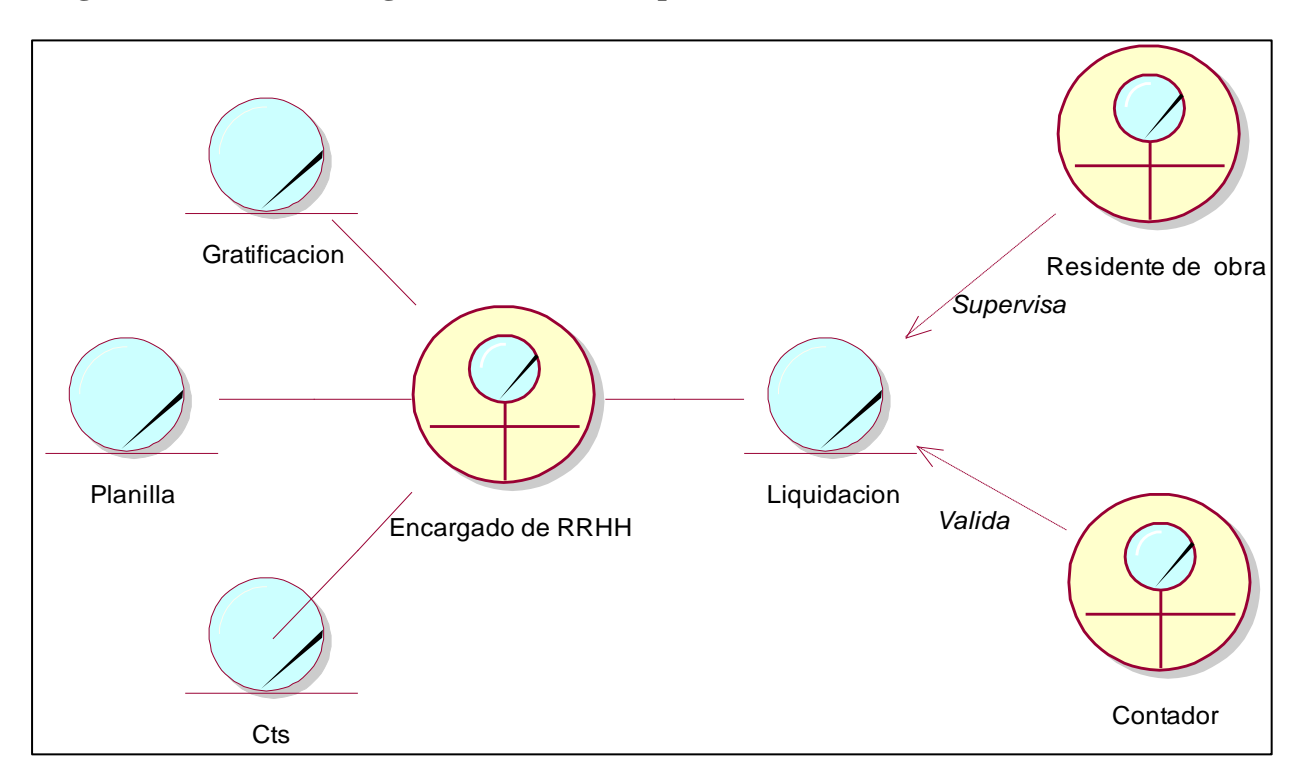

### **Diagrama de clases del negocio - Cálculo de liquidaciones**

#### **Diagrama de actividades - Cálculo de liquidaciones**

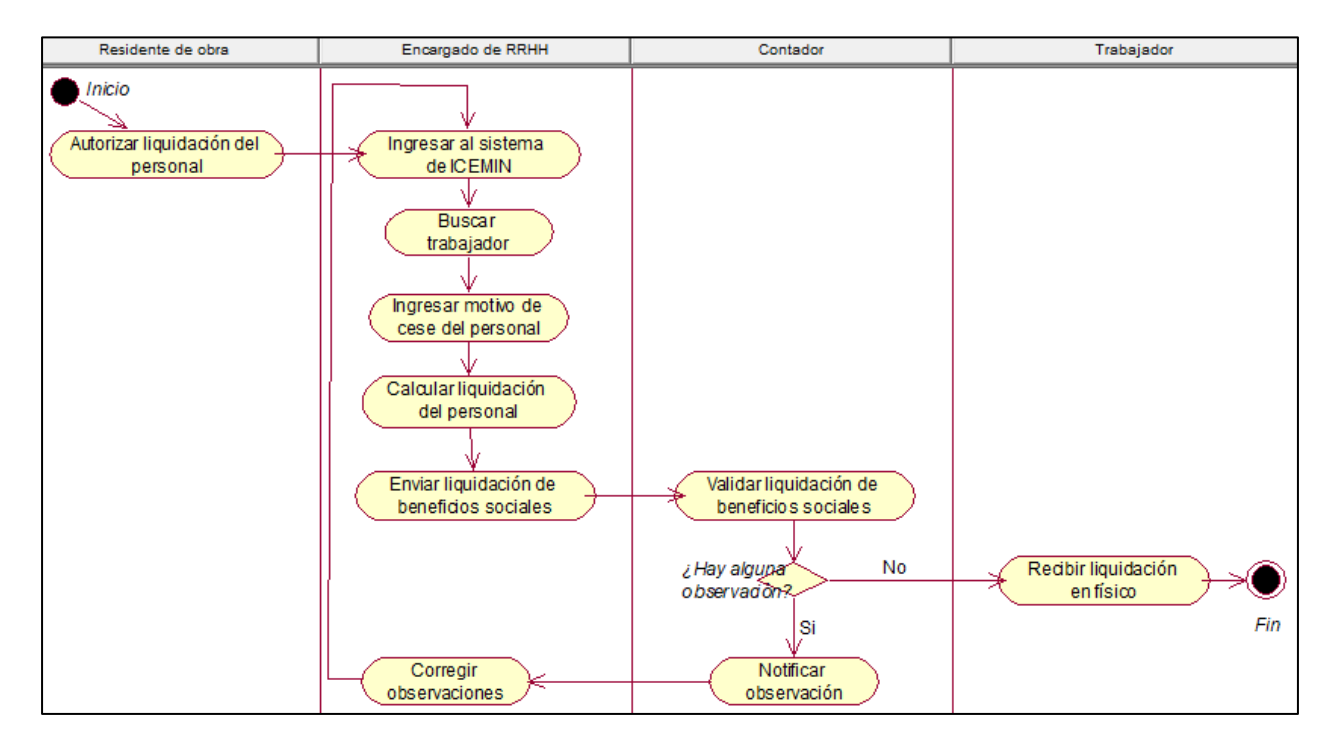

**Captura de requerimientos funcionales**

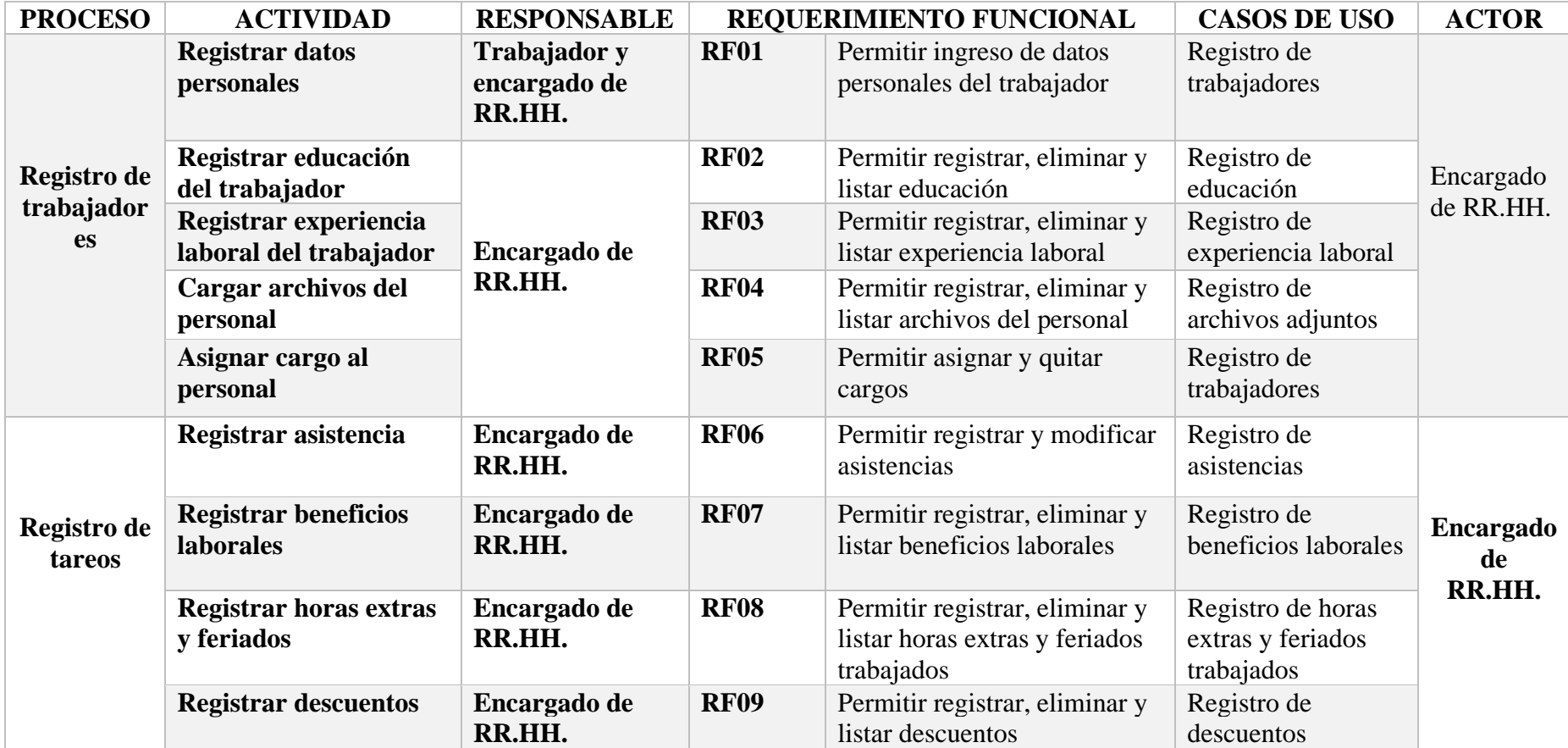

**Captura de requerimientos funcionales**

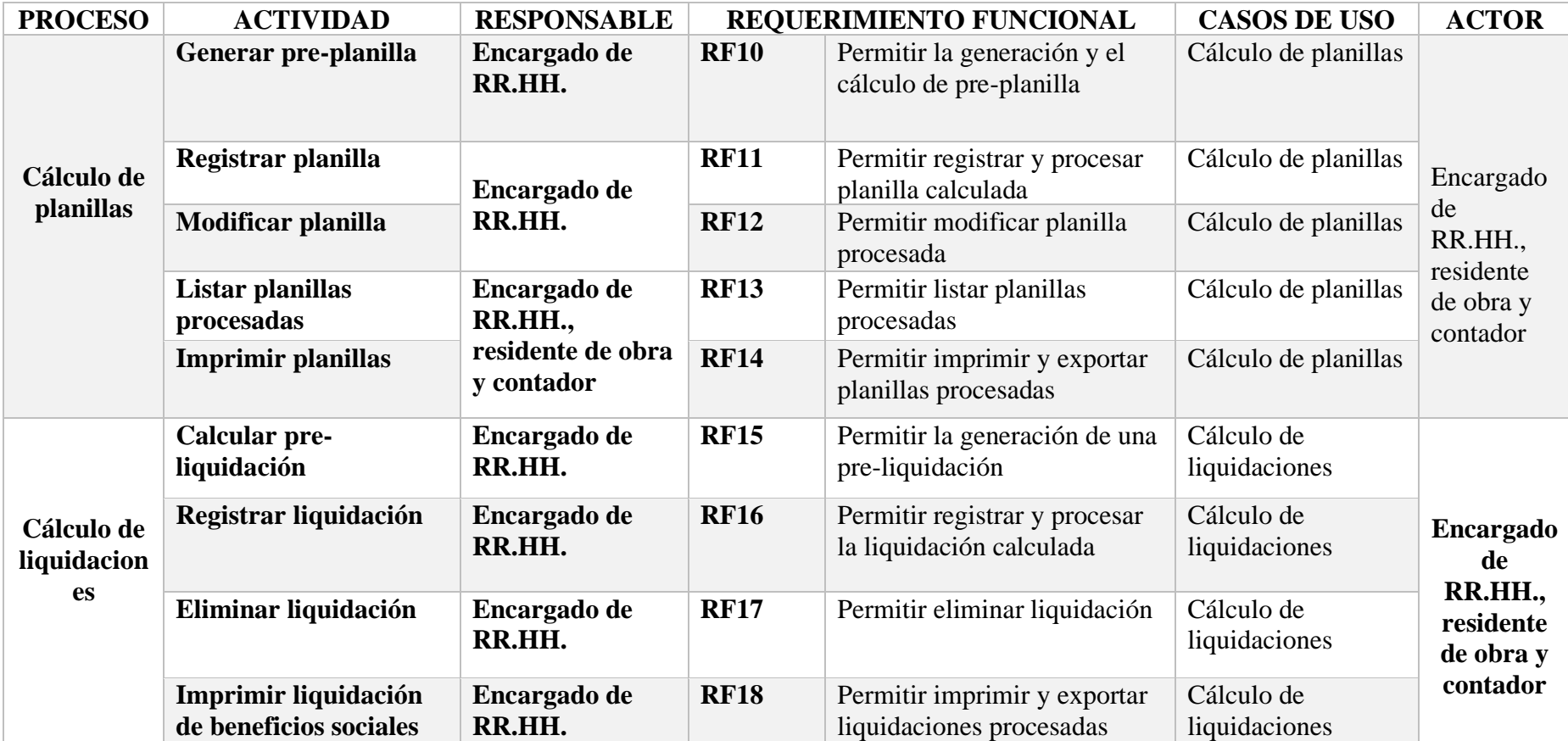

# **Requerimientos no funcionales**

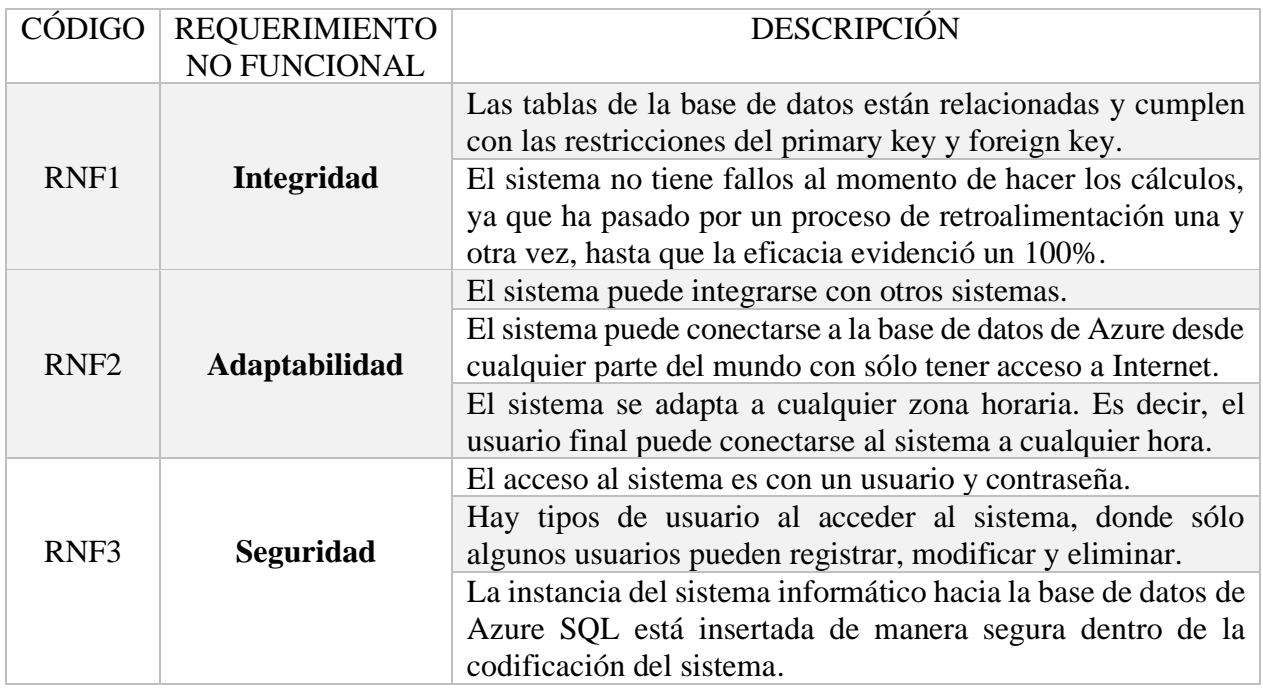

### **Actores del sistema**

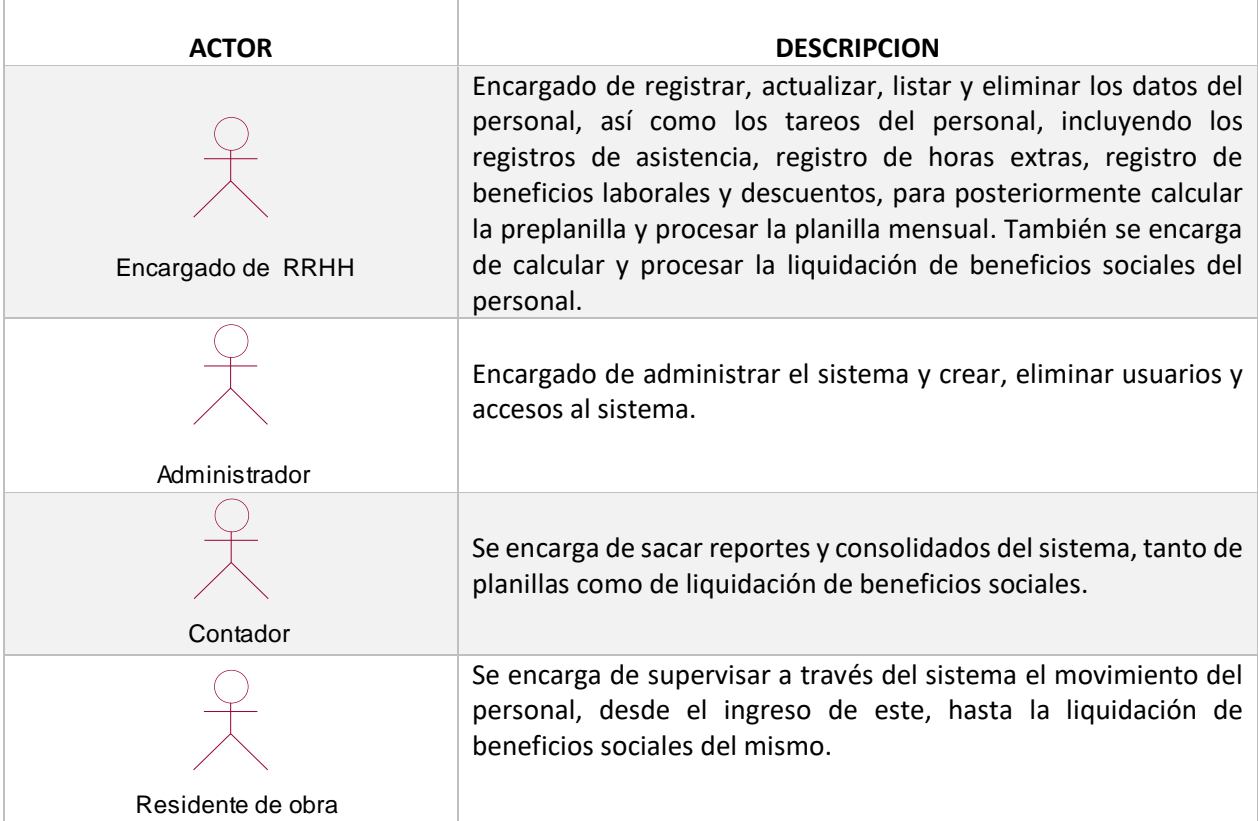

### **Diagrama de casos de uso del sistema**

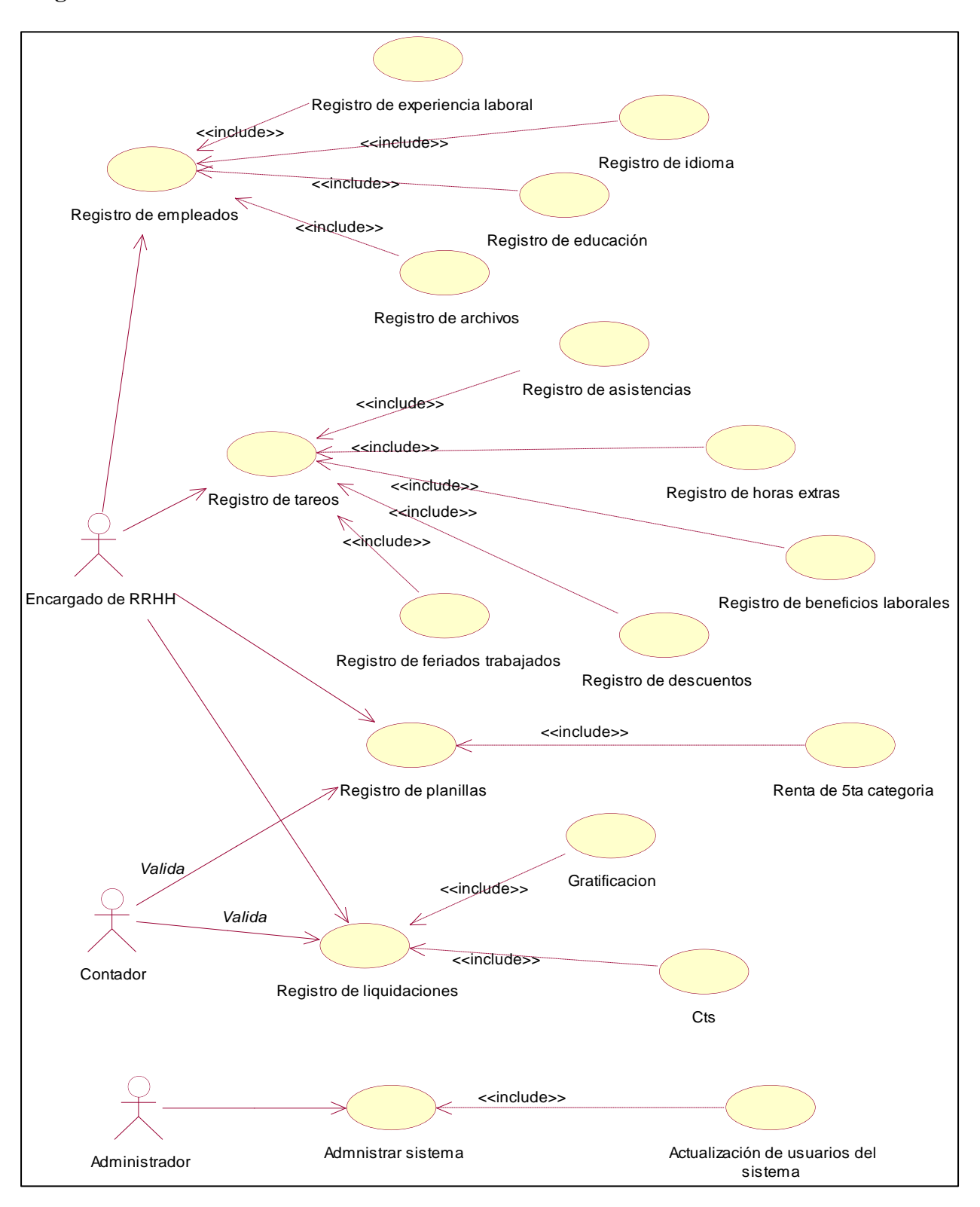

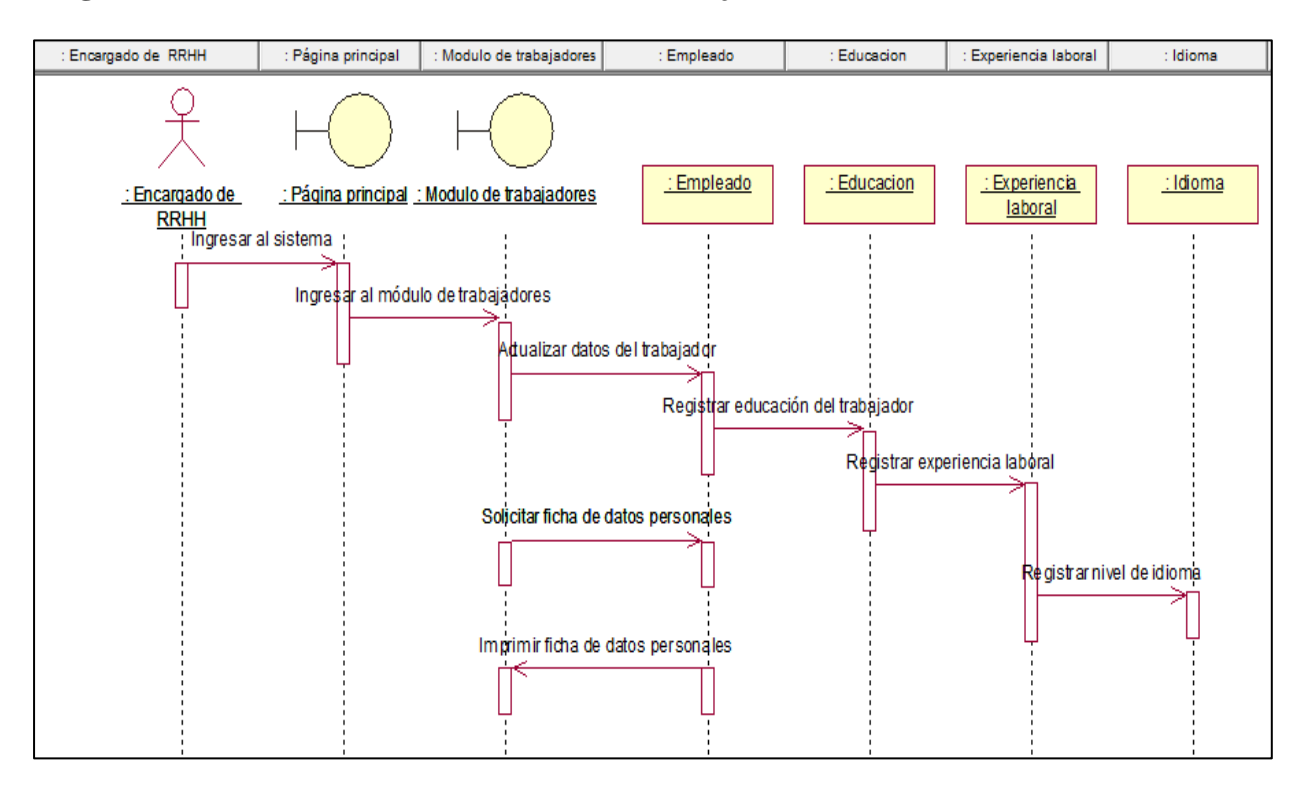

#### **Diagrama de secuencia de mantenimiento de trabajadores**

#### **Diagrama de secuencia de registro de tareos**

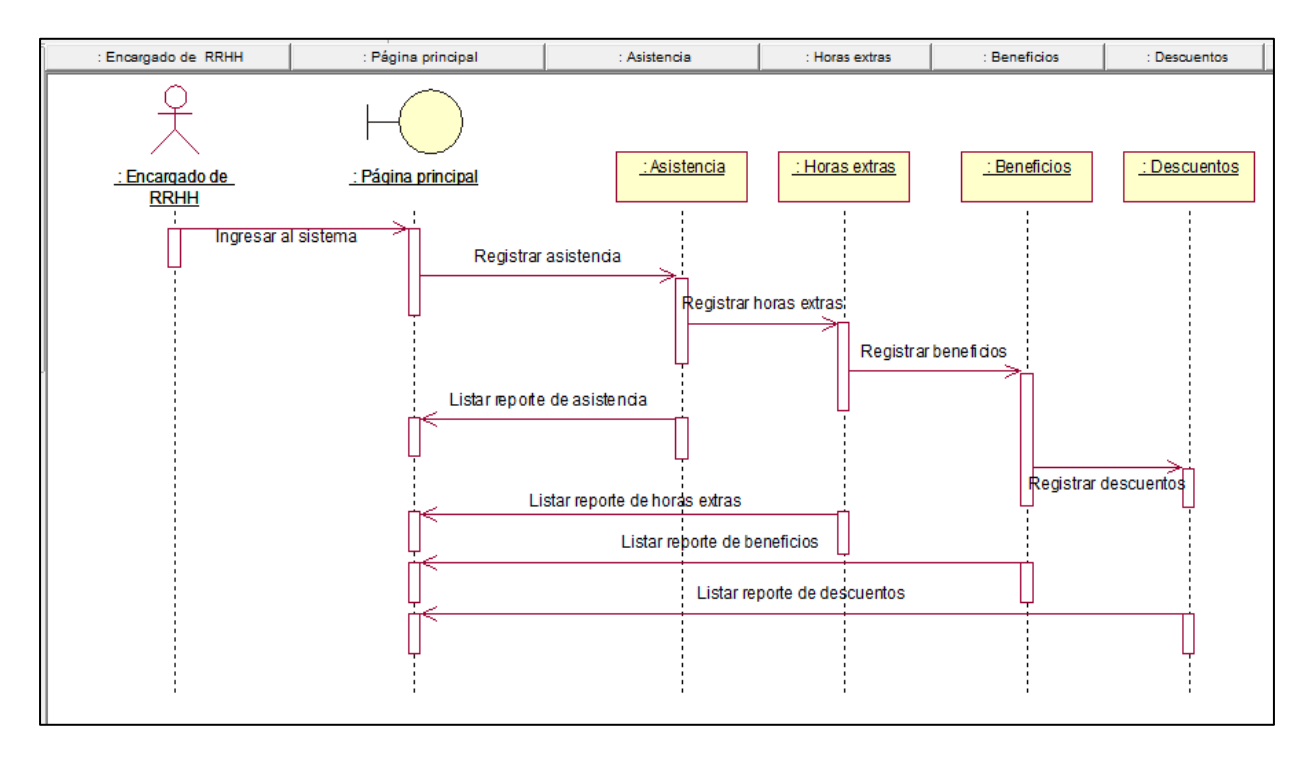

#### **Diagrama de secuencia de cálculo de planillas**

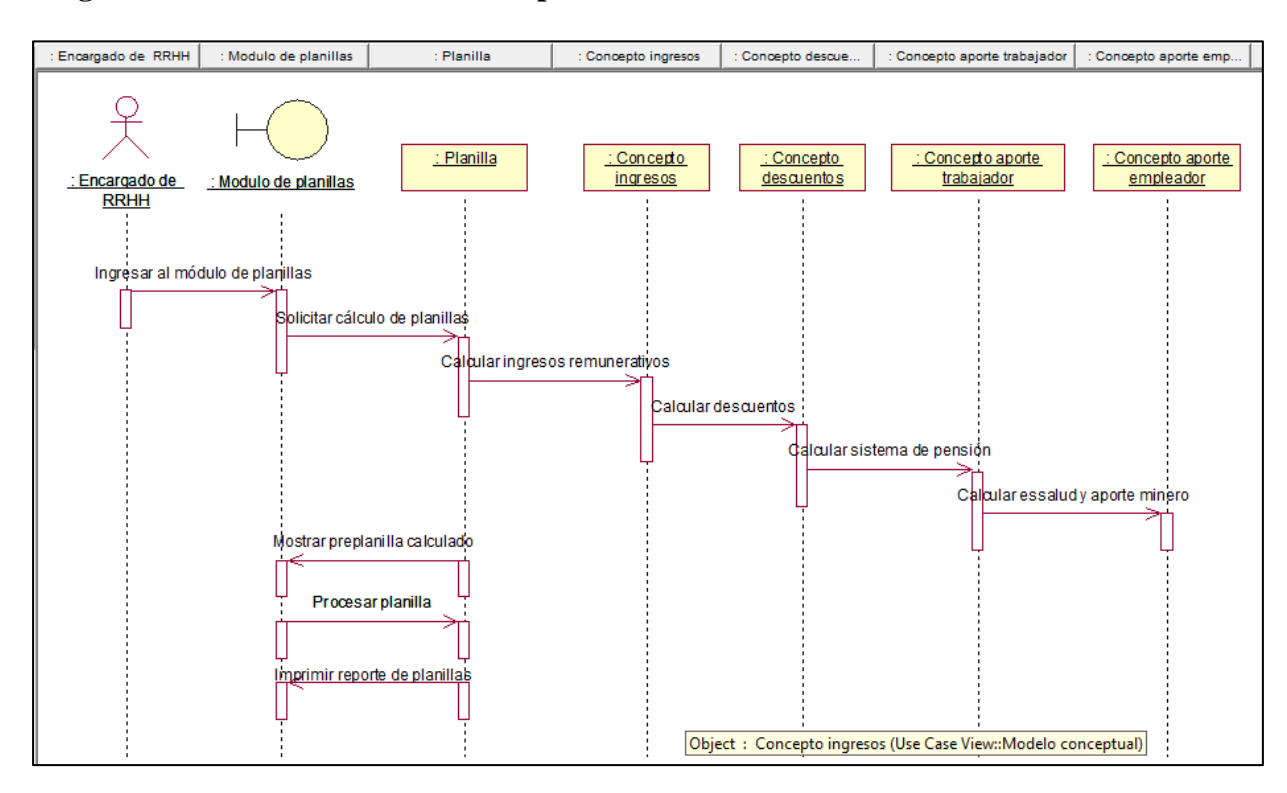

#### **Diagrama de secuencias de cálculo de liquidaciones**

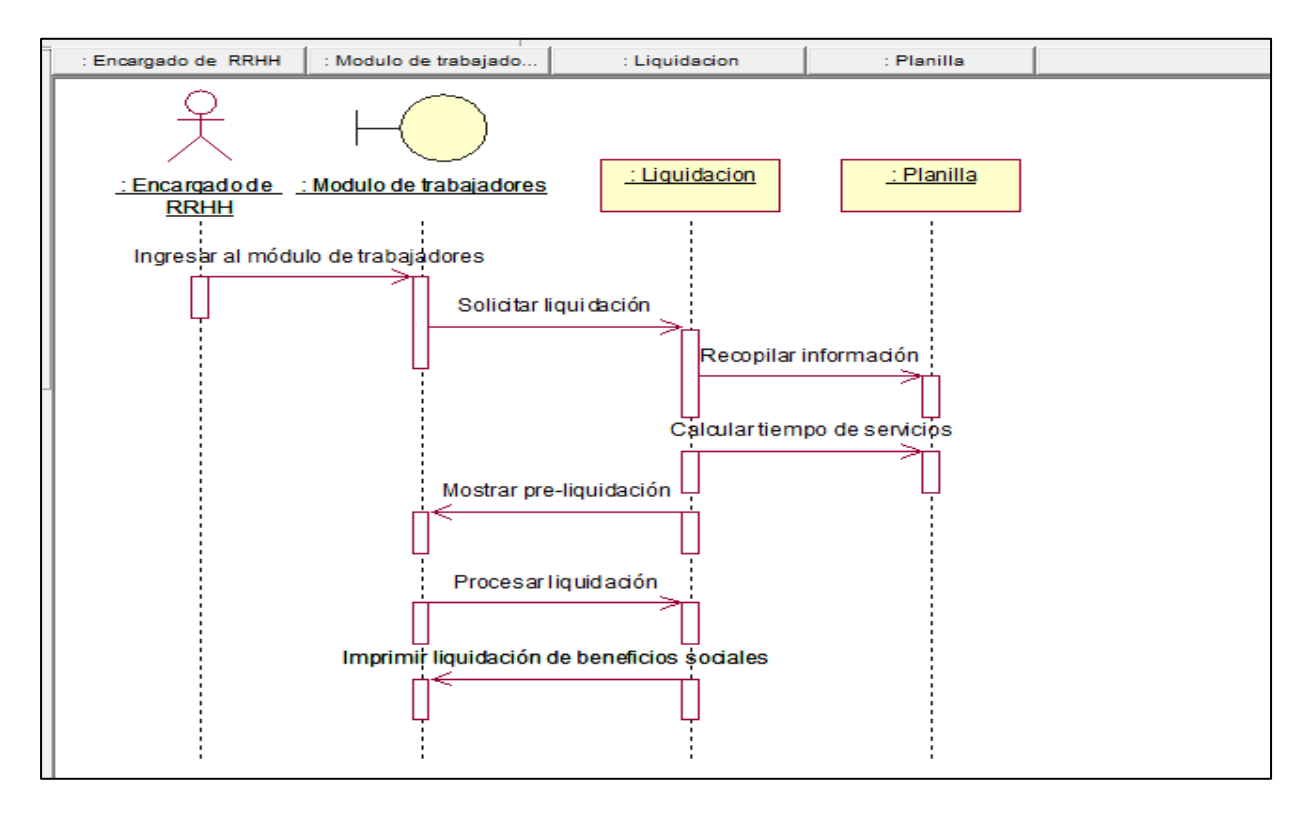

### **Análisis y diseño**

#### **Diseño de la base de datos modelo conceptual**

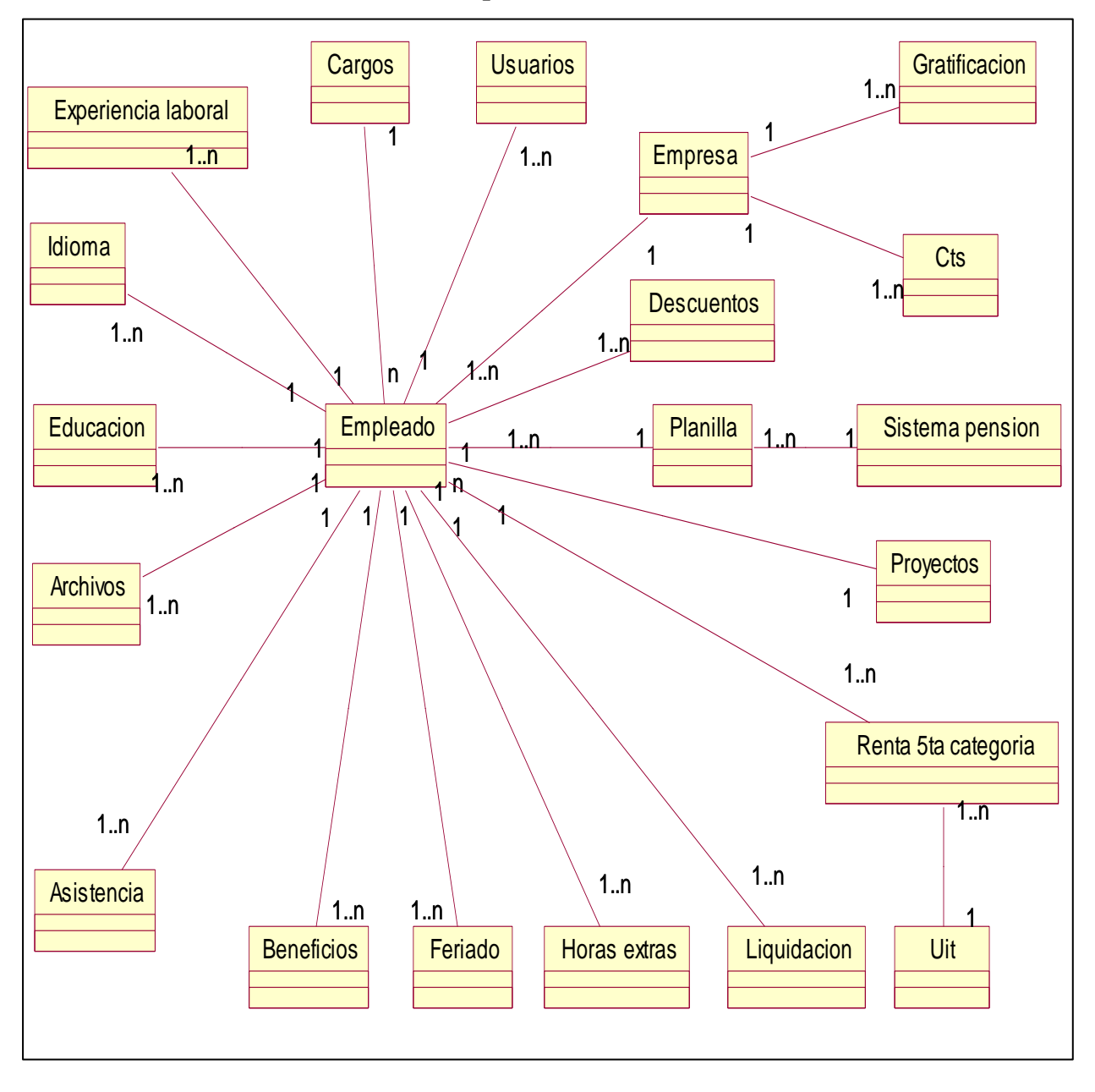

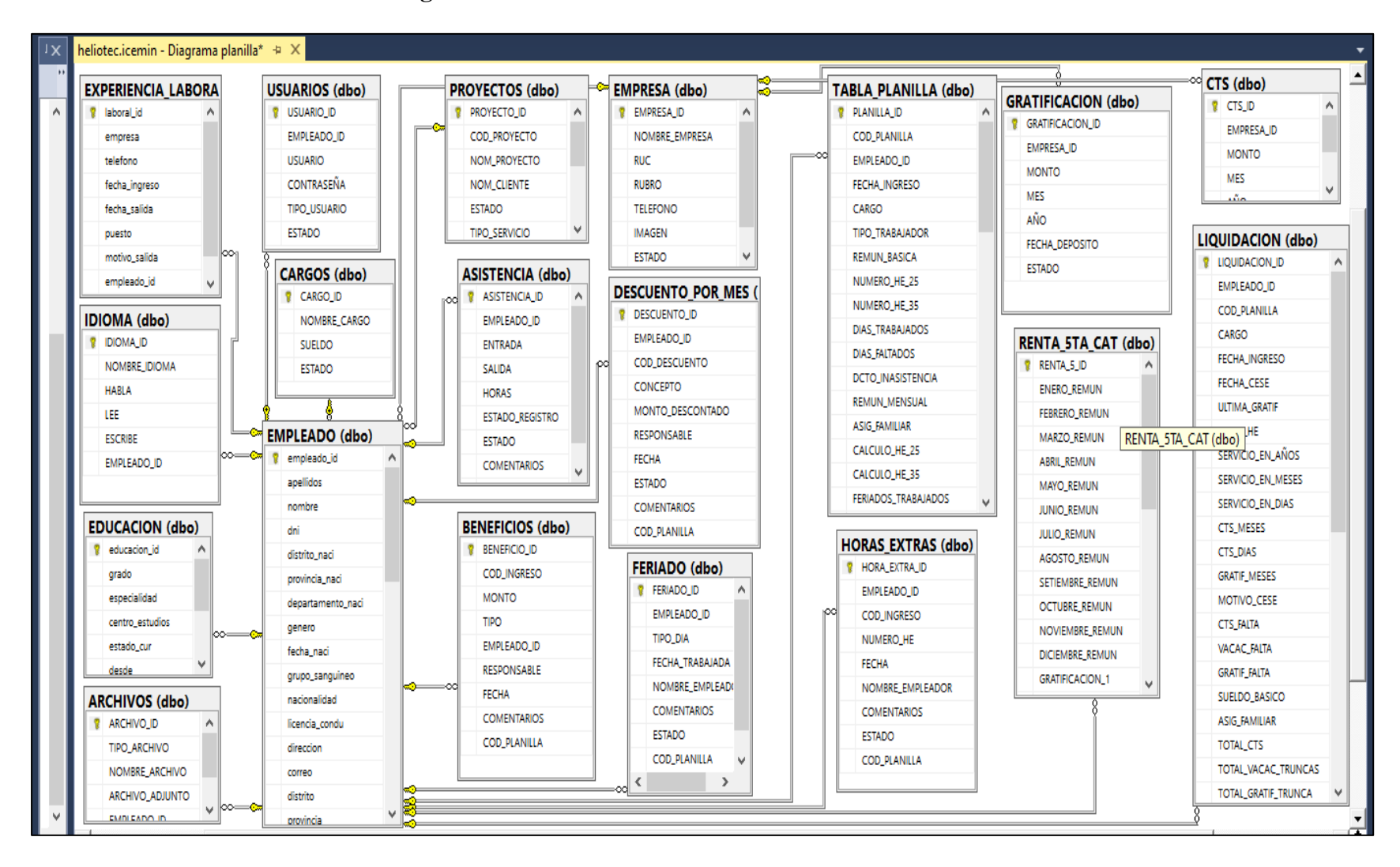

#### **Diseño de la base de datos modelo lógico**

## **Diseño de la base de datos modelo físico**

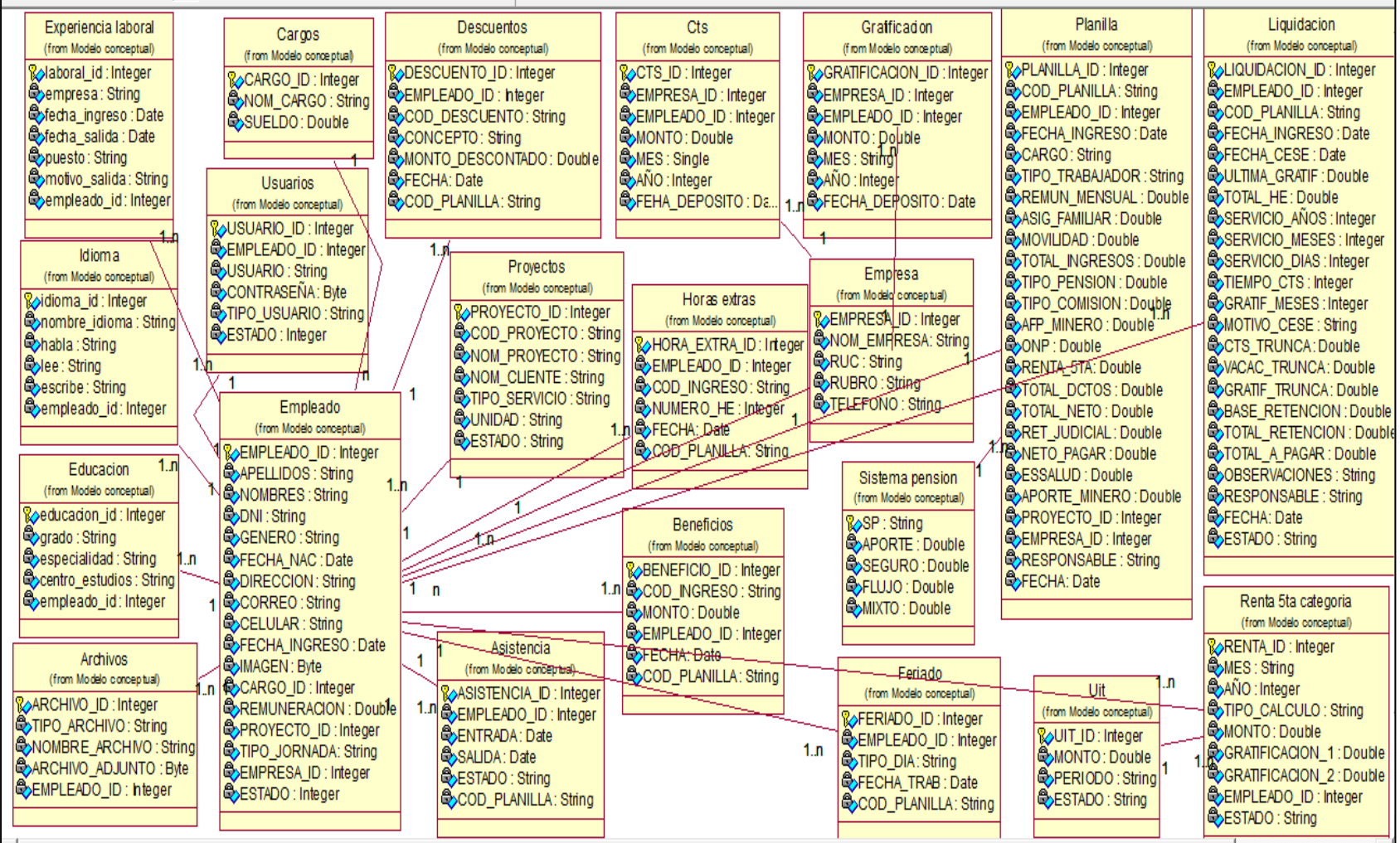

### **Diagrama de componentes**

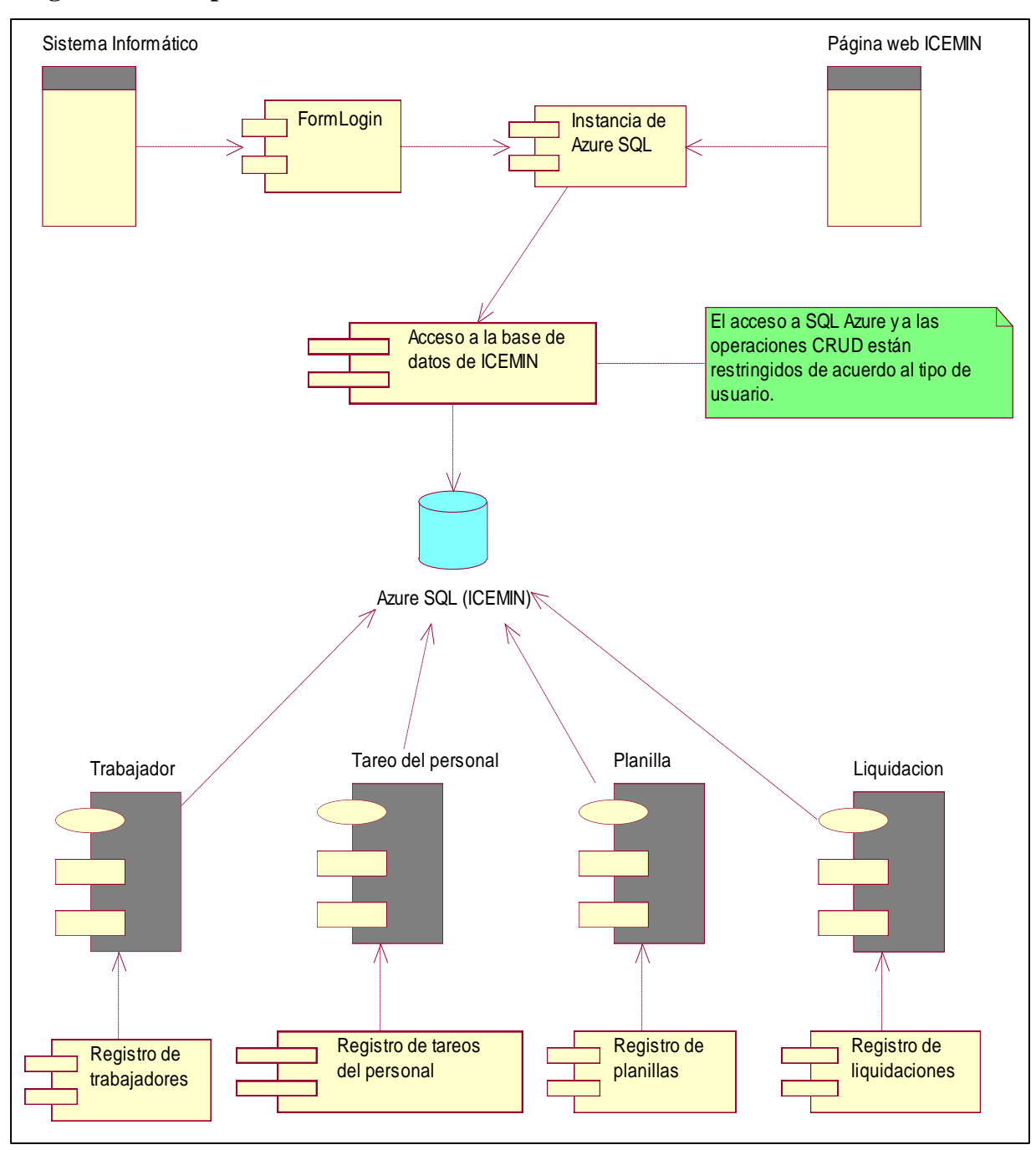

## **Diagrama de despliegue**

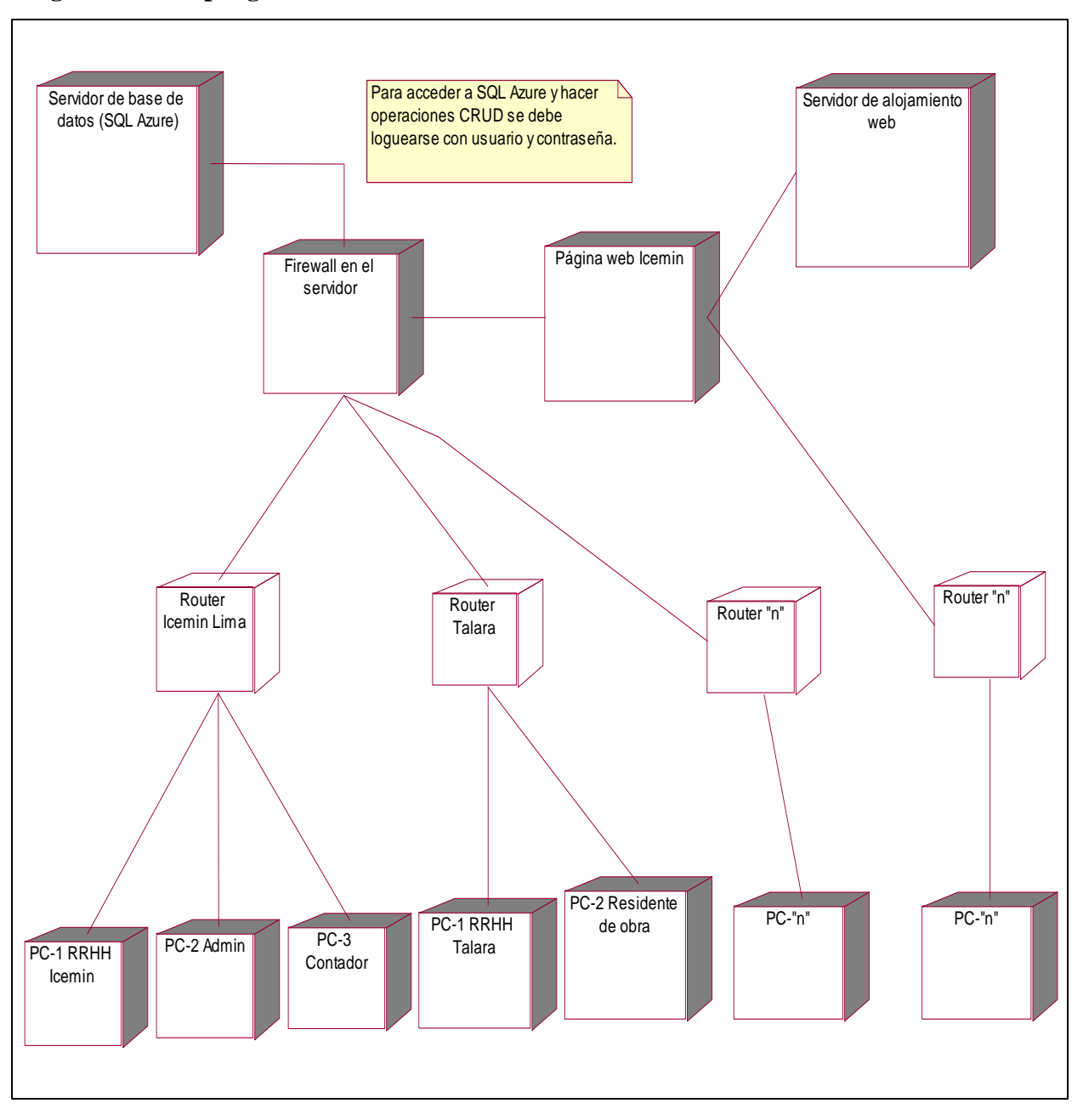

# **Especificaciones de casos de uso**

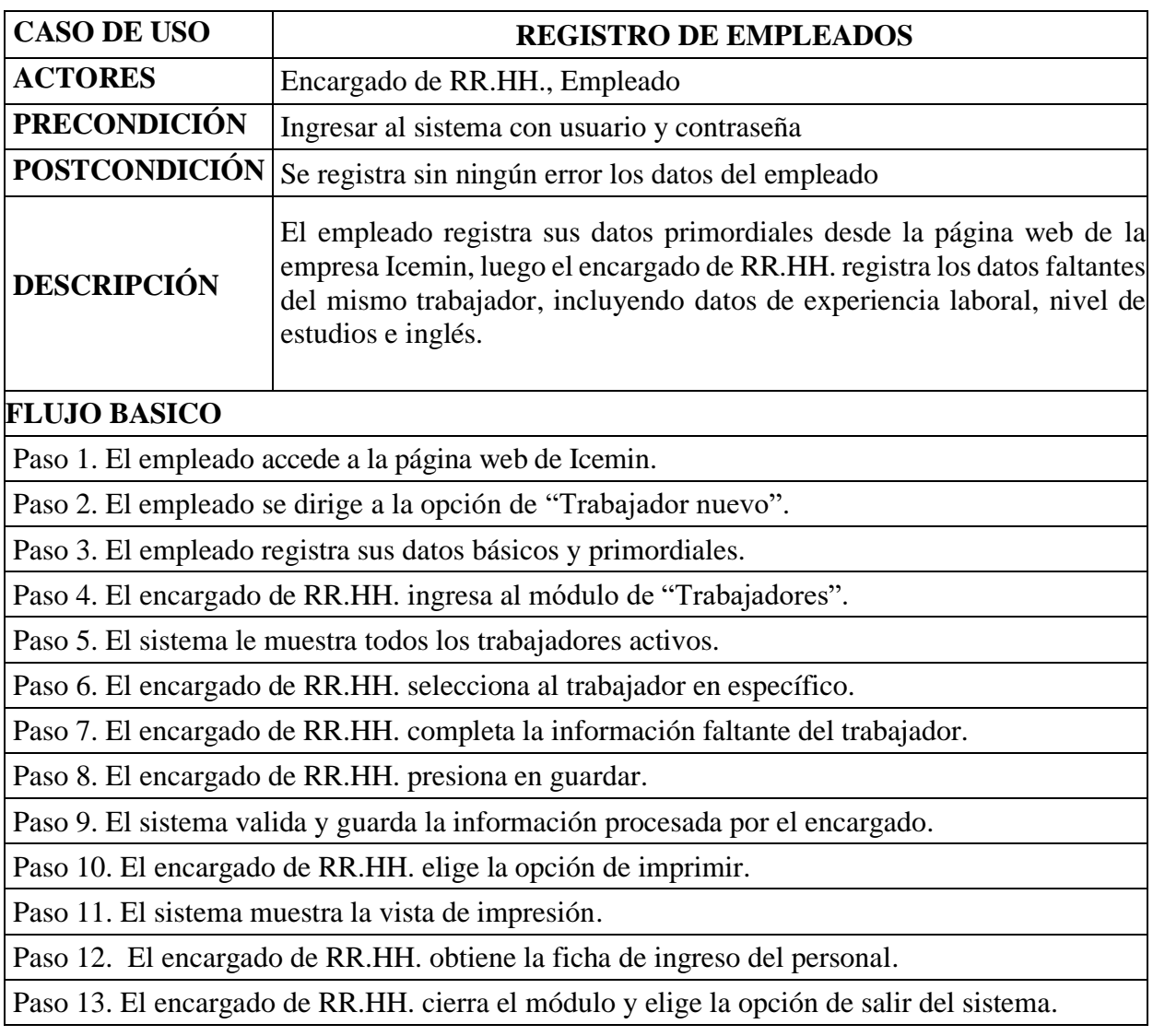

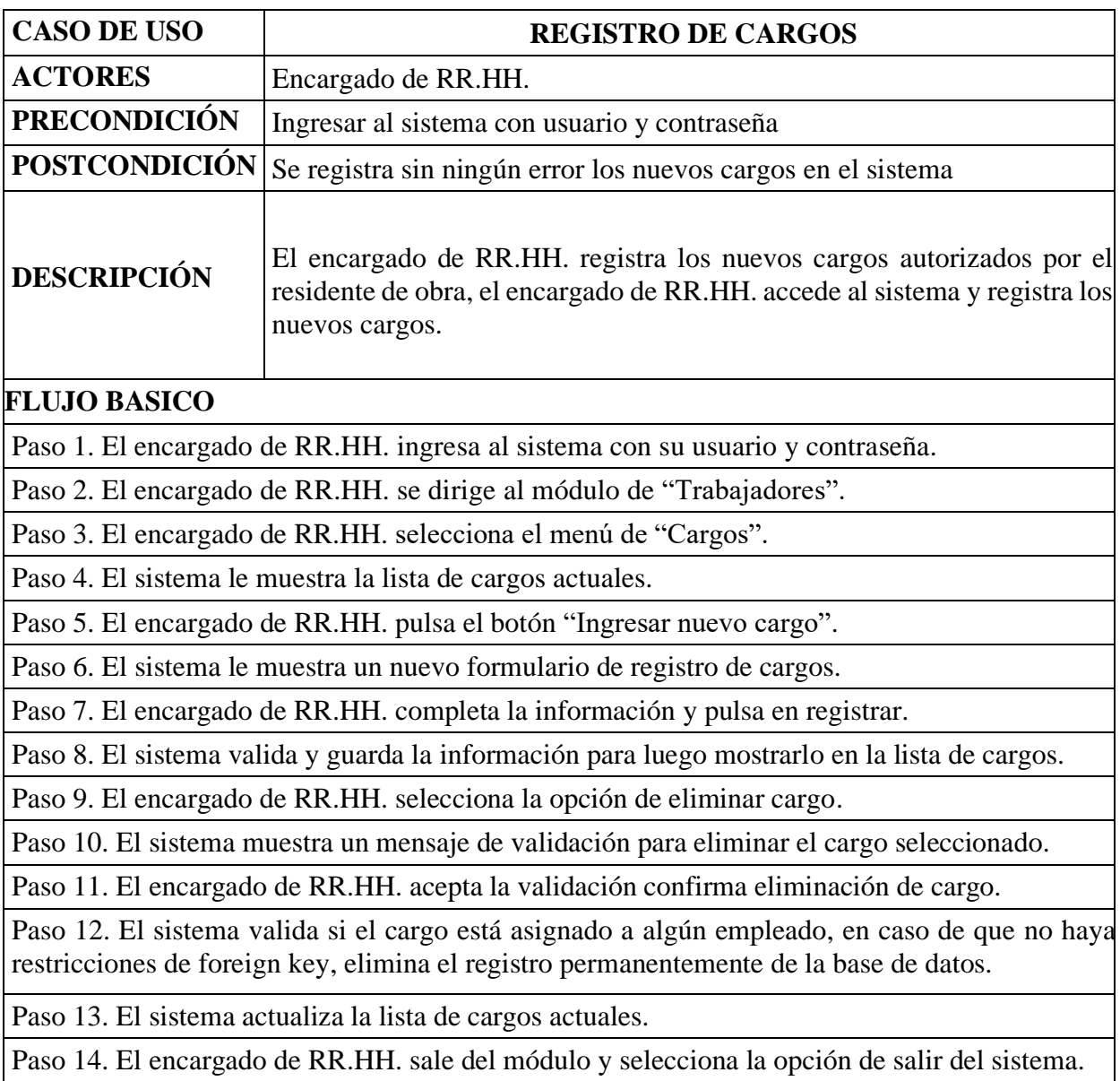

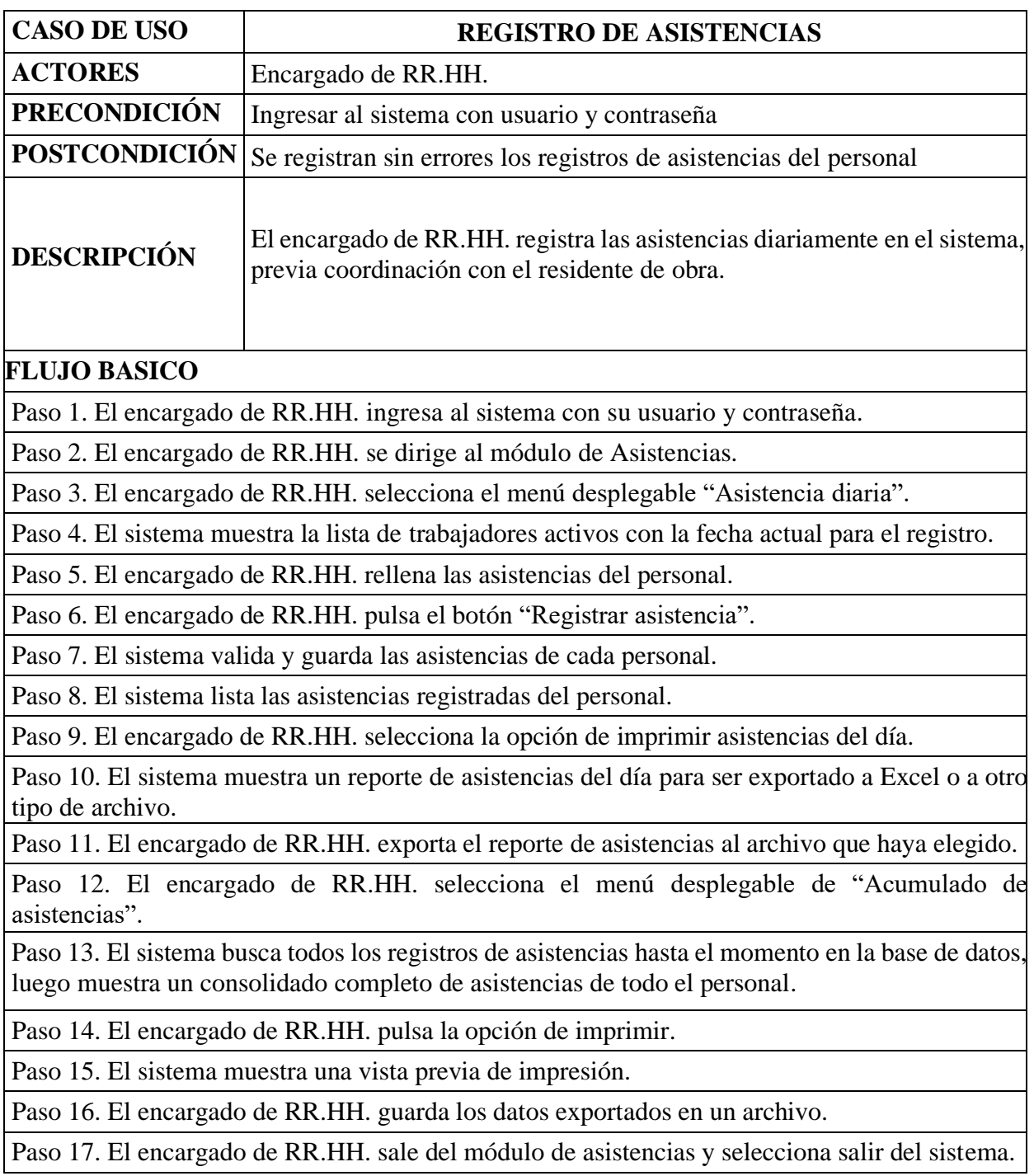

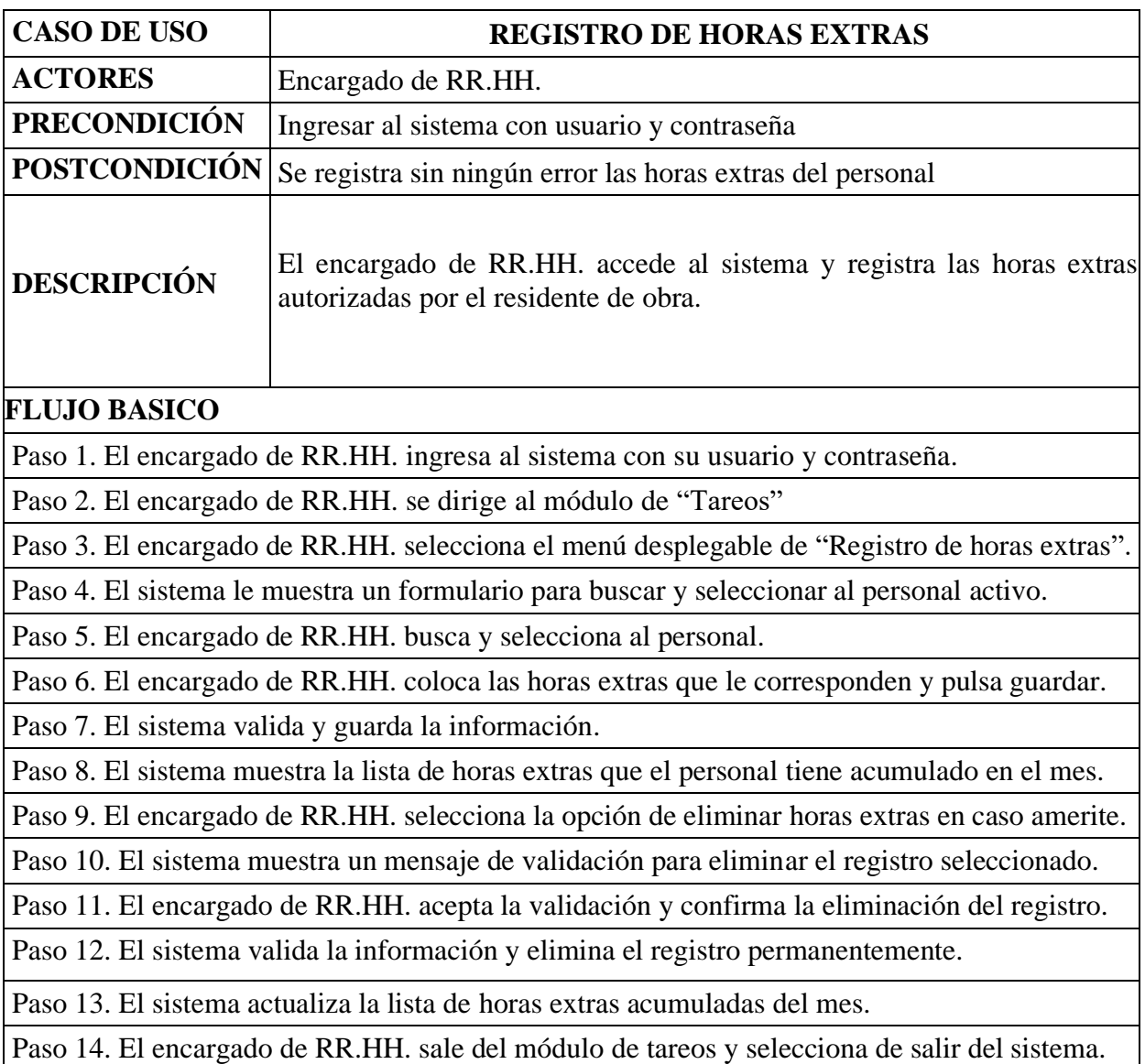

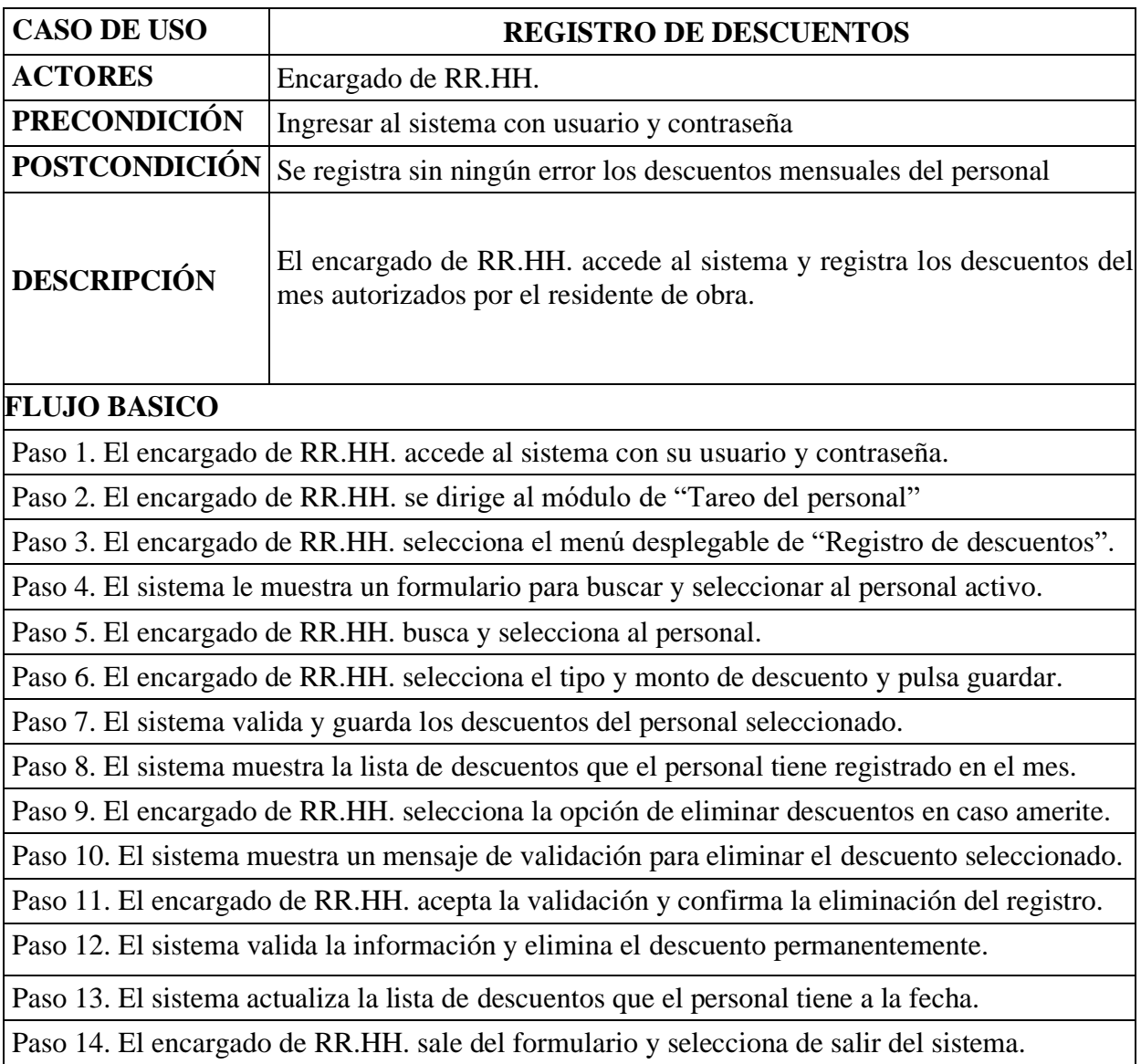

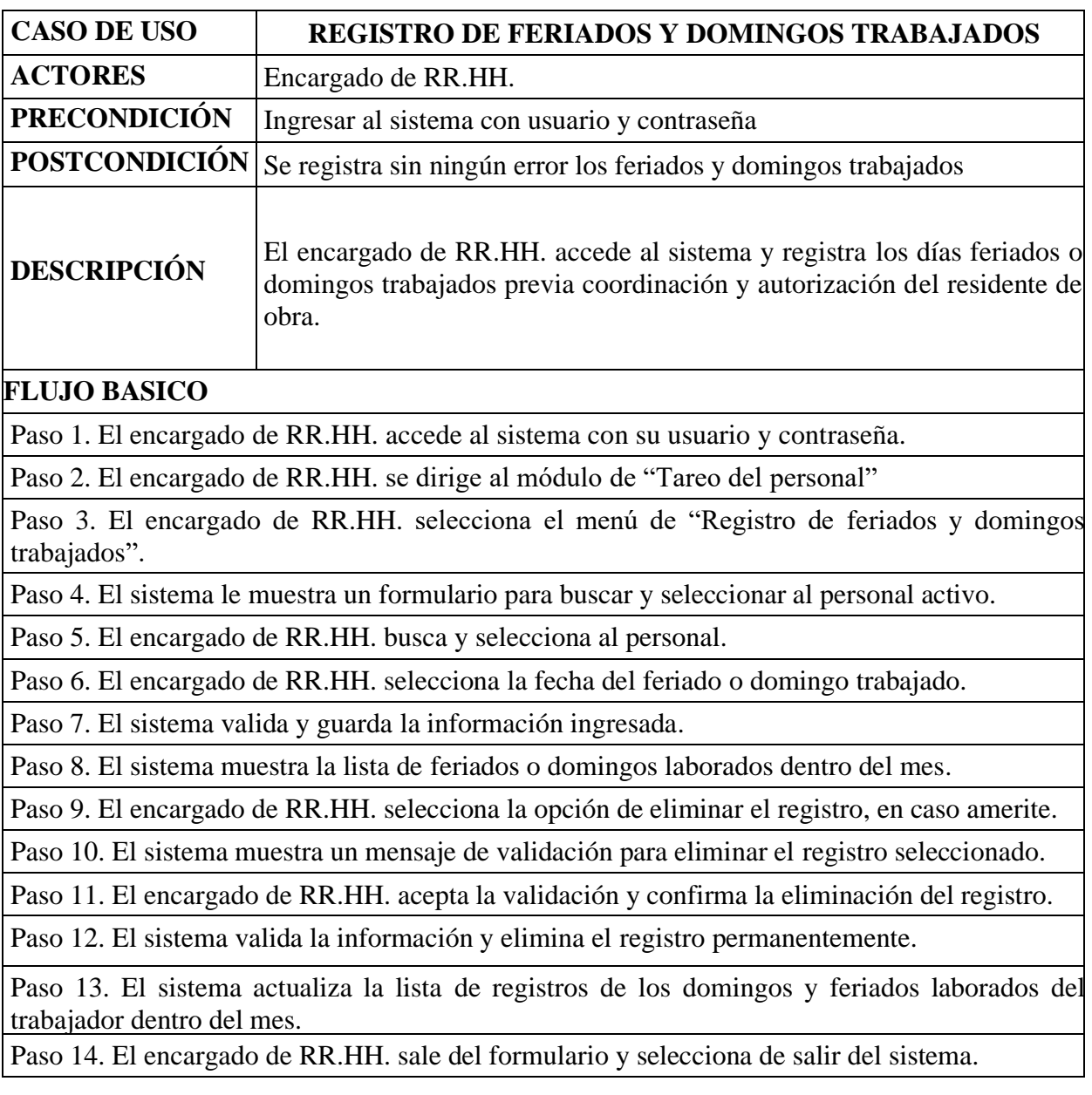

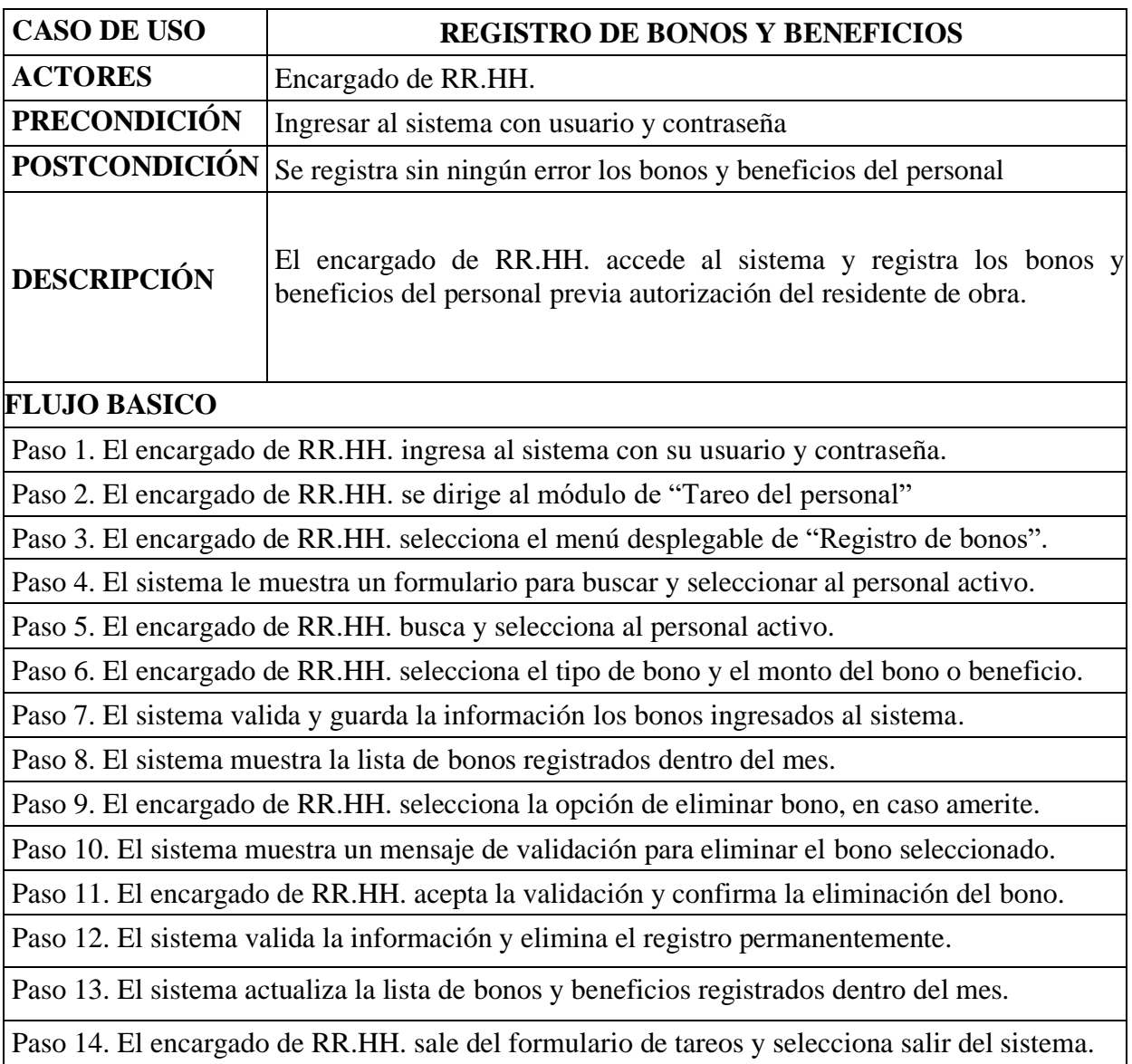

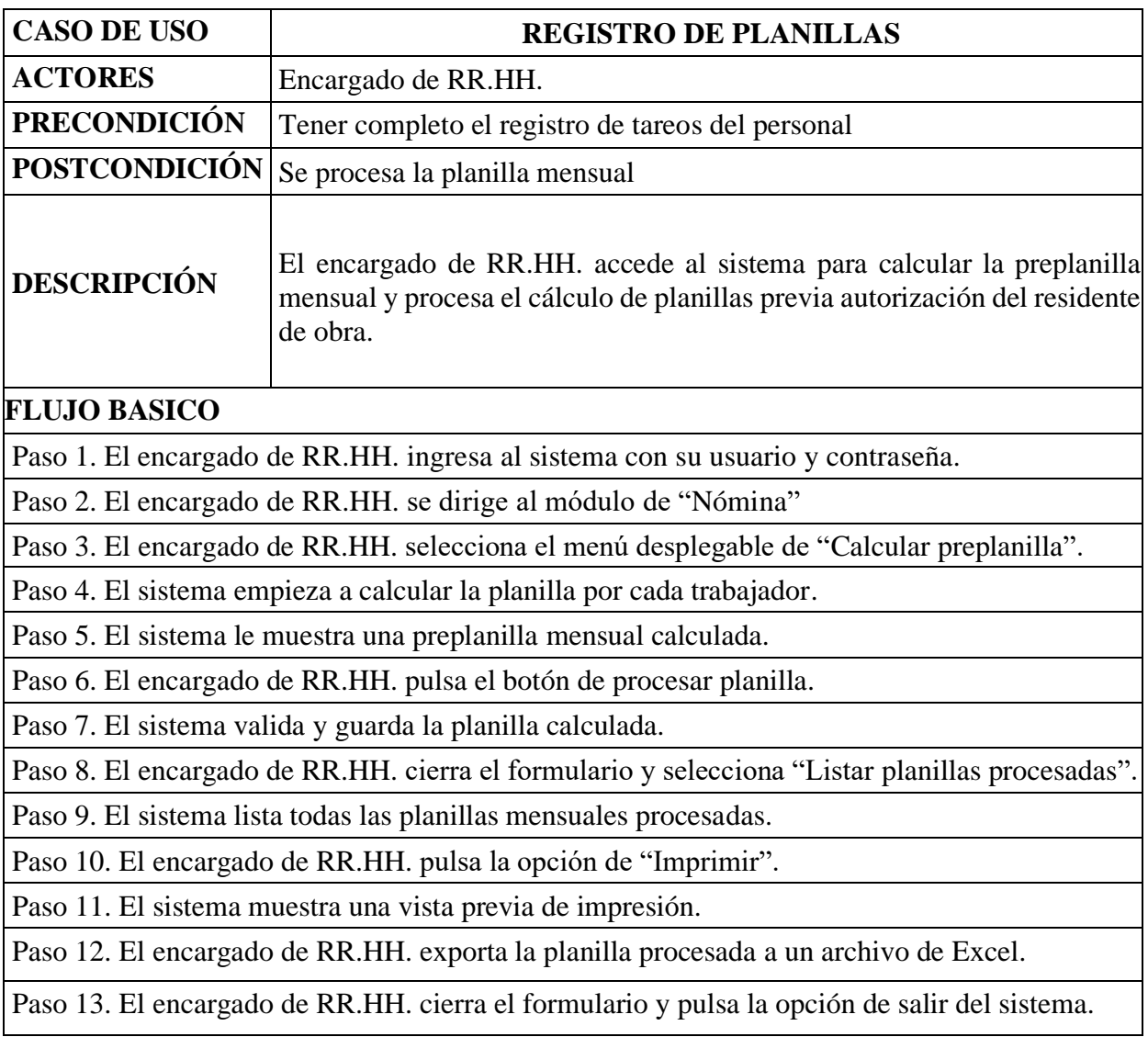

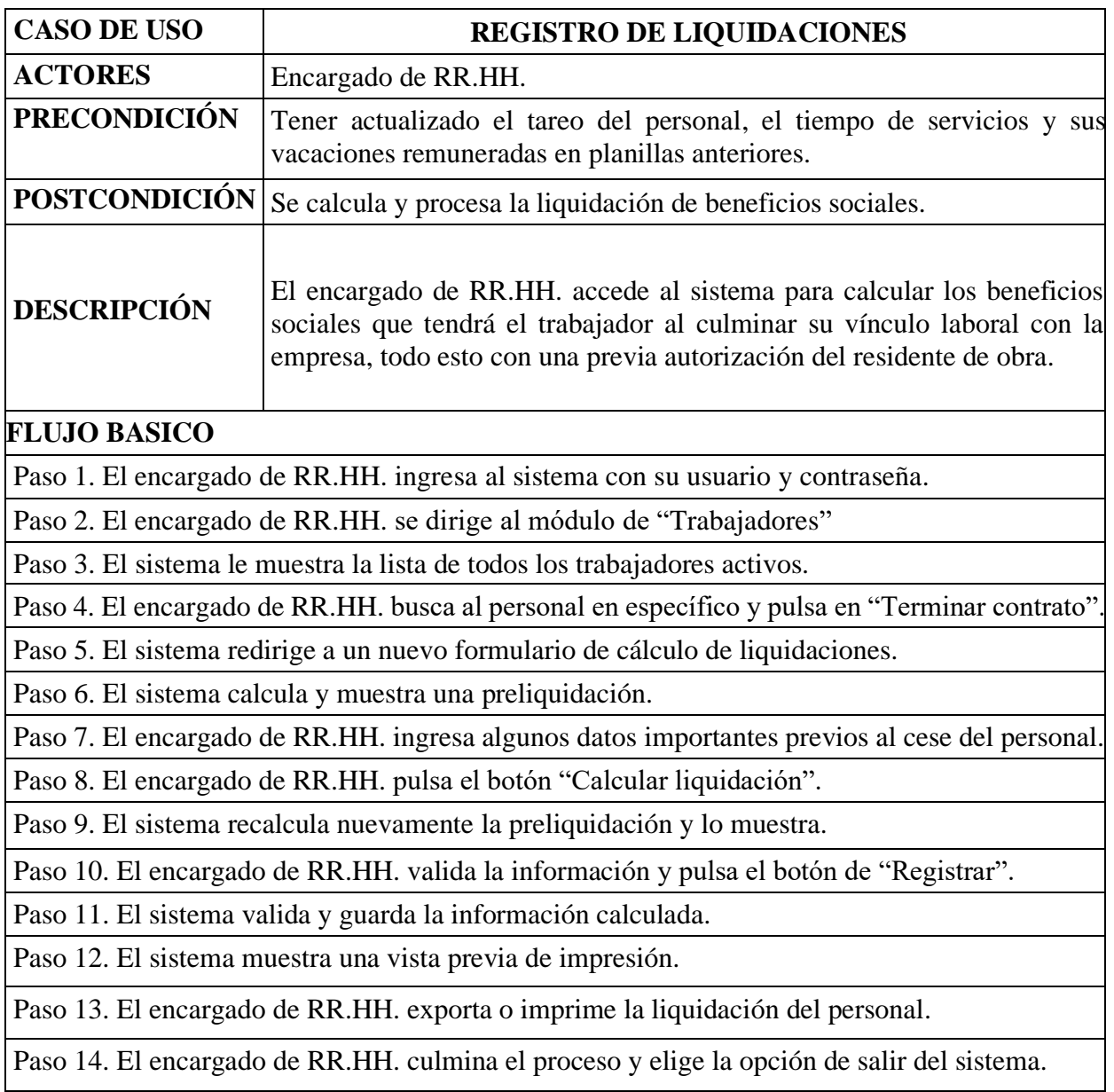

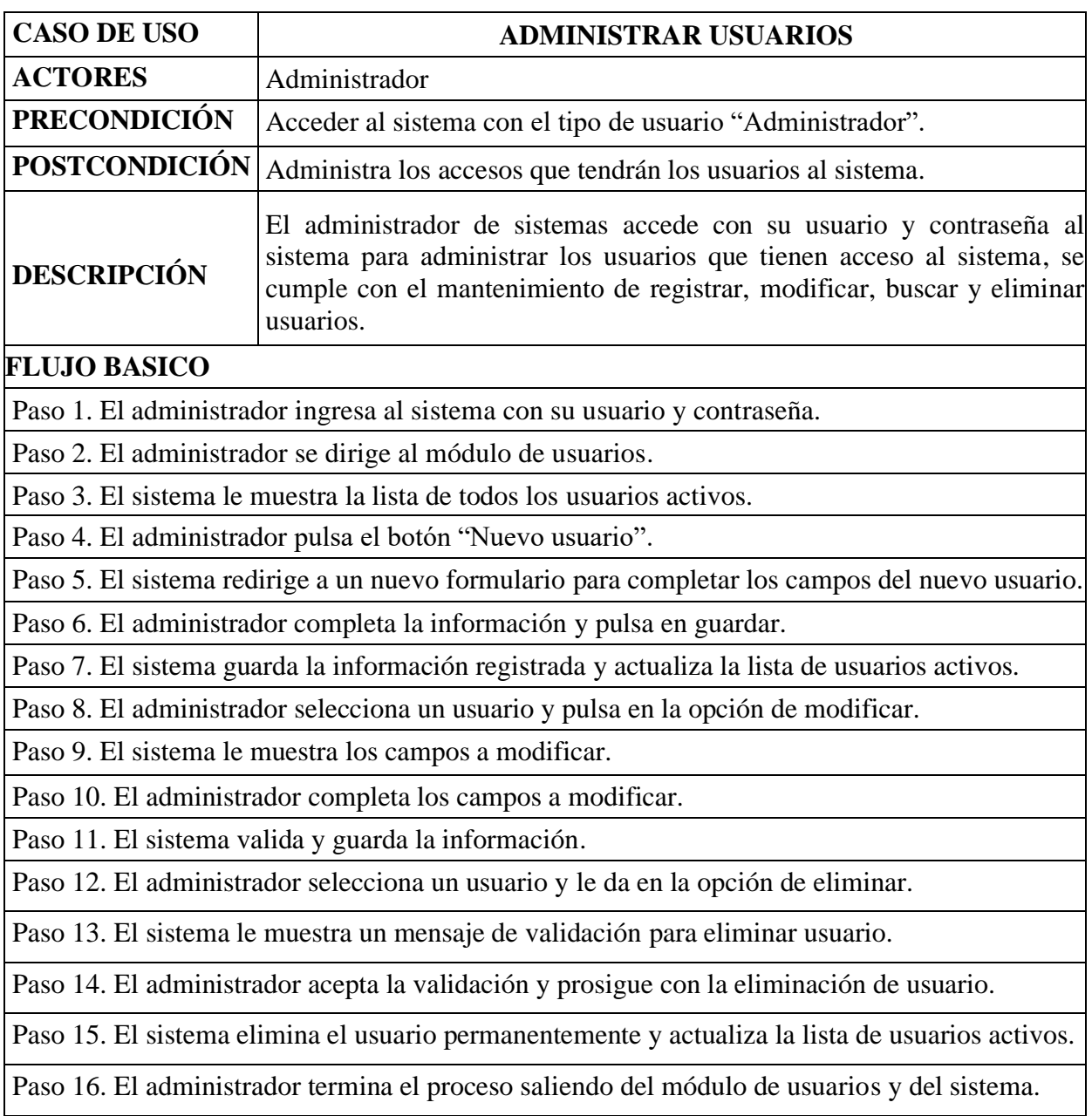

## **Implementación del sistema**

#### **Ingreso al sistema – Login**

A través de este logueo el usuario accede al sistema, identificándose con un usuario y contraseña

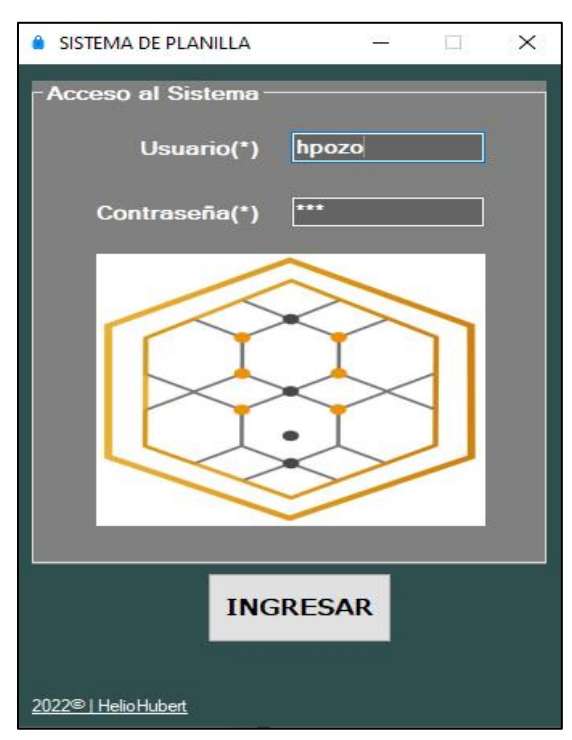

## **Página principal**

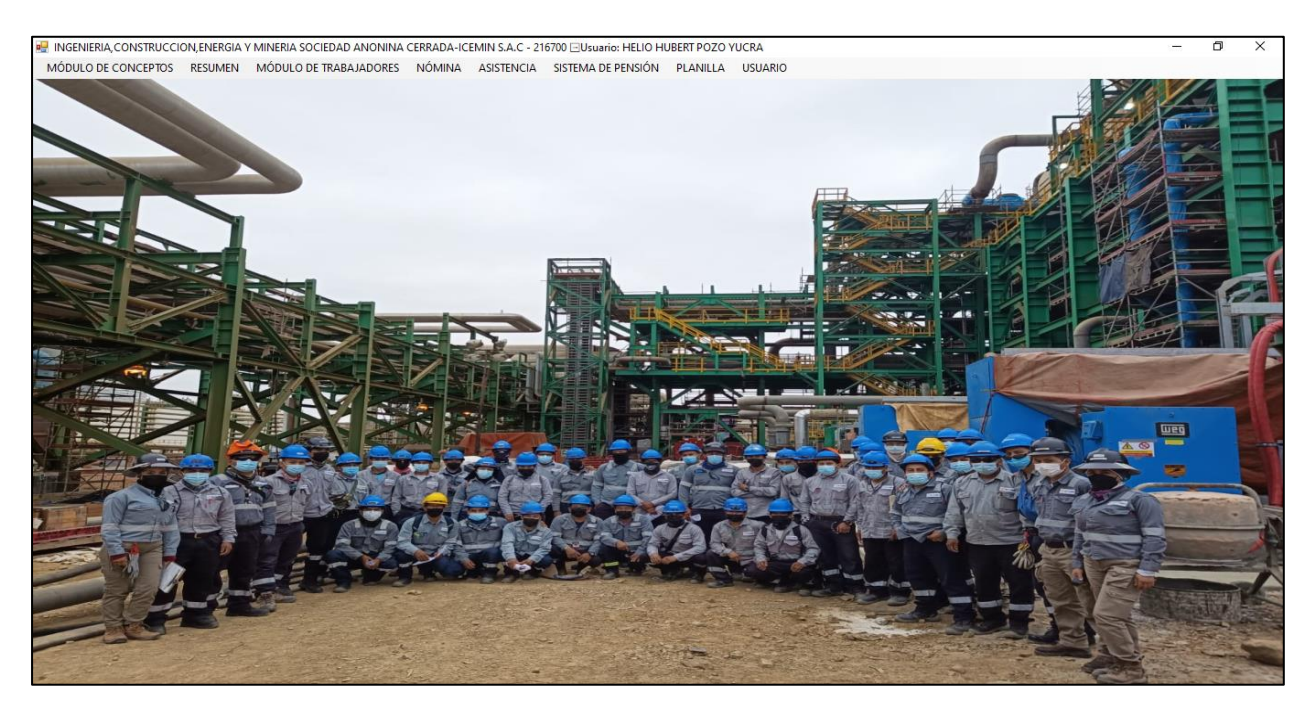

#### **Listado de trabajadores**

Este módulo de trabajadores le permite al encargado de RR.HH. acceder a la edición de datos y también tiene la opción de terminar el contrato con el colaborador.

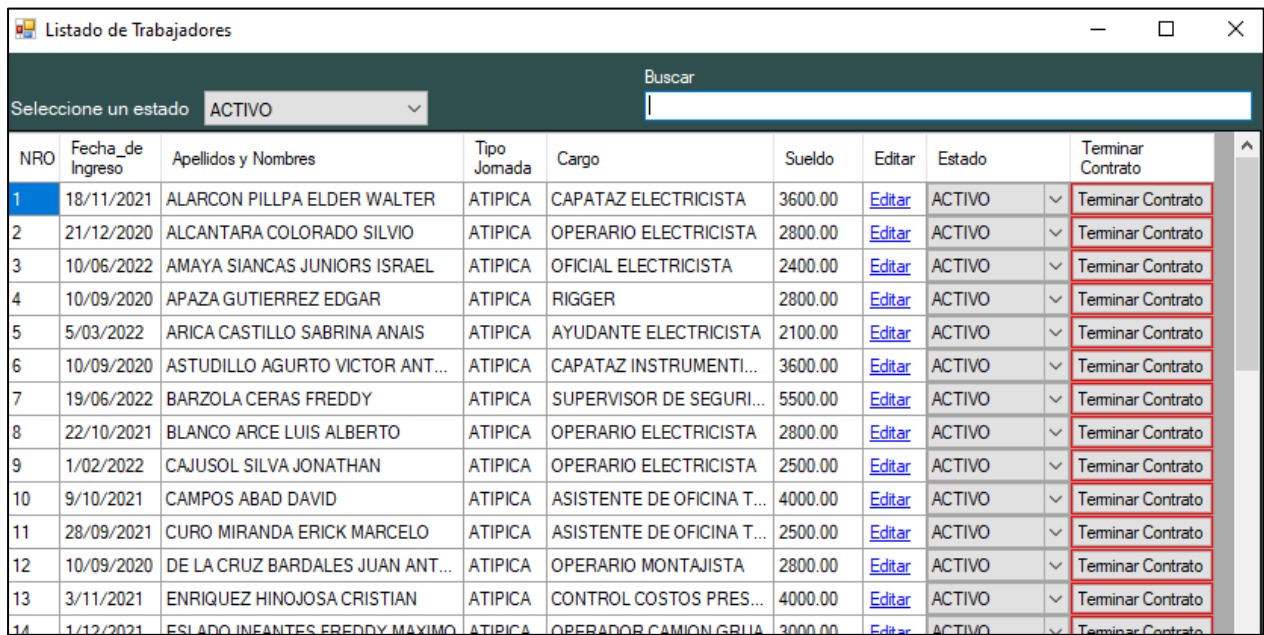

**Módulo de postulación / ingreso de trabajadores nuevos**

A través de esta página el trabajador puede registrar sus datos primordiales y postular a la empresa.

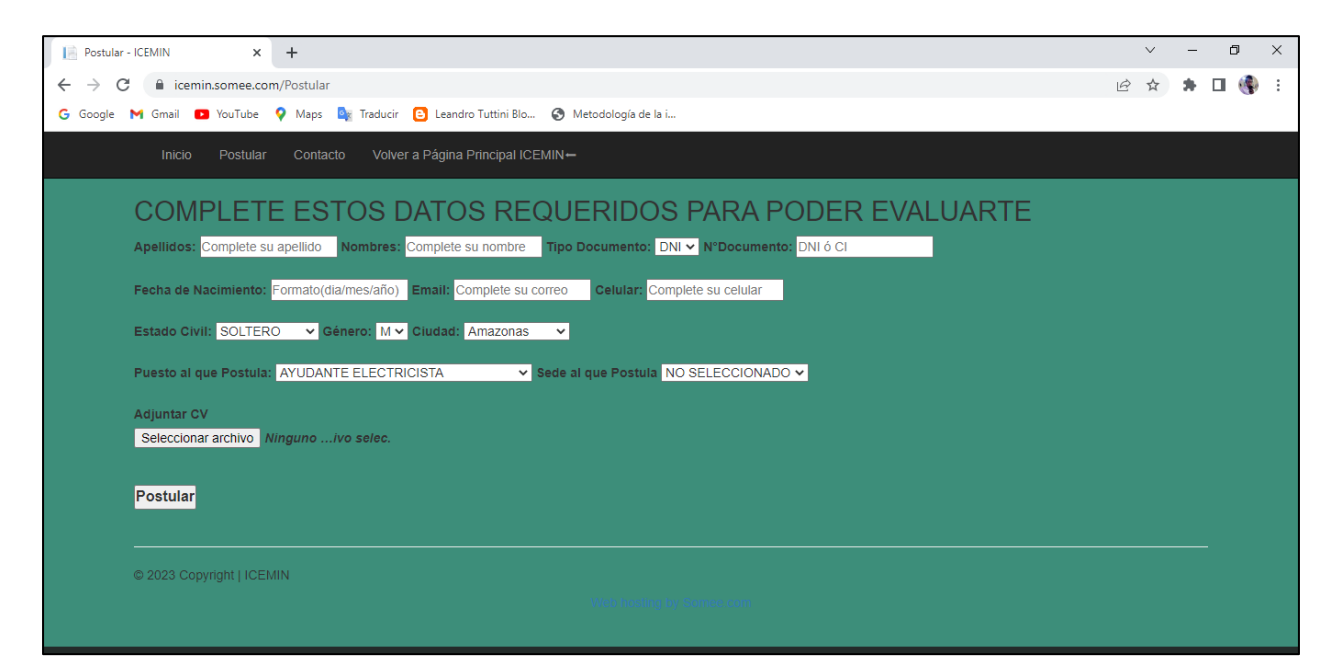

## **Registro de trabajadores**

Este módulo le permite al encargado de RR.HH. actualizar los datos del personal.

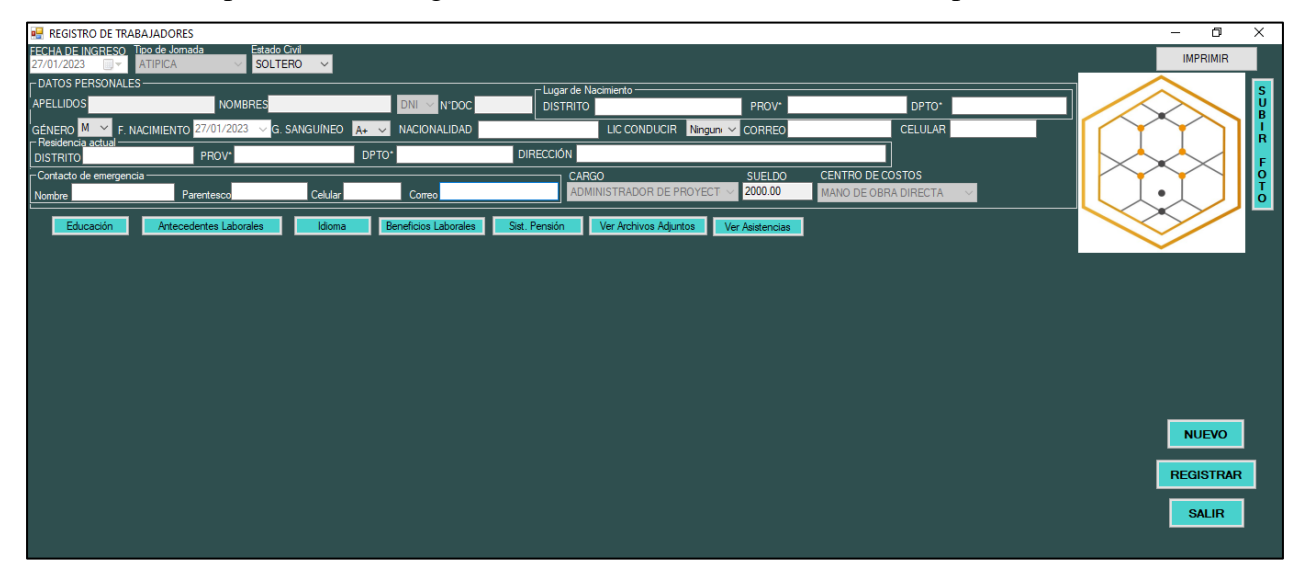

## **Mantenimiento de cargos**

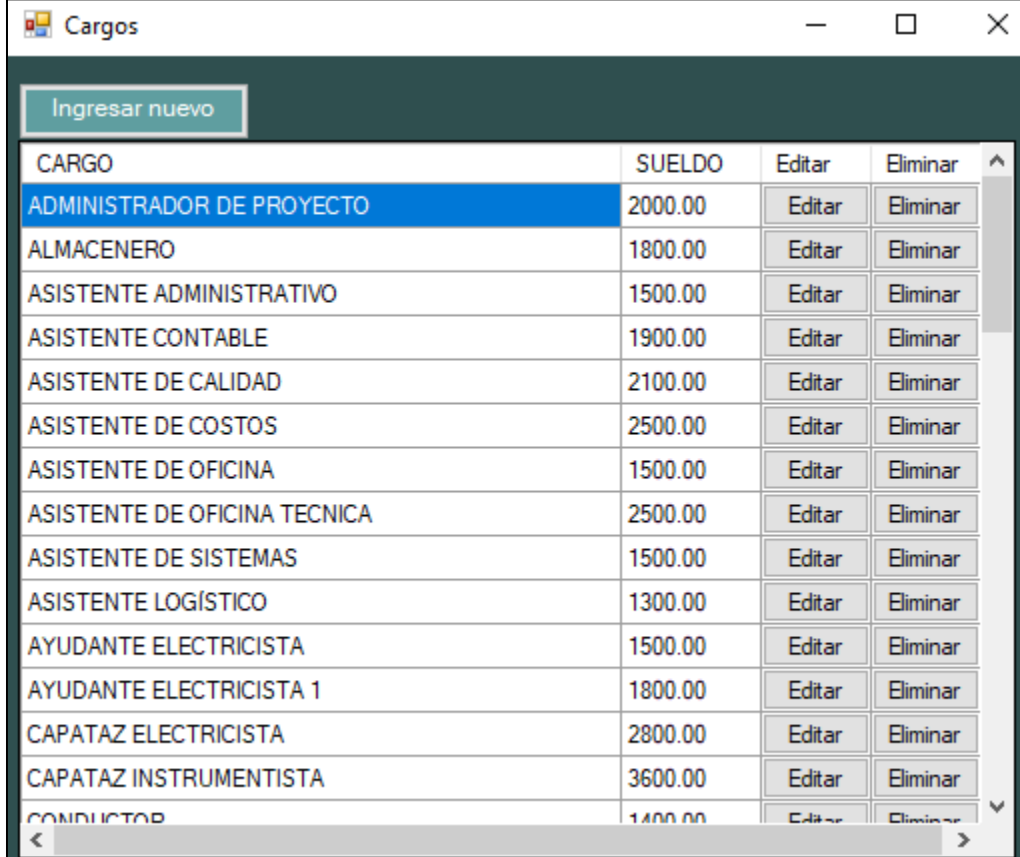

En este formulario se crean, editan y eliminan cargos activos en la compañía.

## **Registro de asistencias**

Este módulo le permite al encargado de RR.HH. registrar las asistencias diariamente. Asimismo, el residente de obra también tiene acceso a este módulo, pero sólo en modo de lectura.

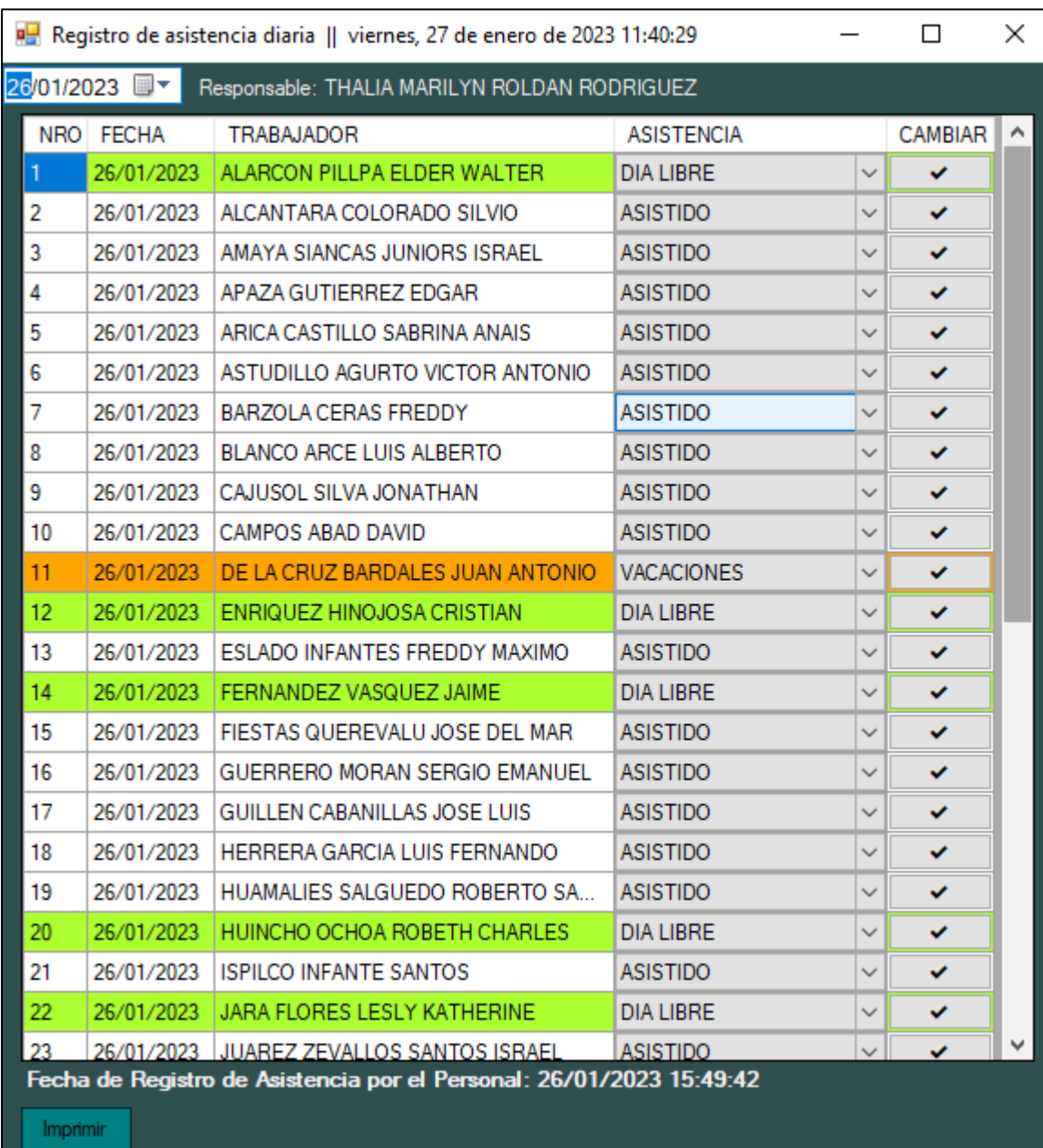

#### **Reporte de Asistencias**

El sistema permite imprimir un reporte de asistencias, como también exportar a Excel.

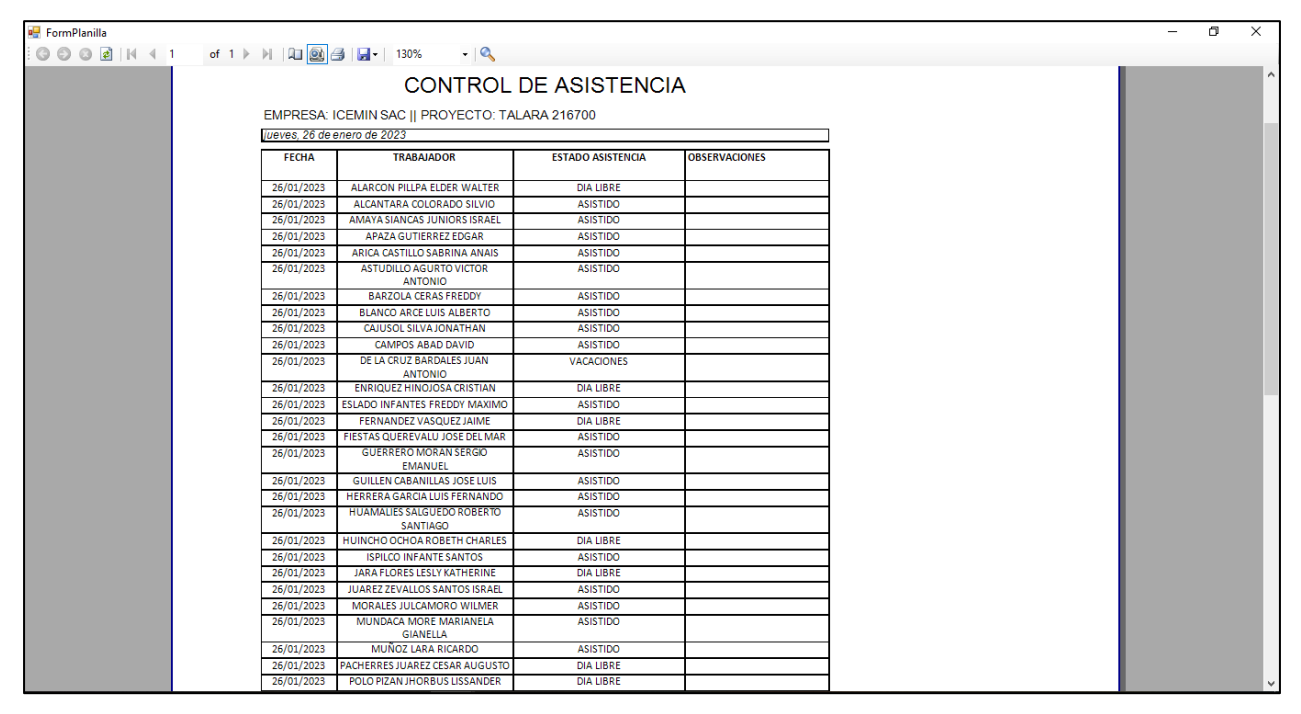

#### **Registro de bonos**

En este módulo se registran los bonos mensuales que le corresponden al trabajador de acuerdo con el desenvolvimiento del personal y una previa autorización por correo del residente de obra.

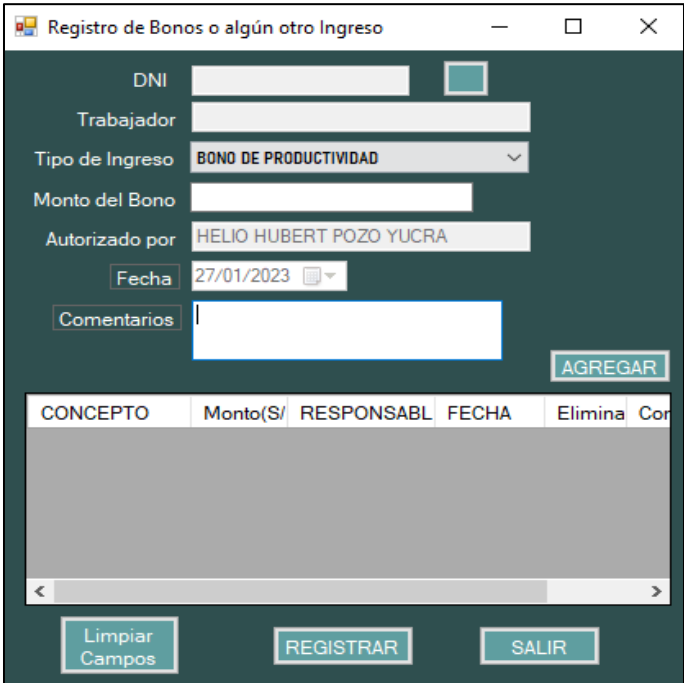

#### **Registro de descuentos**

Este formulario permite registrar los tipos de descuentos, como adelanto, porcentaje de retención judicial y otros descuentos.

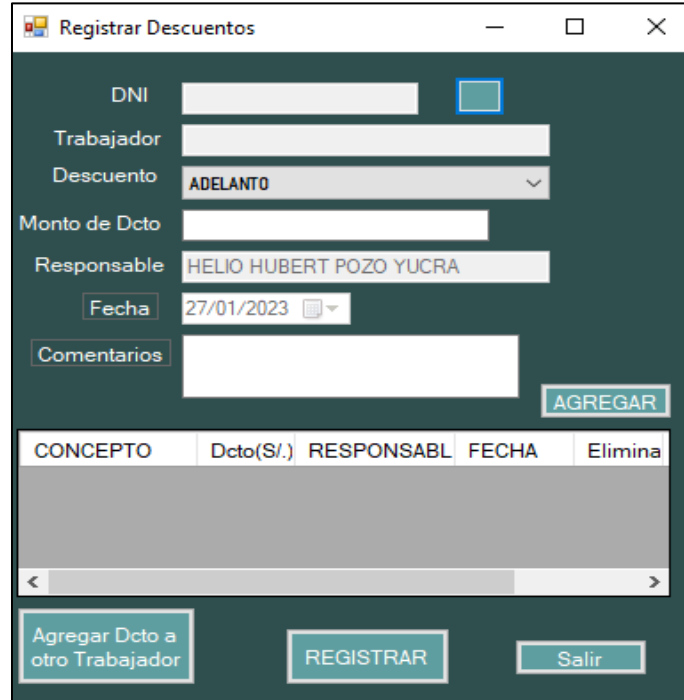

#### **Lista de tareos del personal**

Este módulo permite ver el resumen de tareo del personal por mes, aquí es donde el sistema te muestra un mensaje de advertencia en caso falten llenar campos esenciales para el cálculo de planillas.

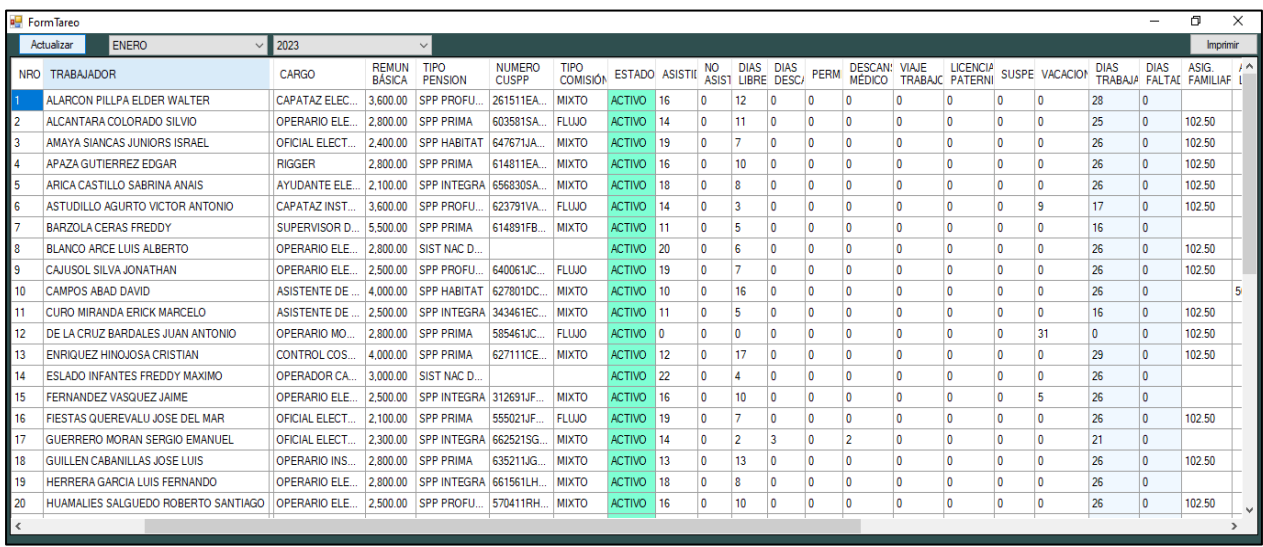

### **Reporte de tareos**

Este reporte de tareos permite imprimir y exportar a la herramienta de Excel.

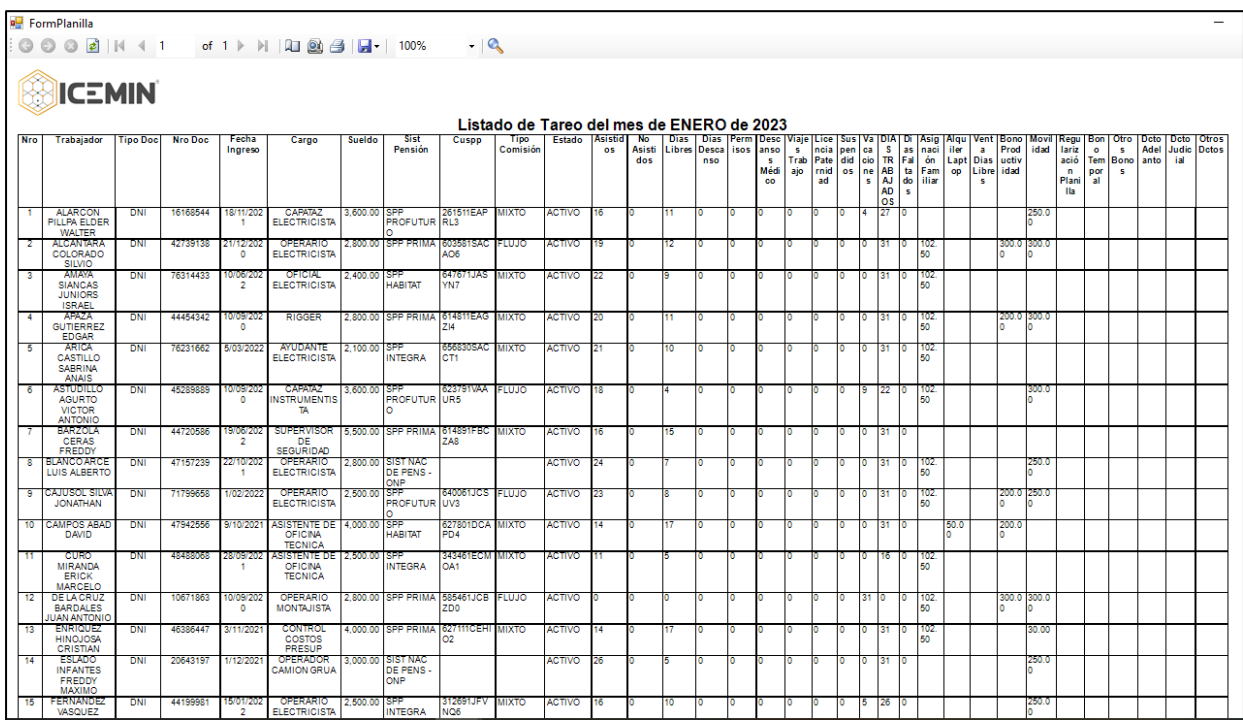

### **Sistema de pensiones para el cálculo de planillas**

Este módulo permite ver y editar (en caso amerite) los porcentajes de aportes de los sistemas de pensiones.

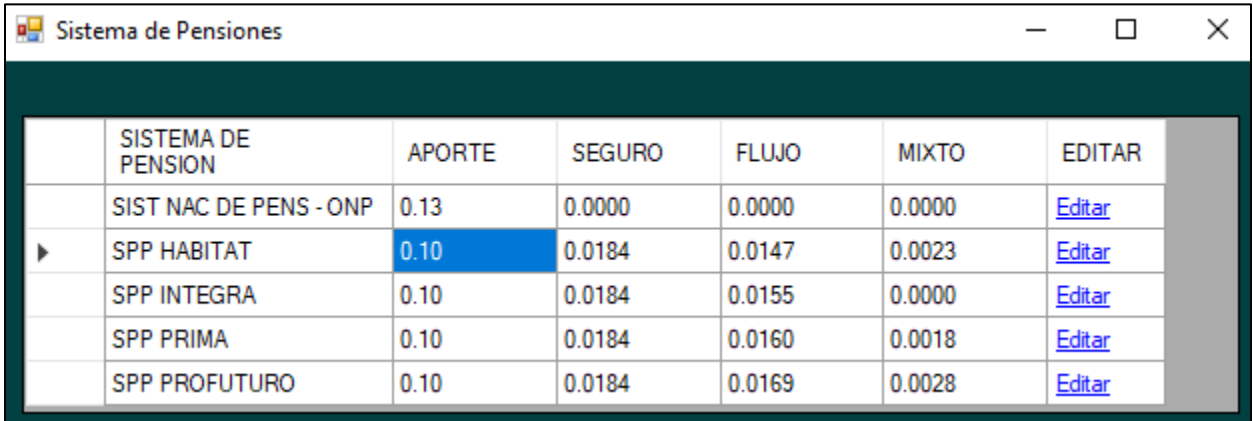

#### **Cálculo de pre-planilla**

Este módulo muestra el cálculo de pre-planilla de cómo estarían quedando los conceptos remunerativos de cada trabajador. Para procesar, el encargado de RR.HH. pulsa la opción de "PROCESAR" y la planilla se guarda en la base de datos y se cierra la planilla mensual.

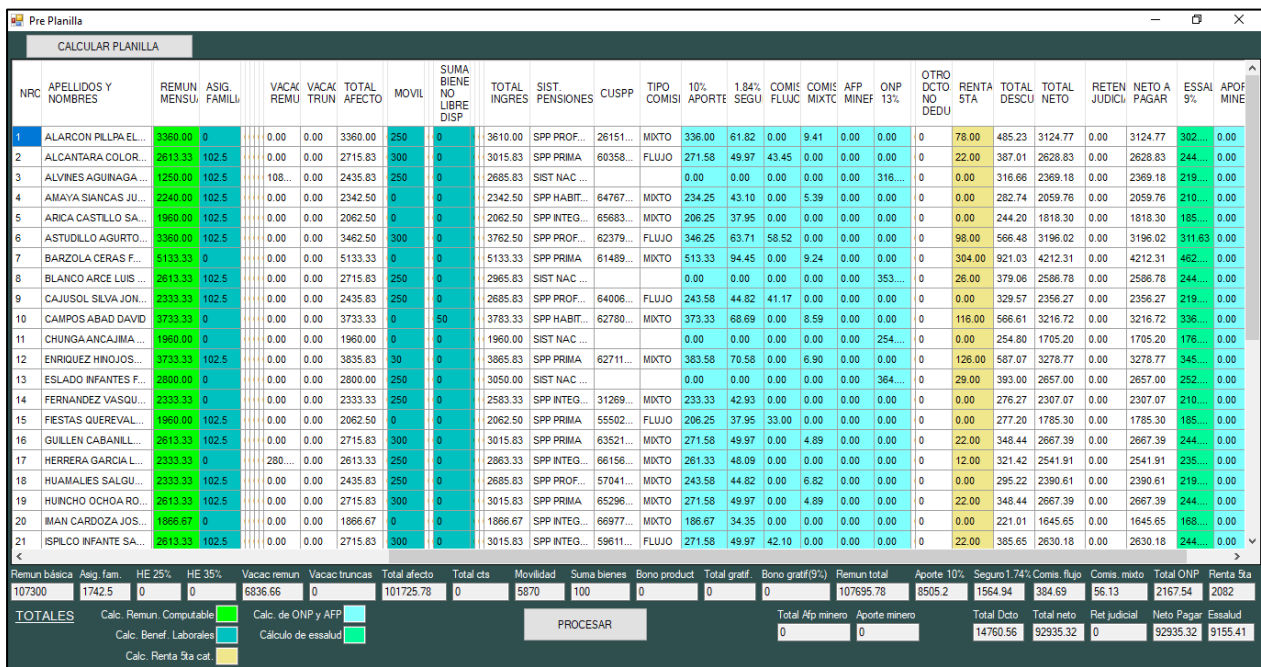

#### **Lista de planillas procesadas**

Este módulo muestra las planillas que ya han sido procesadas y que ya no pueden modificarse.

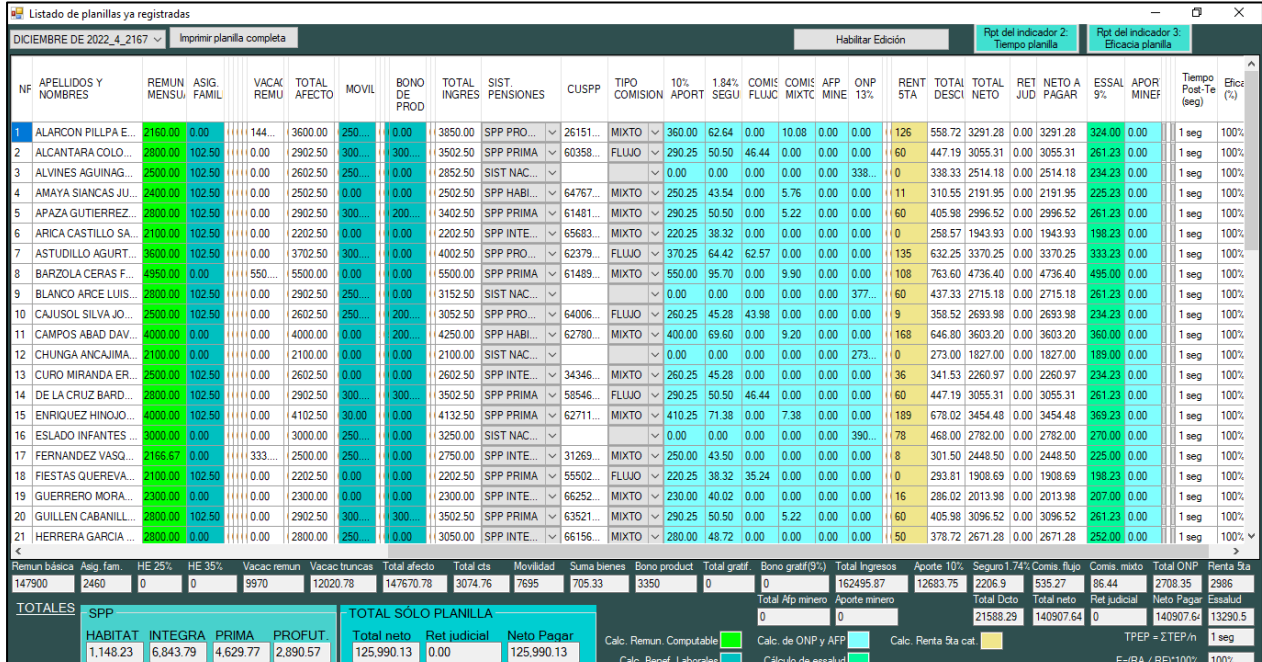

### **Cálculo de liquidaciones**

Este módulo calcula todos los conceptos truncos que le corresponden al personal cesado.

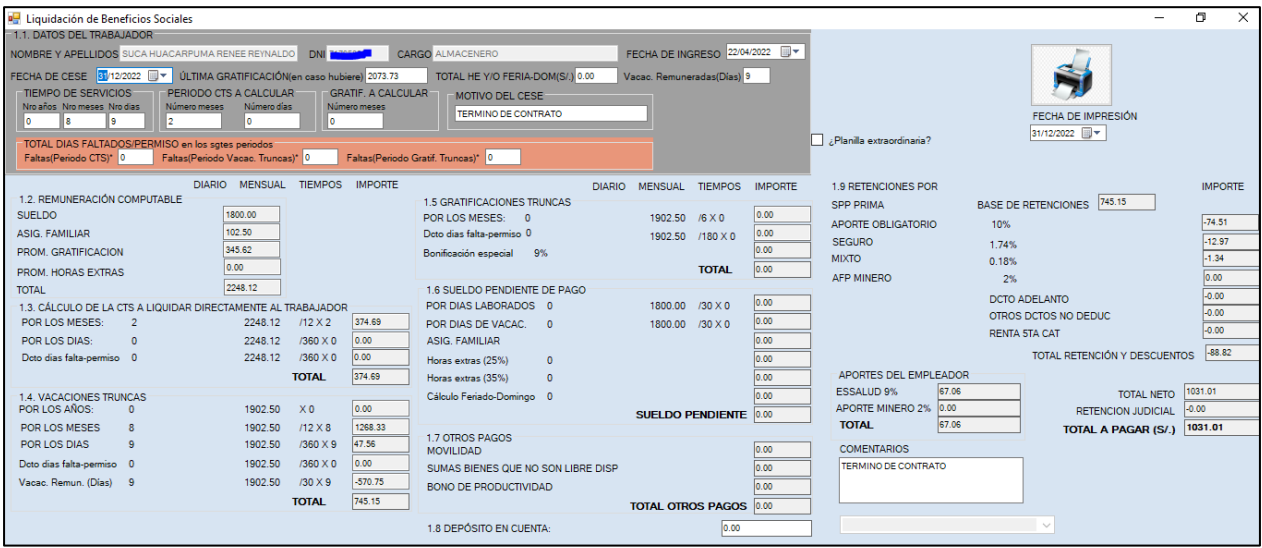

El módulo de liquidaciones permite imprimir y exportar a pdf.

**Impresión de liquidación de beneficios sociales**

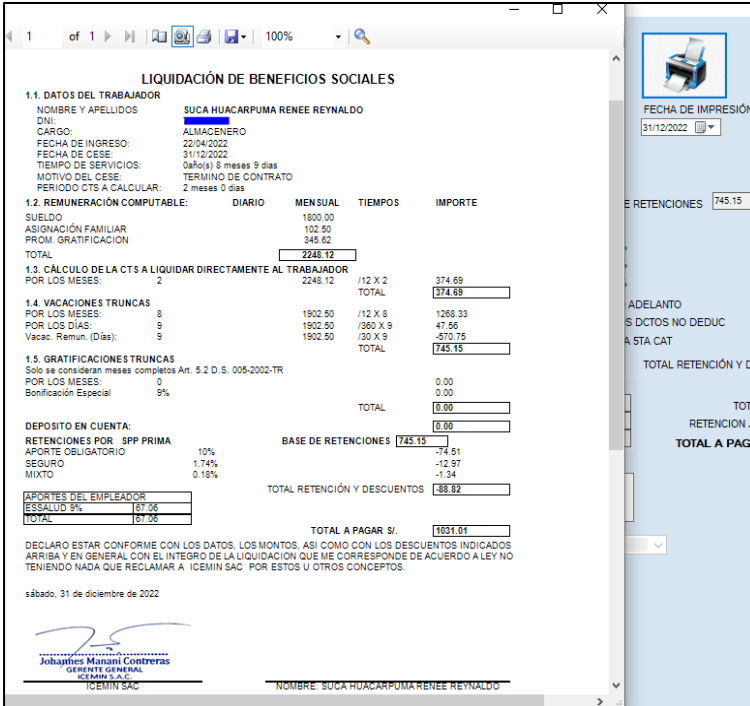

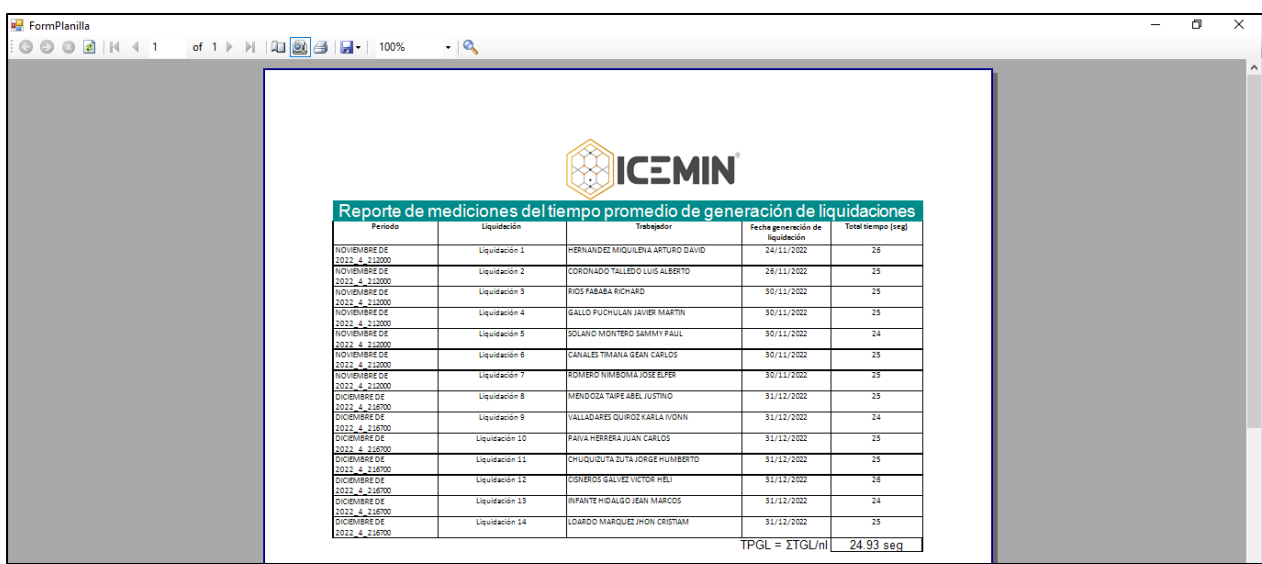

# **Reporte de tiempo promedio de generación de liquidaciones**

# **Reporte de tiempo promedio de elaboración de planilla**

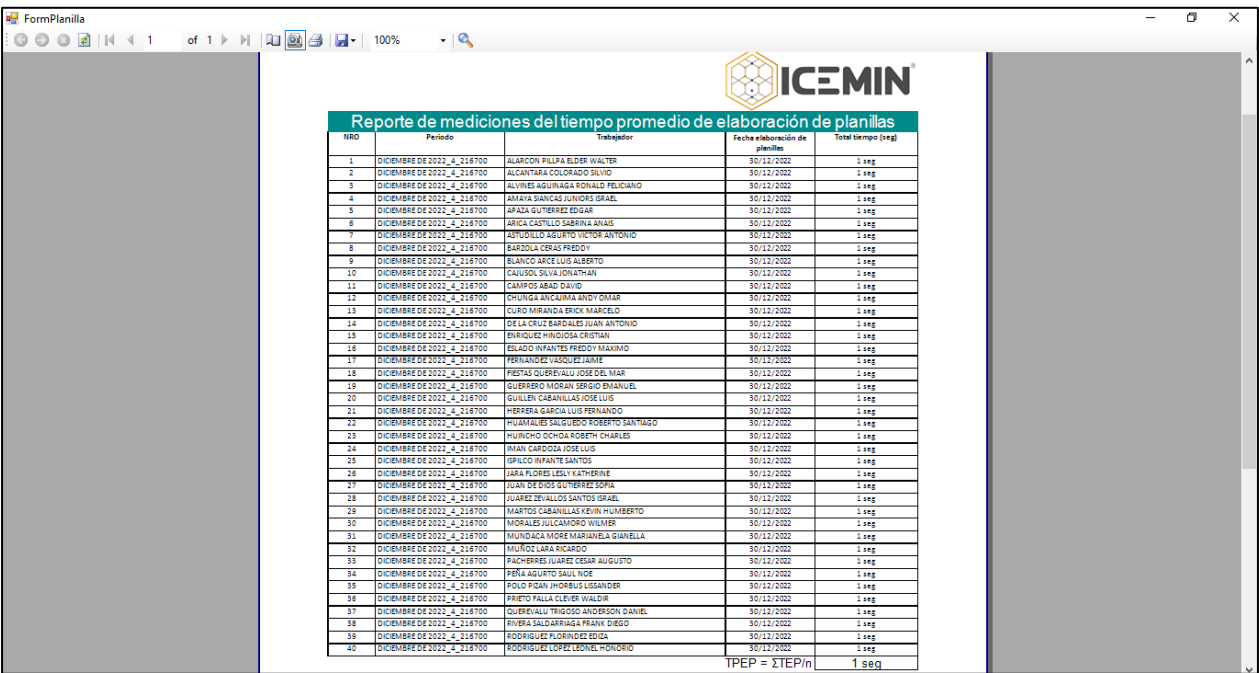

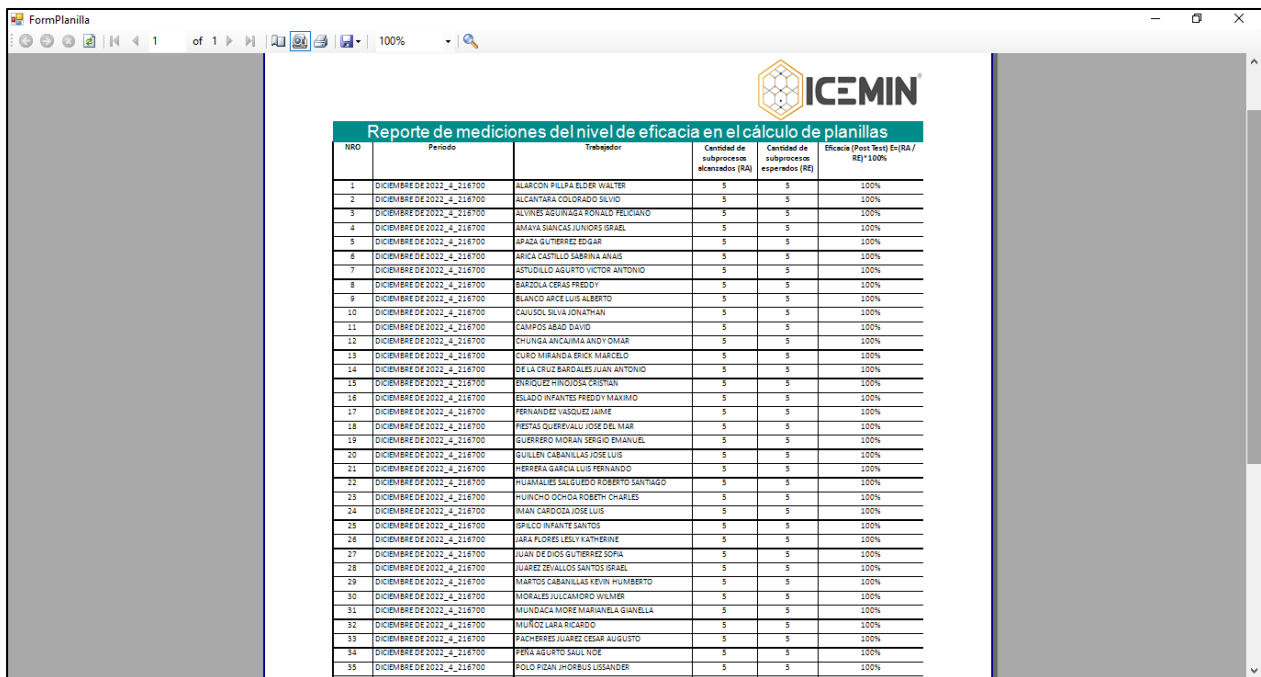

### **Reporte de eficacia en el cálculo de planillas**

## **Instalación del Sistema desarrollado**

Se ha generado un instalador para el sistema desarrollado y al ejecutar se muestra los pasos.

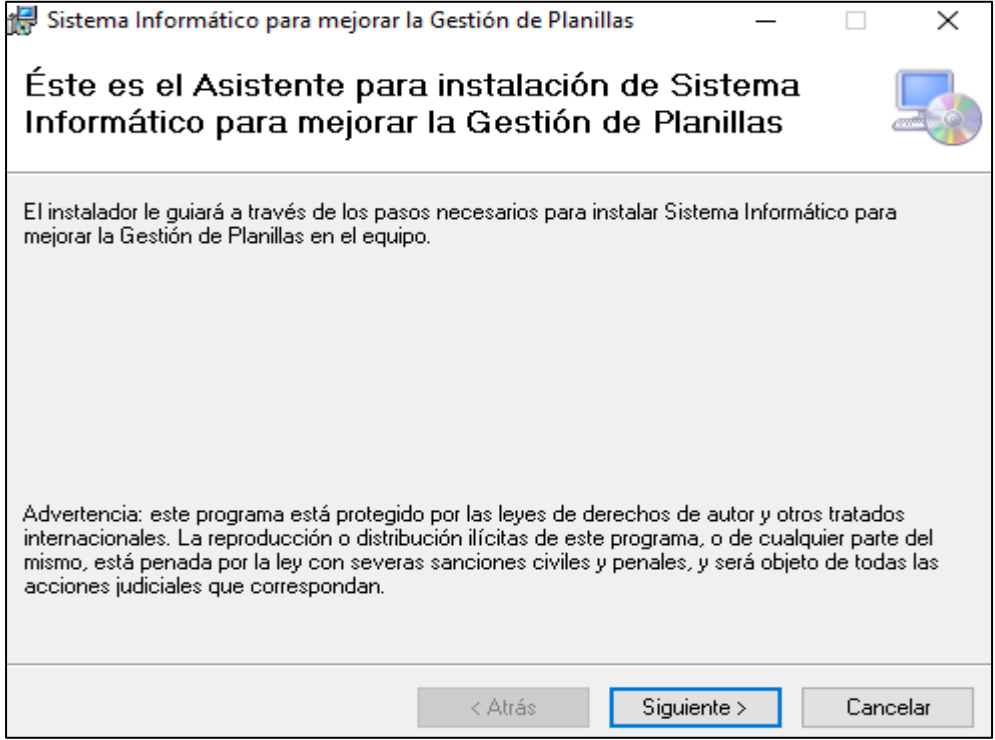
Se genera una carpeta de instalación.

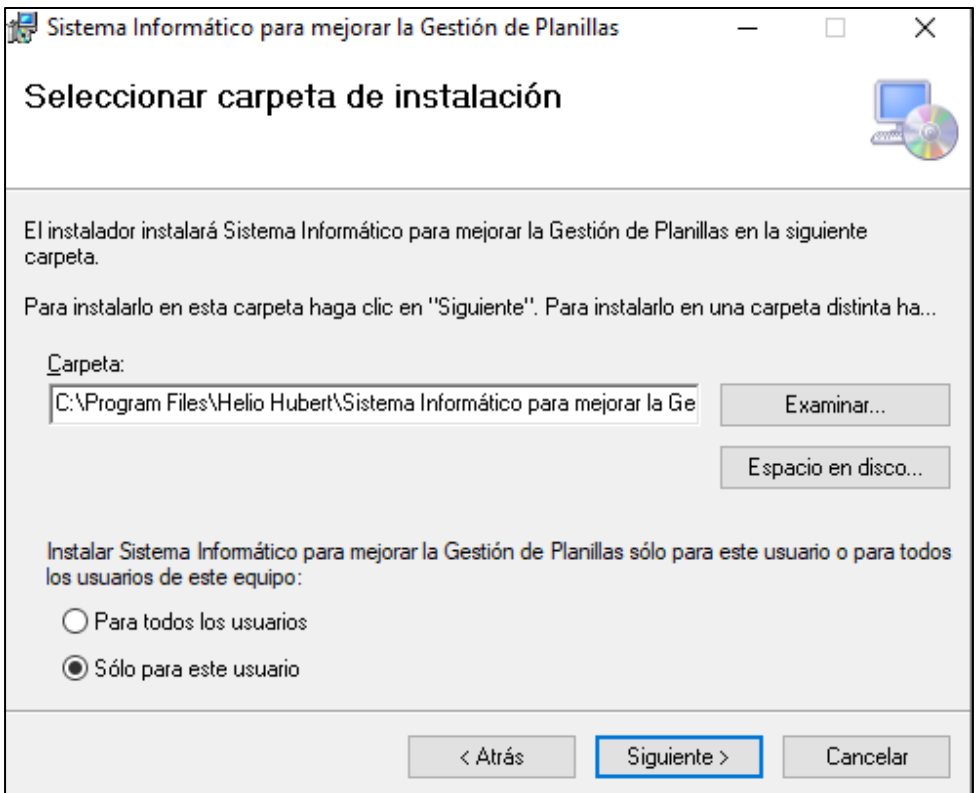

La instalación finalizó correctamente y es compatible con cualquier versión de Windows.

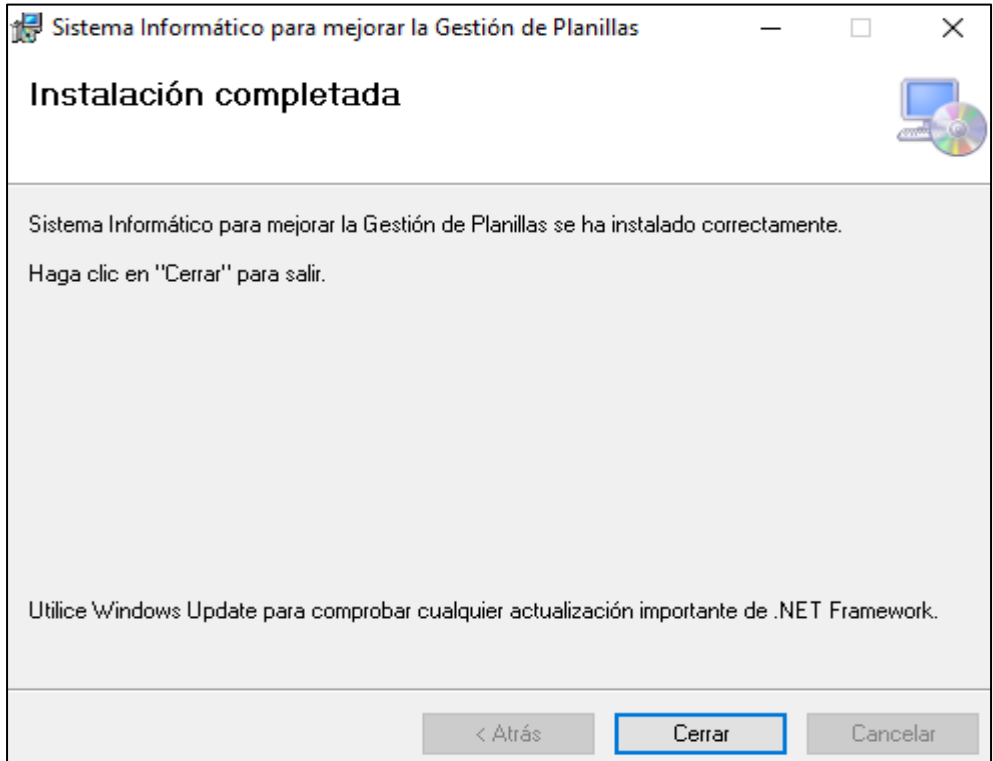

## **Script de la base de datos**

```
/****** Object: Table [dbo].[ARCHIVOS] Script Date: 25/01/2023 00:54:22 ******/
```
SET ANSI\_NULLS ON

GO

SET QUOTED\_IDENTIFIER ON

GO

CREATE TABLE [dbo].[ARCHIVOS](

[ARCHIVO\_ID] [int] IDENTITY(1,1) NOT NULL,

[TIPO\_ARCHIVO] [varchar](100) NULL,

[NOMBRE\_ARCHIVO] [varchar](100) NULL,

[ARCHIVO\_ADJUNTO] [varbinary](max) NULL,

[EMPLEADO\_ID] [int] NOT NULL,

```
[ESTADO] [int] NULL,
```

```
PRIMARY KEY CLUSTERED
```
(

[ARCHIVO\_ID] ASC

```
)WITH (STATISTICS NORECOMPUTE = OFF, IGNORE DUP KEY = OFF) ON
[PRIMARY]
```
) ON [PRIMARY] TEXTIMAGE\_ON [PRIMARY]

GO

/\*\*\*\*\*\* Object: Table [dbo].[ASISTENCIA] Script Date: 25/01/2023 00:54:23 \*\*\*\*\*\*/

SET ANSI\_NULLS ON

GO

SET OUOTED IDENTIFIER ON

GO

CREATE TABLE [dbo].[ASISTENCIA](

[ASISTENCIA\_ID] [int] IDENTITY(1,1) NOT NULL,

[EMPLEADO\_ID] [int] NOT NULL,

[ENTRADA] [datetime] NULL,

[SALIDA] [datetime] NULL,

[HORAS] [time](7) NULL,

[ESTADO\_REGISTRO] [varchar](50) NOT NULL,

[ESTADO] [int] NULL,

[COMENTARIOS] [varchar](200) NULL,

[COD\_PLANILLA] [varchar](30) NULL,

PRIMARY KEY CLUSTERED

(

[ASISTENCIA\_ID] ASC

)WITH (STATISTICS\_NORECOMPUTE = OFF, IGNORE\_DUP\_KEY = OFF) ON [PRIMARY]

) ON [PRIMARY]

GO

/\*\*\*\*\*\* Object: Table [dbo].[BENEFICIOS] Script Date: 25/01/2023 00:54:23 \*\*\*\*\*\*/

SET ANSI\_NULLS ON

GO

SET QUOTED\_IDENTIFIER ON

GO

CREATE TABLE [dbo].[BENEFICIOS](

[BENEFICIO\_ID] [int] IDENTITY(1,1) NOT NULL,

[COD\_INGRESO] [varchar](4) NOT NULL,

[MONTO] [decimal](16, 2) NOT NULL,

[TIPO] [varchar](20) NOT NULL,

[EMPLEADO\_ID] [int] NOT NULL,

[RESPONSABLE] [varchar](50) NULL,

[FECHA] [date] NULL,

[COMENTARIOS] [varchar](70) NULL,

[COD\_PLANILLA] [varchar](30) NULL,

PRIMARY KEY CLUSTERED

(

[BENEFICIO\_ID] ASC

)WITH (STATISTICS\_NORECOMPUTE = OFF, IGNORE\_DUP\_KEY = OFF) ON [PRIMARY]

) ON [PRIMARY]

GO

/\*\*\*\*\*\* Object: Table [dbo].[CARGOS] Script Date: 25/01/2023 00:54:23 \*\*\*\*\*\*/

SET ANSI\_NULLS ON

GO

SET QUOTED\_IDENTIFIER ON

GO

CREATE TABLE [dbo].[CARGOS](

[CARGO\_ID] [int] IDENTITY(1,1) NOT NULL,

[NOMBRE\_CARGO] [varchar](100) NOT NULL,

[SUELDO] [decimal](16, 2) NOT NULL,

[ESTADO] [int] NULL,

PRIMARY KEY CLUSTERED

(

[CARGO\_ID] ASC

)WITH (STATISTICS\_NORECOMPUTE = OFF, IGNORE\_DUP\_KEY = OFF) ON [PRIMARY]

) ON [PRIMARY]

GO

/\*\*\*\*\*\* Object: Table [dbo].[CONCEPTO\_APORTE\_EMPLEADOR] Script Date: 25/01/2023 00:54:23 \*\*\*\*\*\*/

SET ANSI\_NULLS ON

GO

SET QUOTED\_IDENTIFIER ON

GO

CREATE TABLE [dbo].[CONCEPTO\_APORTE\_EMPLEADOR](

[COD\_APORTE\_EMPLEADOR] [varchar](4) NOT NULL,

[CONCEPTO] [varchar](100) NOT NULL,

PRIMARY KEY CLUSTERED

(

[COD\_APORTE\_EMPLEADOR] ASC

)WITH (STATISTICS\_NORECOMPUTE = OFF, IGNORE\_DUP\_KEY = OFF) ON [PRIMARY]

) ON [PRIMARY]

GO

/\*\*\*\*\*\* Object: Table [dbo].[CONCEPTO\_APORTE\_TRABAJADOR] Script Date: 25/01/2023 00:54:23 \*\*\*\*\*\*/

SET ANSI\_NULLS ON

GO

SET QUOTED\_IDENTIFIER ON

GO

CREATE TABLE [dbo].[CONCEPTO\_APORTE\_TRABAJADOR](

[COD\_APORTE\_TRABAJADOR] [varchar](4) NOT NULL,

[CONCEPTO] [varchar](100) NOT NULL,

```
PRIMARY KEY CLUSTERED
```
(

```
[COD_APORTE_TRABAJADOR] ASC
```
)WITH (STATISTICS NORECOMPUTE = OFF, IGNORE DUP KEY = OFF) ON [PRIMARY]

) ON [PRIMARY]

GO

```
/****** Object: Table [dbo].[CONCEPTO_DCTOS] Script Date: 25/01/2023 00:54:23 ******/
```
SET ANSI\_NULLS ON

GO

SET OUOTED IDENTIFIER ON

GO

CREATE TABLE [dbo].[CONCEPTO\_DCTOS](

[COD\_DESCUENTO] [varchar](4) NOT NULL,

[CONCEPTO] [varchar](100) NOT NULL,

PRIMARY KEY CLUSTERED

(

[COD\_DESCUENTO] ASC

)WITH (STATISTICS\_NORECOMPUTE = OFF, IGNORE\_DUP\_KEY = OFF) ON [PRIMARY]

) ON [PRIMARY]

GO

/\*\*\*\*\*\* Object: Table [dbo].[CONCEPTO\_INGRESOS] Script Date: 25/01/2023 00:54:23 \*\*\*\*\*\*/

SET ANSI\_NULLS ON

GO

SET QUOTED\_IDENTIFIER ON

GO

CREATE TABLE [dbo].[CONCEPTO\_INGRESOS](

[COD\_INGRESO] [varchar](4) NOT NULL,

[CONCEPTO] [varchar](120) NOT NULL,

```
PRIMARY KEY CLUSTERED
```
(

[COD\_INGRESO] ASC

```
)WITH (STATISTICS_NORECOMPUTE = OFF, IGNORE_DUP_KEY = OFF) ON 
[PRIMARY]
```
) ON [PRIMARY]

GO

```
/****** Object: Table [dbo].[CTS] Script Date: 25/01/2023 00:54:23 ******/
```
SET ANSI\_NULLS ON

GO

SET QUOTED\_IDENTIFIER ON

GO

CREATE TABLE [dbo].[CTS](

[CTS\_ID] [int] IDENTITY(1,1) NOT NULL,

[EMPRESA\_ID] [int] NULL,

[MONTO] [decimal](10, 2) NOT NULL,

[MES] [varchar](30) NOT NULL,

[AÑO] [int] NOT NULL,

[FECHA\_DEPOSITO] [date] NOT NULL,

[ESTADO] [varchar](30) NULL,

PRIMARY KEY CLUSTERED

(

[CTS\_ID] ASC

)WITH (STATISTICS\_NORECOMPUTE = OFF, IGNORE\_DUP\_KEY = OFF) ON [PRIMARY]

) ON [PRIMARY]

GO

/\*\*\*\*\*\* Object: Table [dbo].[DESCUENTO\_POR\_MES] Script Date: 25/01/2023 00:54:23 \*\*\*\*\*\*/

SET ANSI\_NULLS ON

GO

SET QUOTED\_IDENTIFIER ON

GO

CREATE TABLE [dbo].[DESCUENTO\_POR\_MES](

[DESCUENTO\_ID] [int] IDENTITY(1,1) NOT NULL,

[EMPLEADO\_ID] [int] NOT NULL,

[COD\_DESCUENTO] [varchar](4) NOT NULL,

[CONCEPTO] [varchar](100) NOT NULL,

[MONTO\_DESCONTADO] [decimal](10, 2) NOT NULL,

[RESPONSABLE] [varchar](100) NOT NULL,

[FECHA] [date] NOT NULL,

[ESTADO] [int] NULL,

[COMENTARIOS] [varchar](70) NULL,

[COD\_PLANILLA] [varchar](30) NULL,

PRIMARY KEY CLUSTERED

(

[DESCUENTO\_ID] ASC

)WITH (STATISTICS\_NORECOMPUTE = OFF, IGNORE\_DUP\_KEY = OFF) ON [PRIMARY]

) ON [PRIMARY]

GO

/\*\*\*\*\*\* Object: Table [dbo].[EDUCACION] Script Date: 25/01/2023 00:54:23 \*\*\*\*\*\*/

SET ANSI\_NULLS ON

GO

SET QUOTED\_IDENTIFIER ON

GO

CREATE TABLE [dbo].[EDUCACION](

[educacion\_id] [int] IDENTITY(1,1) NOT NULL,

[grado] [varchar](50) NOT NULL,

[especialidad] [varchar](300) NULL,

[centro\_estudios] [varchar](300) NOT NULL,

[estado\_cur] [varchar](50) NOT NULL,

[desde] [varchar](50) NULL,

[hasta] [varchar](50) NULL,

[empleado\_id] [int] NOT NULL,

[estado] [int] NULL,

PRIMARY KEY CLUSTERED

(

[educacion\_id] ASC

)WITH (STATISTICS\_NORECOMPUTE = OFF, IGNORE\_DUP\_KEY = OFF) ON [PRIMARY]

) ON [PRIMARY]

GO

/\*\*\*\*\*\* Object: Table [dbo].[EMPLEADO] Script Date: 25/01/2023 00:54:23 \*\*\*\*\*\*/

SET ANSI\_NULLS ON

GO

SET QUOTED IDENTIFIER ON

GO

CREATE TABLE [dbo].[EMPLEADO](

[empleado\_id] [int] IDENTITY(1,1) NOT NULL,

[apellidos] [varchar](100) NOT NULL, [nombre] [varchar](60) NOT NULL, [dni] [char](8) NOT NULL, [distrito\_naci] [varchar](100) NOT NULL, [provincia\_naci] [varchar](100) NOT NULL, [departamento\_naci] [varchar](100) NOT NULL, [genero] [varchar](30) NOT NULL, [fecha\_naci] [date] NOT NULL, [grupo\_sanguineo] [varchar](20) NOT NULL, [nacionalidad] [varchar](50) NOT NULL, [licencia\_condu] [varchar](50) NOT NULL, [direccion] [varchar](300) NOT NULL, [correo] [varchar](50) NOT NULL, [distrito] [varchar](100) NOT NULL, [provincia] [varchar](100) NOT NULL, [departamento] [varchar](100) NOT NULL, [celular] [varchar](50) NOT NULL, [telefono] [varchar](50) NULL, [nombre\_emerg] [varchar](100) NOT NULL, [parentesco] [varchar](100) NOT NULL, [celular\_emerg] [varchar](50) NOT NULL, [correo\_emerg] [varchar](50) NULL, [fecha\_ingreso] [date] NULL, [imagen] [image] NULL, [tipo\_pension] [varchar](50) NOT NULL, [numero\_cuspp] [varchar](50) NOT NULL, [tipo\_comision] [varchar](20) NOT NULL, [numero\_essalud] [varchar](20) NOT NULL, [entidad\_bancaria] [varchar](100) NOT NULL, [cuenta\_ahorro] [varchar](20) NOT NULL, [cuenta\_cci] [varchar](30) NOT NULL,

[CARGO\_ID] [int] NOT NULL, [remuneracion] [decimal](16, 2) NOT NULL, [COD\_CENTRO\_COSTO] [varchar](10) NOT NULL, [tipo\_trabajador] [varchar](50) NOT NULL, [PROYECTO\_ID] [int] NOT NULL, [TIPO\_TRABAJO] [int] NULL, [tipo\_jornada] [varchar](40) NOT NULL, [estado] [int] NULL, [EMPRESA\_ID] [int] NULL, [TIPO\_DOCUMENTO] [varchar](30) NULL, [ESTADO\_CIVIL] [varchar](30) NULL, [estado\_web] [varchar](30) NULL, PRIMARY KEY CLUSTERED [empleado\_id] ASC )WITH (STATISTICS\_NORECOMPUTE = OFF, IGNORE\_DUP\_KEY = OFF) ON

[PRIMARY]

) ON [PRIMARY] TEXTIMAGE\_ON [PRIMARY]

GO

(

/\*\*\*\*\*\* Object: Table [dbo].[EMPRESA] Script Date: 25/01/2023 00:54:23 \*\*\*\*\*\*/

SET ANSI\_NULLS ON

GO

SET QUOTED\_IDENTIFIER ON

GO

CREATE TABLE [dbo].[EMPRESA](

[EMPRESA\_ID] [int] IDENTITY(1,1) NOT NULL,

[NOMBRE\_EMPRESA] [varchar](100) NOT NULL,

[RUC] [varchar](11) NOT NULL,

[RUBRO] [varchar](100) NOT NULL,

[TELEFONO] [varchar](40) NOT NULL,

[IMAGEN] [image] NULL,

[ESTADO] [int] NULL,

## PRIMARY KEY CLUSTERED

(

[EMPRESA\_ID] ASC

)WITH (STATISTICS\_NORECOMPUTE = OFF, IGNORE\_DUP\_KEY = OFF) ON [PRIMARY]

) ON [PRIMARY] TEXTIMAGE\_ON [PRIMARY]

GO

```
/****** Object: Table [dbo].[EXPERIENCIA_LABORAL] Script Date: 25/01/2023 00:54:23 
******/
```
SET ANSI\_NULLS ON

GO

SET QUOTED\_IDENTIFIER ON

GO

CREATE TABLE [dbo].[EXPERIENCIA\_LABORAL](

[laboral\_id] [int] IDENTITY(1,1) NOT NULL,

[empresa] [varchar](100) NOT NULL,

[telefono] [varchar](50) NULL,

[fecha\_ingreso] [varchar](50) NULL,

[fecha\_salida] [varchar](50) NULL,

[puesto] [varchar](300) NULL,

[motivo\_salida] [varchar](300) NULL,

[empleado\_id] [int] NOT NULL,

[estado] [int] NULL,

PRIMARY KEY CLUSTERED

(

[laboral\_id] ASC

)WITH (STATISTICS\_NORECOMPUTE = OFF, IGNORE\_DUP\_KEY = OFF) ON [PRIMARY] ) ON [PRIMARY]

GO

/\*\*\*\*\*\* Object: Table [dbo].[FERIADO] Script Date: 25/01/2023 00:54:23 \*\*\*\*\*\*/

SET ANSI\_NULLS ON

GO

SET QUOTED IDENTIFIER ON

GO

CREATE TABLE [dbo].[FERIADO](

[FERIADO\_ID] [int] IDENTITY(1,1) NOT NULL,

[EMPLEADO\_ID] [int] NOT NULL,

[TIPO\_DIA] [varchar](20) NULL,

[FECHA\_TRABAJADA] [date] NOT NULL,

[NOMBRE\_EMPLEADOR] [varchar](100) NULL,

[COMENTARIOS] [varchar](300) NULL,

[ESTADO] [int] NULL,

[COD\_PLANILLA] [varchar](30) NULL,

PRIMARY KEY CLUSTERED

(

[FERIADO\_ID] ASC

)WITH (STATISTICS\_NORECOMPUTE = OFF, IGNORE\_DUP\_KEY = OFF) ON [PRIMARY]

) ON [PRIMARY]

GO

/\*\*\*\*\*\* Object: Table [dbo].[GRATIFICACION] Script Date: 25/01/2023 00:54:23 \*\*\*\*\*\*/

SET ANSI\_NULLS ON

GO

SET QUOTED IDENTIFIER ON

GO

CREATE TABLE [dbo].[GRATIFICACION](

[GRATIFICACION\_ID] [int] IDENTITY(1,1) NOT NULL,

[EMPRESA\_ID] [int] NULL,

[MONTO] [decimal](10, 2) NOT NULL,

[MES] [varchar](30) NOT NULL,

[AÑO] [int] NOT NULL, [FECHA\_DEPOSITO] [date] NOT NULL, [ESTADO] [varchar](30) NULL,

PRIMARY KEY CLUSTERED

(

```
[GRATIFICACION_ID] ASC
```
)WITH (STATISTICS\_NORECOMPUTE = OFF, IGNORE\_DUP\_KEY = OFF) ON [PRIMARY]

) ON [PRIMARY]

GO

```
/****** Object: Table [dbo].[HORAS_EXTRAS] Script Date: 25/01/2023 00:54:23 ******/
```
SET ANSI\_NULLS ON

GO

SET QUOTED\_IDENTIFIER ON

GO

CREATE TABLE [dbo].[HORAS\_EXTRAS](

[HORA\_EXTRA\_ID] [int] IDENTITY(1,1) NOT NULL,

[EMPLEADO\_ID] [int] NOT NULL,

[COD\_INGRESO] [varchar](4) NOT NULL,

[NUMERO\_HE] [int] NOT NULL,

[FECHA] [datetime] NOT NULL,

[NOMBRE\_EMPLEADOR] [varchar](100) NOT NULL,

[COMENTARIOS] [varchar](300) NOT NULL,

[ESTADO] [varchar](50) NULL,

[COD\_PLANILLA] [varchar](30) NULL,

PRIMARY KEY CLUSTERED

(

[HORA\_EXTRA\_ID] ASC

)WITH (STATISTICS NORECOMPUTE = OFF, IGNORE DUP KEY = OFF) ON [PRIMARY]

) ON [PRIMARY]

GO

```
/****** Object: Table [dbo].[IDIOMA] Script Date: 25/01/2023 00:54:23 ******/
```
SET ANSI\_NULLS ON

GO

SET QUOTED\_IDENTIFIER ON

GO

CREATE TABLE [dbo].[IDIOMA](

[IDIOMA\_ID] [int] IDENTITY(1,1) NOT NULL,

[NOMBRE\_IDIOMA] [varchar](50) NOT NULL,

[HABLA] [varchar](20) NULL,

[LEE] [varchar](20) NULL,

[ESCRIBE] [varchar](20) NULL,

[EMPLEADO\_ID] [int] NOT NULL,

PRIMARY KEY CLUSTERED

(

[IDIOMA\_ID] ASC

)WITH (STATISTICS NORECOMPUTE = OFF, IGNORE DUP KEY = OFF) ON [PRIMARY]

) ON [PRIMARY]

GO

/\*\*\*\*\*\* Object: Table [dbo].[LIQUIDACION] Script Date: 25/01/2023 00:54:23 \*\*\*\*\*\*/

SET ANSI\_NULLS ON

GO

SET OUOTED IDENTIFIER ON

GO

CREATE TABLE [dbo].[LIQUIDACION](

[LIQUIDACION\_ID] [int] IDENTITY(1,1) NOT NULL,

[EMPLEADO\_ID] [int] NOT NULL,

[COD\_PLANILLA] [varchar](30) NOT NULL,

[CARGO] [varchar](100) NOT NULL,

[FECHA\_INGRESO] [date] NOT NULL,

[FECHA\_CESE] [date] NOT NULL,

[ULTIMA\_GRATIF] [decimal](10, 2) NOT NULL,

[TOTAL\_HE] [decimal](10, 2) NOT NULL,

[SERVICIO\_EN\_AÑOS] [int] NOT NULL,

[SERVICIO\_EN\_MESES] [int] NOT NULL,

[SERVICIO\_EN\_DIAS] [int] NOT NULL,

[CTS\_MESES] [int] NOT NULL,

[CTS\_DIAS] [int] NOT NULL,

[GRATIF\_MESES] [int] NOT NULL,

[MOTIVO\_CESE] [varchar](100) NOT NULL,

[CTS\_FALTA] [int] NOT NULL,

[VACAC\_FALTA] [int] NOT NULL,

[GRATIF\_FALTA] [int] NOT NULL,

[SUELDO\_BASICO] [decimal](10, 2) NOT NULL,

[ASIG\_FAMILIAR] [decimal](10, 2) NOT NULL,

[TOTAL\_CTS] [decimal](10, 2) NOT NULL,

[TOTAL\_VACAC\_TRUNCAS] [decimal](10, 2) NOT NULL,

[TOTAL\_GRATIF\_TRUNCA] [decimal](10, 2) NOT NULL,

```
[SUELDO_PENDIENTE] [decimal](10, 2) NOT NULL,
```
[OTROS\_PAGOS\_PENDIENTE] [decimal](10, 2) NOT NULL,

[SUELDO\_DEPOSITADO\_DEL\_MES] [decimal](10, 2) NOT NULL,

[BASE\_RETENCION] [decimal](10, 2) NOT NULL,

[TIPO\_PENSION] [varchar](50) NOT NULL,

[TIPO\_COMISION] [varchar](20) NOT NULL,

[APORTE\_OBLIGATORIO] [decimal](10, 2) NOT NULL,

[APORTE\_SEGURO] [decimal](10, 2) NOT NULL,

[APORTE\_COMISION] [decimal](10, 2) NOT NULL,

[TOTAL\_RETENCION\_DCTO] [decimal](10, 2) NOT NULL,

[TOTAL\_A\_PAGAR] [decimal](10, 2) NOT NULL,

[APORTE\_EMPLEADOR\_ESSALUD] [decimal](10, 2) NOT NULL,

[OBSERVACIONES] [varchar](100) NOT NULL,

[NOMBRE\_EMPLEADOR] [varchar](100) NOT NULL,

[FECHA] [datetime] NOT NULL,

[ESTADO] [int] NULL,

[ASIG\_FAM\_COMPUTABLE] [decimal](10, 2) NULL,

[AFP\_MINERO] [decimal](10, 2) NULL,

[APORTE\_MINERO] [decimal](10, 2) NULL,

[DIAS\_VACAC\_REMUN] [int] NULL,

PRIMARY KEY CLUSTERED

(

[LIQUIDACION\_ID] ASC

)WITH (STATISTICS\_NORECOMPUTE = OFF, IGNORE\_DUP\_KEY = OFF) ON [PRIMARY]

) ON [PRIMARY]

GO

/\*\*\*\*\*\* Object: Table [dbo].[PROYECTOS] Script Date: 25/01/2023 00:54:23 \*\*\*\*\*\*/

SET ANSI\_NULLS ON

GO

SET QUOTED\_IDENTIFIER ON

GO

CREATE TABLE [dbo].[PROYECTOS](

[PROYECTO\_ID] [int] IDENTITY(1,1) NOT NULL,

[COD\_PROYECTO] [varchar](30) NOT NULL,

[NOM\_PROYECTO] [varchar](300) NULL,

[NOM\_CLIENTE] [varchar](100) NOT NULL,

[ESTADO] [int] NULL,

[TIPO\_SERVICIO] [varchar](100) NULL,

[UNIDAD] [varchar](50) NULL,

[AÑO] [int] NULL,

[IMPORTE\_SIN\_IGV] [decimal](12, 2) NULL,

[IMPORTE\_CON\_IGV] [decimal](12, 2) NULL,

[MONEDA] [varchar](10) NULL,

## PRIMARY KEY CLUSTERED

(

[PROYECTO\_ID] ASC

)WITH (STATISTICS NORECOMPUTE = OFF, IGNORE DUP KEY = OFF) ON [PRIMARY]

) ON [PRIMARY]

GO

```
/****** Object: Table [dbo].[RENTA_5TA_CAT] Script Date: 25/01/2023 00:54:23 ******/
```
SET ANSI\_NULLS ON

GO

SET QUOTED\_IDENTIFIER ON

GO

CREATE TABLE [dbo].[RENTA\_5TA\_CAT](

 $[RENTA_5ID]$   $[int]$   $IDENTITY(1,1)$  NOT NULL, [ENERO\_REMUN] [decimal](10, 2) NOT NULL, [FEBRERO\_REMUN] [decimal](10, 2) NOT NULL, [MARZO\_REMUN] [decimal](10, 2) NOT NULL, [ABRIL\_REMUN] [decimal](10, 2) NOT NULL, [MAYO\_REMUN] [decimal](10, 2) NOT NULL, [JUNIO\_REMUN] [decimal](10, 2) NOT NULL, [JULIO\_REMUN] [decimal](10, 2) NOT NULL, [AGOSTO\_REMUN] [decimal](10, 2) NOT NULL, [SETIEMBRE\_REMUN] [decimal](10, 2) NOT NULL, [OCTUBRE\_REMUN] [decimal](10, 2) NOT NULL, [NOVIEMBRE\_REMUN] [decimal](10, 2) NOT NULL, [DICIEMBRE\_REMUN] [decimal](10, 2) NOT NULL, [GRATIFICACION\_1] [decimal](10, 2) NOT NULL, [GRATIFICACION\_2] [decimal](10, 2) NOT NULL, [RET\_ENERO] [int] NOT NULL, [RET\_FEBRERO] [int] NOT NULL, [RET\_MARZO] [int] NOT NULL,

[RET\_ABRIL] [int] NOT NULL,

[RET\_MAYO] [int] NOT NULL,

[RET\_JUNIO] [int] NOT NULL,

[RET\_JULIO] [int] NOT NULL,

[RET\_AGOSTO] [int] NOT NULL,

[RET\_SETIEMBRE] [int] NOT NULL,

[RET\_OCTUBRE] [int] NOT NULL,

[RET\_NOVIEMBRE] [int] NOT NULL,

[RET\_DICIEMBRE] [int] NOT NULL,

[AÑO] [int] NOT NULL,

[EMPLEADO\_ID] [int] NOT NULL,

[ESTADO] [int] NULL,

[ULTIMA\_MODIFICACION] [varchar](100) NULL,

PRIMARY KEY CLUSTERED

(

[RENTA\_5\_ID] ASC

)WITH (STATISTICS NORECOMPUTE = OFF, IGNORE DUP  $KEY$  = OFF) ON [PRIMARY]

) ON [PRIMARY]

GO

/\*\*\*\*\*\* Object: Table [dbo].[SISTEMA\_PENSION] Script Date: 25/01/2023 00:54:23 \*\*\*\*\*\*/

SET ANSI\_NULLS ON

GO

SET QUOTED\_IDENTIFIER ON

GO

CREATE TABLE [dbo].[SISTEMA\_PENSION](

[SP] [varchar](30) NOT NULL,

[APORTE] [decimal](2, 2) NOT NULL,

[SEGURO] [decimal](4, 4) NOT NULL,

[FLUJO] [decimal](4, 4) NOT NULL,

[MIXTO] [decimal](4, 4) NOT NULL,

## PRIMARY KEY CLUSTERED

(

[SP] ASC

)WITH (STATISTICS NORECOMPUTE = OFF, IGNORE DUP KEY = OFF) ON [PRIMARY]

) ON [PRIMARY]

GO

```
/****** Object: Table [dbo].[TABLA_PLANILLA] Script Date: 25/01/2023 00:54:23 ******/
```
SET ANSI\_NULLS ON

GO

SET QUOTED\_IDENTIFIER ON

GO

CREATE TABLE [dbo].[TABLA\_PLANILLA](

[PLANILLA\_ID] [int] IDENTITY(1,1) NOT NULL,

[COD\_PLANILLA] [varchar](30) NOT NULL,

[EMPLEADO\_ID] [int] NOT NULL,

[FECHA\_INGRESO] [date] NOT NULL,

[CARGO] [varchar](100) NOT NULL,

[TIPO\_TRABAJADOR] [varchar](40) NOT NULL,

[REMUN\_BASICA] [decimal](10, 2) NOT NULL,

[NUMERO\_HE\_25] [int] NOT NULL,

[NUMERO\_HE\_35] [int] NOT NULL,

[DIAS\_TRABAJADOS] [int] NOT NULL,

[DIAS\_FALTADOS] [int] NOT NULL,

[DCTO\_INASISTENCIA] [decimal](10, 2) NOT NULL,

[REMUN\_MENSUAL] [decimal](10, 2) NOT NULL,

[ASIG\_FAMILIAR] [decimal](10, 2) NOT NULL,

 $[CALCULO HE 25] [decimal](10, 2) NOT NULL,$ 

[CALCULO\_HE\_35] [decimal](10, 2) NOT NULL,

[FERIADOS\_TRABAJADOS] [int] NOT NULL,

[DOMINGOS\_TRABAJADOS] [int] NOT NULL,

- [CALCULO\_FERIA\_DOMIN] [decimal](10, 2) NOT NULL,
- [VACAC\_REMUN] [decimal](10, 2) NOT NULL,
- [VACAC\_TRUNCAS] [decimal](10, 2) NOT NULL,
- [TOTAL\_AFECTO] [decimal](10, 2) NOT NULL,
- [CTS] [decimal](10, 2) NOT NULL,
- [MOVILIDAD] [decimal](10, 2) NOT NULL,
- [ALQUILER\_LAPTOP] [decimal](10, 2) NOT NULL,
- [VENTA\_DIAS\_LIBRES] [decimal](10, 2) NOT NULL,
- [SUMA\_BIENES\_NO\_LIBRE\_DISP] [decimal](10, 2) NOT NULL,
- [BONO\_PRODUCTIVIDAD] [decimal](10, 2) NOT NULL,
- [GRATIFICACION] [decimal](10, 2) NOT NULL,
- [BONO\_GRATIF] [decimal](10, 2) NOT NULL,
- [TOTAL\_INGRESOS] [decimal](10, 2) NOT NULL,
- [SISTEMA\_PENSION] [varchar](50) NOT NULL,
- [NUMERO\_CUSPP] [varchar](50) NOT NULL,
- [TIPO\_COMISION] [varchar](20) NOT NULL,
- [APORTE\_10] [decimal](10, 2) NOT NULL,
- [SEGURO\_174] [decimal](10, 2) NOT NULL,
- [COMISION\_FLUJO] [decimal](10, 2) NOT NULL,
- [COMISION\_MIXTO] [decimal](10, 2) NOT NULL,
- [AFP\_MINERO] [decimal](10, 2) NOT NULL,
- [ONP] [decimal](10, 2) NOT NULL,
- [DCTO\_ADELANTO] [decimal](10, 2) NOT NULL,
- [OTROS\_DCTOS\_NO\_DEDUC] [decimal](10, 2) NOT NULL,
- [RENTA\_5TA] [decimal](10, 2) NOT NULL,
- [TOTAL\_DCTOS] [decimal](10, 2) NOT NULL,
- [TOTAL\_NETO] [decimal](10, 2) NOT NULL,
- [RET\_JUDICIAL] [decimal](10, 2) NOT NULL,
- [NETO\_PAGAR] [decimal](10, 2) NOT NULL,
- [ESSALUD] [decimal](10, 2) NOT NULL,
- [APORTE\_MINERO] [decimal](10, 2) NOT NULL,

[PROYECTO\_ID] [int] NOT NULL,

[EMPRESA\_ID] [int] NOT NULL,

[RESPONSABLE] [varchar](100) NOT NULL,

[FECHA] [datetime] NOT NULL,

[ESTADO] [int] NULL,

[CENTRO\_COSTO] [varchar](100) NULL,

[DIAS\_VACAC] [int] NULL,

[DIAS\_LIBRES] [int] NULL,

PRIMARY KEY CLUSTERED

(

[PLANILLA\_ID] ASC

)WITH (STATISTICS\_NORECOMPUTE = OFF, IGNORE\_DUP\_KEY = OFF) ON [PRIMARY]

) ON [PRIMARY]

GO

/\*\*\*\*\*\* Object: Table [dbo].[UIT] Script Date: 25/01/2023 00:54:23 \*\*\*\*\*\*/

SET ANSI\_NULLS ON

GO

SET QUOTED\_IDENTIFIER ON

GO

CREATE TABLE [dbo].[UIT](

[UIT\_ID] [int] IDENTITY(1,1) NOT NULL,

[MONTO] [decimal](10, 2) NULL,

[ESTADO] [varchar](30) NULL,

PRIMARY KEY CLUSTERED

```
(
```
[UIT\_ID] ASC

)WITH (STATISTICS\_NORECOMPUTE = OFF, IGNORE\_DUP\_KEY = OFF) ON [PRIMARY]

) ON [PRIMARY]

GO

/\*\*\*\*\*\* Object: Table [dbo].[USUARIOS] Script Date: 25/01/2023 00:54:23 \*\*\*\*\*\*/

SET ANSI\_NULLS ON

GO

SET QUOTED IDENTIFIER ON

GO

CREATE TABLE [dbo].[USUARIOS](

[USUARIO\_ID] [int] IDENTITY(1,1) NOT NULL,

[EMPLEADO\_ID] [int] NOT NULL,

[USUARIO] [varchar](50) NOT NULL,

[CONTRASEÑA] [varchar](50) NOT NULL,

[TIPO\_USUARIO] [varchar](50) NOT NULL,

[ESTADO] [int] NULL,

PRIMARY KEY CLUSTERED

(

```
[USUARIO_ID] ASC
```
)WITH (STATISTICS\_NORECOMPUTE = OFF, IGNORE\_DUP\_KEY = OFF) ON [PRIMARY]

) ON [PRIMARY]

GO

```
ALTER TABLE [dbo].[CTS] ADD DEFAULT ('ACTIVO') FOR [ESTADO]
```
GO

```
ALTER TABLE [dbo].[GRATIFICACION] ADD DEFAULT ('ACTIVO') FOR [ESTADO]
GO
```
ALTER TABLE [dbo].[UIT] ADD DEFAULT ('ACTIVO') FOR [ESTADO]

GO

ALTER TABLE [dbo].[ARCHIVOS] WITH CHECK ADD CONSTRAINT [FK\_ARCHIVOS\_EMPLEADO] FOREIGN KEY([EMPLEADO\_ID])

REFERENCES [dbo].[EMPLEADO] ([empleado\_id])

GO

ALTER TABLE [dbo].[ARCHIVOS] CHECK CONSTRAINT [FK\_ARCHIVOS\_EMPLEADO] GO

ALTER TABLE [dbo].[ASISTENCIA] WITH CHECK ADD CONSTRAINT [FK\_ASISTENCIA\_EMPLEADO] FOREIGN KEY([EMPLEADO\_ID]) REFERENCES [dbo].[EMPLEADO] ([empleado\_id])

GO

ALTER TABLE [dbo].[ASISTENCIA] CHECK CONSTRAINT [FK\_ASISTENCIA\_EMPLEADO]

GO

ALTER TABLE [dbo].[BENEFICIOS] WITH CHECK ADD CONSTRAINT [FK\_BENEFICIOS\_EMPLEADO] FOREIGN KEY([EMPLEADO\_ID])

REFERENCES [dbo].[EMPLEADO] ([empleado\_id])

GO

ALTER TABLE [dbo].[BENEFICIOS] CHECK CONSTRAINT [FK\_BENEFICIOS\_EMPLEADO]

GO

```
ALTER TABLE [dbo].[CTS] WITH CHECK ADD FOREIGN KEY([EMPRESA_ID])
```

```
REFERENCES [dbo].[EMPRESA] ([EMPRESA_ID])
```
GO

ALTER TABLE [dbo].[DESCUENTO\_POR\_MES] WITH CHECK ADD CONSTRAINT [FK\_DESCUENTO\_POR\_MES\_EMPLEADO] FOREIGN KEY([EMPLEADO\_ID])

REFERENCES [dbo].[EMPLEADO] ([empleado\_id])

GO

```
ALTER TABLE [dbo].[DESCUENTO_POR_MES] CHECK CONSTRAINT 
[FK_DESCUENTO_POR_MES_EMPLEADO]
```
GO

ALTER TABLE [dbo].[EDUCACION] WITH CHECK ADD CONSTRAINT [FK\_EDUCACION\_EMPLEADO] FOREIGN KEY([empleado\_id])

REFERENCES [dbo].[EMPLEADO] ([empleado\_id])

GO

ALTER TABLE [dbo].[EDUCACION] CHECK CONSTRAINT [FK\_EDUCACION\_EMPLEADO]

GO

ALTER TABLE [dbo].[EMPLEADO] WITH CHECK ADD CONSTRAINT [FK\_EMPLEADO\_CARGOS] FOREIGN KEY([CARGO\_ID])

REFERENCES [dbo].[CARGOS] ([CARGO\_ID])

GO

ALTER TABLE [dbo].[EMPLEADO] CHECK CONSTRAINT [FK\_EMPLEADO\_CARGOS] GO

ALTER TABLE [dbo].[EMPLEADO] WITH CHECK ADD CONSTRAINT [FK\_EMPLEADO\_EMPRESA] FOREIGN KEY([EMPRESA\_ID])

REFERENCES [dbo].[EMPRESA] ([EMPRESA\_ID])

GO

ALTER TABLE [dbo].[EMPLEADO] CHECK CONSTRAINT [FK\_EMPLEADO\_EMPRESA] GO

ALTER TABLE [dbo].[EMPLEADO] WITH CHECK ADD CONSTRAINT [FK\_EMPLEADO\_PROYECTOS] FOREIGN KEY([PROYECTO\_ID])

REFERENCES [dbo].[PROYECTOS] ([PROYECTO\_ID])

GO

ALTER TABLE [dbo].[EMPLEADO] CHECK CONSTRAINT [FK\_EMPLEADO\_PROYECTOS]

GO

ALTER TABLE [dbo].[EXPERIENCIA\_LABORAL] WITH CHECK ADD CONSTRAINT [FK\_EXPERIENCIA\_LABORAL\_EMPLEADO] FOREIGN KEY([empleado\_id])

```
REFERENCES [dbo].[EMPLEADO] ([empleado_id])
```
GO

ALTER TABLE [dbo].[EXPERIENCIA\_LABORAL] CHECK CONSTRAINT [FK\_EXPERIENCIA\_LABORAL\_EMPLEADO]

GO

ALTER TABLE [dbo].[FERIADO] WITH CHECK ADD CONSTRAINT [FK\_FERIADO\_EMPLEADO] FOREIGN KEY([EMPLEADO\_ID])

REFERENCES [dbo].[EMPLEADO] ([empleado\_id])

GO

ALTER TABLE [dbo].[FERIADO] CHECK CONSTRAINT [FK\_FERIADO\_EMPLEADO]

GO

ALTER TABLE [dbo].[GRATIFICACION] WITH CHECK ADD FOREIGN KEY([EMPRESA\_ID])

REFERENCES [dbo].[EMPRESA] ([EMPRESA\_ID])

GO

ALTER TABLE [dbo].[HORAS\_EXTRAS] WITH CHECK ADD CONSTRAINT [FK\_HORAS\_EXTRAS\_EMPLEADO] FOREIGN KEY([EMPLEADO\_ID])

REFERENCES [dbo].[EMPLEADO] ([empleado\_id])

GO

ALTER TABLE [dbo].[HORAS\_EXTRAS] CHECK CONSTRAINT [FK\_HORAS\_EXTRAS\_EMPLEADO]

GO

ALTER TABLE [dbo].[IDIOMA] WITH CHECK ADD CONSTRAINT [FK\_IDIOMA\_EMPLEADO] FOREIGN KEY([EMPLEADO\_ID])

REFERENCES [dbo].[EMPLEADO] ([empleado\_id])

GO

ALTER TABLE [dbo].[IDIOMA] CHECK CONSTRAINT [FK\_IDIOMA\_EMPLEADO] GO

ALTER TABLE [dbo].[LIQUIDACION] WITH CHECK ADD CONSTRAINT [FK\_LIQUIDACION\_EMPLEADO] FOREIGN KEY([EMPLEADO\_ID])

REFERENCES [dbo].[EMPLEADO] ([empleado\_id])

GO

ALTER TABLE [dbo].[LIQUIDACION] CHECK CONSTRAINT [FK\_LIQUIDACION\_EMPLEADO]

GO

ALTER TABLE [dbo].[RENTA\_5TA\_CAT] WITH CHECK ADD CONSTRAINT [FK\_RENTA\_5TA\_CAT\_EMPLEADO] FOREIGN KEY([EMPLEADO\_ID])

REFERENCES [dbo].[EMPLEADO] ([empleado\_id])

GO

ALTER TABLE [dbo].[RENTA\_5TA\_CAT] CHECK CONSTRAINT [FK\_RENTA\_5TA\_CAT\_EMPLEADO]

167

GO

ALTER TABLE [dbo].[TABLA\_PLANILLA] WITH CHECK ADD CONSTRAINT [FK\_TABLA\_PLANILLA\_EMPLEADO] FOREIGN KEY([EMPLEADO\_ID])

REFERENCES [dbo].[EMPLEADO] ([empleado\_id])

GO

ALTER TABLE [dbo].[TABLA\_PLANILLA] CHECK CONSTRAINT [FK\_TABLA\_PLANILLA\_EMPLEADO]

GO

ALTER TABLE [dbo].[USUARIOS] WITH CHECK ADD CONSTRAINT [FK\_USUARIOS\_EMPLEADO] FOREIGN KEY([EMPLEADO\_ID])

REFERENCES [dbo].[EMPLEADO] ([empleado\_id])

GO

ALTER TABLE [dbo].[USUARIOS] CHECK CONSTRAINT [FK\_USUARIOS\_EMPLEADO] GO